# **Pact** Series

## Master**Pact** MTZ **IEC Devices Procédures de maintenance de base et standard par l'utilisateur final**

## **Guide de maintenance**

**Pact** Series offre des disjoncteurs et interrupteurs de première qualité

**DOCA0103FR-06 06/2022**

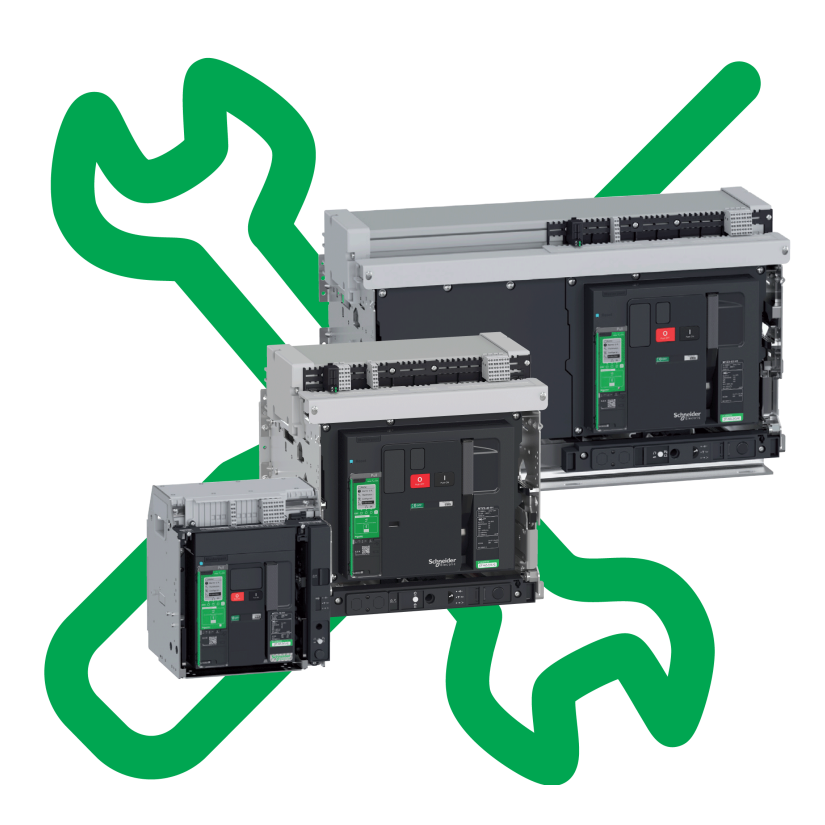

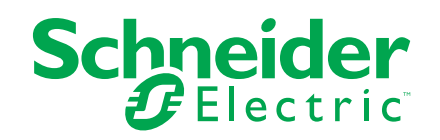

## **Mentions légales**

La marque Schneider Electric et toutes les marques de commerce de Schneider Electric SE et de ses filiales mentionnées dans ce guide sont la propriété de Schneider Electric SE ou de ses filiales. Toutes les autres marques peuvent être des marques de commerce de leurs propriétaires respectifs. Ce guide et son contenu sont protégés par les lois sur la propriété intellectuelle applicables et sont fournis à titre d'information uniquement. Aucune partie de ce guide ne peut être reproduite ou transmise sous quelque forme ou par quelque moyen que ce soit (électronique, mécanique, photocopie, enregistrement ou autre), à quelque fin que ce soit, sans l'autorisation écrite préalable de Schneider Electric.

Schneider Electric n'accorde aucun droit ni aucune licence d'utilisation commerciale de ce guide ou de son contenu, sauf dans le cadre d'une licence non exclusive et personnelle, pour le consulter tel quel.

Les produits et équipements Schneider Electric doivent être installés, utilisés et entretenus uniquement par le personnel qualifié.

Les normes, spécifications et conceptions sont susceptibles d'être modifiées à tout moment. Les informations contenues dans ce guide peuvent faire l'objet de modifications sans préavis.

Dans la mesure permise par la loi applicable, Schneider Electric et ses filiales déclinent toute responsabilité en cas d'erreurs ou d'omissions dans le contenu informatif du présent document ou pour toute conséquence résultant de l'utilisation des informations qu'il contient.

En tant que membre d'un groupe d'entreprises responsables et inclusives, nous actualisons nos communications qui contiennent une terminologie non inclusive. Cependant, tant que nous n'aurons pas terminé ce processus, notre contenu pourra toujours contenir des termes standardisés du secteur qui pourraient être jugés inappropriés par nos clients.

# **Table des matières**

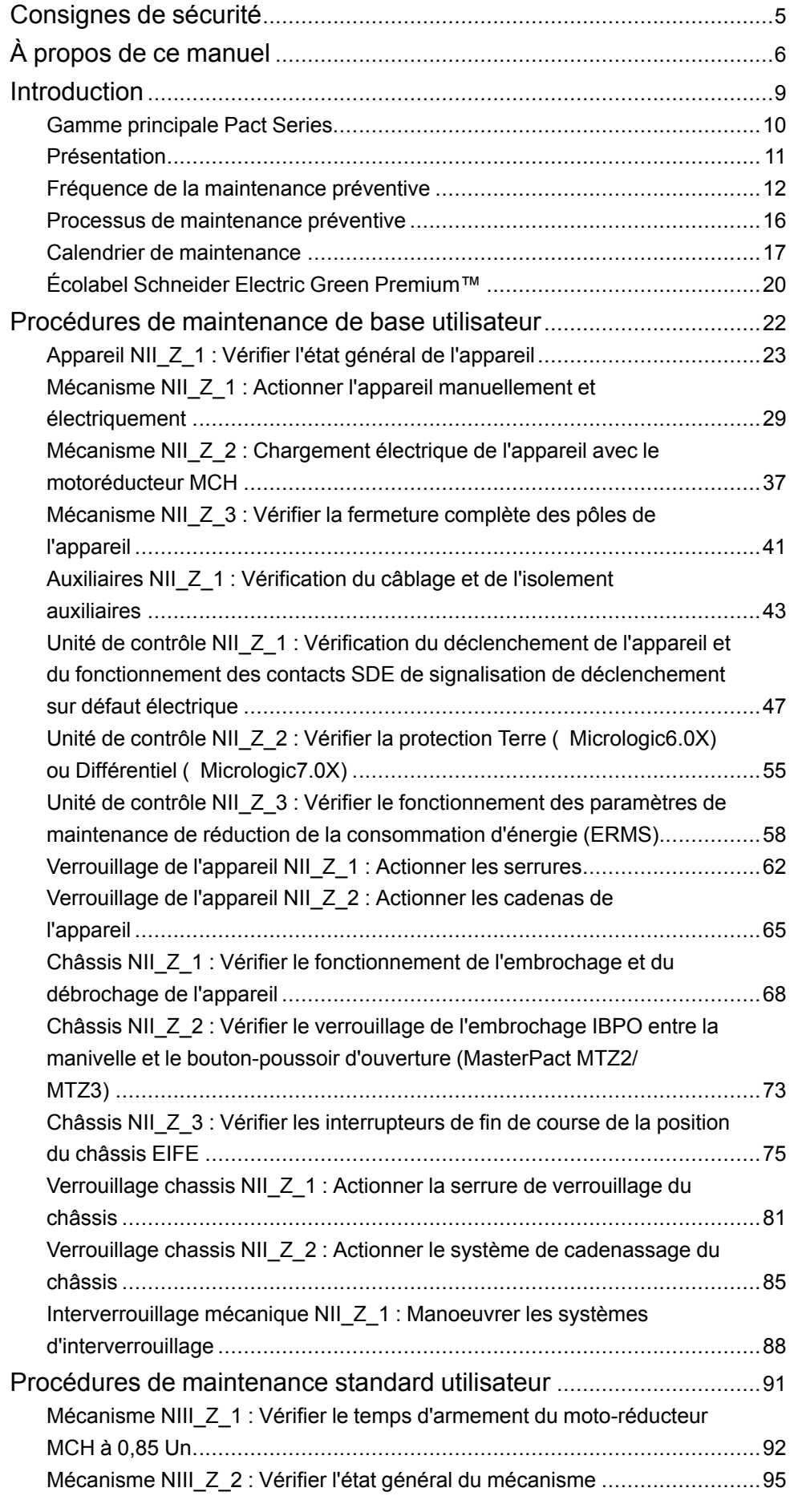

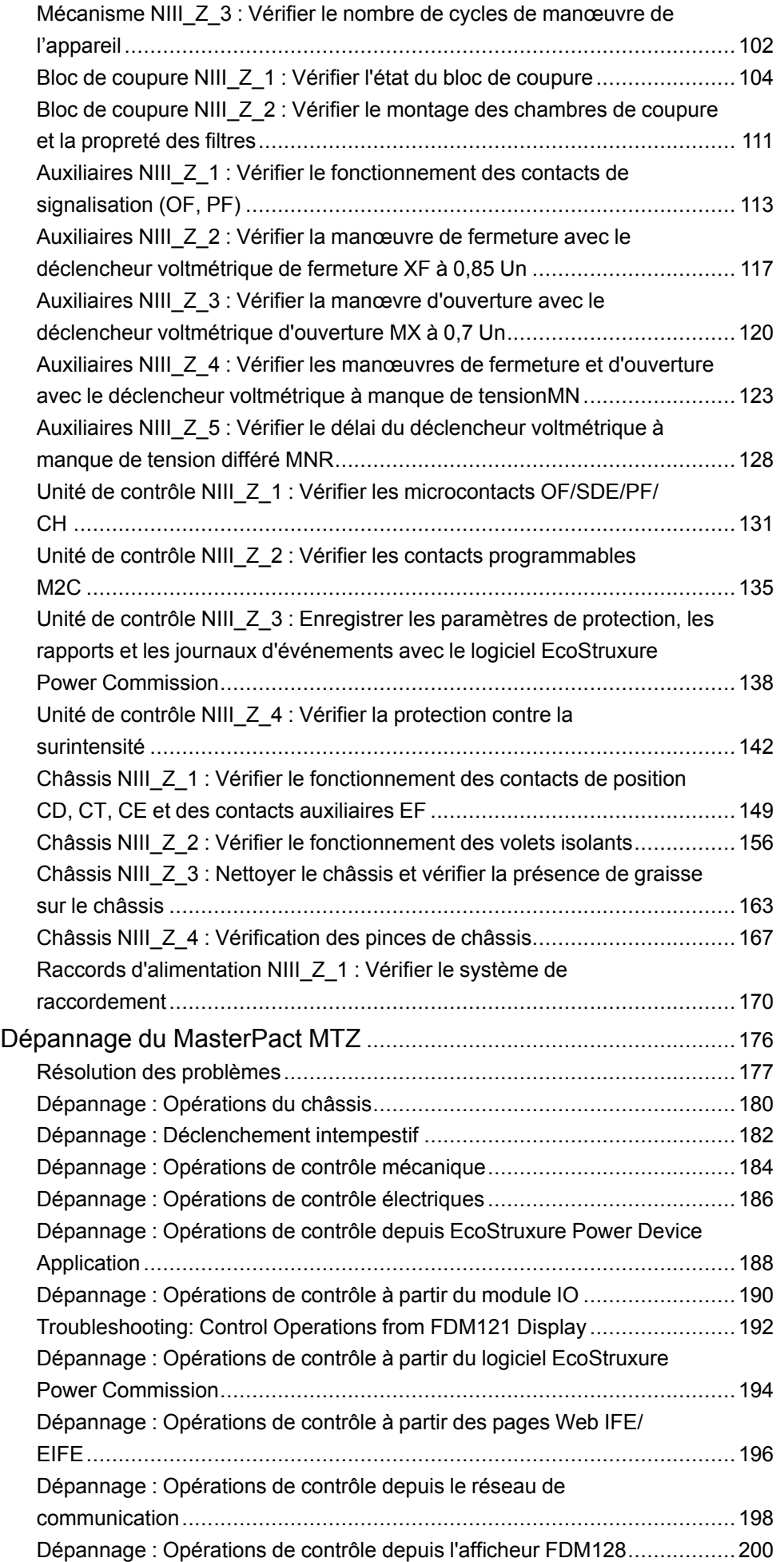

## <span id="page-4-0"></span>**Consignes de sécurité**

#### **Informations importantes**

Lisez attentivement ces instructions et examinez le matériel pour vous familiariser avec l'appareil avant de tenter de l'installer, de le faire fonctionner, de le réparer ou d'assurer sa maintenance. Les messages spéciaux suivants que vous trouverez dans cette documentation ou sur l'appareil ont pour but de vous mettre en garde contre des risques potentiels ou d'attirer votre attention sur des informations qui clarifient ou simplifient une procédure.

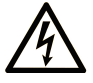

La présence de ce symbole sur une étiquette "Danger" ou "Avertissement" signale un risque d'électrocution qui provoquera des blessures physiques en cas de non-respect des consignes de sécurité.

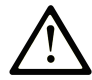

Ce symbole est le symbole d'alerte de sécurité. Il vous avertit d'un risque de blessures corporelles. Respectez scrupuleusement les consignes de sécurité associées à ce symbole pour éviter de vous blesser ou de mettre votre vie en danger.

## **! DANGER**

**DANGER** signale un risque qui, en cas de non-respect des consignes de sécurité, **provoque**  la mort ou des blessures graves.

## **! AVERTISSEMENT**

**AVERTISSEMENT** signale un risque qui, en cas de non-respect des consignes de sécurité, **peut provoquer** la mort ou des blessures graves.

## **! ATTENTION**

**ATTENTION** signale un risque qui, en cas de non-respect des consignes de sécurité, **peut provoquer** des blessures légères ou moyennement graves.

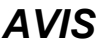

*AVIS* indique des pratiques n'entraînant pas de risques corporels.

#### **Remarque Importante**

L'installation, l'utilisation, la réparation et la maintenance des équipements électriques doivent être assurées par du personnel qualifié uniquement. Schneider Electric décline toute responsabilité quant aux conséquences de l'utilisation de ce matériel.

Une personne qualifiée est une personne disposant de compétences et de connaissances dans le domaine de la construction, du fonctionnement et de l'installation des équipements électriques, et ayant suivi une formation en sécurité leur permettant d'identifier et d'éviter les risques encourus.

# <span id="page-5-0"></span>**À propos de ce manuel**

### **Objectif du document**

Ce document vise à fournir au personnel formé et qualifié les informations techniques nécessaires pour assurer la maintenance préventive (de base ou standard) utilisateur sur les appareils suivants :

- Disjoncteurs et interrupteurs-sectionneurs MasterPact™ MTZ1 IEC
- Disjoncteurs et interrupteurs-sectionneurs MasterPact™ MTZ2/MTZ3 IEC

Pour des informations générales sur les outils, l'expertise et les consignes de maintenance de Schneider Electric, contactez votre responsable Schneider Electric.

### **Champ d'application**

Ce document s'applique aux appareils CEI suivants :

- Interrupteurs-sectionneurs MasterPact MTZ1/MTZ2/MTZ3
- Disjoncteurs MasterPact MTZ1/MTZ2/MTZ3 avec unité de contrôle MicroLogic™ X ouMicroLogic™ Xi

**NOTE:** Ce guide s'applique aussi aux unités de contrôle MicroLogic™ Xi. Une unité de contrôle MicroLogic Xi est une unité de contrôle MicroLogic X sans communication Bluetooth® Low Energy.

Toutes les informations relatives aux unités de contrôle MicroLogic X présentées dans ce guide s'appliquent aux unités de contrôle MicroLogic Xi, à l'exception des informations concernant la communication Bluetooth Low Energy.

Les caractéristiques spécifiques des unités de contrôle MicroLogic Xi sont décrites en annexe du document [DOCA0102EN](https://download.schneider-electric.com/files?p_Doc_Ref=DOCA0102EN) *MasterPact MTZ - MicroLogic X Unité de contrôle - Guide utilisateur*.

#### **Informations en ligne**

Les informations indiquées dans ce guide peuvent être mises à jour à tout moment. Schneider Electric recommande de disposer en permanence de la version la plus récente, disponible sur le site [www.se.com/ww/en/download.](https://www.se.com/ww/en/download)

Les caractéristiques techniques des équipements décrits dans ce document sont également fournies en ligne. Pour accéder aux informations en ligne, allez sur la page d'accueil de Schneider Electric [www.se.com/ww/en/download/](https://www.se.com/ww/en/download/).

Les caractéristiques présentées dans ce manuel devraient être identiques à celles fournies en ligne. Toutefois, en application de notre politique d'amélioration continue, nous pouvons être amenés à réviser le contenu du document afin de le rendre plus clair et plus précis. Si vous constatez une différence entre le manuel et les informations fournies en ligne, utilisez ces dernières en priorité.

### **Convention**

Dans ce document, le terme *appareil MasterPact MTZ* désigne les disjoncteurs et les interrupteurs-sectionneurs.

### <span id="page-5-1"></span>**Documents à consulter**

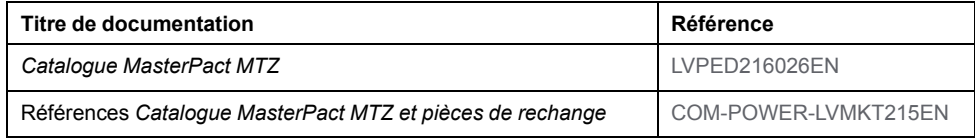

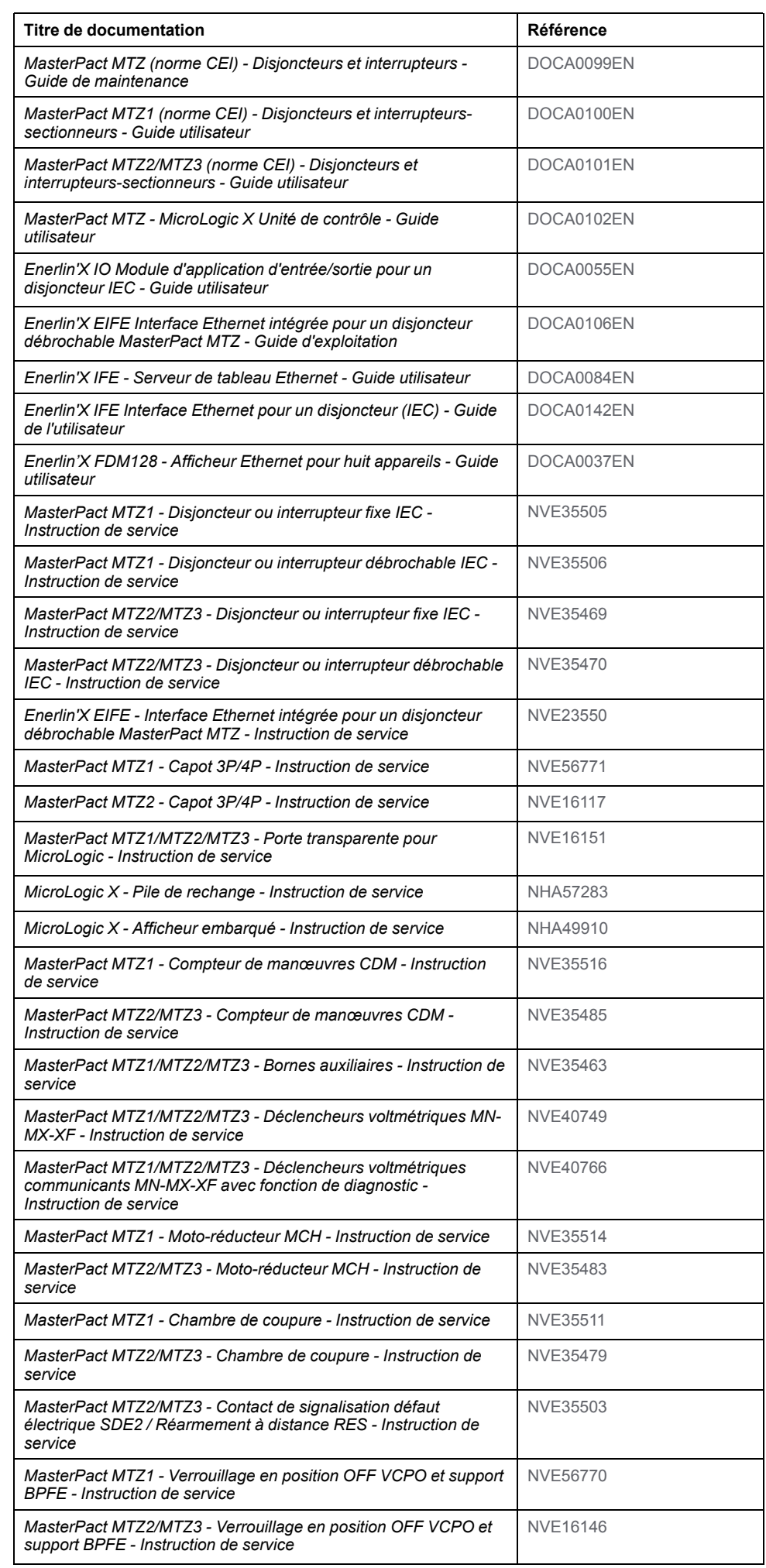

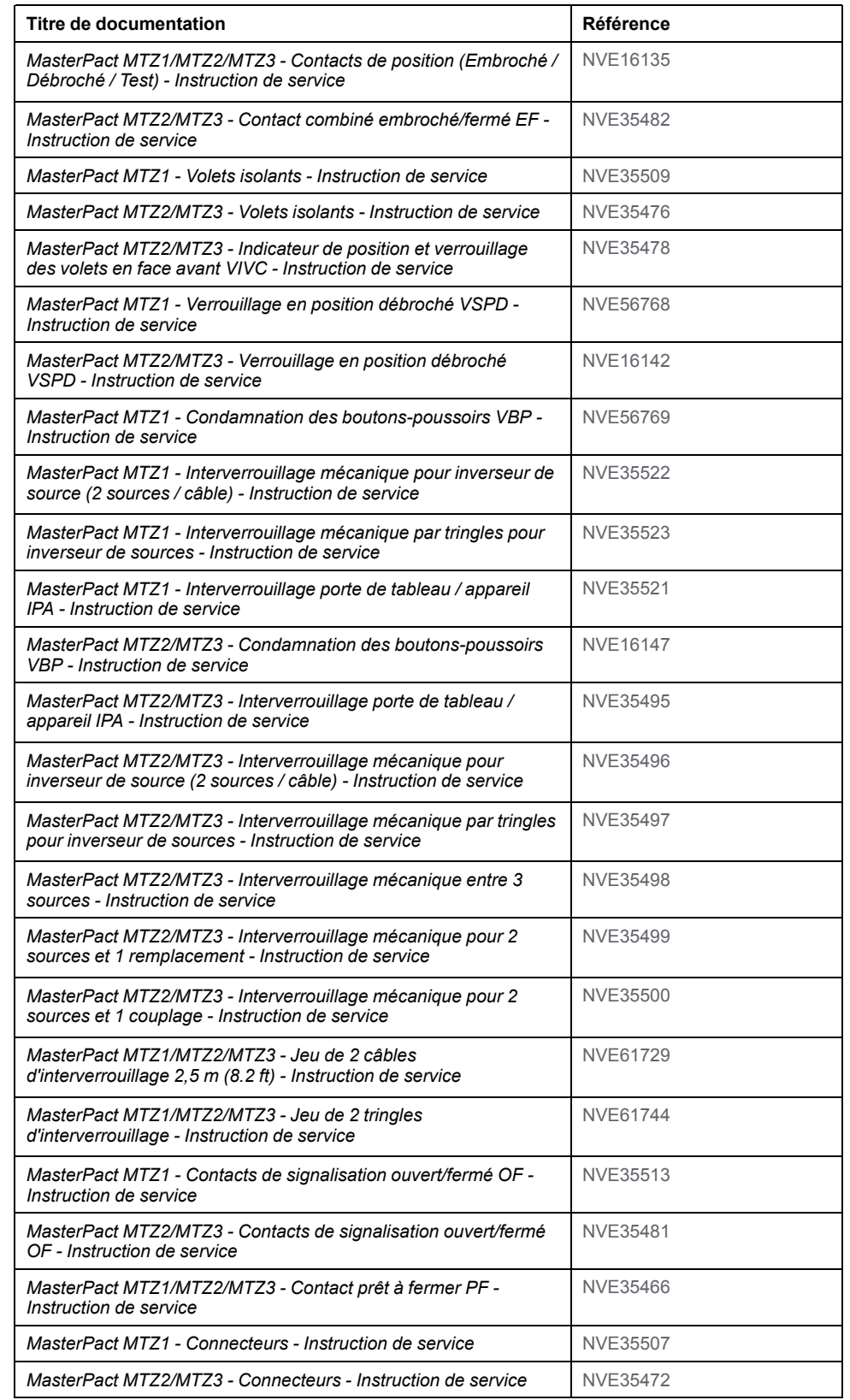

# <span id="page-8-0"></span>**Introduction**

#### **Contenu de cette partie**

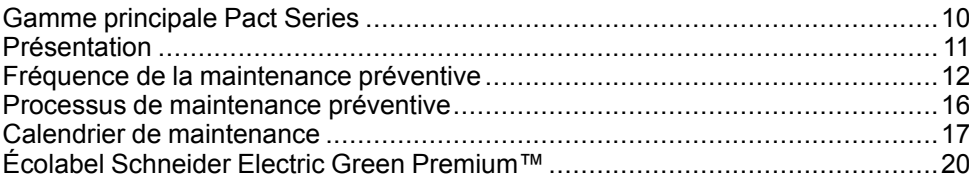

# <span id="page-9-0"></span>**Gamme principale Pact Series**

Pérennisez votre installation grâce aux Pact Series basse et moyenne tension de Schneider Electric. Fondée sur l'innovation légendaire de Schneider Electric, la Pact Series comprend des disjoncteurs, des interrupteurs, des relais différentiels et des fusibles, adaptés à toutes les applications standard et spécifiques. Bénéficiez de performances fiables avec la Pact Series sur les tableaux de distribution compatibles EcoStruxure, de 16 à 6300 A en basse tension et jusqu'à 40,5 kV en moyenne tension.

# <span id="page-10-0"></span>**Présentation**

## **Présentation**

Les tâches de maintenance préventive effectuées sur les disjoncteurs et interrupteurs-sectionneurs MasterPact MTZ doivent être conformes à la stratégie de maintenance de Schneider Electric.

Les tâches de maintenance préventive sont organisées en trois programmes, selon la complexité et la [fréquence](#page-11-0) des tâches, page 12 :

- Maintenance de base utilisateur
- Maintenance standard utilisateur
- Maintenance constructeur

**NOTE:** Les plans de service globaux fournis par Schneider Electric peuvent inclure des plans de maintenance pour votre équipement, avec une formulation différente pour les niveaux de maintenance :

- La maintenance utilisateur de base décrite dans ce guide correspond à la maintenance de routine dans les plans de service.
- La maintenance utilisateur standard décrite dans ce guide correspond à la maintenance intermédiaire dans les plans de service.
- La maintenance constructeur reste la même.

Pour plus d'informations sur la stratégie de maintenance de Schneider Electric, consultez le document *MasterPact MTZ (norme CEI) - Disjoncteurs et interrupteurs - Guide de maintenance*.

#### **Instructions de service**

Lorsqu'une action corrective recommandée dans une procédure de maintenance fait référence à une instruction de service, reportez-vous à la section Documents à consulter au début de la procédure pour accéder à la fiche d'instructions correspondant à votre produit.

Par exemple, la référence *MasterPact MTZ - Déclencheurs voltmétriques MN-MX-XF - Instruction de service* veut dire que vous devez utiliser :

- *MasterPact MTZ1/MTZ2/MTZ3 - Déclencheurs voltmétriques MN-MX-XF - Instruction de service* ou
- *MasterPact MTZ1/MTZ2/MTZ3 - Déclencheurs voltmétriques communicants MN-MX-XF avec fonction de diagnostic - Instruction de service*.

#### **Illustrations**

Les images et schémas figurant dans ce document ne sont fournis qu'à titre informatif.

#### **Outils**

La réalisation des procédures du programme de maintenance requiert :

- Boîte à outils standard avec outils et matériel d'électricien
- Outils spécifiques indiqués dans les procédures de maintenance.

# <span id="page-11-0"></span>**Fréquence de la maintenance préventive**

### **Instructions de sécurité de la maintenance préventive**

Les recommandations de maintenance pour chaque appareil ont pour objectif de conserver les équipements et sous-ensembles dans un état de fonctionnement satisfaisant pendant leur durée de service.

Le calendrier de maintenance préventive est calculé par l'unité de contrôle MicroLogic X sur la base des données suivantes :

- Conditions de fonctionnement de l'appareil MasterPact MTZ.
- Niveau de criticité de l'application utilisateur.

L'unité de contrôle MicroLogic X génère des événements pour informer l'utilisateur qu'une maintenance doit être planifiée dans le cadre du calendrier de maintenance préventive.

## **AAVERTISSEMENT**

#### **COMPORTEMENT IMPREVU DE L'EQUIPEMENT**

Suivez les recommandations de maintenance indiquées dans les différents chapitres de ce document, pour chaque partie de l'appareil soumis à maintenance.

**Le non-respect de ces instructions peut provoquer la mort, des blessures graves ou des dommages matériels.**

Si le plan de maintenance préventive recommandé n'est pas correctement exécuté, la durée de vie de l'équipement de distribution électrique sera réduite.

#### **Programme de maintenance**

Le tableau suivant récapitule les opérations de maintenance des trois programmes de maintenance préventive :

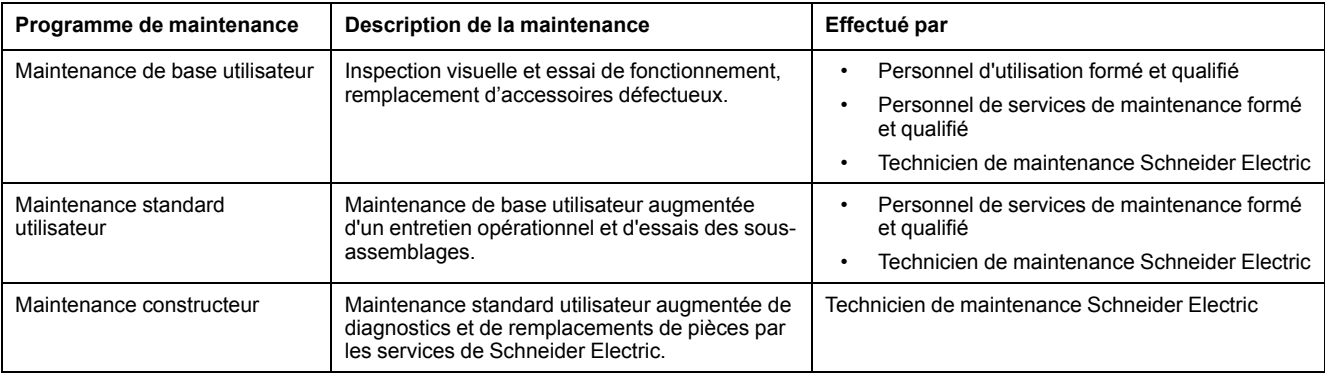

## **Conditions favorables d'environnement et d'exploitation de l'appareil**

Les conditions d'environnement et les conditions de fonctionnement de l'équipement sont jugées favorables **lorsque tous les points suivants** sont vrais :

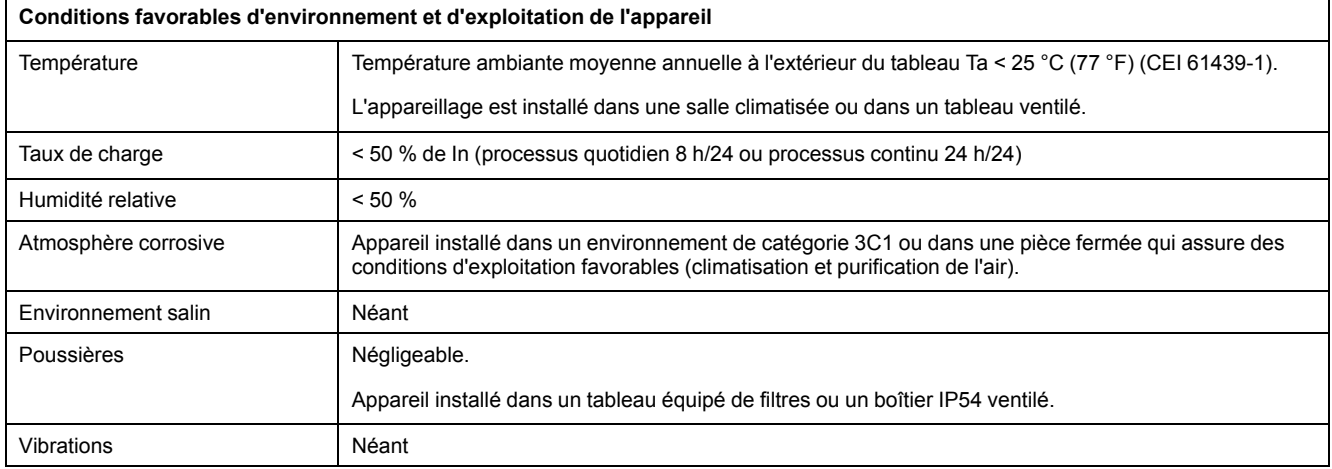

## **Conditions normales d'environnement et d'exploitation de l'appareil**

Les conditions d'environnement et les conditions de fonctionnement de l'appareil sont jugées normales **lorsque tous les points suivants** sont vrais :

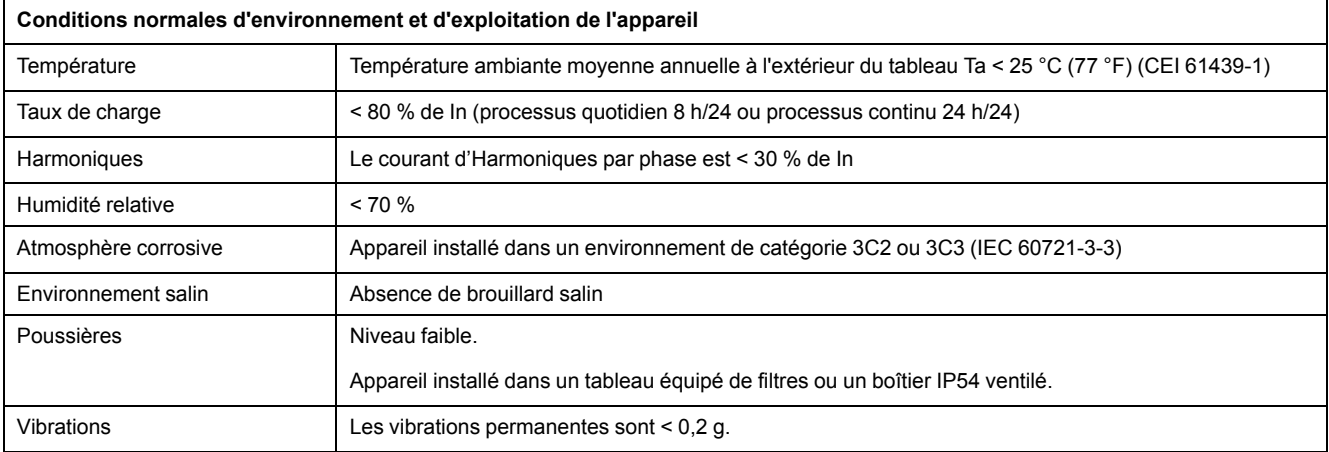

### **Conditions sévères d'environnement et d'exploitation de l'appareil**

Les conditions d'environnement et les conditions de fonctionnement de l'équipement sont jugées sévères **si un ou plusieurs des points suivants** sont vrais :

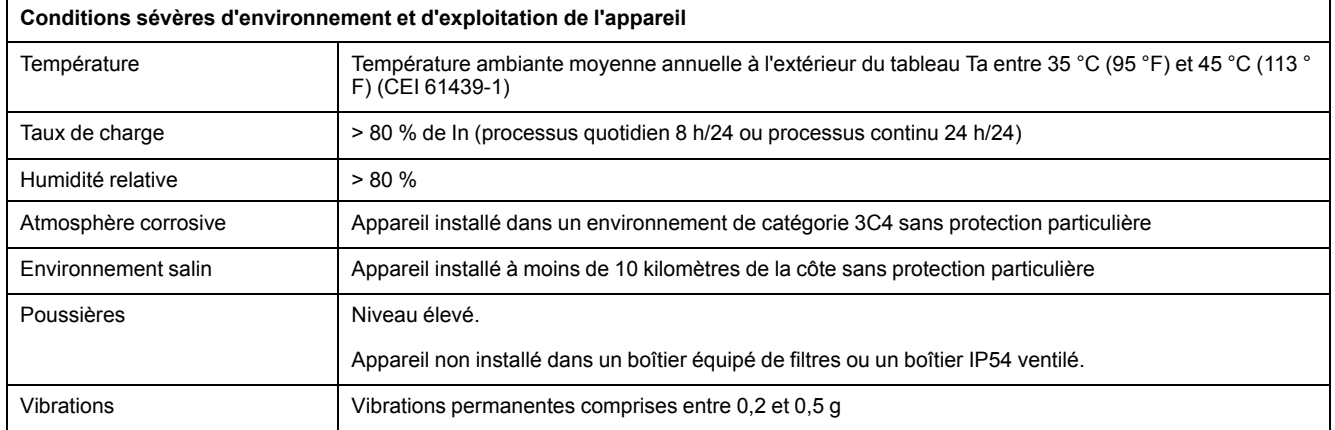

Par exemple, des conditions sévères d'environnement et d'exploitation de l'équipement prévalent dans les applications marines et éoliennes.

### **Niveau de criticité de l'application utilisateur**

Le tableau suivant décrit les trois niveaux de criticité d'une application utilisateur.

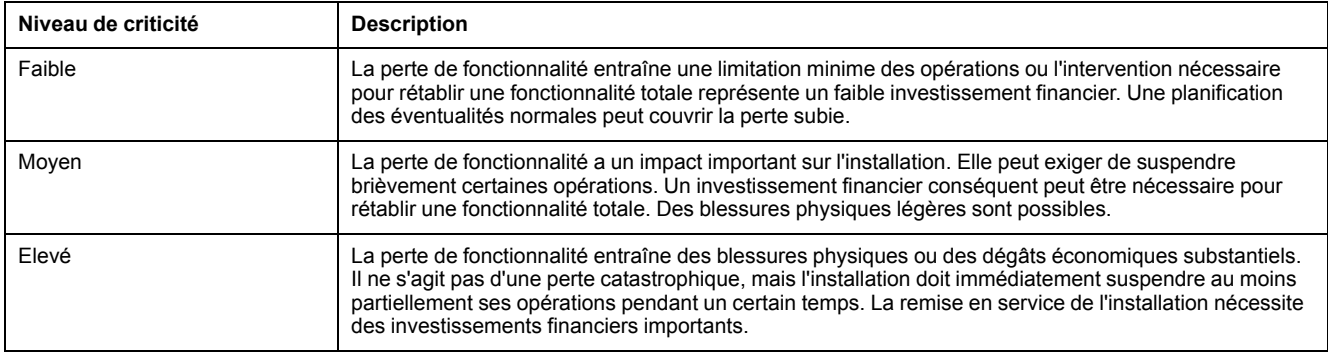

#### <span id="page-13-0"></span>**Fréquence recommandée pour le Programme de maintenance de base utilisateur**

Le tableau suivant indique la fréquence recommandée d'exécution du Programme de maintenance de base utilisateur en fonction des conditions d'exploitation et du niveau de criticité de l'application utilisateur.

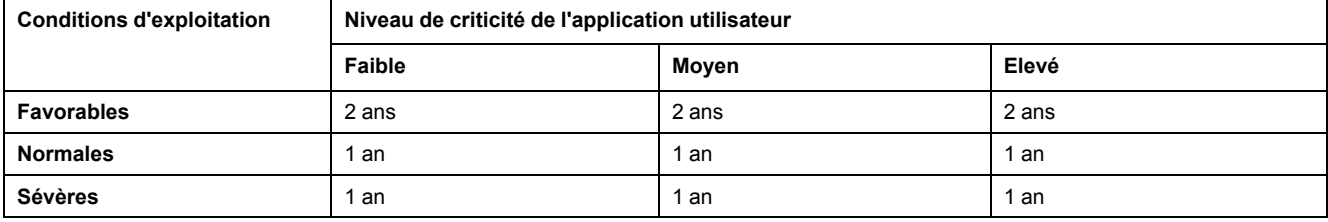

#### **Fréquence recommandée pour le Programme de maintenance standard utilisateur**

Le tableau suivant indique la fréquence recommandée d'exécution du Programme de maintenance standard utilisateur en fonction des conditions d'exploitation et du niveau de criticité de l'application utilisateur.

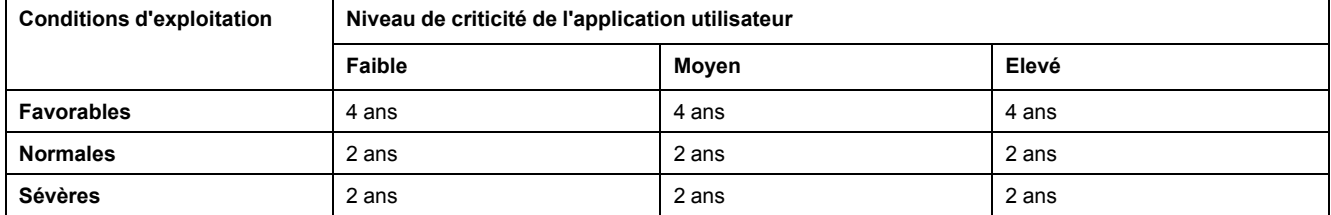

#### **Fréquence recommandée pour le Programme de maintenance constructeur**

Le tableau suivant indique la fréquence recommandée d'exécution du Programme de maintenance constructeur en fonction des conditions d'exploitation et du niveau de criticité de l'application utilisateur.

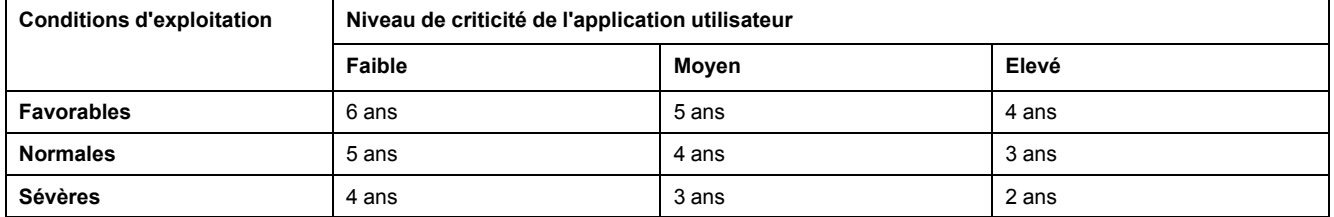

Une révision complète est recommandée en cas de déclenchement sur courtcircuit de type court retard ou instantané.

## <span id="page-15-0"></span>**Processus de maintenance préventive**

### **Processus du programme de maintenance de base utilisateur**

La maintenance préventive de base utilisateur comprend les étapes suivantes :

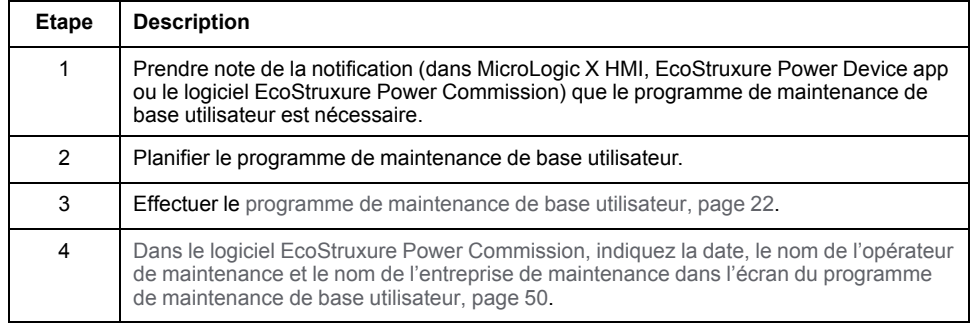

### **Processus du programme de maintenance standard utilisateur**

La maintenance préventive standard utilisateur comprend les étapes suivantes :

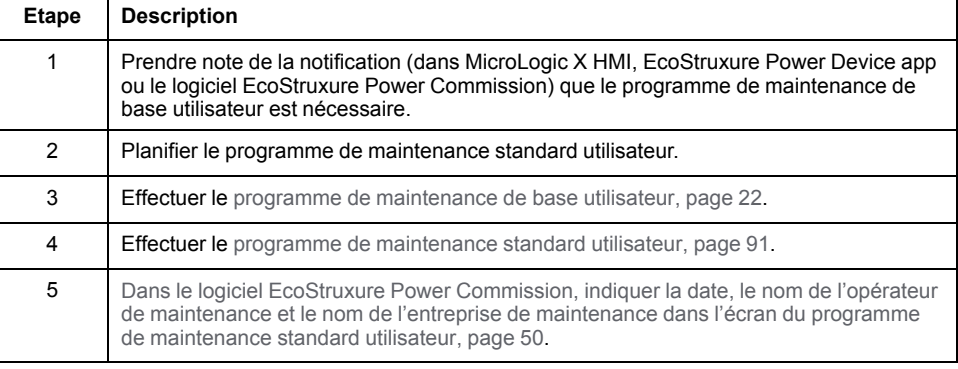

#### **Processus du programme de maintenance constructeur**

La maintenance préventive constructeur comprend les étapes suivantes :

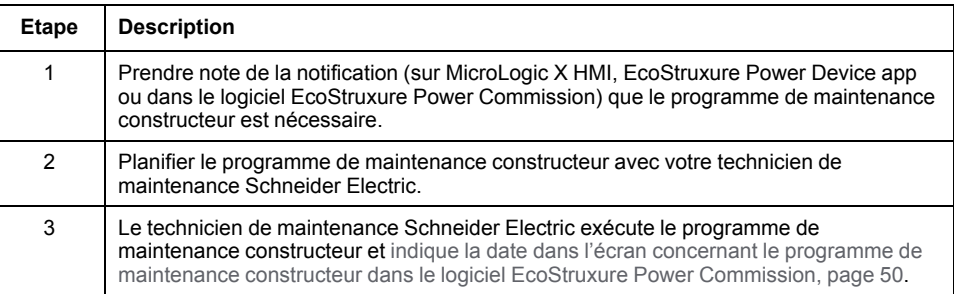

# <span id="page-16-0"></span>**Calendrier de maintenance**

### **Vue d'ensemble**

L'unité de contrôle MicroLogic X fournit des informations utiles pour la planification des opérations de maintenance préventive. Elle surveille les programmes de maintenance réalisés et génère des événements pour signaler les opérations prévues au calendrier.

Pour plus d'informations sur la fonction de calendrier de maintenance, voir *MasterPact MTZ - MicroLogic X Unité de contrôle - Guide utilisateur*.

#### **Principe de fonctionnement**

L'unité de contrôle MicroLogic X génère des événements pour signaler que des opérations de maintenance sont prévues au calendrier.

Le calendrier des opérations de maintenance dépend de plusieurs facteurs :

- Conditions d'exploitation et conditions environnementales du disjoncteur MasterPact MTZ.
- Niveau de criticité de l'application utilisateur.
- Date du dernier programme de maintenance exécuté et déclaré via le logiciel EcoStruxure Power Commission.

Les événements de calendrier de maintenance standard utilisateur et de calendrier de maintenance constructeur sont calculés de la manière suivante :

- Pour le premier événement :
	- A partir de la date de mise en service du disjoncteur, si cette date est déclarée à l'aide du logiciel EcoStruxure Power Commission.
	- Sinon, à partir de la date d'assemblage du disjoncteur.
- Pour les événements ultérieurs, à partir de la date de réalisation du précédent programme de maintenance (de base utilisateur, standard utilisateur, constructeur), si cette date est déclarée à l'aide du logiciel EcoStruxure Power Commission.

**NOTE:** Les événements ultérieurs du calendrier de maintenance constructeur sont calculés à partir de la précédente date de réalisation du programme de maintenance constructeur déclarée via le logiciel EcoStruxure Power Commission.

Si la date du programme de maintenance effectué n'est pas déclarée via le logiciel EcoStruxure Power Commission, l'unité de contrôle MicroLogic X continue d'utiliser la date de mise en service ou la date d'assemblage pour calculer les événements du calendrier de maintenance.

#### **Paramètres du calendrier de maintenance**

Le calendrier de maintenance est établi à partir de paramètres enregistrés et de valeurs déclarées.

Les paramètres suivants concernant les conditions environnementales sont enregistrés par l'unité de contrôle MicroLogic X :

- **Température**
- Taux de charge
- **Harmoniques**
- Humidité relative
- Vibrations

Les paramètres suivants concernant les conditions environnementales et le niveau de criticité de l'application utilisateur sont déclarés à l'aide du logiciel EcoStruxure Power Commission (protégé par mot de passe).

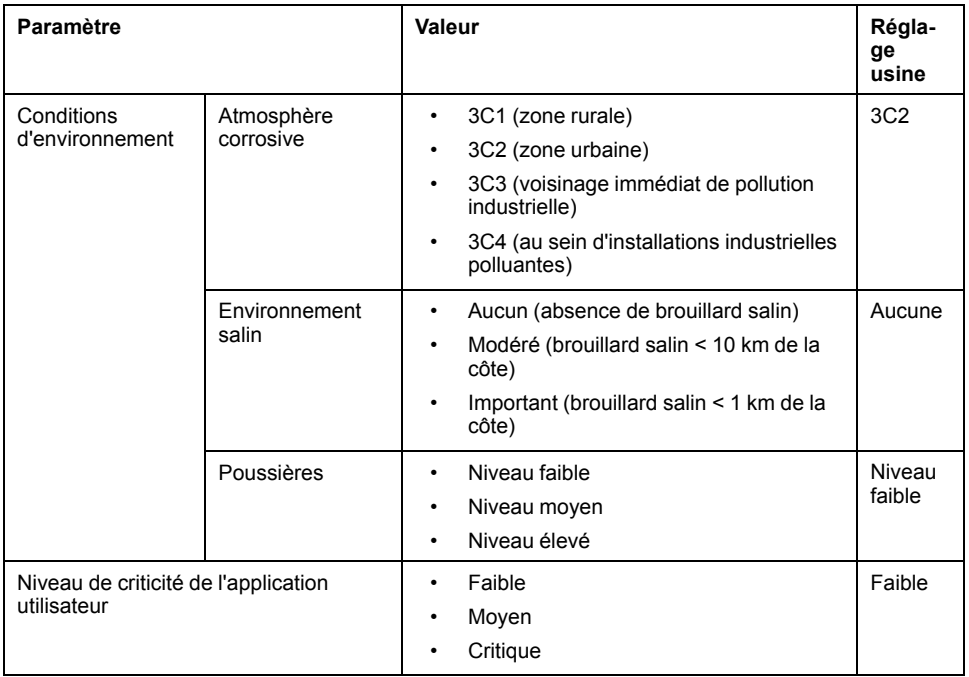

### **Disponibilité des données**

Les données du calendrier de maintenance sont les suivantes :

- Données du dernier programme de maintenance exécuté, si elles sont déclarées à l'aide du logiciel EcoStruxure Power Commission :
	- Programme exécuté : de base, standard ou fabricant
	- Date de l'opération de maintenance
	- Nom du prestataire de services
	- Nom du technicien de maintenance
- Données du prochain programme de maintenance à exécuter :
	- Programme à exécuter : de base, standard ou fabricant
	- Nombre de mois jusqu'à l'échéance du programme ou depuis l'échéance du programme

Les données du calendrier de maintenance sont disponibles de plusieurs manières :

- Sur l'écran MicroLogic X, dans : **Accueil > Maintenance > Assistance > Planification maint.**
- Dans le logiciel EcoStruxure Power Commission
- Avec EcoStruxure Power Device app via une connexion Bluetooth ou USB OTG
- Sur un contrôleur distant via le réseau de communication

## **Evénements prédéfinis**

La fonction de calendrier de maintenance génère les événements suivants :

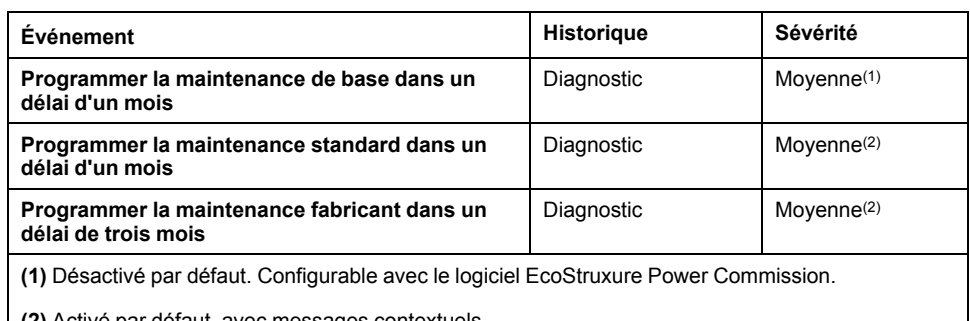

**(2)** Activé par défaut, avec messages contextuels.

Pour plus d'informations sur les actions recommandées en cas d'événements, consultez le document approprié :

- *MasterPact MTZ1 - Disjoncteurs et interrupteurs-sectionneurs - Guide utilisateur*
- *MasterPact MTZ2/MTZ3 - Disjoncteurs et interrupteurs-sectionneurs - Guide utilisateur*

# <span id="page-19-0"></span>**Écolabel Schneider Electric Green Premium™**

## **Description**

Le label Green Premium de Schneider Electric vous permet de développer et promouvoir une politique environnementale tout en préservant l'efficacité au sein de votre entreprise. Cet écolabel garantit le respect des normes environnementales en vigueur.

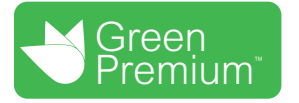

### **Accéder à Green Premium**

Les données sur les produits portant le label Green Premium sont accessibles en ligne :

- Sur la page Green Premium du site Web Schneider Electric.
- En scannant le code QR ci-dessous :

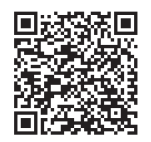

#### **Consulter le profil environnemental d'un produit sur le site Web Schneider Electric**

Pour consulter le profil environnemental d'un produit à l'aide d'un PC ou d'un smartphone, voici la marche à suivre :

- 1. Depuis [www.se.com,](https://www.se.com/ww/en/) sélectionner **Assistance > Green Premium : RoHS, REACH**.
- 2. Cliquer sur **Vérifiez votre produit** puis sur **Essayez-le maintenant** pour ouvrir la page Web de l'outil de recherche.
- 3. Saisir la référence commerciale ou la gamme du produit que vous recherchez.
- 4. Pour rechercher plusieurs produits simultanément, cliquer sur le bouton **Ajoutez**, puis compléter les champs.
- 5. Cliquer sur **Check product(s)** pour générer un rapport sur les critères environnementaux disponibles pour les produits dont vous avez saisi les références.

#### **Critères environnementaux**

L'écolabel Green Premium donne les informations liées aux produits sur les critères d'impact environnemental suivants :

- RoHs : Directive Européenne sur la limitation de six substances dangereuses.
- REACh : Réglementation Européenne sur les risques liés aux substances chimiques.
- PEP : Profil Environnemental Produit.
- EoLI : Instructions de fin de vie.

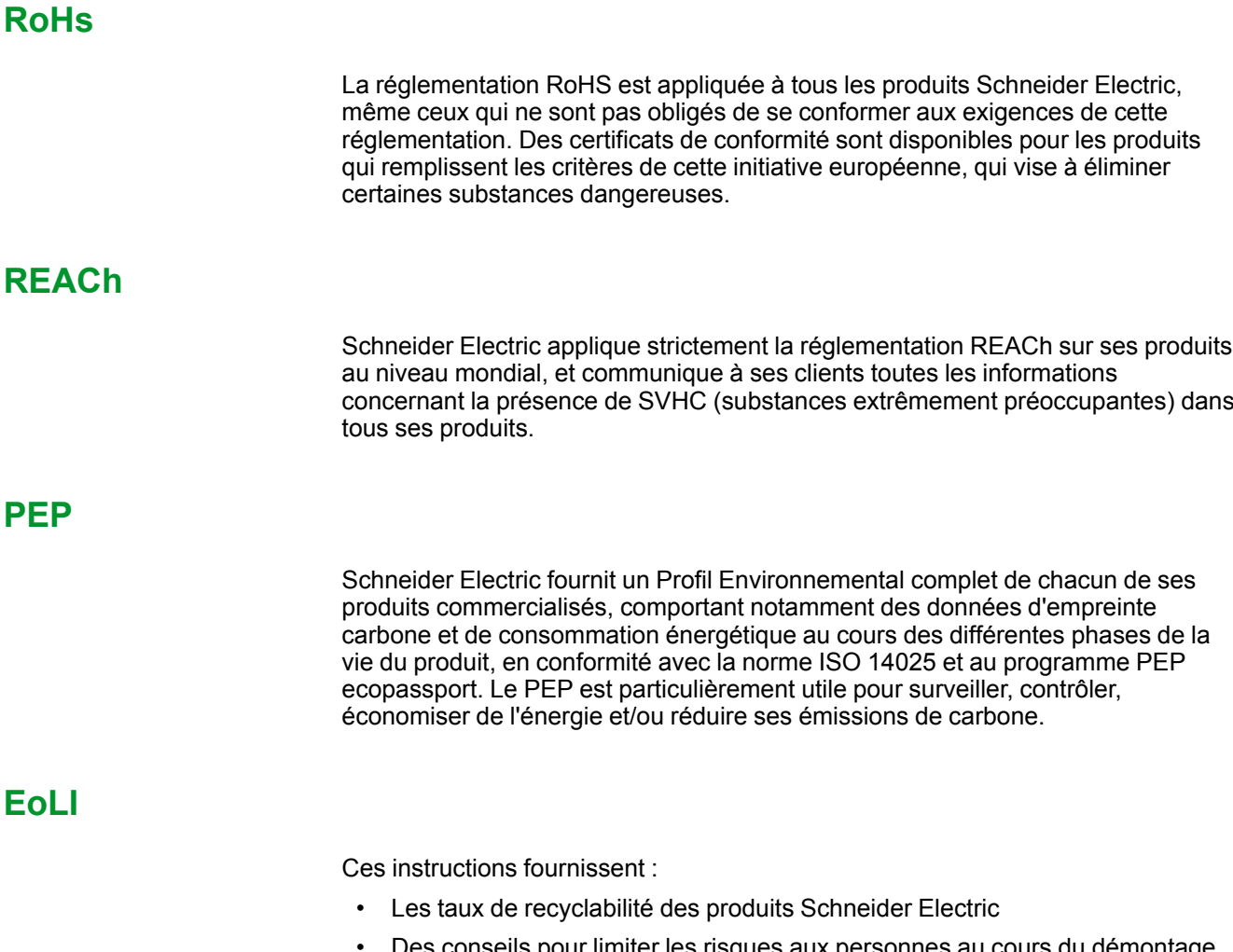

- Des conseils pour limiter les risques aux personnes au cours du démontage des produits avant toute opération de recyclage.
- L'identification des pièces à démonter pour recyclage ou tri sélectif, afin de limiter les dangers pour l'environnement et les incompatibilités avec les processus standard de recyclage.

## <span id="page-21-0"></span>**Procédures de maintenance de base utilisateur**

#### **Contenu de cette partie**

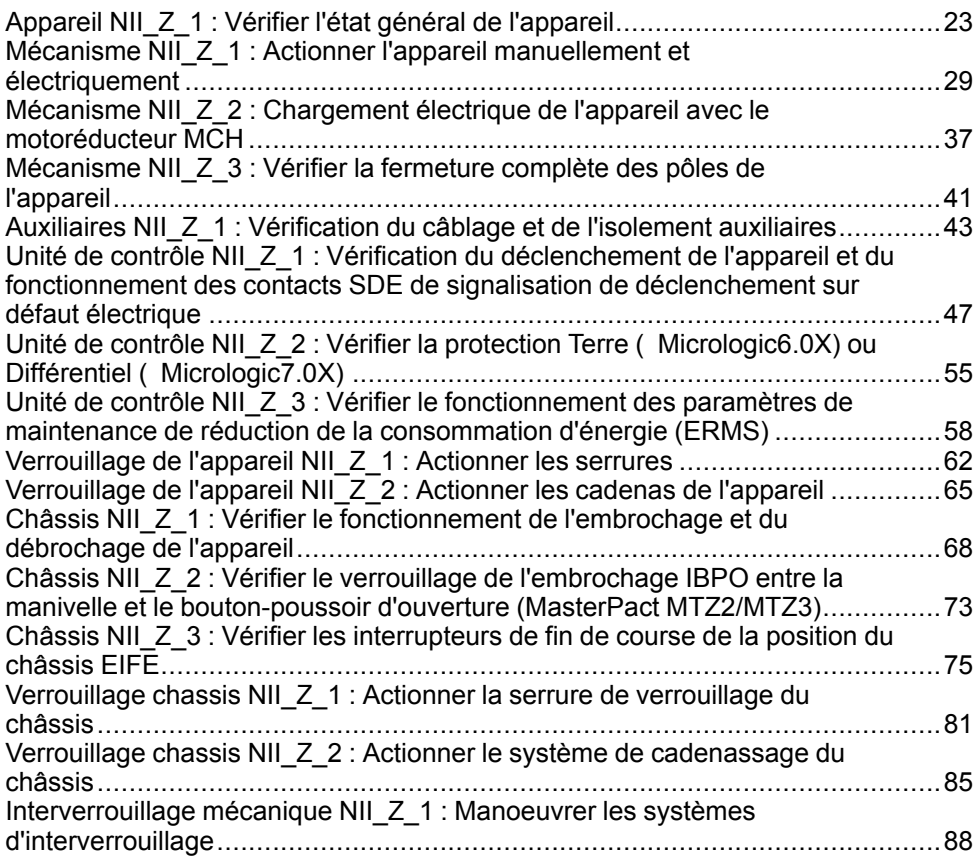

# <span id="page-22-0"></span>**Appareil NII\_Z\_1 : Vérifier l'état général de l'appareil**

### **Consignes de sécurité**

## **AADANGER**

#### **RISQUE D'ÉLECTROCUTION, D'EXPLOSION OU D'ARC ÉLECTRIQUE**

- Portez un équipement de protection individuelle adapté et respectez les consignes de sécurité électrique courantes. Consultez NFPA 70E, CSA Z462, NOM 029-STPS ou l'équivalent local.
- Seul un personnel qualifié doit effectuer l'installation et l'entretien de cet appareil.
- Sauf mention contraire dans les procédures de maintenance, toutes les opérations (inspection, test et maintenance préventive) doivent être effectuées avec l'appareil, le châssis et les circuits auxiliaires non alimentés.
- Vérifiez que l'appareil et le châssis ne sont pas alimentés sur les bornes amont et aval.
- Utilisez systématiquement un appareil de détection de tension approprié pour vérifier que l'appareil, le châssis et les circuits auxiliaires ne sont pas alimentés.
- Installez des écrans de sécurité et affichez une plaque indicatrice de danger.
- Pendant les tests, il est strictement interdit à quiconque de toucher l'appareil, le châssis ou les conducteurs lorsqu'une tension est appliquée.
- Avant de mettre l'équipement sous tension, vérifiez que tous les raccordements sont effectués avec le couple de serrage correct et que l'appareil est hors tension (position "ouvert").
- Avant de mettre l'équipement sous tension, remettez en place tous les dispositifs, portes et capots.
- Avant de mettre l'équipement sous tension, tenez compte des dangers potentiels et inspectez soigneusement la zone de travail pour vérifier qu'aucun outil ou autre objet n'a été oublié à l'intérieur de l'équipement.

**Le non-respect de ces instructions provoquera la mort ou des blessures graves.**

## **Procédure**

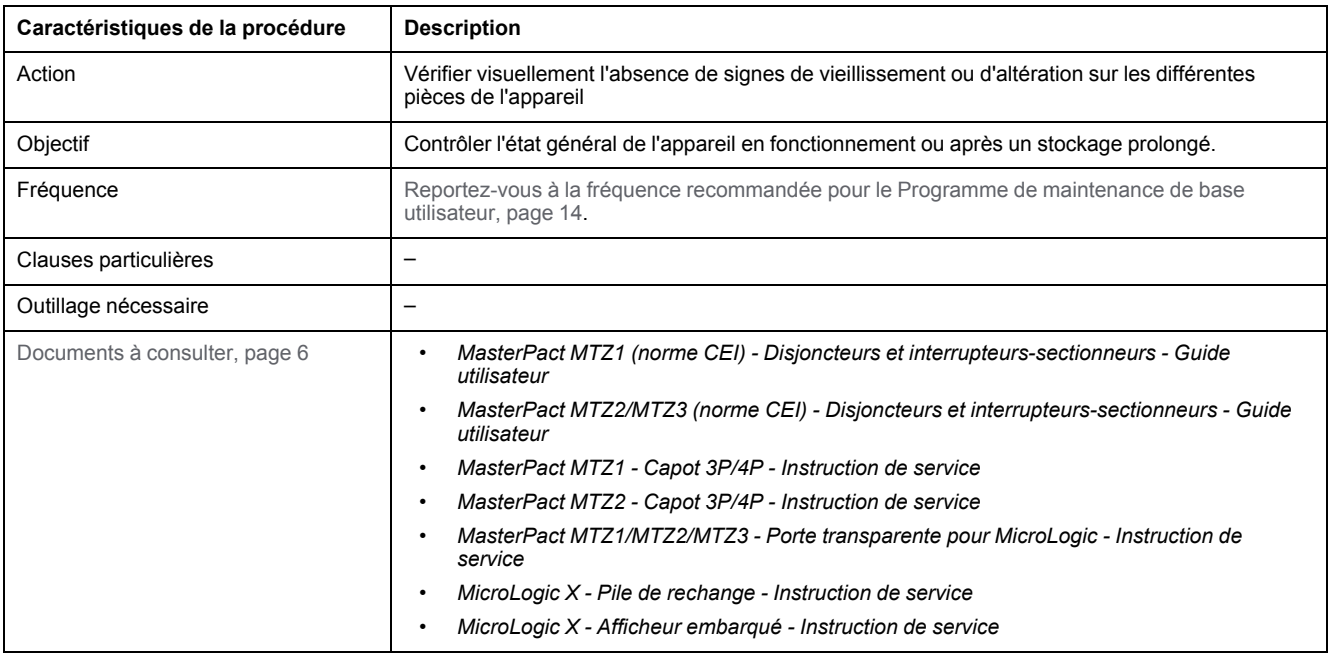

## **Conditions préliminaires**

L'appareil doit être dans l'état défini ci-dessous. Pour des instructions sur l'utilisation de l'appareil, consultez les *Guides utilisateur MasterPact MTZ*.

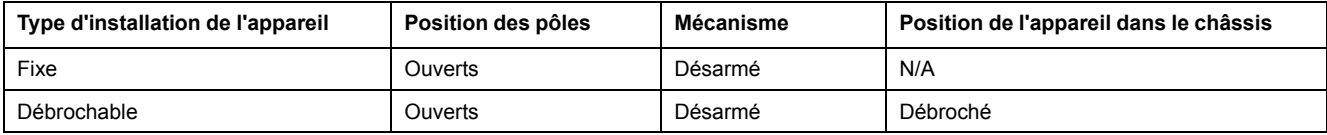

## **Vérification du capot de l'appareil**

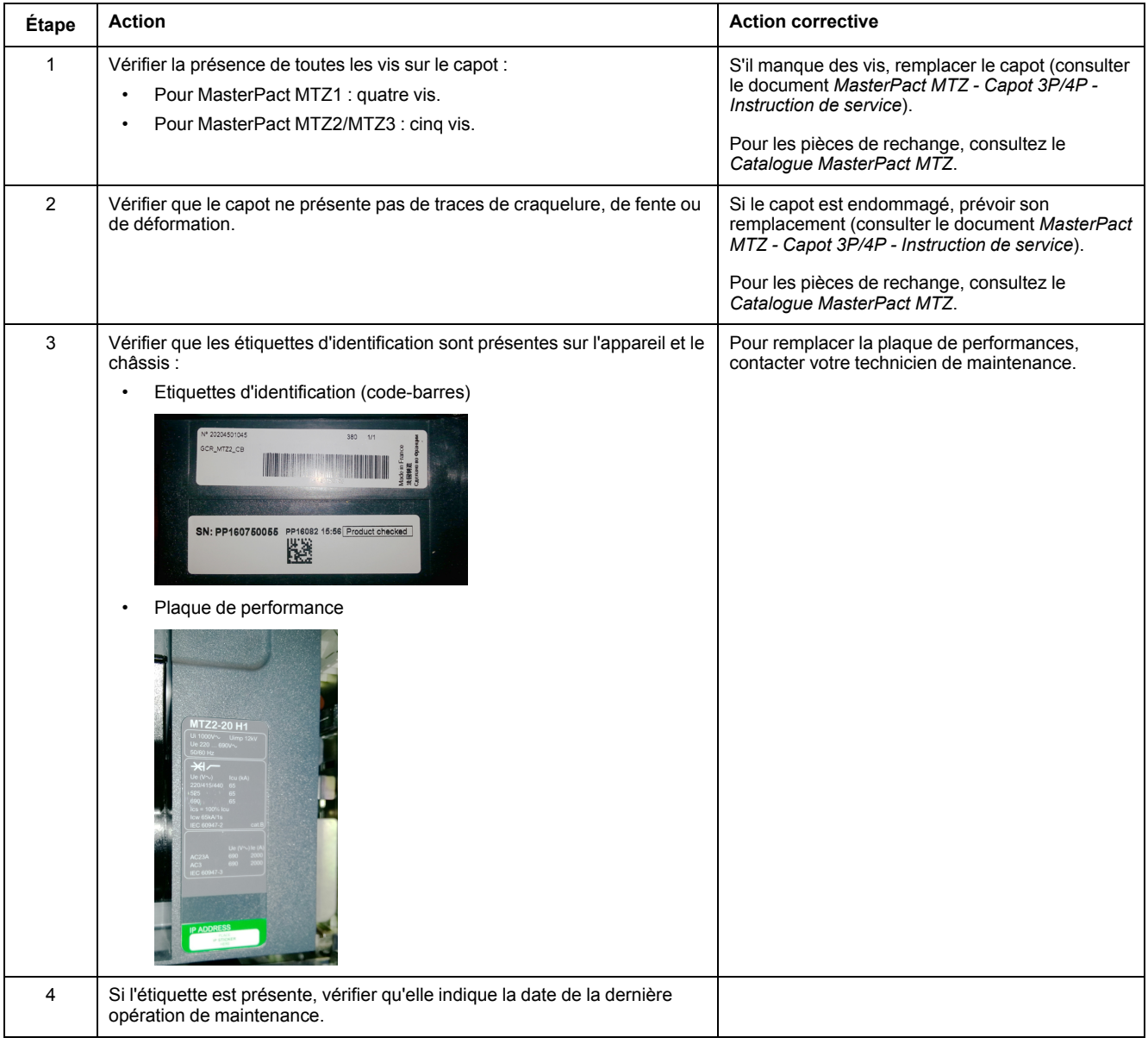

## **Vérification de l'unité de contrôle MicroLogic X**

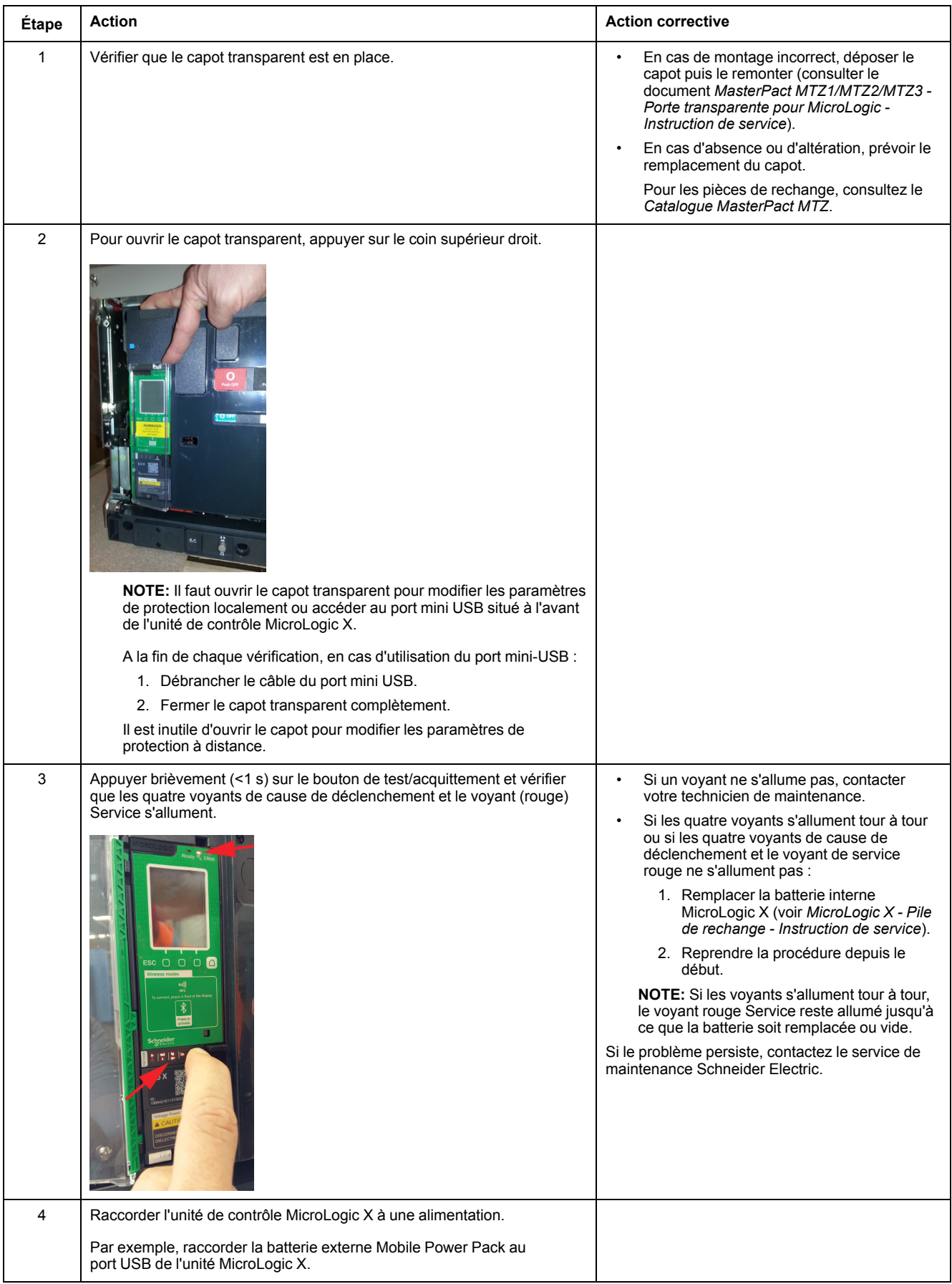

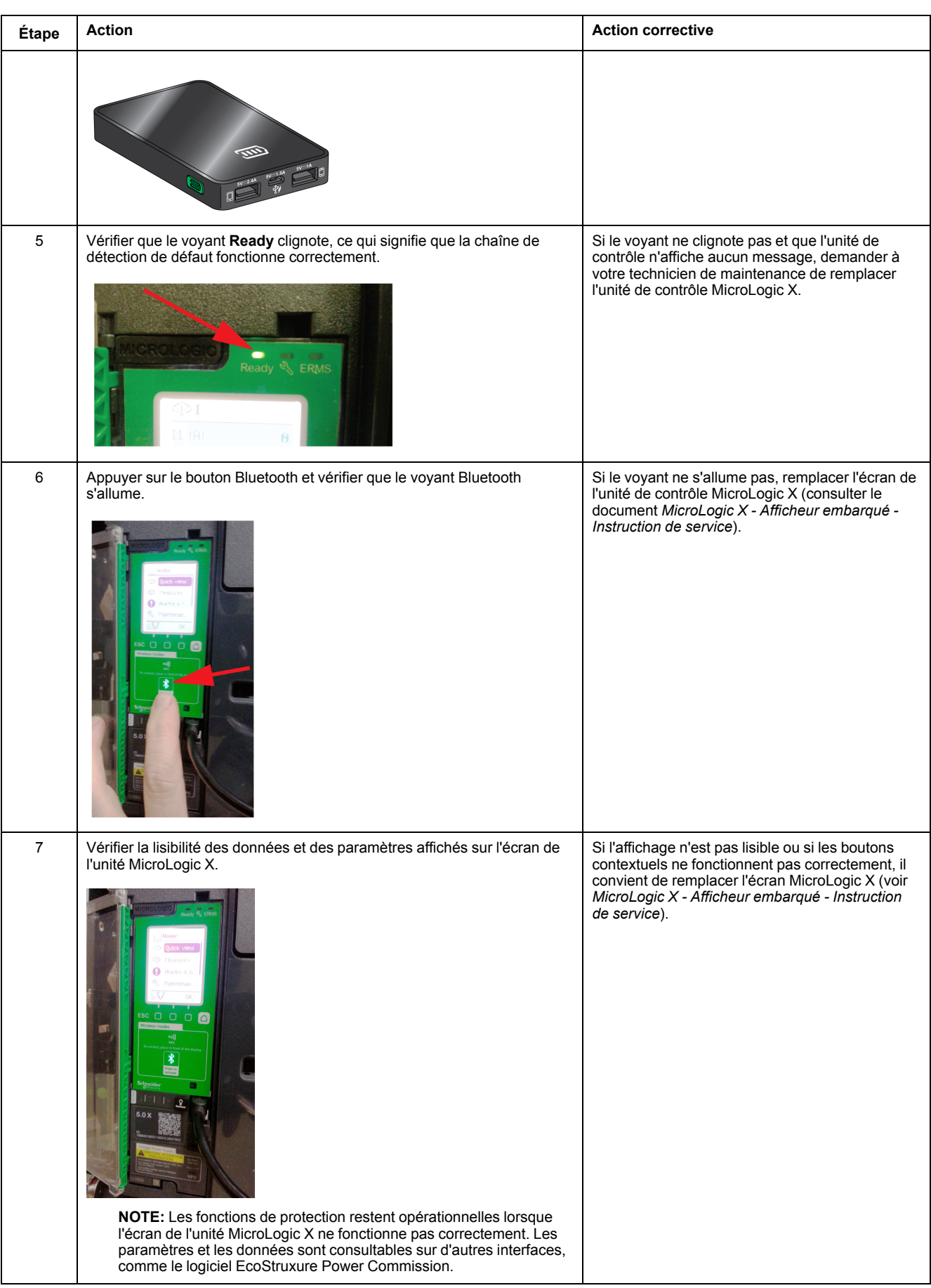

## **Nettoyage de l'appareil**

## *AVIS*

#### **RISQUE DE DOMMAGES MATÉRIELS**

Ne jamais utiliser de produits de nettoyage sous pression ou de produits contenant des solvants (trichloroéthane ou trichloroéthylène) tels que WD40.

#### **Le non-respect de ces instructions peut provoquer des dommages matériels.**

Les produits de nettoyage sous pression peuvent provoquer les problèmes suivants :

- Elimination de la graisse au niveau des points de lubrification inaccessibles. Ces zones sont graissées pour la durée de vie de l'équipement et ne peuvent pas être regraissées.
- Corrosion des zones non regraissées.
- Détériorations dues à la pression du jet.
- Risque d'échauffement dû à la présence de solvant isolant sur les zones de contact.
- Elimination des protections spéciales.
- Altération des matières plastiques.

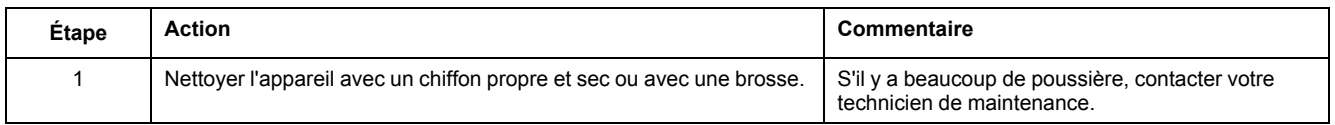

## **Vérification du boîtier de l'appareil et du châssis de l'appareil débrochable**

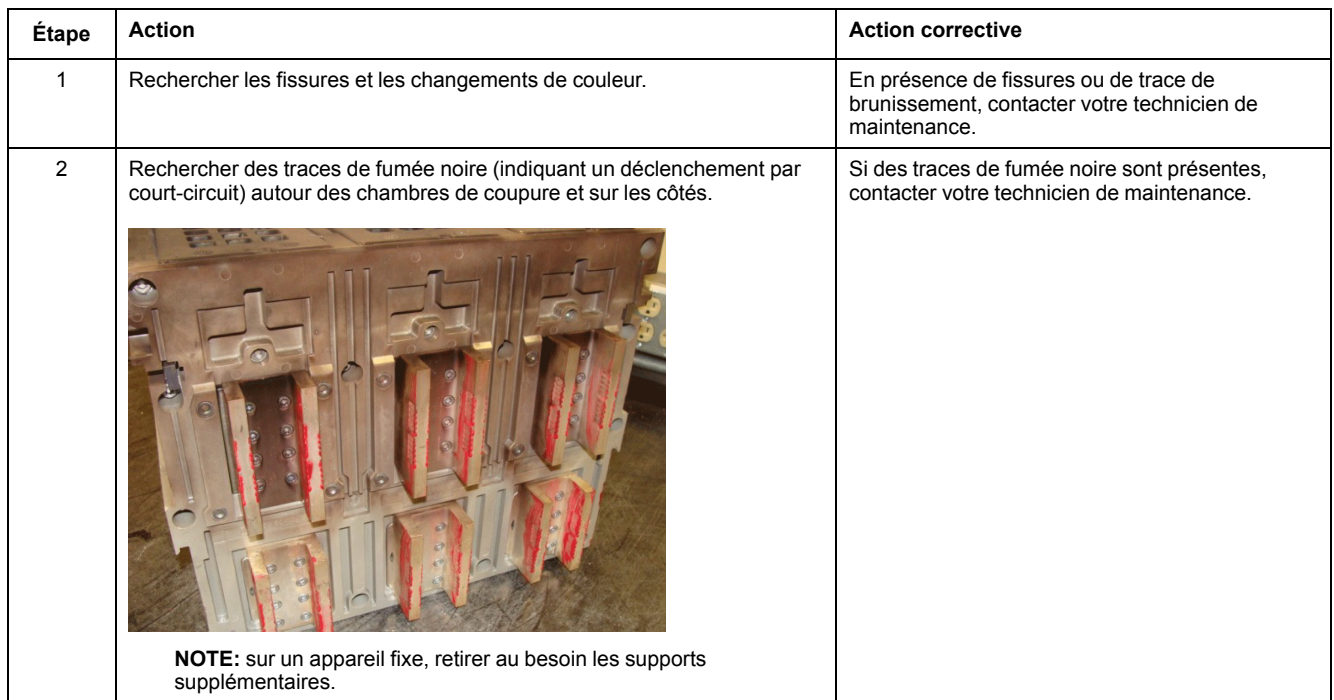

## **Vérification des connexions**

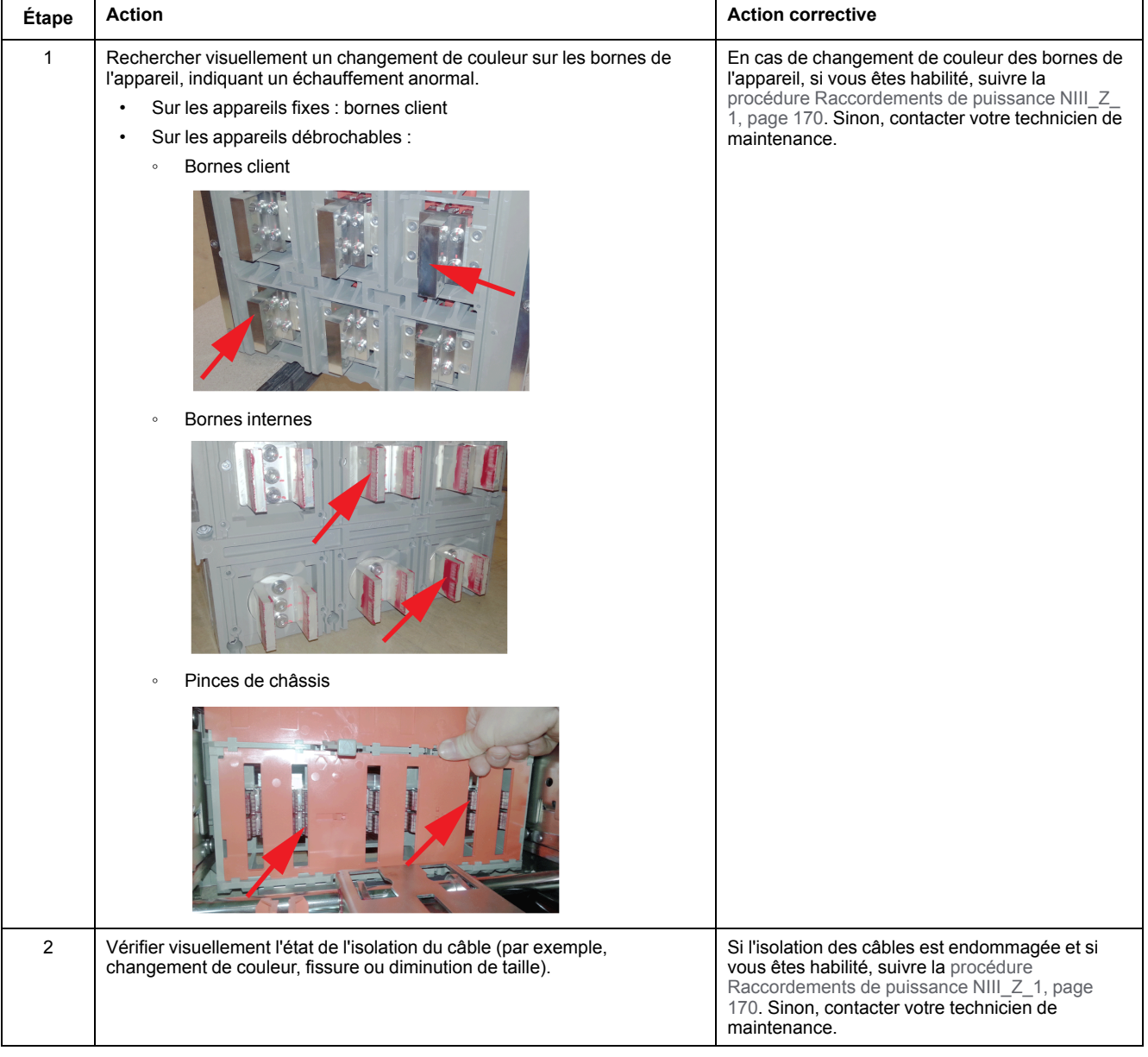

### **Vérification des connexions dans les atmosphères corrosives**

En présence d'atmosphères corrosives, contacter votre technicien de maintenance.

Par exemple, des appareils peuvent être utilisés en présence de dioxyde de soufre  $(SO<sub>2</sub>)$  ou de sulfure d'hydrogène (H<sub>2</sub>S), comme les aciéries, les papeteries, les fibres synthétiques, les raffineries et les usines chimiques traitant le soufre. Les substances chimiques corrosives peuvent avoir un impact sur l'intégrité de l'appareil :

- Une hausse de température excessive peut déclencher une sulfuration (oxydation) de l'argent et la destruction des contacts.
- $\cdot$  En présence de SO<sub>2</sub> et de H<sub>2</sub>S, les contacts en argent massif ou plaqué noircissent, ce qui augmente leur résistance et leur température.

# <span id="page-28-0"></span>**Mécanisme NII\_Z\_1 : Actionner l'appareil manuellement et électriquement**

## **Consignes de sécurité**

## **AADANGER**

#### **RISQUE D'ÉLECTROCUTION, D'EXPLOSION OU D'ARC ÉLECTRIQUE**

- Portez un équipement de protection individuelle adapté et respectez les consignes de sécurité électrique courantes. Consultez NFPA 70E, CSA Z462, NOM 029-STPS ou l'équivalent local.
- Seul un personnel qualifié doit effectuer l'installation et l'entretien de cet appareil.
- Sauf mention contraire dans les procédures de maintenance, toutes les opérations (inspection, test et maintenance préventive) doivent être effectuées avec l'appareil, le châssis et les circuits auxiliaires non alimentés.
- Vérifiez que l'appareil et le châssis ne sont pas alimentés sur les bornes amont et aval.
- Utilisez systématiquement un appareil de détection de tension approprié pour vérifier que l'appareil, le châssis et les circuits auxiliaires ne sont pas alimentés.
- Installez des écrans de sécurité et affichez une plaque indicatrice de danger.
- Pendant les tests, il est strictement interdit à quiconque de toucher l'appareil, le châssis ou les conducteurs lorsqu'une tension est appliquée.
- Avant de mettre l'équipement sous tension, vérifiez que tous les raccordements sont effectués avec le couple de serrage correct et que l'appareil est hors tension (position "ouvert").
- Avant de mettre l'équipement sous tension, remettez en place tous les dispositifs, portes et capots.
- Avant de mettre l'équipement sous tension, tenez compte des dangers potentiels et inspectez soigneusement la zone de travail pour vérifier qu'aucun outil ou autre objet n'a été oublié à l'intérieur de l'équipement.

**Le non-respect de ces instructions provoquera la mort ou des blessures graves.**

## **Procédure**

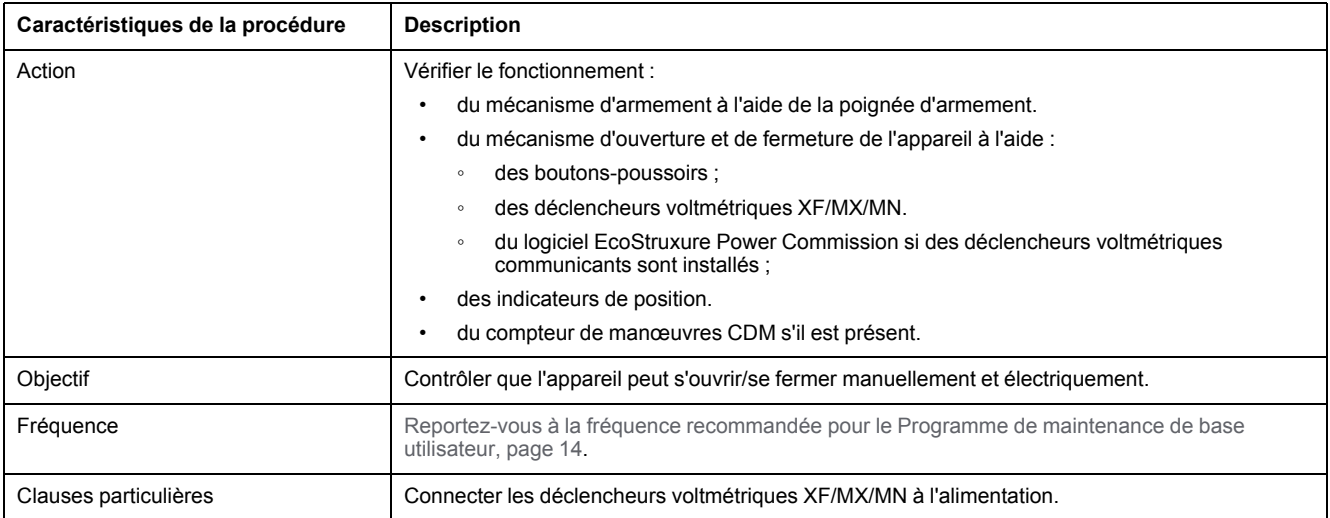

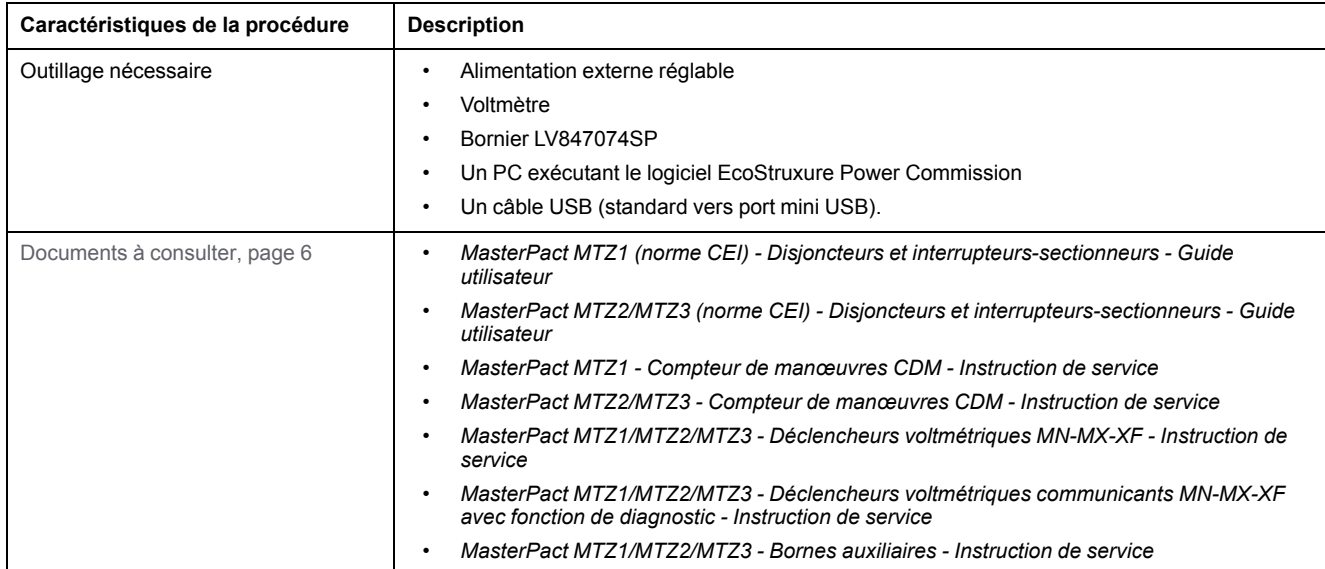

### **Conditions préliminaires**

L'appareil doit être dans l'état défini ci-dessous. Pour des instructions sur l'utilisation de l'appareil, consultez les *Guides utilisateur MasterPact MTZ*.

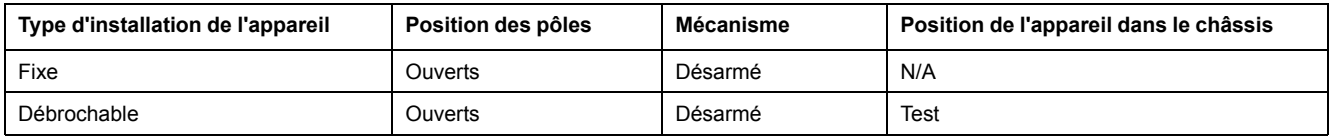

## **Vérification de l'ouverture/fermeture manuelle de l'appareil**

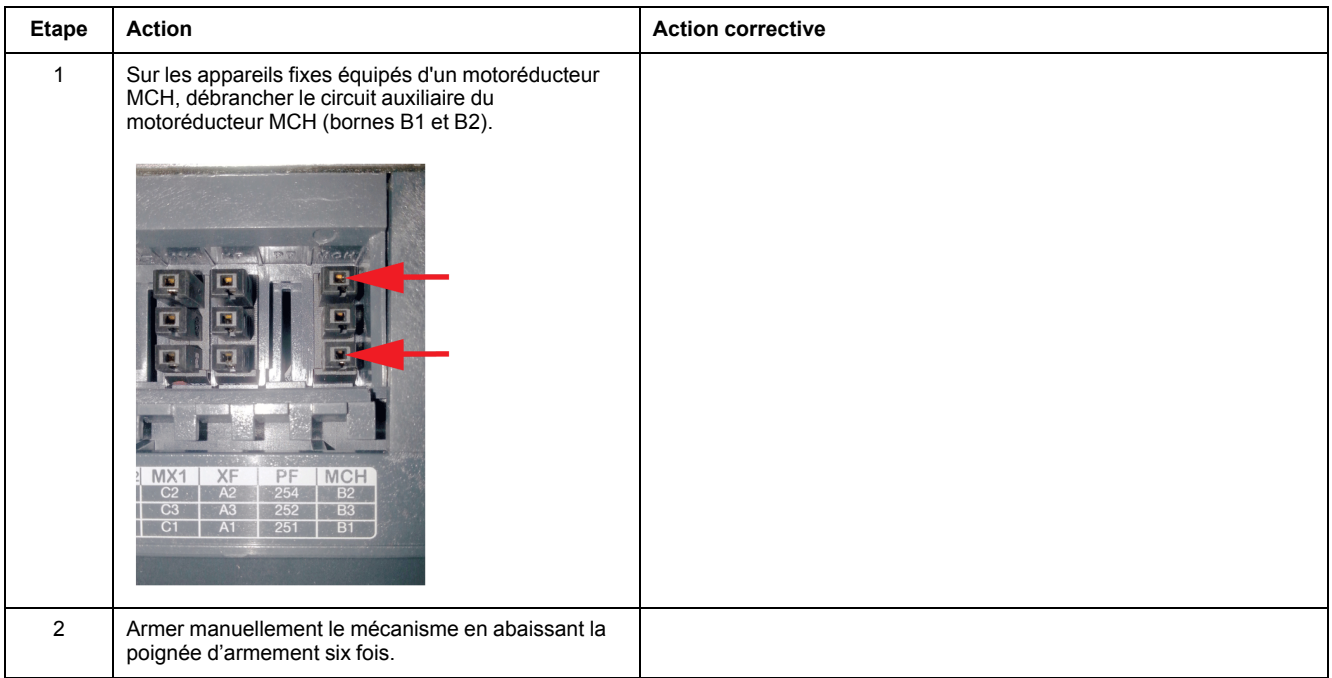

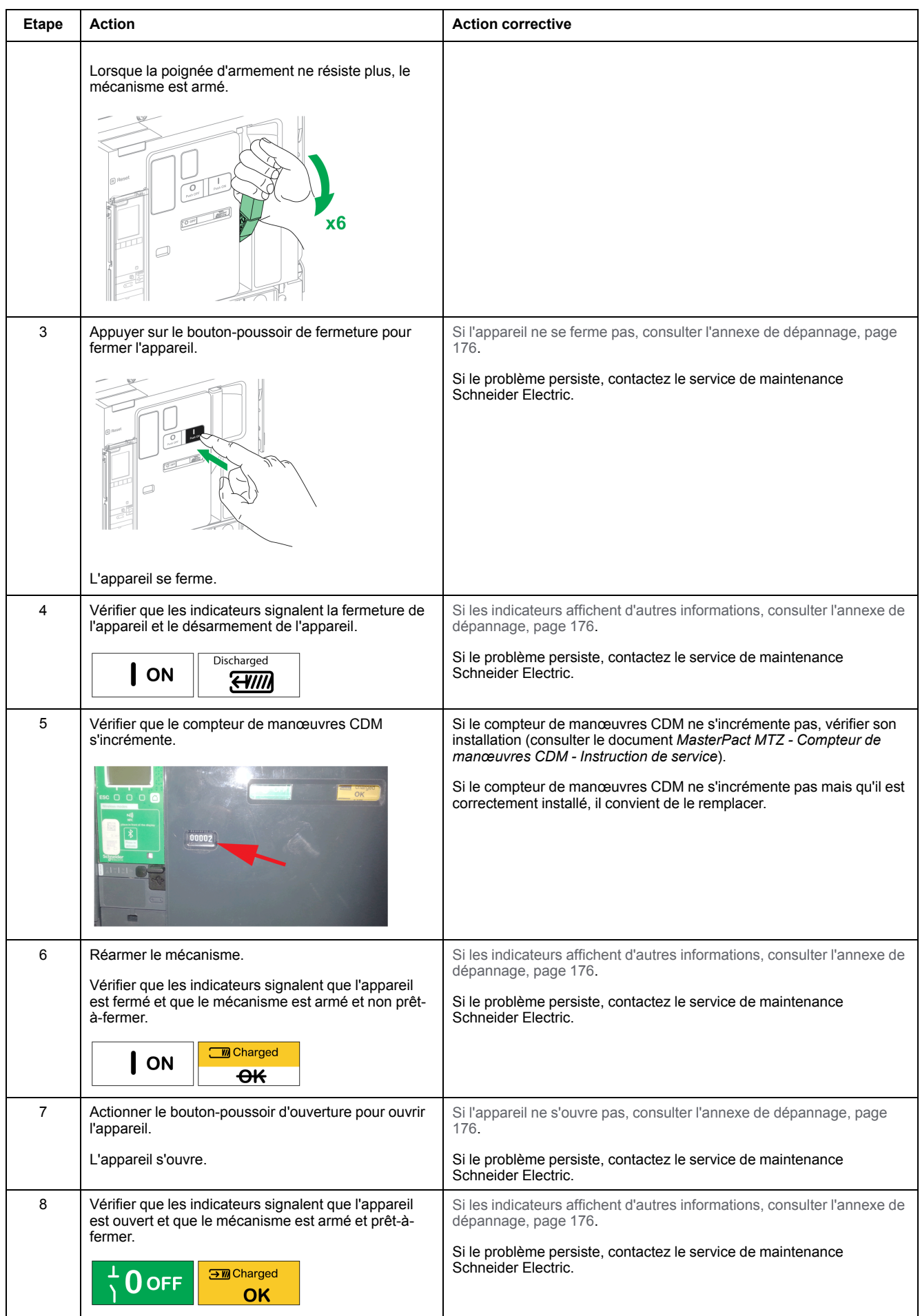

### **Vérification de la fermeture électrique avec le déclencheur voltmétrique de fermeture XF**

## **AADANGER**

#### **RISQUE D'ÉLECTROCUTION**

Si vous utilisez une alimentation externe réglable, prenez toutes les précautions nécessaires pour vous protéger des risques d'électrocution.

#### **Le non-respect de ces instructions provoquera la mort ou des blessures graves.**

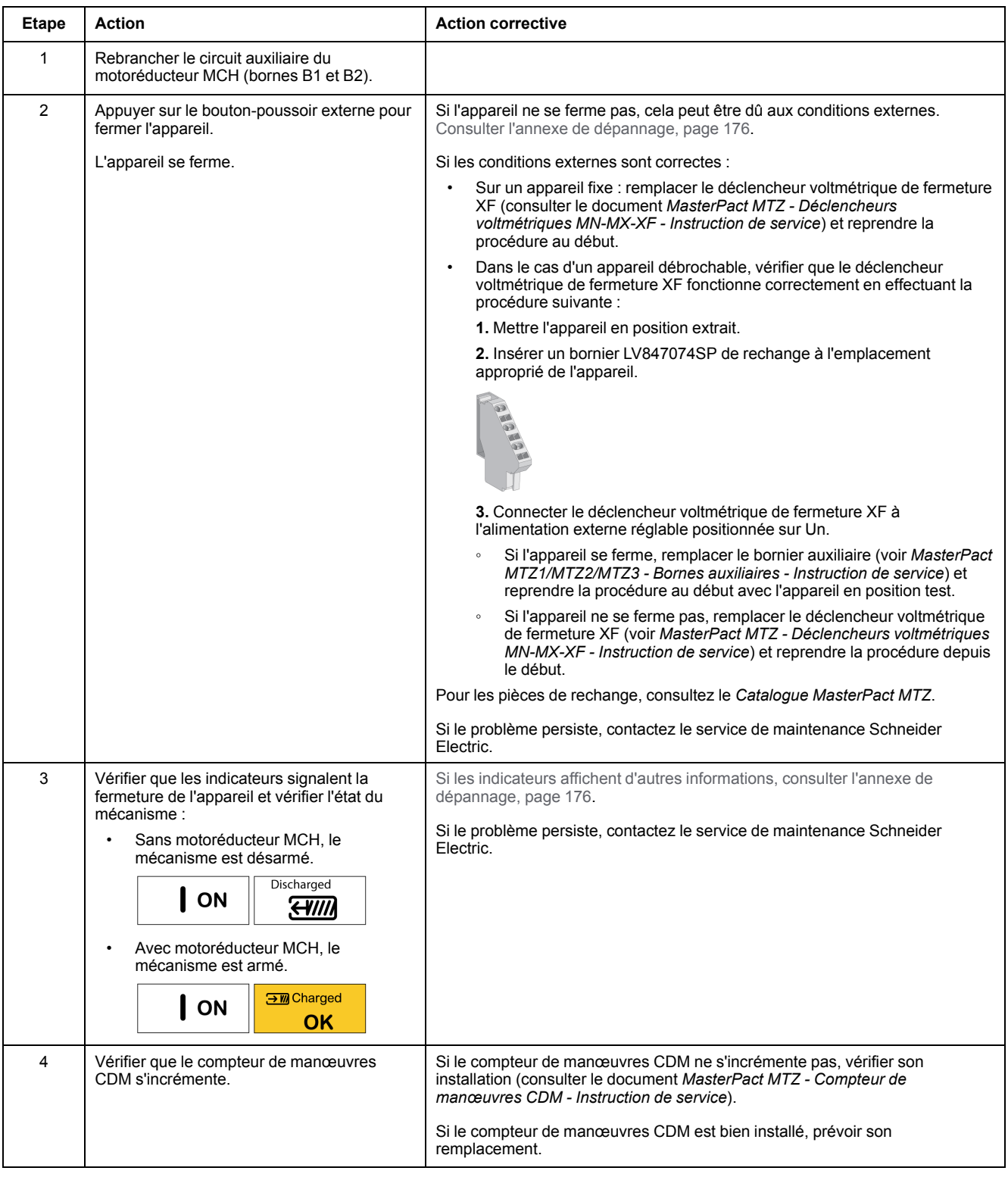

### **Vérification de l'ouverture électrique avec le déclencheur voltmétrique d'ouverture MX**

## **AADANGER**

#### **RISQUE D'ÉLECTROCUTION**

Si vous utilisez une alimentation externe réglable, prenez toutes les précautions nécessaires pour vous protéger des risques d'électrocution.

**Le non-respect de ces instructions provoquera la mort ou des blessures graves.**

Suivre la procédure ci-dessous pour MX1 puis pour MX2, s'ils sont connectés.

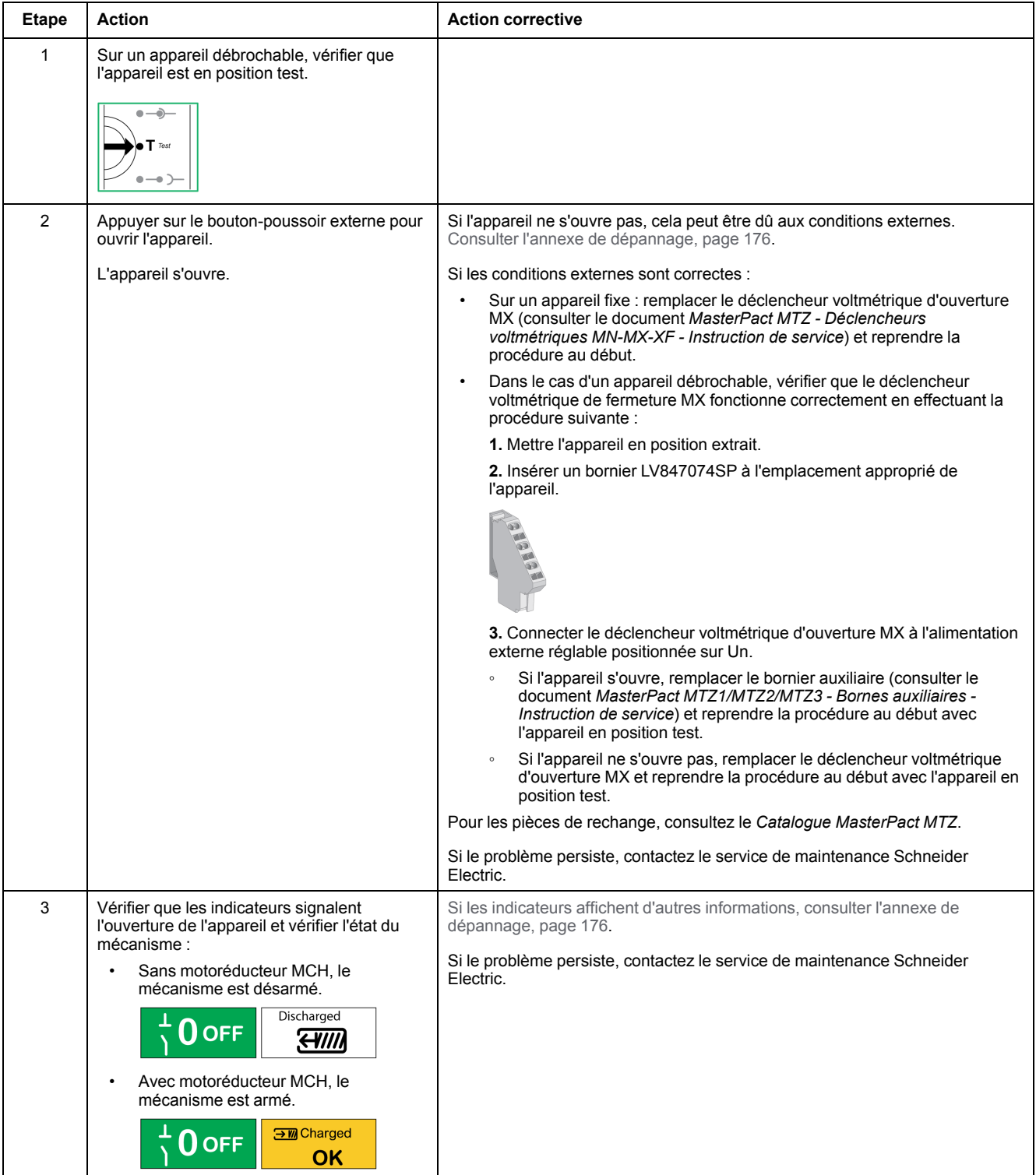

#### **Vérification de l'ouverture électrique avec le déclencheur voltmétrique à manque de tension MN**

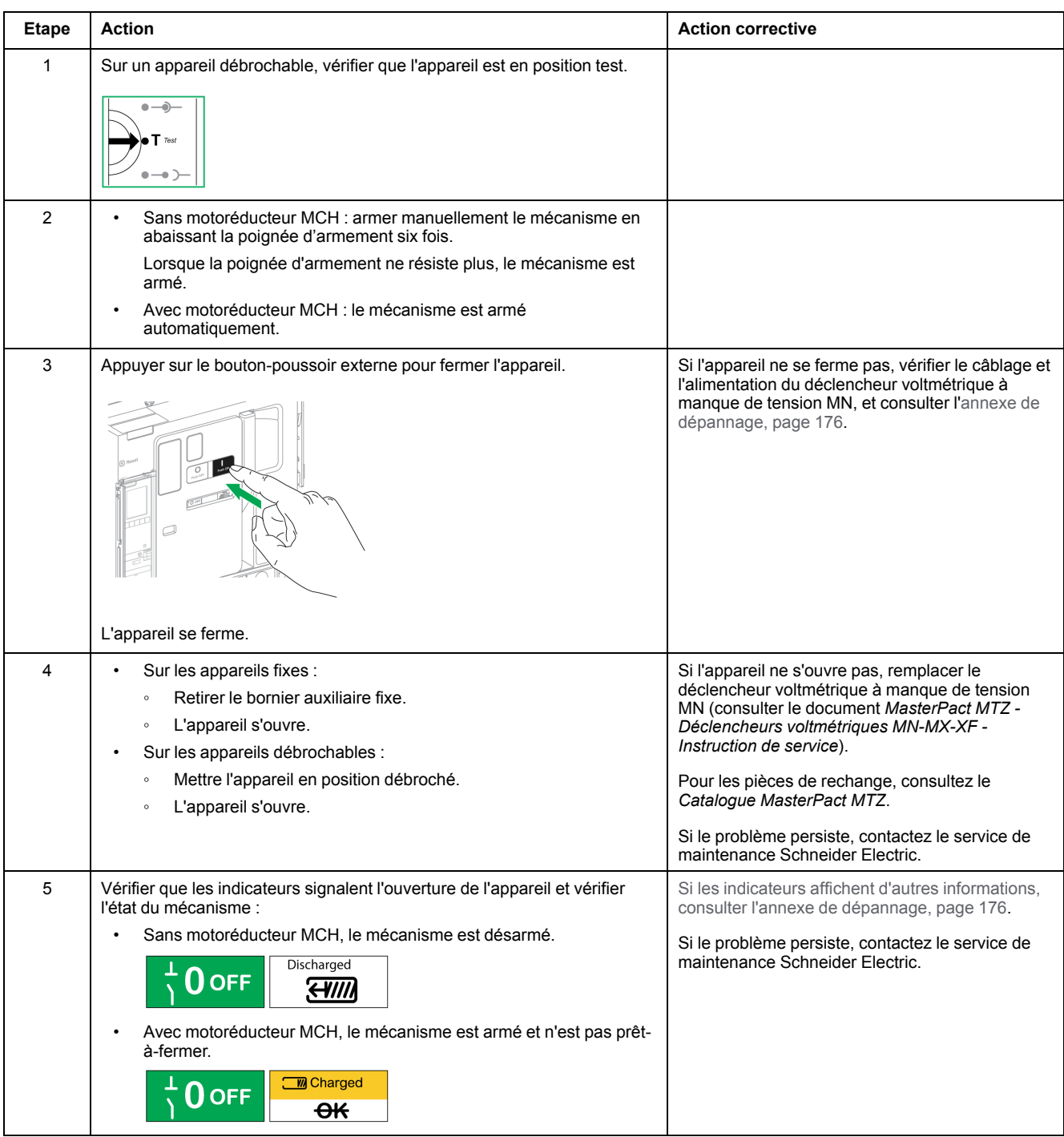

### **Vérification de l'ouverture/fermeture de l'appareil dans un réseau de communication**

Si des déclencheurs voltmétriques communicants XF/MX sont installés dans l'appareil, suivre la procédure ci-dessous pour tester les commandes de fermeture et d'ouverture de l'appareil à l'aide du logiciel EcoStruxure Power Commission.

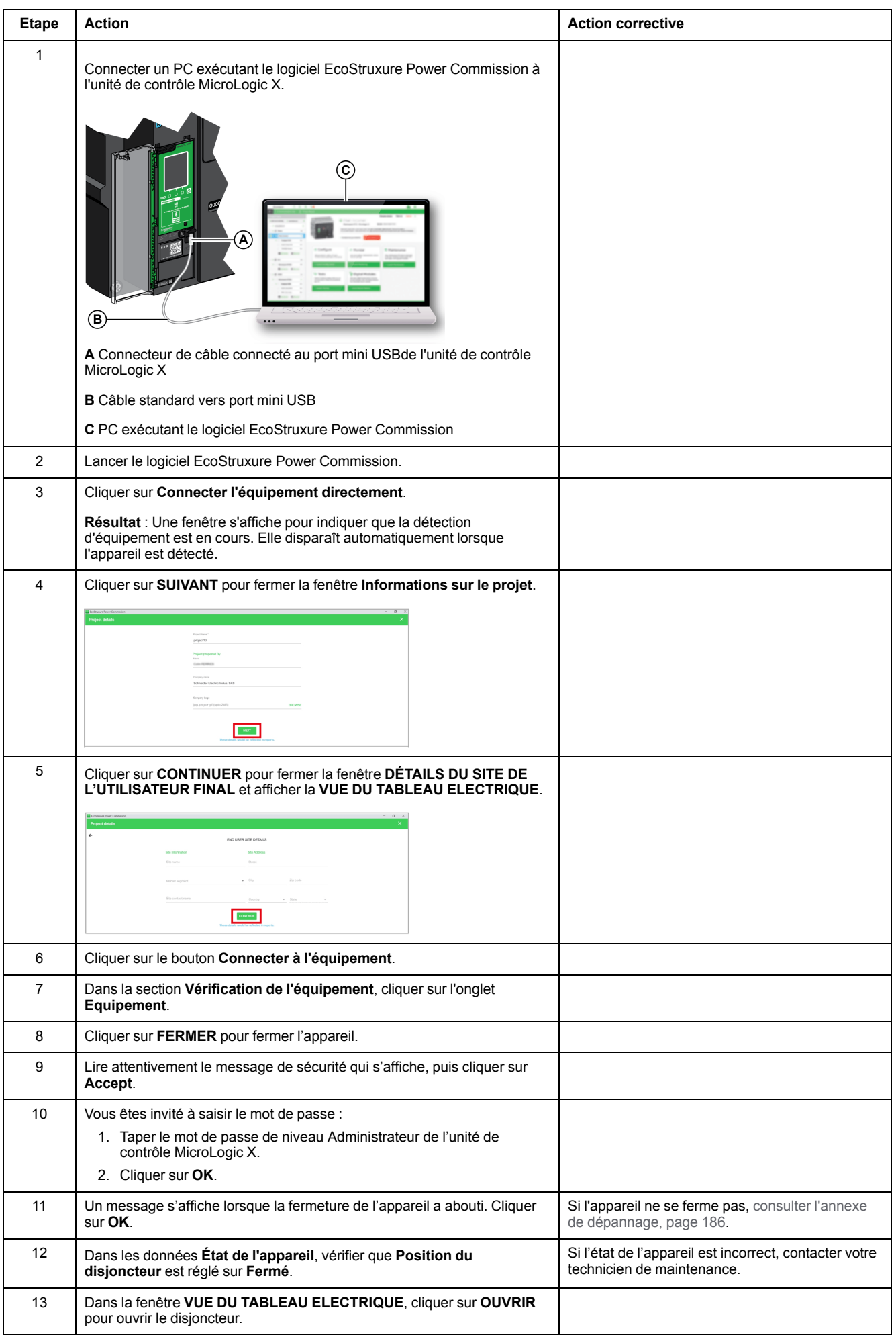

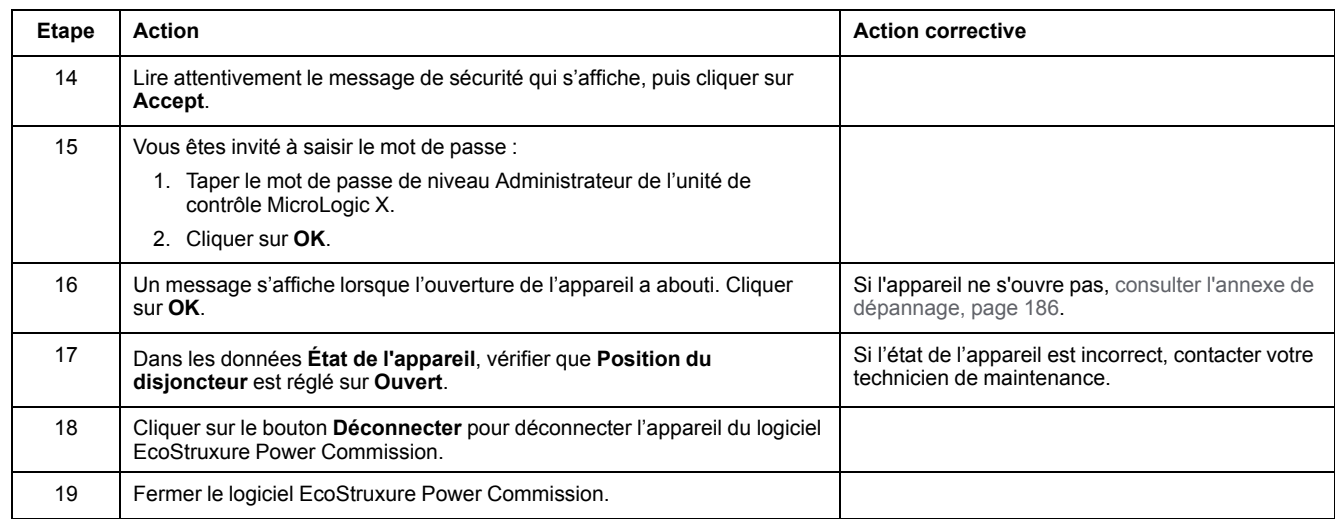
# <span id="page-36-0"></span>**Mécanisme NII\_Z\_2 : Chargement électrique de l'appareil avec le motoréducteur MCH**

# **Consignes de sécurité**

# **AADANGER**

#### **RISQUE D'ÉLECTROCUTION, D'EXPLOSION OU D'ARC ÉLECTRIQUE**

- Portez un équipement de protection individuelle adapté et respectez les consignes de sécurité électrique courantes. Consultez NFPA 70E, CSA Z462, NOM 029-STPS ou l'équivalent local.
- Seul un personnel qualifié doit effectuer l'installation et l'entretien de cet appareil.
- Sauf mention contraire dans les procédures de maintenance, toutes les opérations (inspection, test et maintenance préventive) doivent être effectuées avec l'appareil, le châssis et les circuits auxiliaires non alimentés.
- Vérifiez que l'appareil et le châssis ne sont pas alimentés sur les bornes amont et aval.
- Utilisez systématiquement un appareil de détection de tension approprié pour vérifier que l'appareil, le châssis et les circuits auxiliaires ne sont pas alimentés.
- Installez des écrans de sécurité et affichez une plaque indicatrice de danger.
- Pendant les tests, il est strictement interdit à quiconque de toucher l'appareil, le châssis ou les conducteurs lorsqu'une tension est appliquée.
- Avant de mettre l'équipement sous tension, vérifiez que tous les raccordements sont effectués avec le couple de serrage correct et que l'appareil est hors tension (position "ouvert").
- Avant de mettre l'équipement sous tension, remettez en place tous les dispositifs, portes et capots.
- Avant de mettre l'équipement sous tension, tenez compte des dangers potentiels et inspectez soigneusement la zone de travail pour vérifier qu'aucun outil ou autre objet n'a été oublié à l'intérieur de l'équipement.

**Le non-respect de ces instructions provoquera la mort ou des blessures graves.**

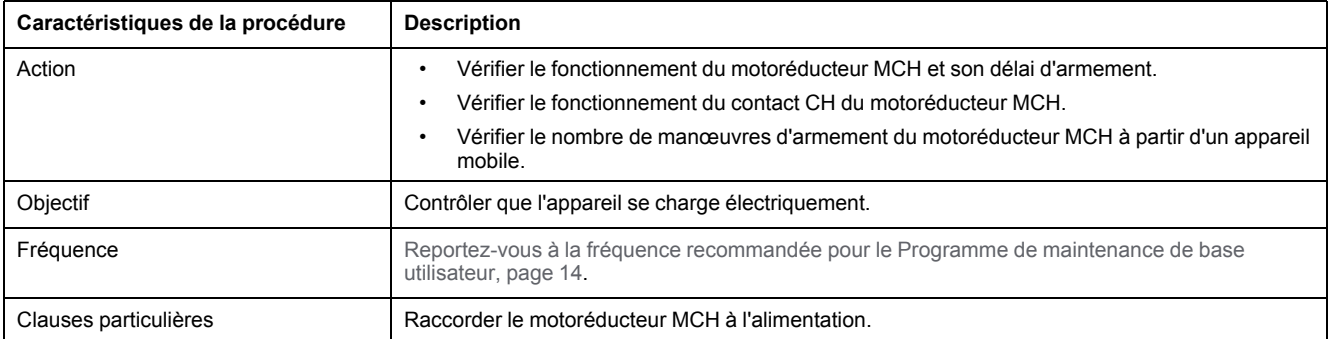

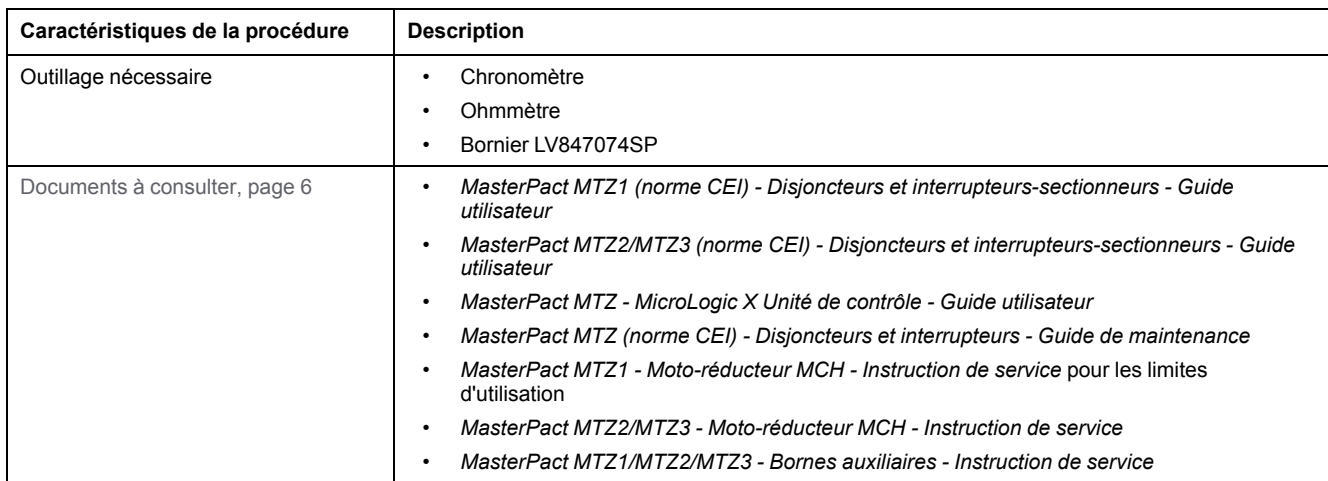

L'appareil doit être dans l'état défini ci-dessous. Pour des instructions sur l'utilisation de l'appareil, consultez les *Guides utilisateur MasterPact MTZ*.

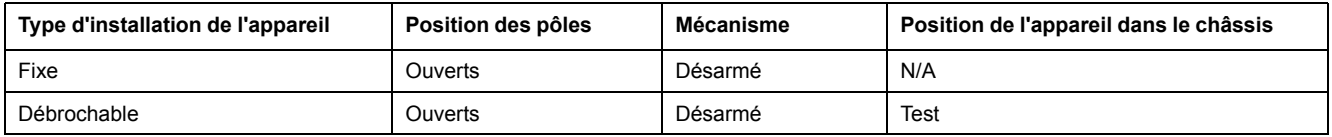

### **Schéma de câblage du motoréducteur MCH**

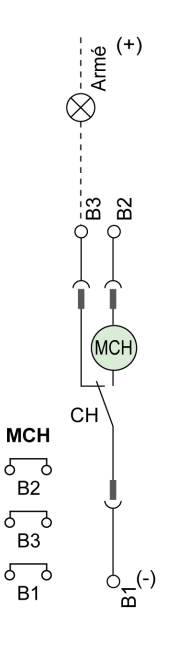

# **Définition du délai d'armement du motoréducteur MCH**

Le délai d'armement correspond au temps entre la commande de fermeture et le moment où le mécanisme est complètement armé.

Le délai d'armement pendant l'opération de fermeture ne dépasse pas 6 secondes.

# **Vérification du fonctionnement du motoréducteur MCH et du contact CH**

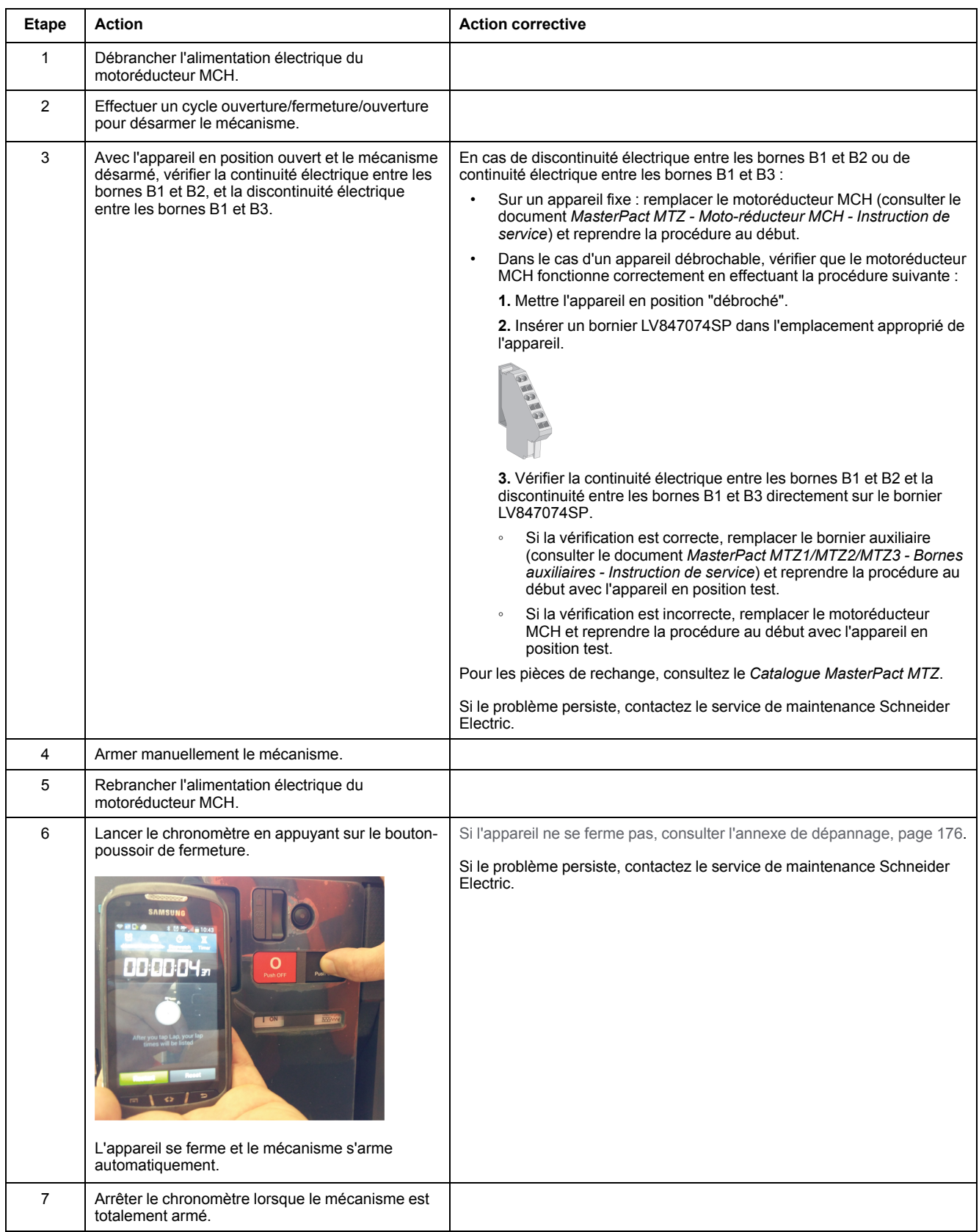

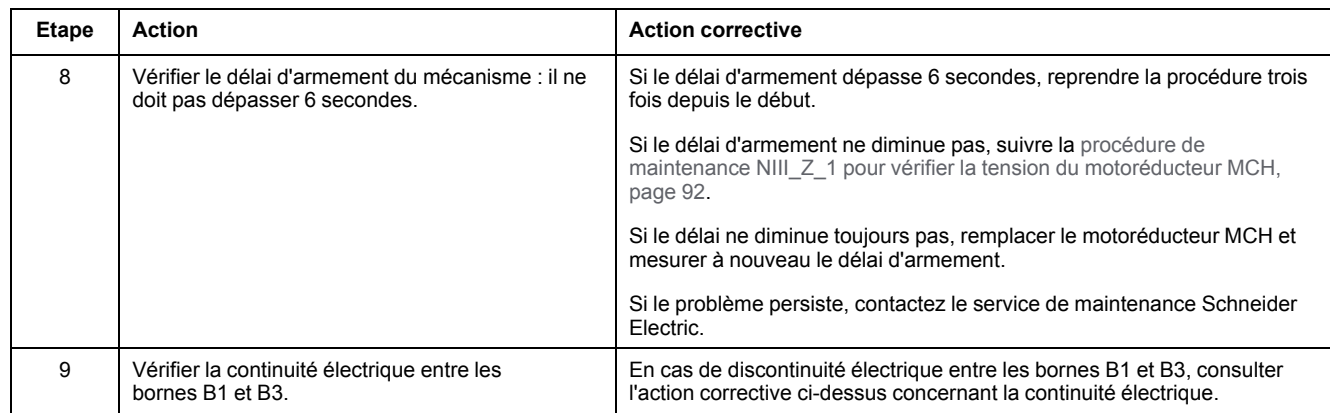

### **Vérification du nombre de manœuvres d'armement du motoréducteur MCH à partir de EcoStruxure Power Device App sur un smartphone**

Vous pouvez lire le compteur d'armements du motoréducteur dans EcoStruxure Power Device app avec une connexion Bluetooth.

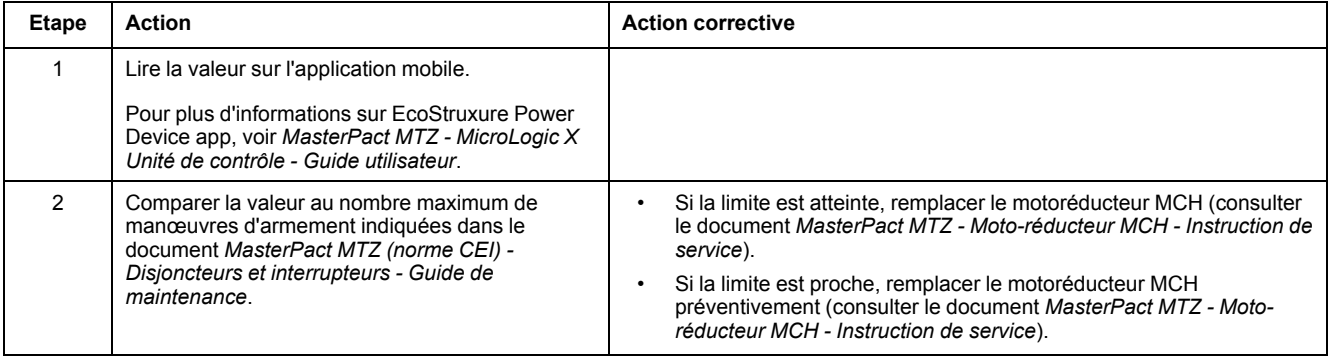

# <span id="page-40-0"></span>**Mécanisme NII\_Z\_3 : Vérifier la fermeture complète des pôles de l'appareil**

# **Consignes de sécurité**

# **AADANGER**

### **RISQUE D'ÉLECTROCUTION, D'EXPLOSION OU D'ARC ÉLECTRIQUE**

- Portez un équipement de protection individuelle adapté et respectez les consignes de sécurité électrique courantes. Consultez NFPA 70E, CSA Z462, NOM 029-STPS ou l'équivalent local.
- Seul un personnel qualifié doit effectuer l'installation et l'entretien de cet appareil.
- Sauf mention contraire dans les procédures de maintenance, toutes les opérations (inspection, test et maintenance préventive) doivent être effectuées avec l'appareil, le châssis et les circuits auxiliaires non alimentés.
- Vérifiez que l'appareil et le châssis ne sont pas alimentés sur les bornes amont et aval.
- Utilisez systématiquement un appareil de détection de tension approprié pour vérifier que l'appareil, le châssis et les circuits auxiliaires ne sont pas alimentés.
- Installez des écrans de sécurité et affichez une plaque indicatrice de danger.
- Pendant les tests, il est strictement interdit à quiconque de toucher l'appareil, le châssis ou les conducteurs lorsqu'une tension est appliquée.
- Avant de mettre l'équipement sous tension, vérifiez que tous les raccordements sont effectués avec le couple de serrage correct et que l'appareil est hors tension (position "ouvert").
- Avant de mettre l'équipement sous tension, remettez en place tous les dispositifs, portes et capots.
- Avant de mettre l'équipement sous tension, tenez compte des dangers potentiels et inspectez soigneusement la zone de travail pour vérifier qu'aucun outil ou autre objet n'a été oublié à l'intérieur de l'équipement.

**Le non-respect de ces instructions provoquera la mort ou des blessures graves.**

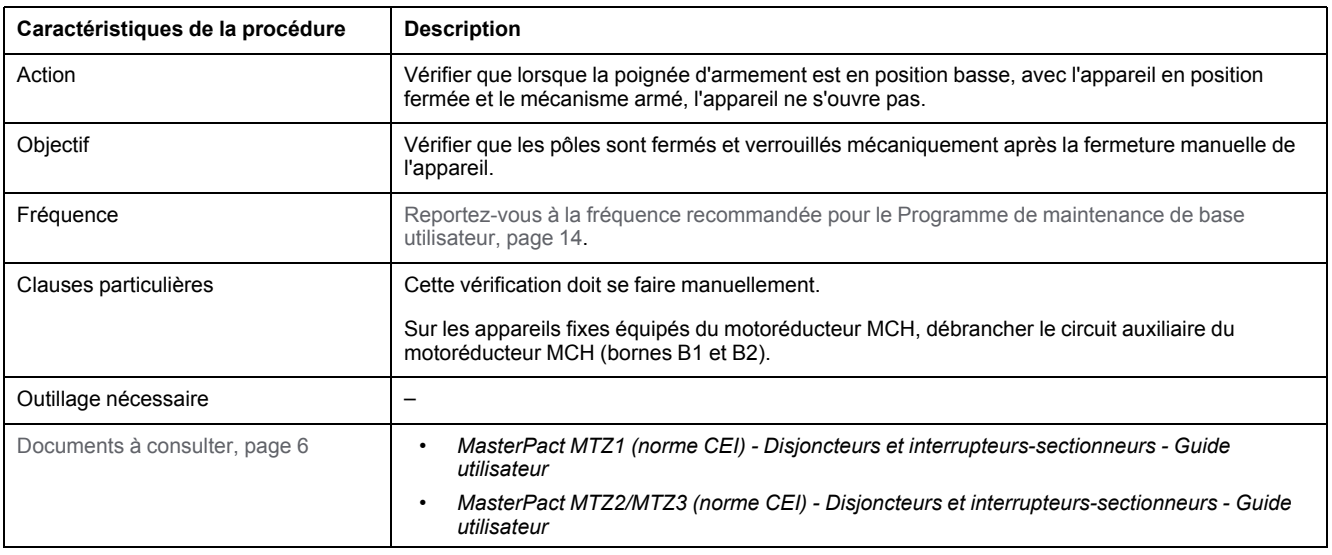

L'appareil doit être dans l'état défini ci-dessous. Pour des instructions sur l'utilisation de l'appareil, consultez les *Guides utilisateur MasterPact MTZ*.

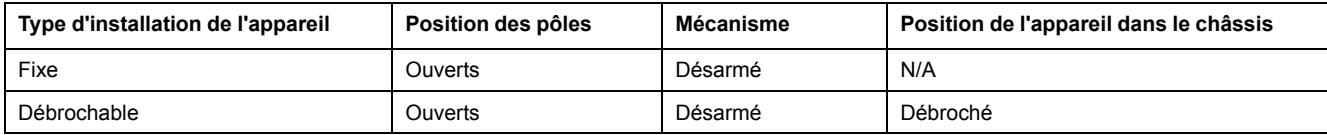

# **Vérification de la fermeture totale des pôles de l'appareil**

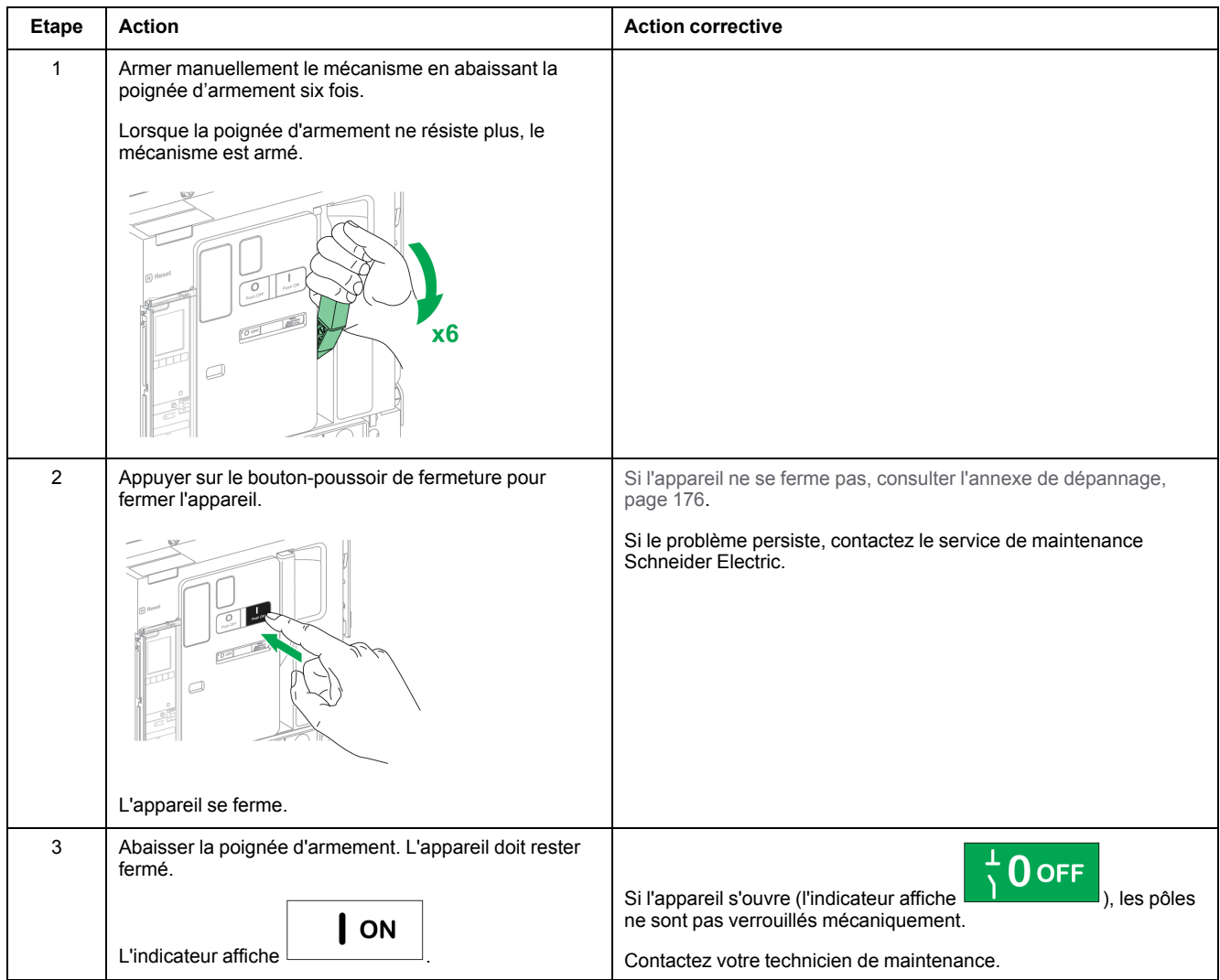

# <span id="page-42-0"></span>**Auxiliaires NII\_Z\_1 : Vérification du câblage et de l'isolement auxiliaires**

# **Consignes de sécurité**

# **AADANGER**

#### **RISQUE D'ÉLECTROCUTION, D'EXPLOSION OU D'ARC ÉLECTRIQUE**

- Portez un équipement de protection individuelle adapté et respectez les consignes de sécurité électrique courantes. Consultez NFPA 70E, CSA Z462, NOM 029-STPS ou l'équivalent local.
- Seul un personnel qualifié doit effectuer l'installation et l'entretien de cet appareil.
- Sauf mention contraire dans les procédures de maintenance, toutes les opérations (inspection, test et maintenance préventive) doivent être effectuées avec l'appareil, le châssis et les circuits auxiliaires non alimentés.
- Vérifiez que l'appareil et le châssis ne sont pas alimentés sur les bornes amont et aval.
- Utilisez systématiquement un appareil de détection de tension approprié pour vérifier que l'appareil, le châssis et les circuits auxiliaires ne sont pas alimentés.
- Installez des écrans de sécurité et affichez une plaque indicatrice de danger.
- Pendant les tests, il est strictement interdit à quiconque de toucher l'appareil, le châssis ou les conducteurs lorsqu'une tension est appliquée.
- Avant de mettre l'équipement sous tension, vérifiez que tous les raccordements sont effectués avec le couple de serrage correct et que l'appareil est hors tension (position "ouvert").
- Avant de mettre l'équipement sous tension, remettez en place tous les dispositifs, portes et capots.
- Avant de mettre l'équipement sous tension, tenez compte des dangers potentiels et inspectez soigneusement la zone de travail pour vérifier qu'aucun outil ou autre objet n'a été oublié à l'intérieur de l'équipement.

**Le non-respect de ces instructions provoquera la mort ou des blessures graves.**

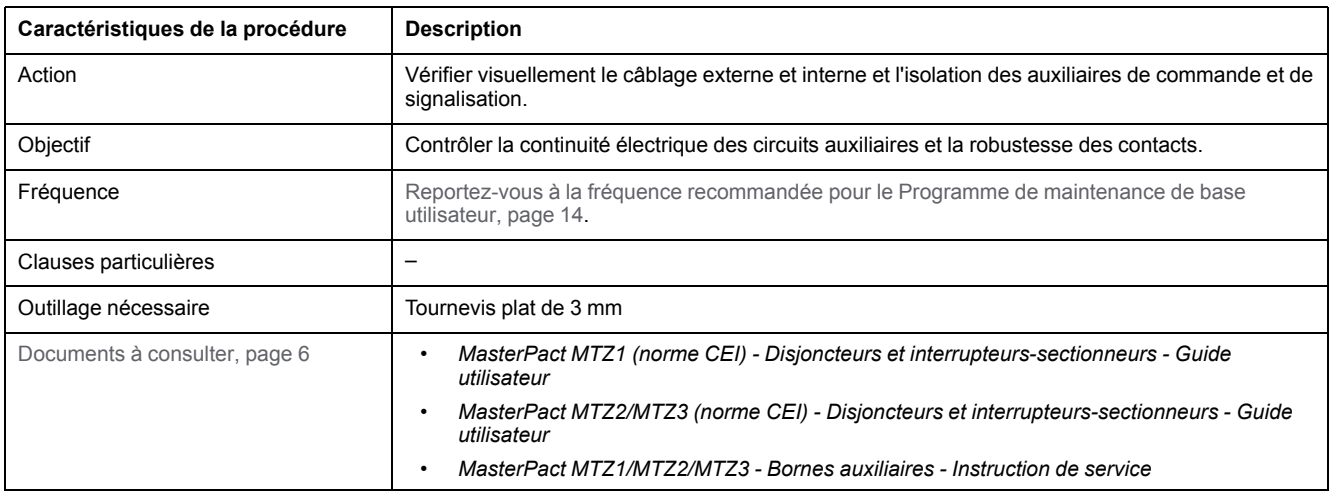

L'appareil doit être dans l'état défini ci-dessous. Pour des instructions sur l'utilisation de l'appareil, consultez les *Guides utilisateur MasterPact MTZ*.

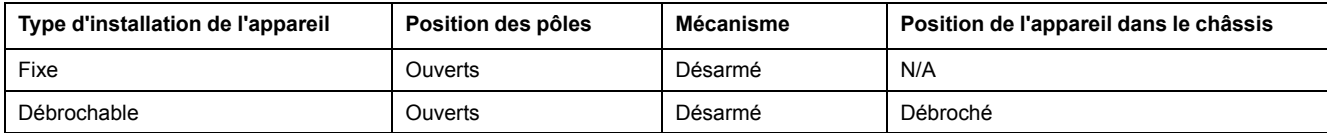

### **Vérification du câblage du bornier et des connecteurs**

# **AADANGER**

### **RISQUE D'ÉLECTROCUTION**

Utiliser un appareil de détection de tension approprié pour vérifier que l'entrée de mesure de la tension de PTE est hors tension (V1, V2, V3 sur bornier UC4, VN sur bornier UC3).

#### **Le non-respect de ces instructions provoquera la mort ou des blessures graves.**

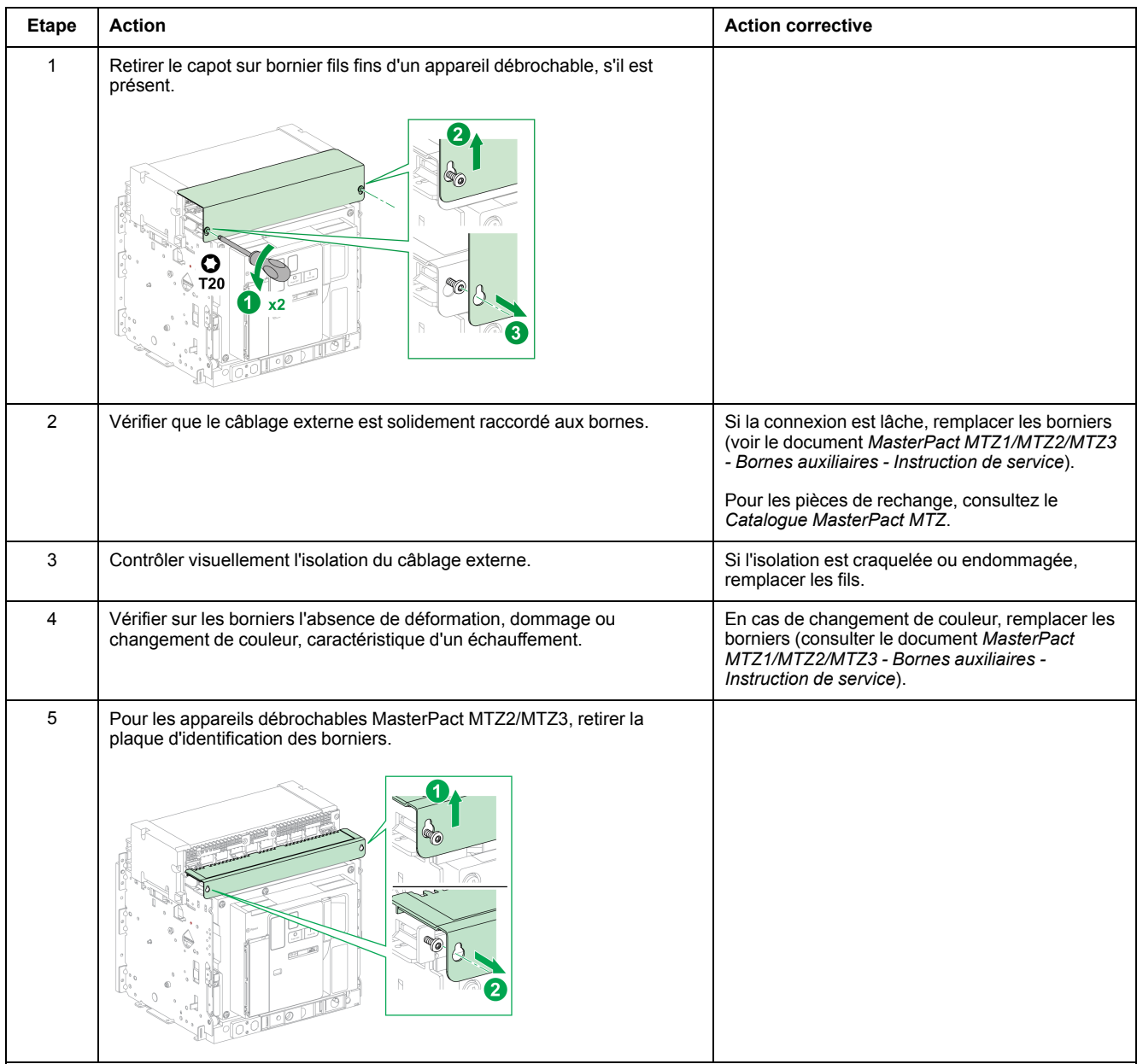

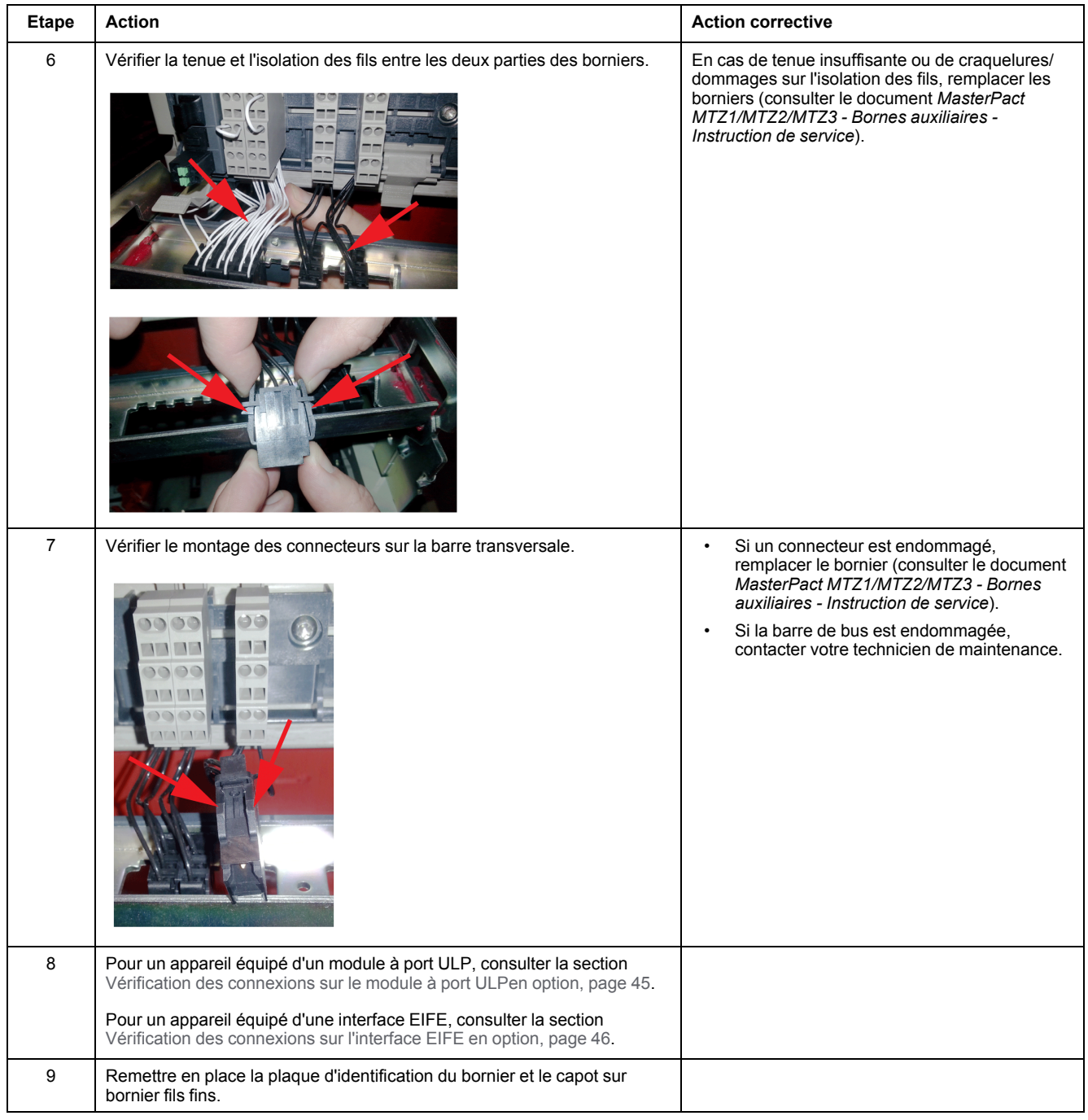

# <span id="page-44-0"></span>**Vérification des connexions sur le module à port ULP en option**

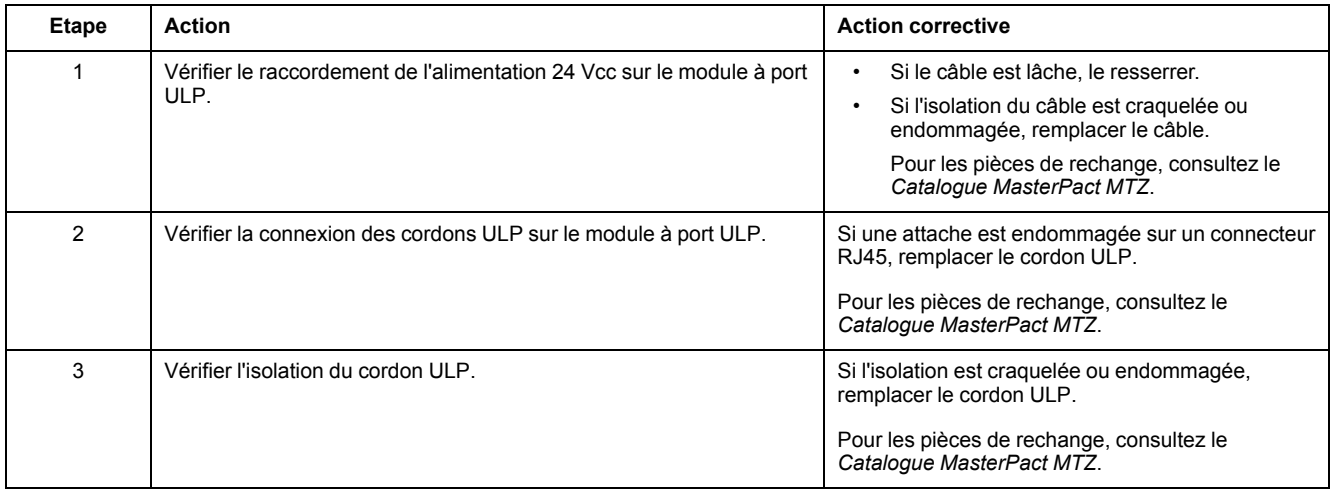

# <span id="page-45-0"></span>**Vérification des connexions sur l'interface EIFE en option**

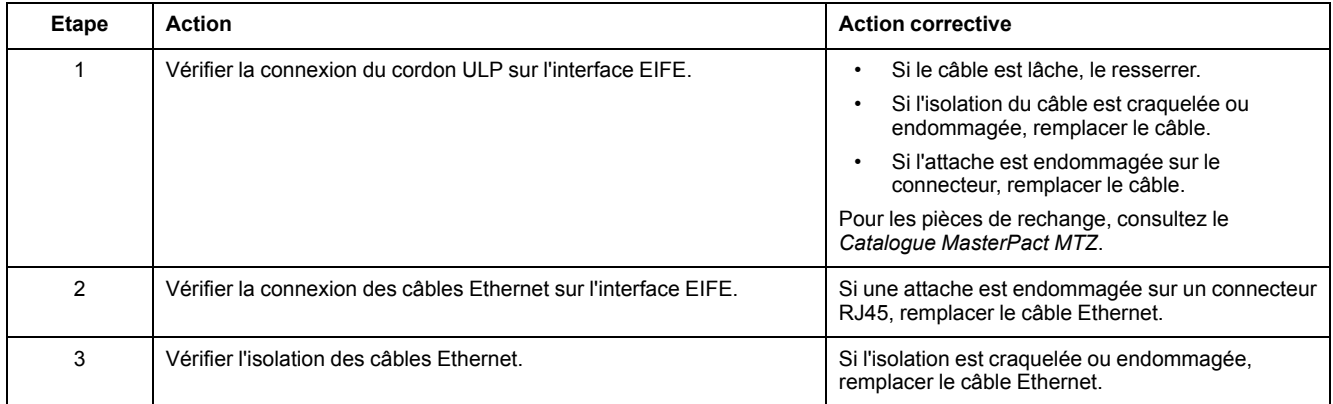

# <span id="page-46-0"></span>**Unité de contrôle NII\_Z\_1 : Vérification du déclenchement de l'appareil et du fonctionnement des contacts SDE de signalisation de déclenchement sur défaut électrique**

## **Consignes de sécurité**

# **AADANGER**

### **RISQUE D'ÉLECTROCUTION, D'EXPLOSION OU D'ARC ÉLECTRIQUE**

- Portez un équipement de protection individuelle adapté et respectez les consignes de sécurité électrique courantes. Consultez NFPA 70E, CSA Z462, NOM 029-STPS ou l'équivalent local.
- Seul un personnel qualifié doit effectuer l'installation et l'entretien de cet appareil.
- Sauf mention contraire dans les procédures de maintenance, toutes les opérations (inspection, test et maintenance préventive) doivent être effectuées avec l'appareil, le châssis et les circuits auxiliaires non alimentés.
- Vérifiez que l'appareil et le châssis ne sont pas alimentés sur les bornes amont et aval.
- Utilisez systématiquement un appareil de détection de tension approprié pour vérifier que l'appareil, le châssis et les circuits auxiliaires ne sont pas alimentés.
- Installez des écrans de sécurité et affichez une plaque indicatrice de danger.
- Pendant les tests, il est strictement interdit à quiconque de toucher l'appareil, le châssis ou les conducteurs lorsqu'une tension est appliquée.
- Avant de mettre l'équipement sous tension, vérifiez que tous les raccordements sont effectués avec le couple de serrage correct et que l'appareil est hors tension (position "ouvert").
- Avant de mettre l'équipement sous tension, remettez en place tous les dispositifs, portes et capots.
- Avant de mettre l'équipement sous tension, tenez compte des dangers potentiels et inspectez soigneusement la zone de travail pour vérifier qu'aucun outil ou autre objet n'a été oublié à l'intérieur de l'équipement.

**Le non-respect de ces instructions provoquera la mort ou des blessures graves.**

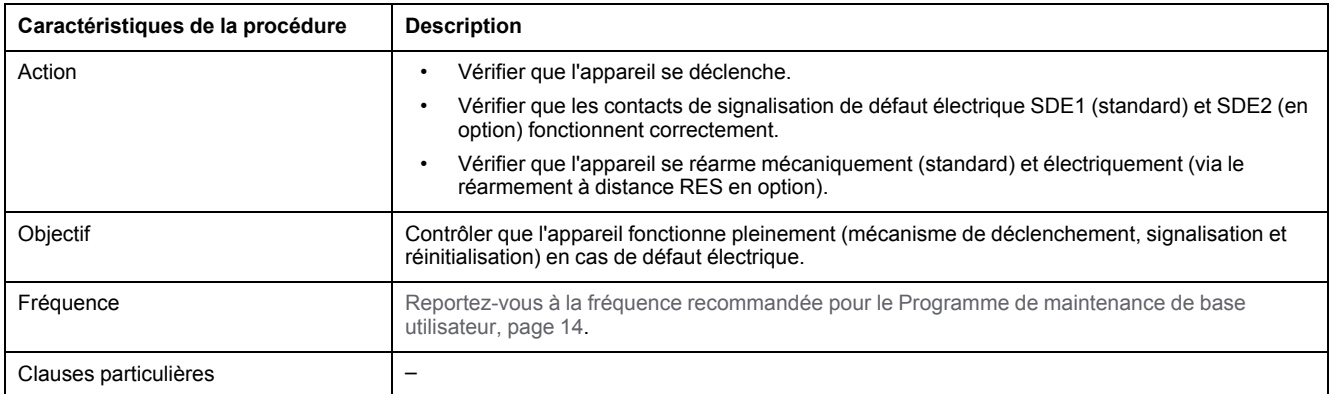

Unité de contrôle NII\_Z\_1 : Vérification du [déclenchement](#page-46-0) de l'appareil et du [fonctionnement](#page-46-0) des contacts SDE de signalisation de [déclenchement](#page-46-0) sur défaut électrique

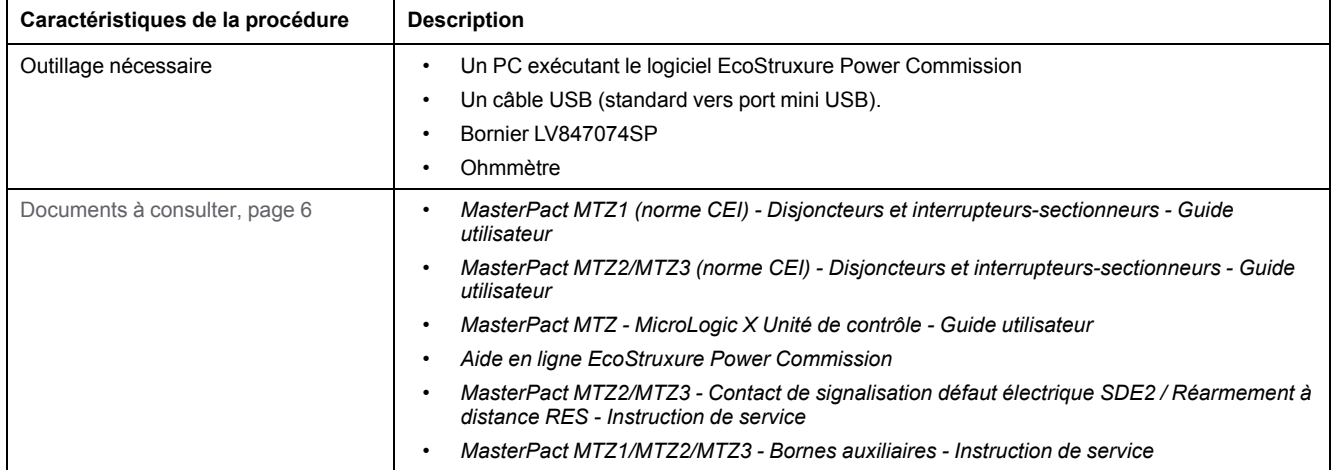

## **Conditions préliminaires**

L'appareil doit être dans l'état défini ci-dessous. Pour des instructions sur l'utilisation de l'appareil, consultez les *Guides utilisateur MasterPact MTZ*.

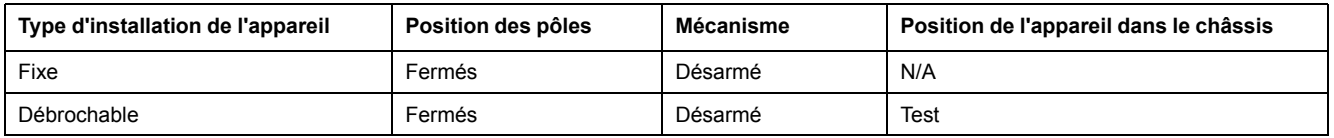

**Res** 

.<br>K2

'K1

 $\delta$ 

Б ᆪ 5

5 7

### **Schéma de câblage du contact de signalisation de déclenchement sur défaut (SDE) et du réarmement à distance (RES)**

Le réarmement à distance électrique (RES) en option n'est pas compatible avec le contact de signalisation défaut électrique supplémentaire (SDE2) en option car les deux sont installés au même emplacement physique.

**Contacts de signalisation de déclenchement sur défaut électrique SDE1 et SDE2**

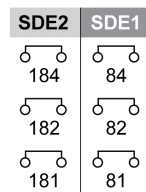

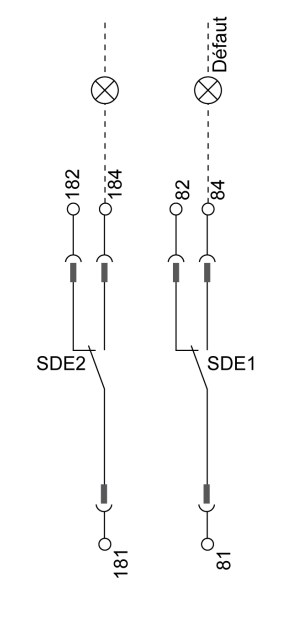

**Contact de signalisation de déclenchement sur défaut électrique SDE1 et réarmement à distance RES**

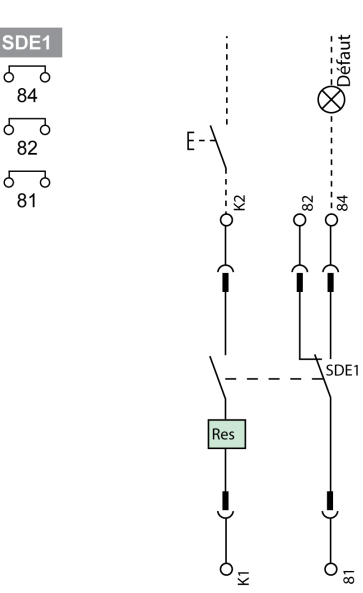

## **Vérification des voyants de cause de déclenchement MicroLogic X**

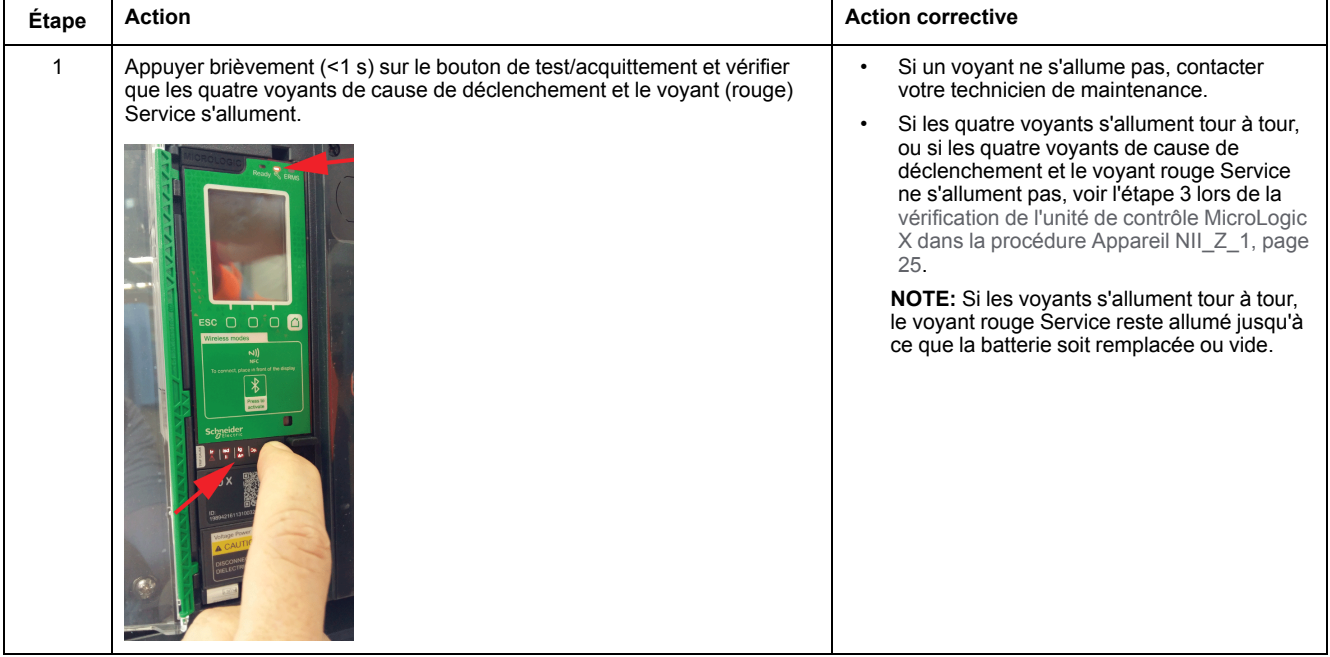

## <span id="page-48-0"></span>**Exécution d'un test de déclenchement**

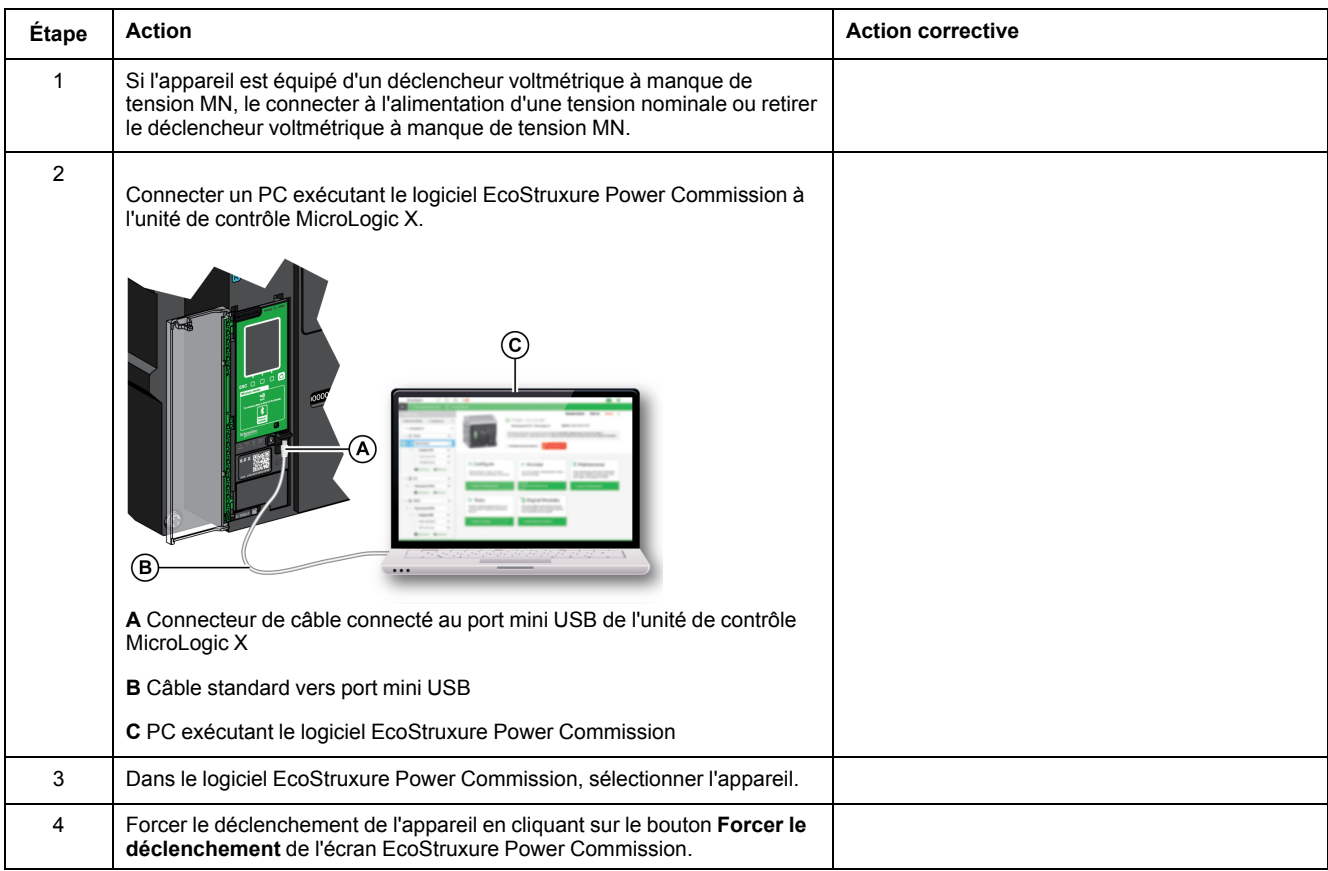

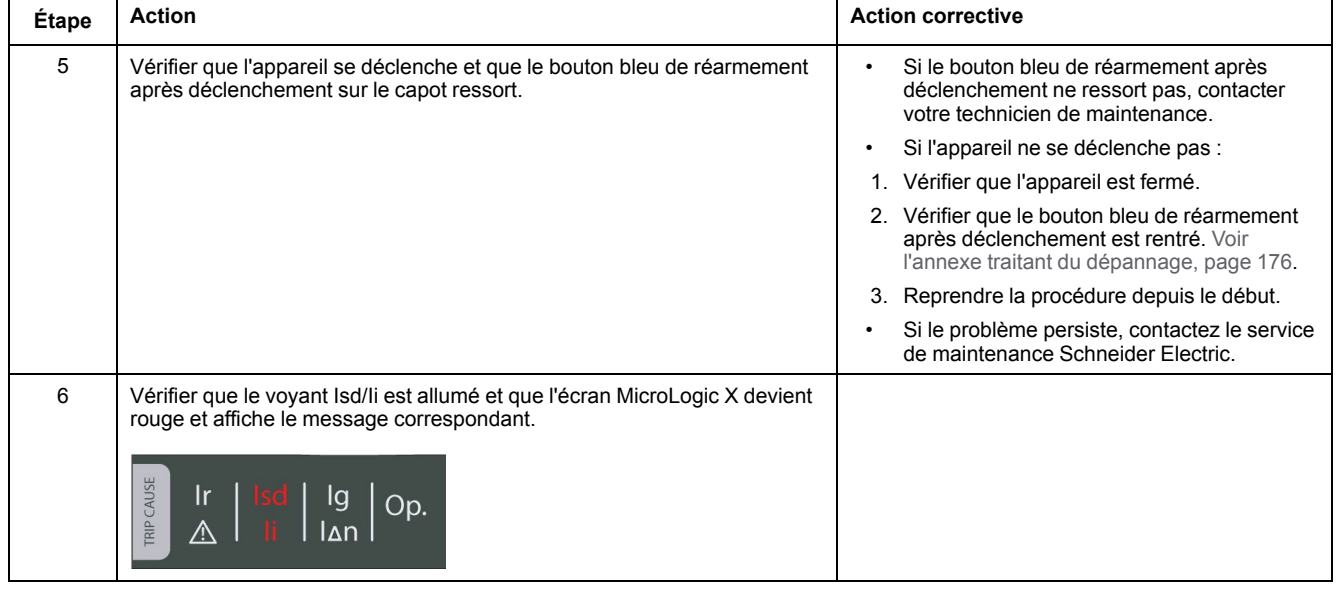

### **Déclaration de la date de maintenance dans le logiciel EcoStruxure Power Commission**

### **CALENDRIER DE MAINTENANCE INCORRECT**

La date du programme de maintenance exécuté doit être déclarée à l'aide du logiciel EcoStruxure Power Commission.

*AVIS*

#### **Si vous ne suivez pas ces instructions, le programme de maintenance ne sera pas valide.**

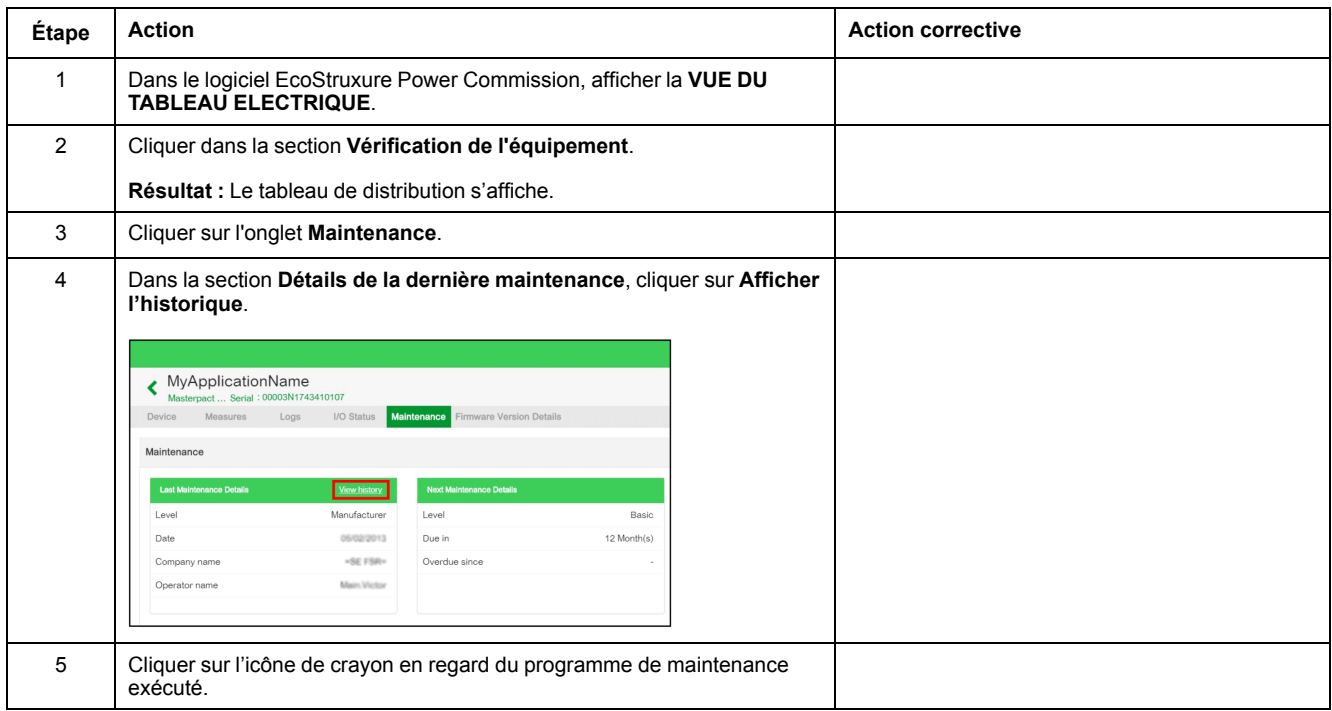

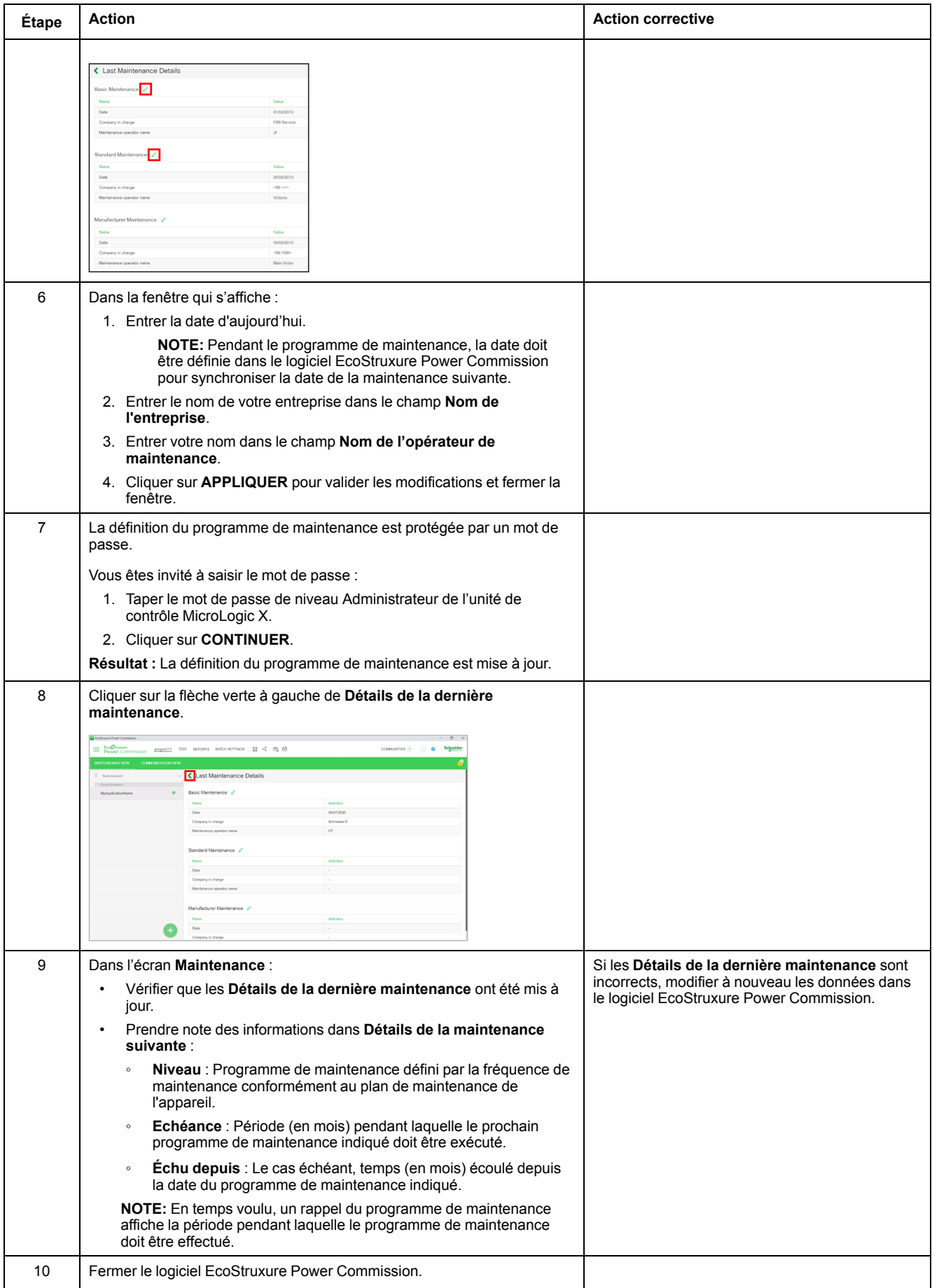

### **Vérification du fonctionnement du contact de signalisation de défaut électrique SDE**

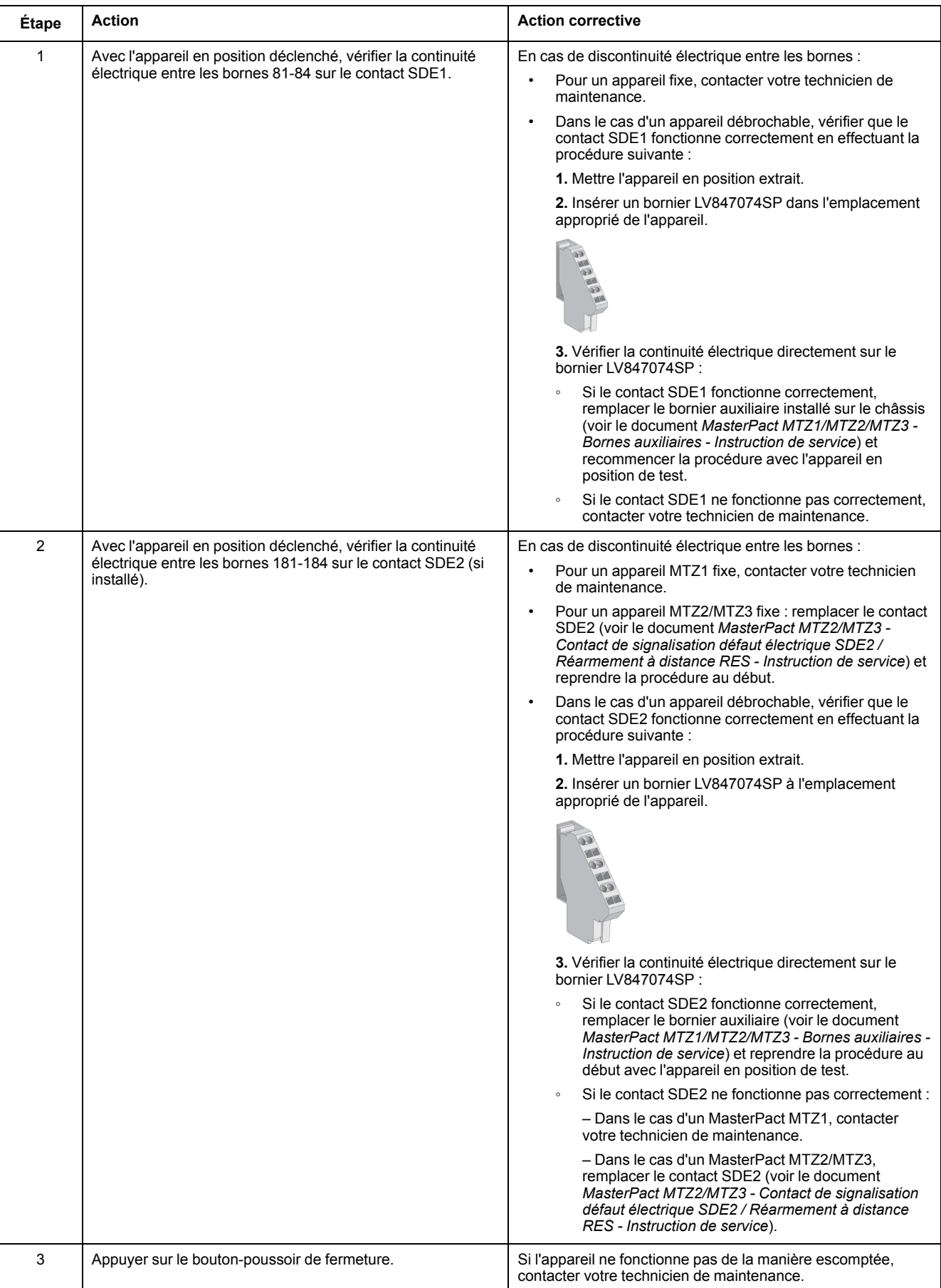

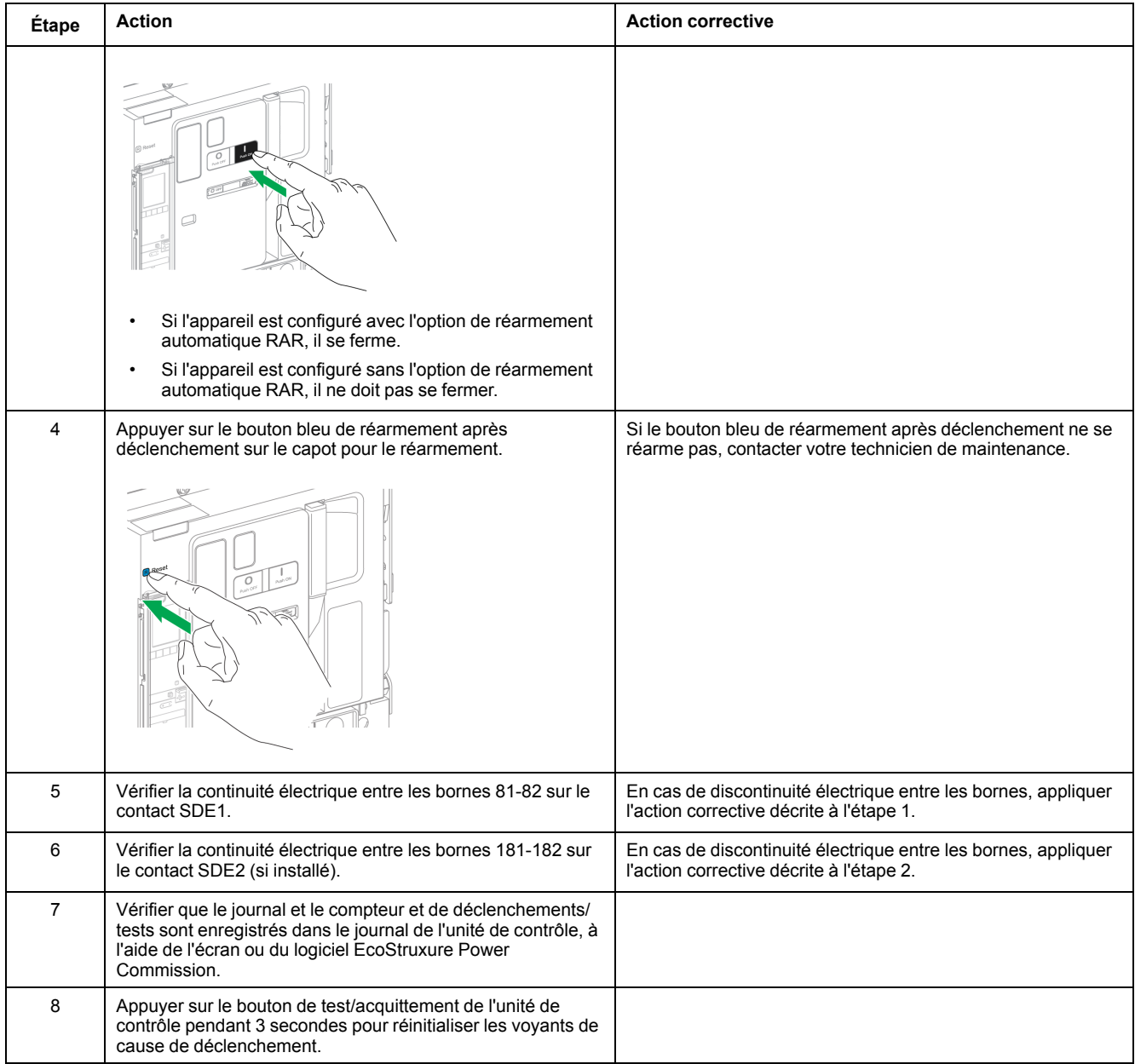

### **Vérification du fonctionnement du réarmement à distance RES en option**

# **DANGER**

### **RISQUE D'ÉLECTROCUTION, D'EXPLOSION OU D'ARC ÉLECTRIQUE**

Appliquez toutes les mesures nécessaires pour éviter les risques d'électrocution lorsque la tension d'alimentation externe est supérieure à 30 Vca ou 40 Vcc.

#### **Le non-respect de ces instructions provoquera la mort ou des blessures graves.**

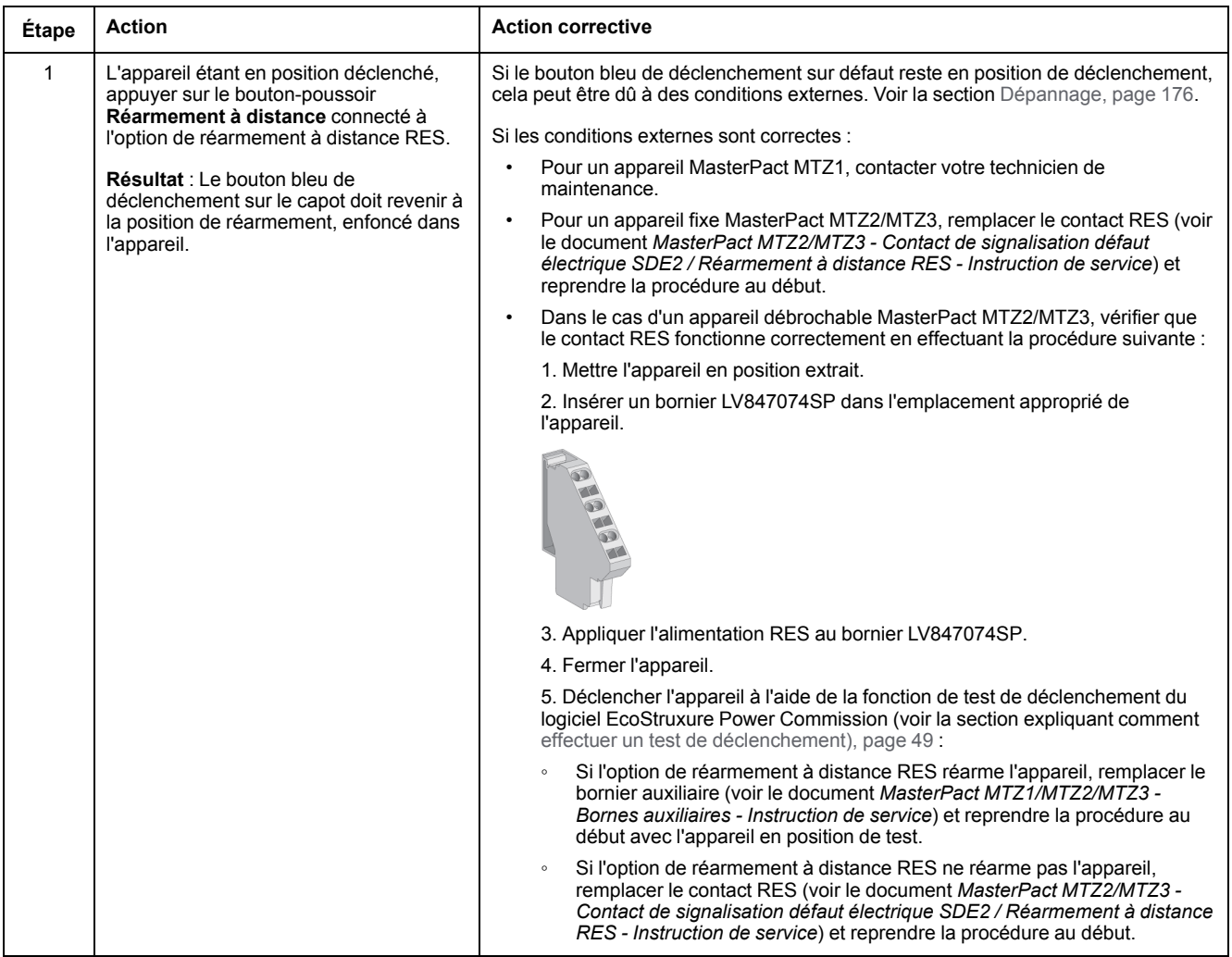

# <span id="page-54-0"></span>**Unité de contrôle NII\_Z\_2 : Vérifier la protection Terre ( Micrologic6.0X) ou Différentiel ( Micrologic7.0X)**

## **Consignes de sécurité**

# **AADANGER**

#### **RISQUE D'ÉLECTROCUTION, D'EXPLOSION OU D'ARC ÉLECTRIQUE**

- Portez un équipement de protection individuelle adapté et respectez les consignes de sécurité électrique courantes. Consultez NFPA 70E, CSA Z462, NOM 029-STPS ou l'équivalent local.
- Seul un personnel qualifié doit effectuer l'installation et l'entretien de cet appareil.
- Sauf mention contraire dans les procédures de maintenance, toutes les opérations (inspection, test et maintenance préventive) doivent être effectuées avec l'appareil, le châssis et les circuits auxiliaires non alimentés.
- Vérifiez que l'appareil et le châssis ne sont pas alimentés sur les bornes amont et aval.
- Utilisez systématiquement un appareil de détection de tension approprié pour vérifier que l'appareil, le châssis et les circuits auxiliaires ne sont pas alimentés.
- Installez des écrans de sécurité et affichez une plaque indicatrice de danger.
- Pendant les tests, il est strictement interdit à quiconque de toucher l'appareil, le châssis ou les conducteurs lorsqu'une tension est appliquée.
- Avant de mettre l'équipement sous tension, vérifiez que tous les raccordements sont effectués avec le couple de serrage correct et que l'appareil est hors tension (position "ouvert").
- Avant de mettre l'équipement sous tension, remettez en place tous les dispositifs, portes et capots.
- Avant de mettre l'équipement sous tension, tenez compte des dangers potentiels et inspectez soigneusement la zone de travail pour vérifier qu'aucun outil ou autre objet n'a été oublié à l'intérieur de l'équipement.

**Le non-respect de ces instructions provoquera la mort ou des blessures graves.**

# **Procédure**

Cette procédure concerne les disjoncteurs équipés d'une unité de contrôle Micrologic 6.0 X ou Micrologic 7.0 X.

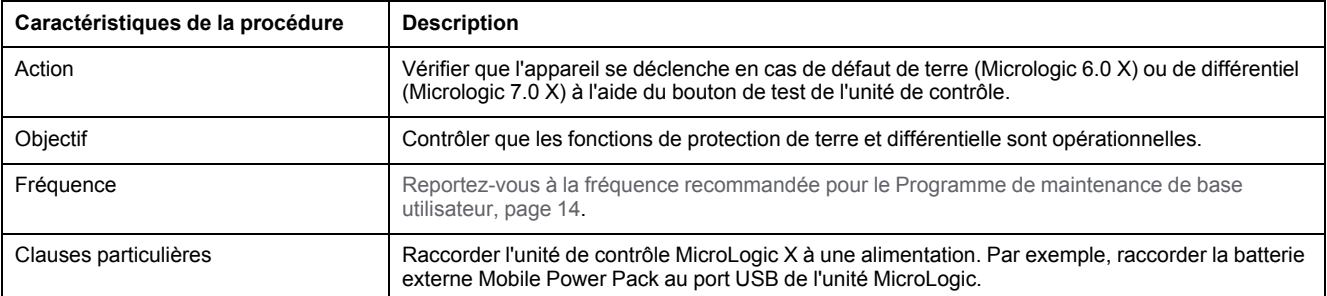

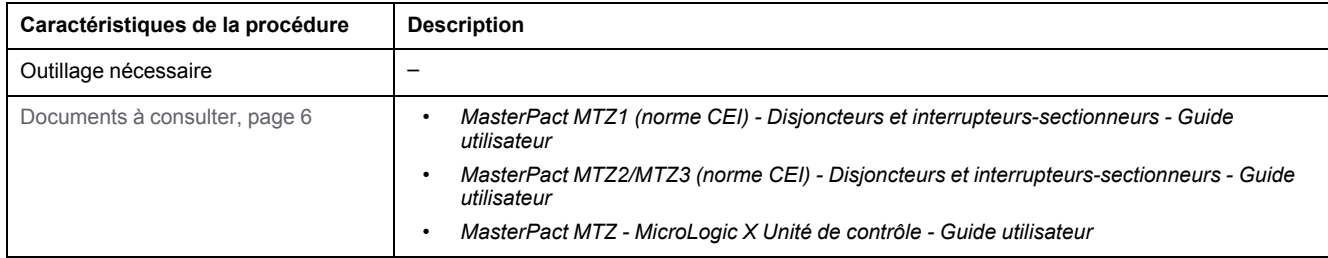

L'appareil doit être dans l'état défini ci-dessous. Pour des instructions sur l'utilisation de l'appareil, consultez les *Guides utilisateur MasterPact MTZ*.

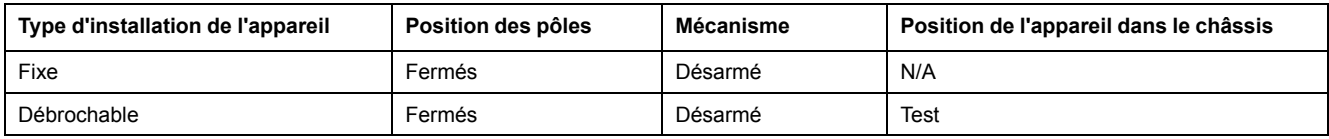

### **Vérification du voyant de cause de déclenchement de l'unité de contrôle MicroLogic X**

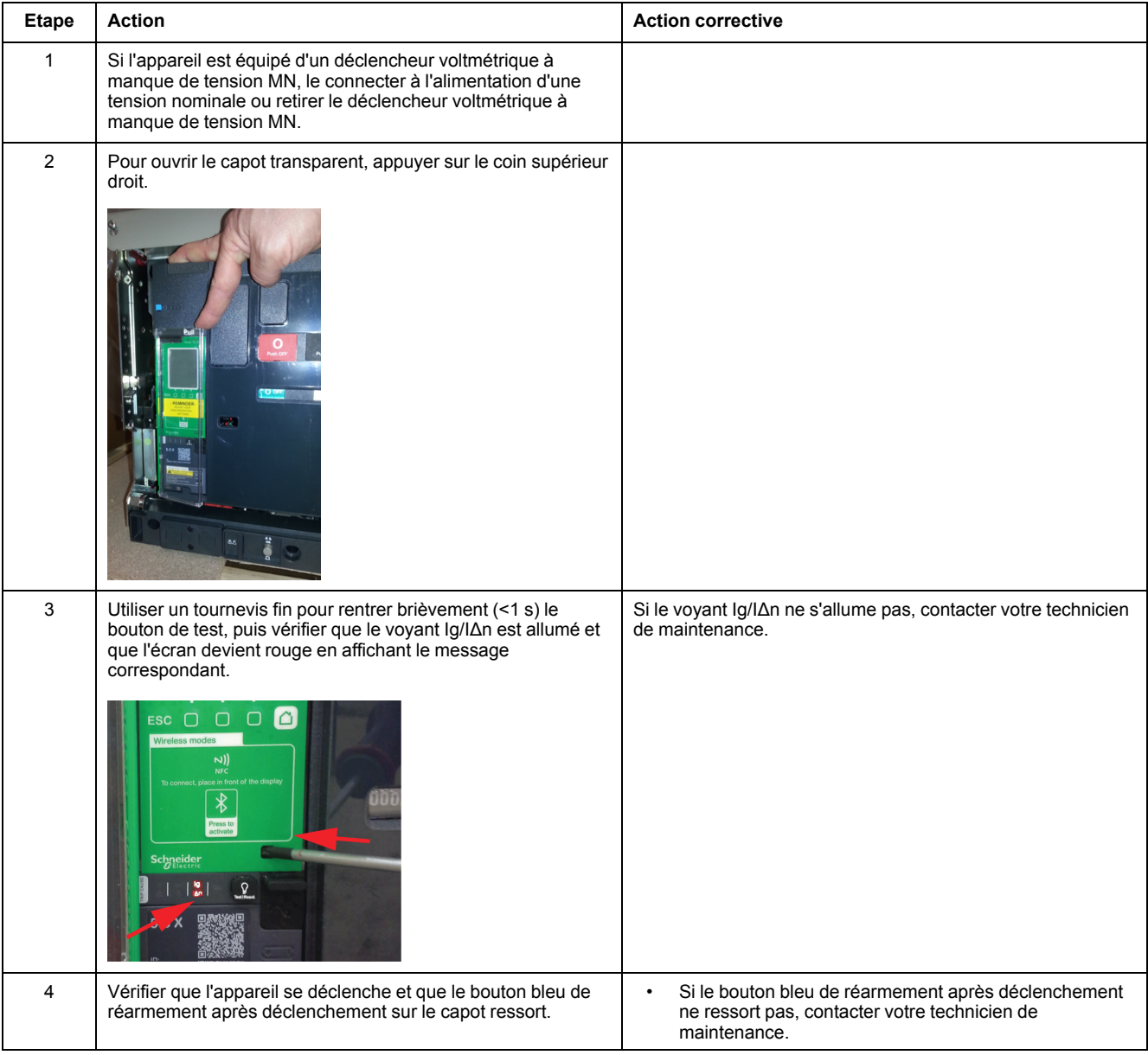

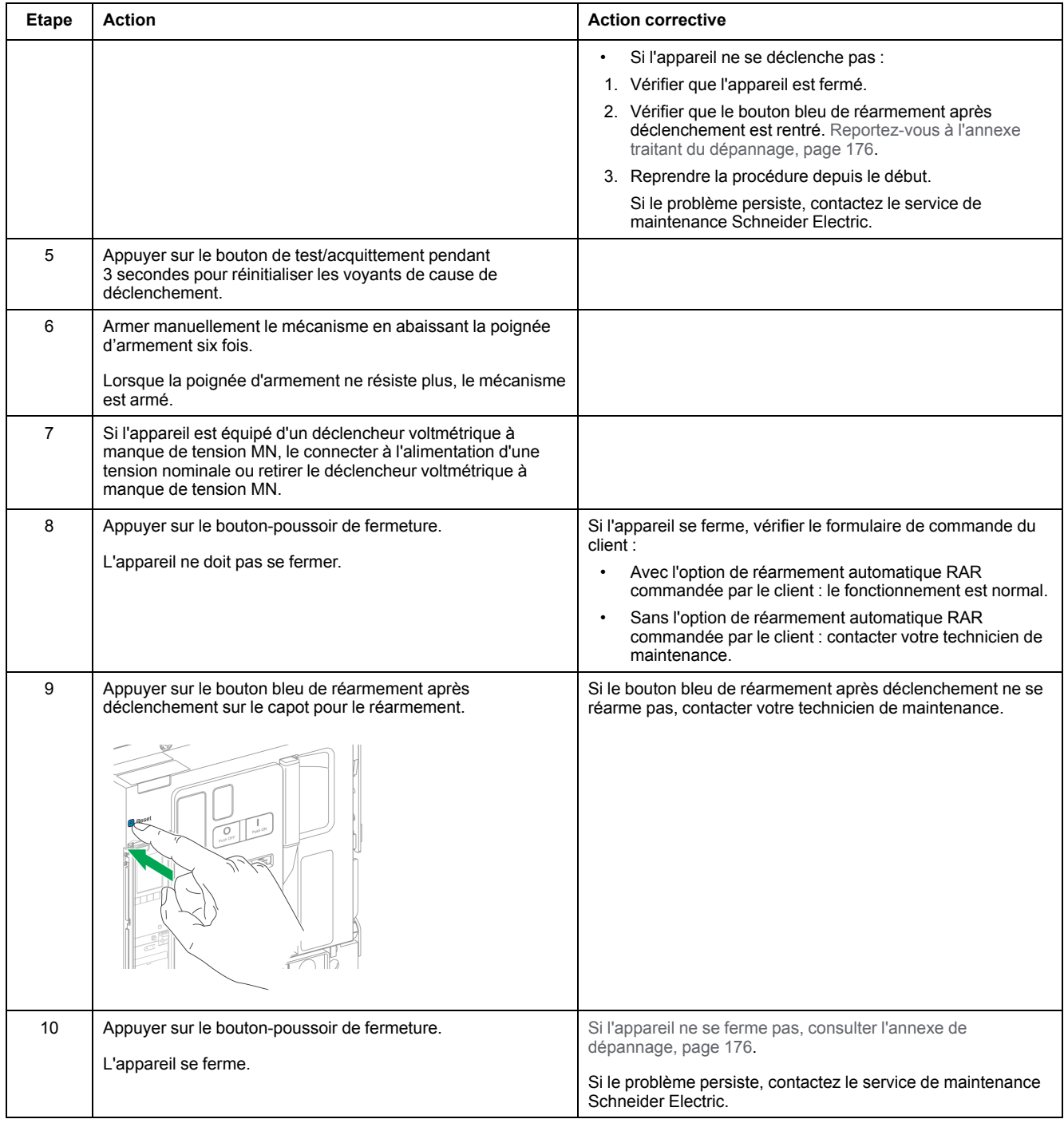

# <span id="page-57-0"></span>**Unité de contrôle NII\_Z\_3 : Vérifier le fonctionnement des paramètres de maintenance de réduction de la consommation d'énergie (ERMS)**

## **Consignes de sécurité**

# **AADANGER**

#### **RISQUE D'ÉLECTROCUTION, D'EXPLOSION OU D'ARC ÉLECTRIQUE**

- Portez un équipement de protection individuelle adapté et respectez les consignes de sécurité électrique courantes. Consultez NFPA 70E, CSA Z462, NOM 029-STPS ou l'équivalent local.
- Seul un personnel qualifié doit effectuer l'installation et l'entretien de cet appareil.
- Sauf mention contraire dans les procédures de maintenance, toutes les opérations (inspection, test et maintenance préventive) doivent être effectuées avec l'appareil, le châssis et les circuits auxiliaires non alimentés.
- Vérifiez que l'appareil et le châssis ne sont pas alimentés sur les bornes amont et aval.
- Utilisez systématiquement un appareil de détection de tension approprié pour vérifier que l'appareil, le châssis et les circuits auxiliaires ne sont pas alimentés.
- Installez des écrans de sécurité et affichez une plaque indicatrice de danger.
- Pendant les tests, il est strictement interdit à quiconque de toucher l'appareil, le châssis ou les conducteurs lorsqu'une tension est appliquée.
- Avant de mettre l'équipement sous tension, vérifiez que tous les raccordements sont effectués avec le couple de serrage correct et que l'appareil est hors tension (position "ouvert").
- Avant de mettre l'équipement sous tension, remettez en place tous les dispositifs, portes et capots.
- Avant de mettre l'équipement sous tension, tenez compte des dangers potentiels et inspectez soigneusement la zone de travail pour vérifier qu'aucun outil ou autre objet n'a été oublié à l'intérieur de l'équipement.

**Le non-respect de ces instructions provoquera la mort ou des blessures graves.**

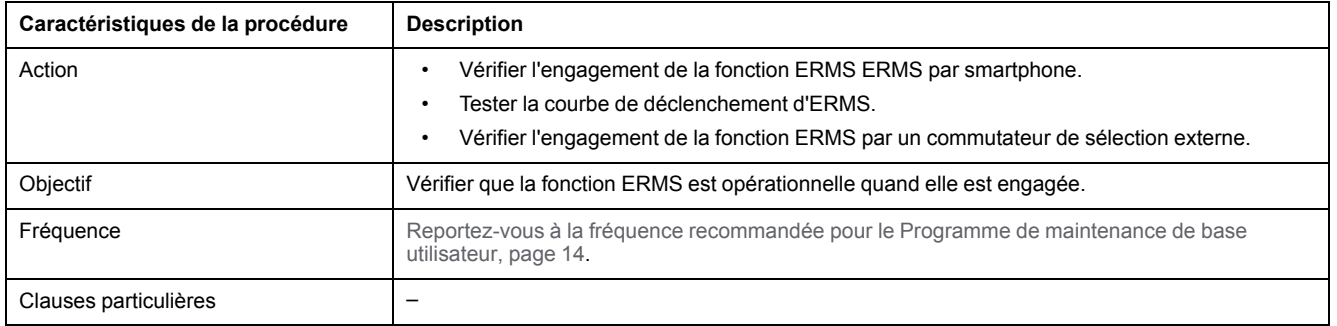

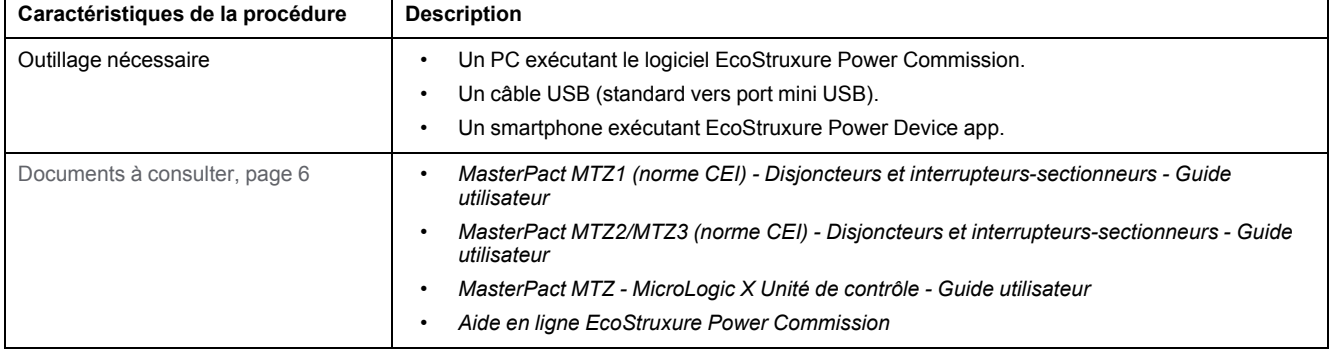

L'appareil doit être dans l'état défini ci-dessous. Pour des instructions sur l'utilisation de l'appareil, consultez les *Guides utilisateur MasterPact MTZ*.

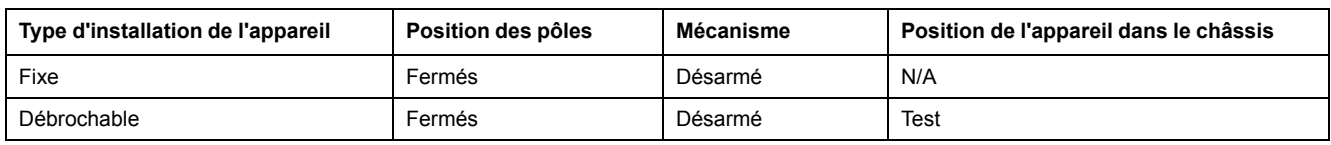

## **Vérification de l'engagement d'ERMS à l'aide d'un smartphone**

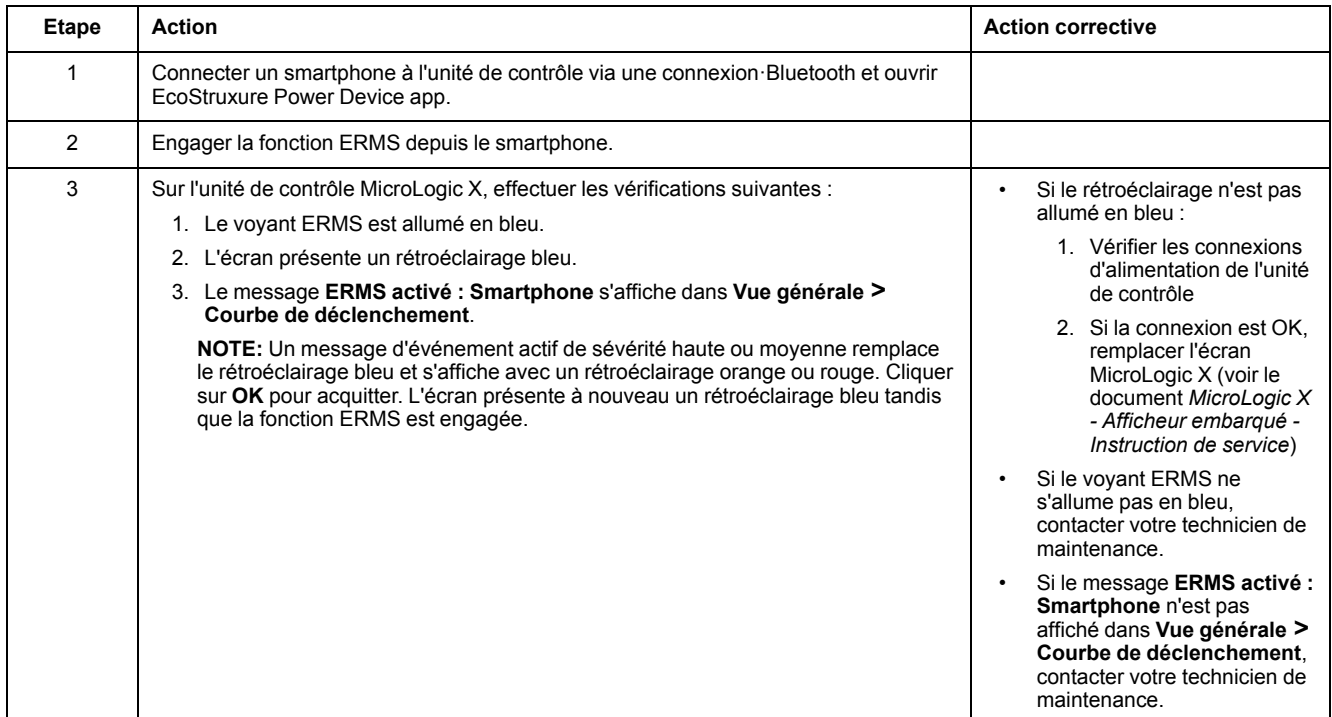

# **Test de la courbe de déclenchement de la fonction ERMS**

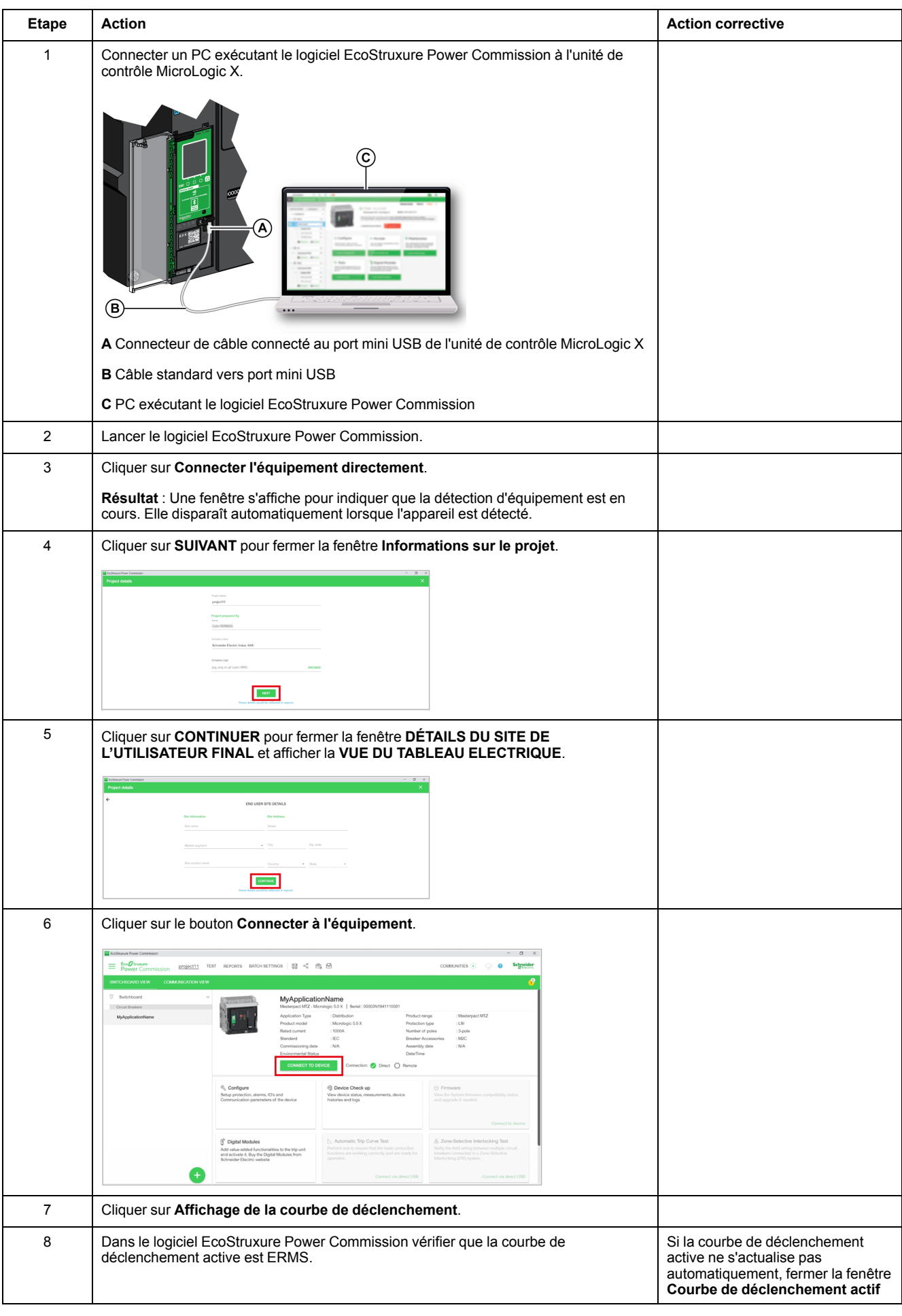

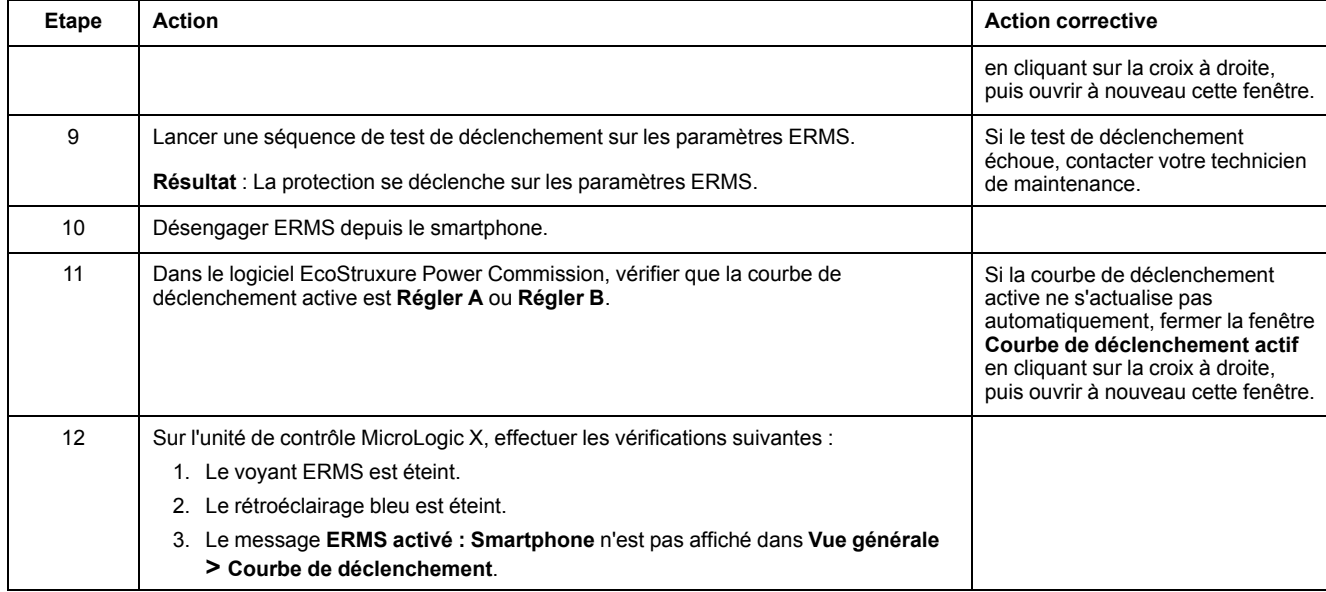

## **Vérification de l'engagement d'ERMS par un commutateur de sélection externe**

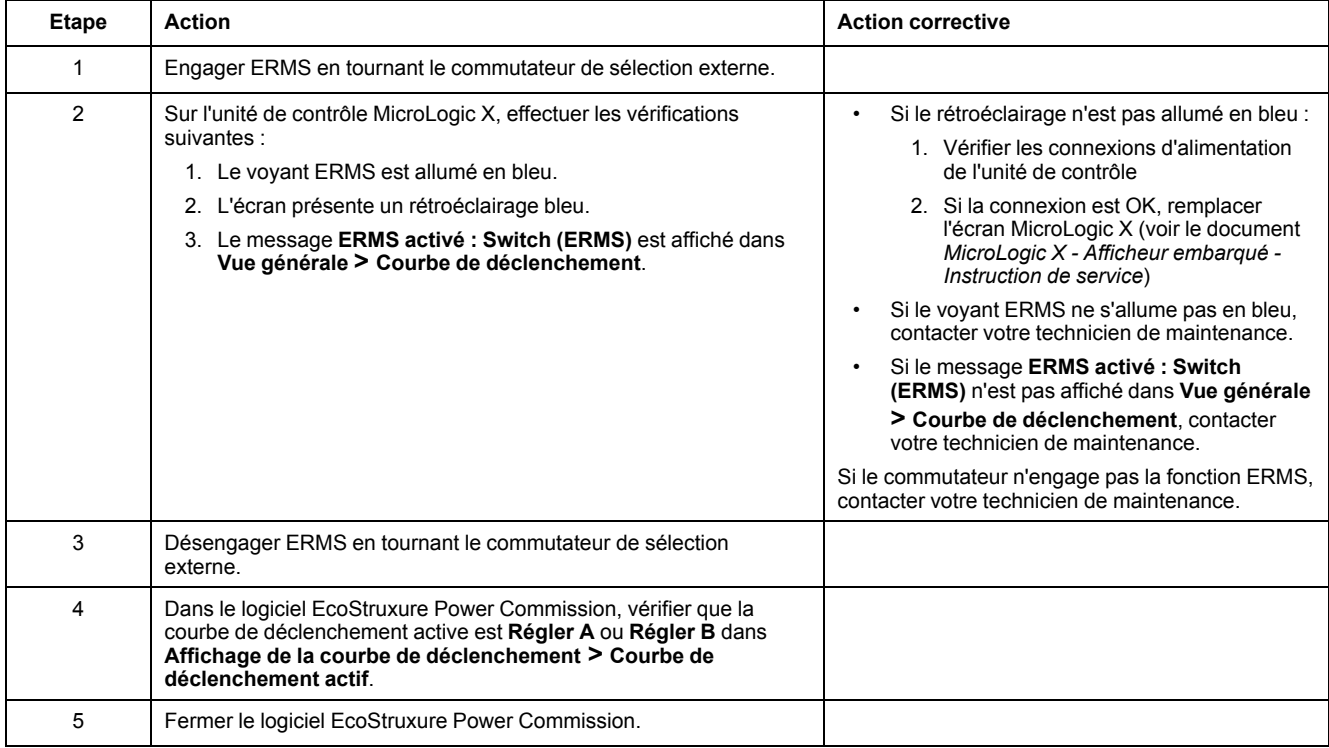

# <span id="page-61-0"></span>**Verrouillage de l'appareil NII\_Z\_1 : Actionner les serrures**

# **Consignes de sécurité**

# **AADANGER**

#### **RISQUE D'ÉLECTROCUTION, D'EXPLOSION OU D'ARC ÉLECTRIQUE**

- Portez un équipement de protection individuelle adapté et respectez les consignes de sécurité électrique courantes. Consultez NFPA 70E, CSA Z462, NOM 029-STPS ou l'équivalent local.
- Seul un personnel qualifié doit effectuer l'installation et l'entretien de cet appareil.
- Sauf mention contraire dans les procédures de maintenance, toutes les opérations (inspection, test et maintenance préventive) doivent être effectuées avec l'appareil, le châssis et les circuits auxiliaires non alimentés.
- Vérifiez que l'appareil et le châssis ne sont pas alimentés sur les bornes amont et aval.
- Utilisez systématiquement un appareil de détection de tension approprié pour vérifier que l'appareil, le châssis et les circuits auxiliaires ne sont pas alimentés.
- Installez des écrans de sécurité et affichez une plaque indicatrice de danger.
- Pendant les tests, il est strictement interdit à quiconque de toucher l'appareil, le châssis ou les conducteurs lorsqu'une tension est appliquée.
- Avant de mettre l'équipement sous tension, vérifiez que tous les raccordements sont effectués avec le couple de serrage correct et que l'appareil est hors tension (position "ouvert").
- Avant de mettre l'équipement sous tension, remettez en place tous les dispositifs, portes et capots.
- Avant de mettre l'équipement sous tension, tenez compte des dangers potentiels et inspectez soigneusement la zone de travail pour vérifier qu'aucun outil ou autre objet n'a été oublié à l'intérieur de l'équipement.

**Le non-respect de ces instructions provoquera la mort ou des blessures graves.**

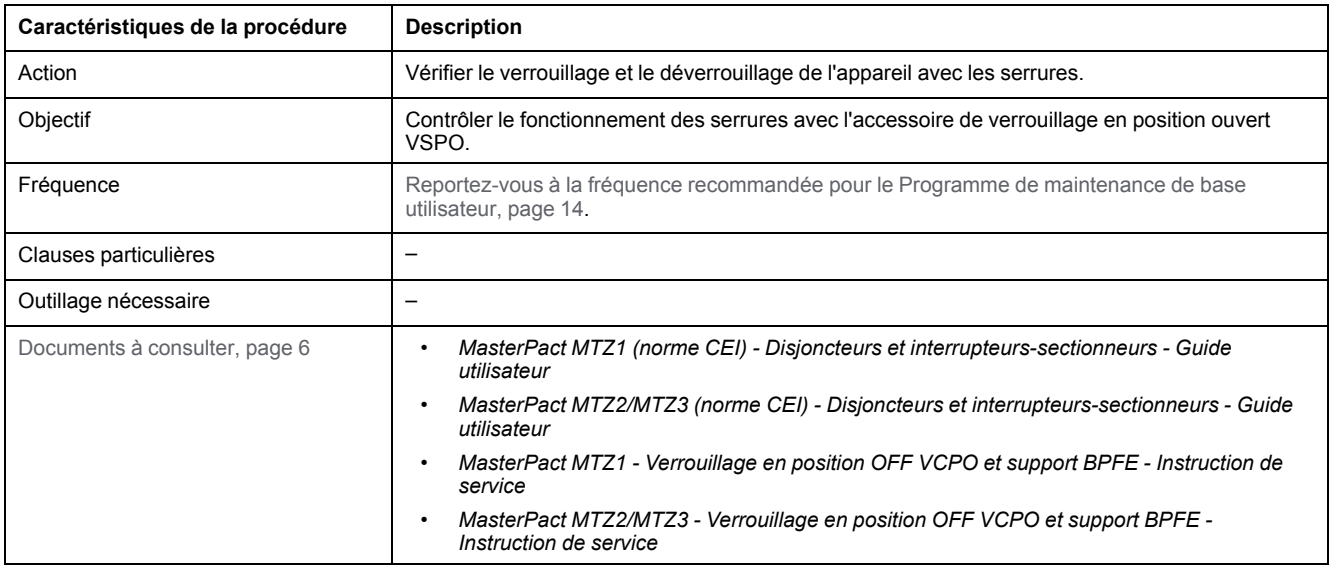

L'appareil doit être dans l'état défini ci-dessous. Pour des instructions sur l'utilisation de l'appareil, consultez les *Guides utilisateur MasterPact MTZ*.

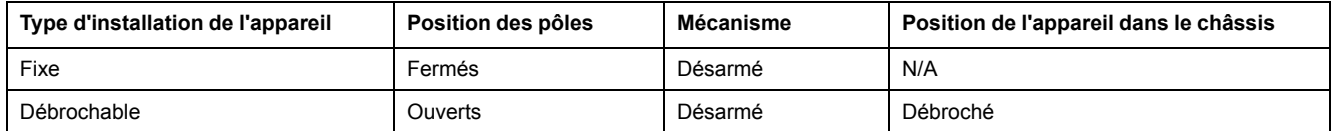

## **Vérification du verrouillage de l'appareil en position ouvert**

Sur les appareils à deux serrures, suivre la procédure ci-dessous pour chaque serrure. Le verrouillage avec une clé suffit pour verrouiller l'appareil en position ouvert.

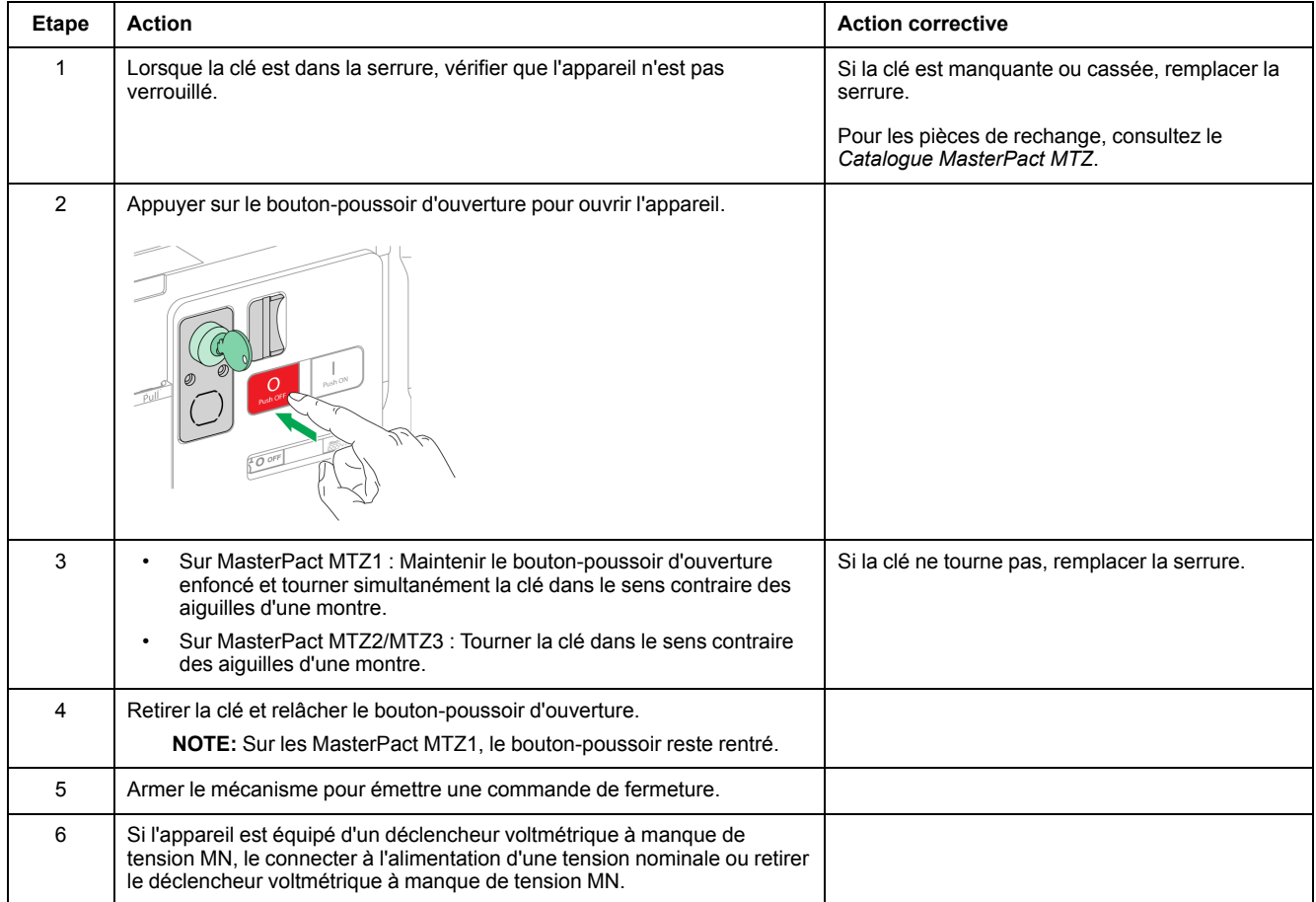

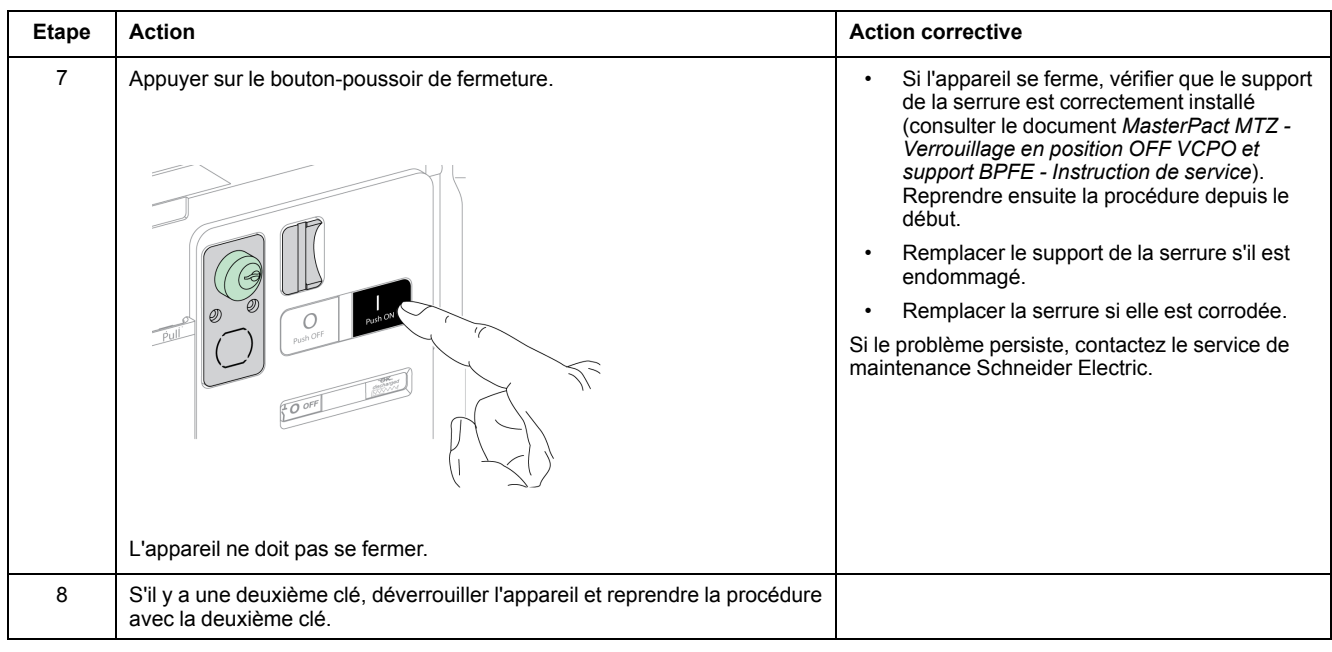

# **Vérification du déverrouillage de l'appareil**

Avant toute chose, vérifier que l'appareil est verrouillé en position ouvert.

Sur les appareils à deux serrures, suivre la procédure ci-dessous pour chaque serrure. Les deux clés doivent être introduites dans les serrures pour déverrouiller l'appareil.

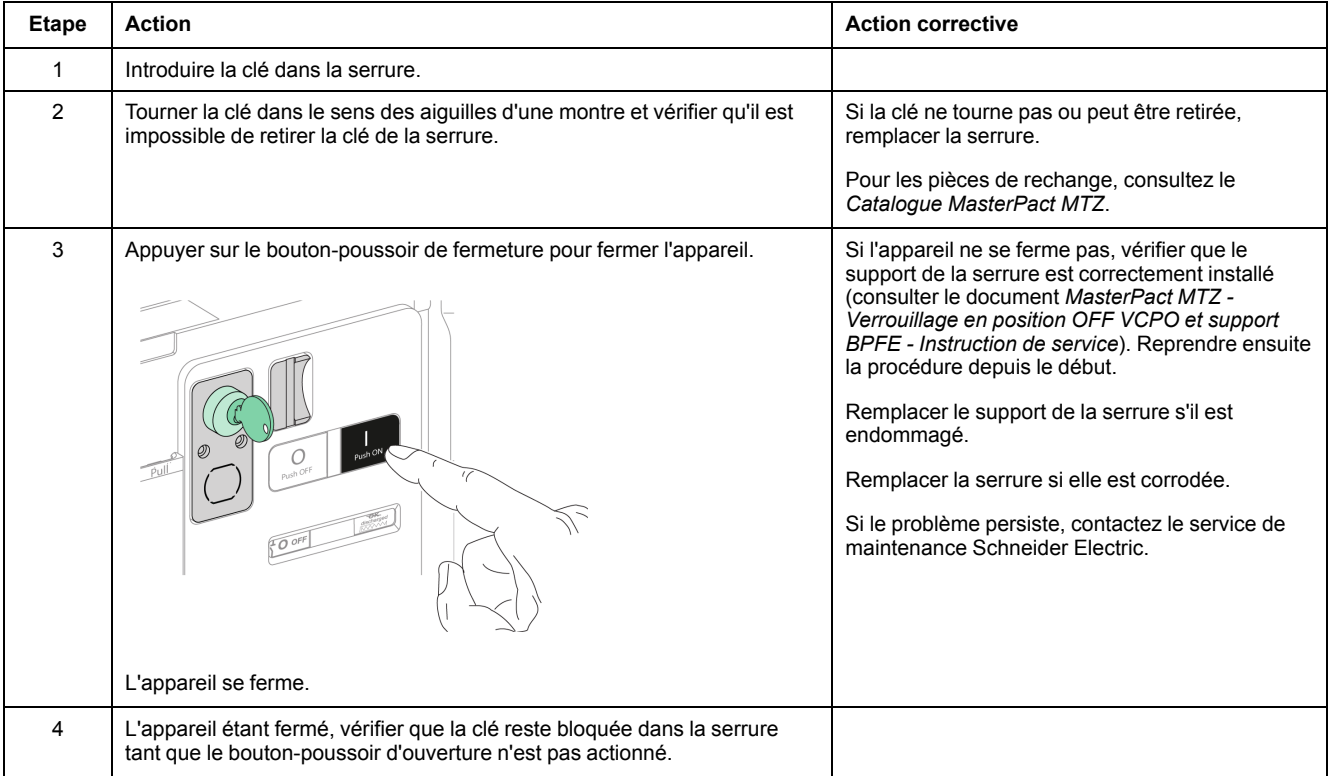

# <span id="page-64-0"></span>**Verrouillage de l'appareil NII\_Z\_2 : Actionner les cadenas de l'appareil**

# **Consignes de sécurité**

# **AADANGER**

#### **RISQUE D'ÉLECTROCUTION, D'EXPLOSION OU D'ARC ÉLECTRIQUE**

- Portez un équipement de protection individuelle adapté et respectez les consignes de sécurité électrique courantes. Consultez NFPA 70E, CSA Z462, NOM 029-STPS ou l'équivalent local.
- Seul un personnel qualifié doit effectuer l'installation et l'entretien de cet appareil.
- Sauf mention contraire dans les procédures de maintenance, toutes les opérations (inspection, test et maintenance préventive) doivent être effectuées avec l'appareil, le châssis et les circuits auxiliaires non alimentés.
- Vérifiez que l'appareil et le châssis ne sont pas alimentés sur les bornes amont et aval.
- Utilisez systématiquement un appareil de détection de tension approprié pour vérifier que l'appareil, le châssis et les circuits auxiliaires ne sont pas alimentés.
- Installez des écrans de sécurité et affichez une plaque indicatrice de danger.
- Pendant les tests, il est strictement interdit à quiconque de toucher l'appareil, le châssis ou les conducteurs lorsqu'une tension est appliquée.
- Avant de mettre l'équipement sous tension, vérifiez que tous les raccordements sont effectués avec le couple de serrage correct et que l'appareil est hors tension (position "ouvert").
- Avant de mettre l'équipement sous tension, remettez en place tous les dispositifs, portes et capots.
- Avant de mettre l'équipement sous tension, tenez compte des dangers potentiels et inspectez soigneusement la zone de travail pour vérifier qu'aucun outil ou autre objet n'a été oublié à l'intérieur de l'équipement.

**Le non-respect de ces instructions provoquera la mort ou des blessures graves.**

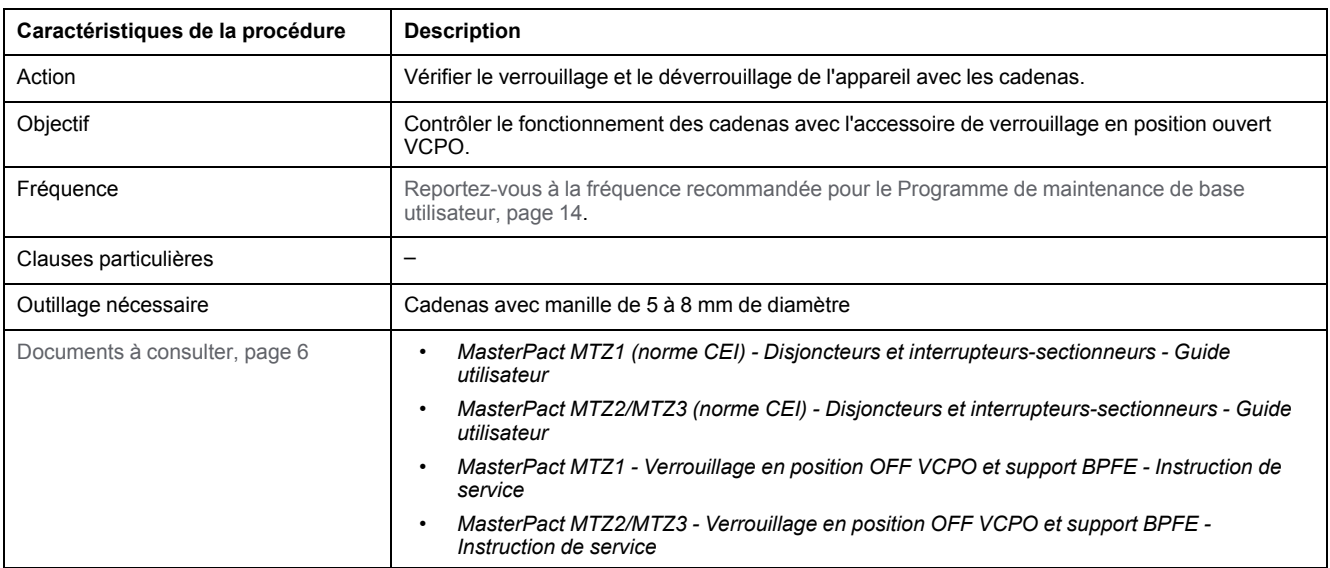

L'appareil doit être dans l'état défini ci-dessous. Pour des instructions sur l'utilisation de l'appareil, consultez les *Guides utilisateur MasterPact MTZ*.

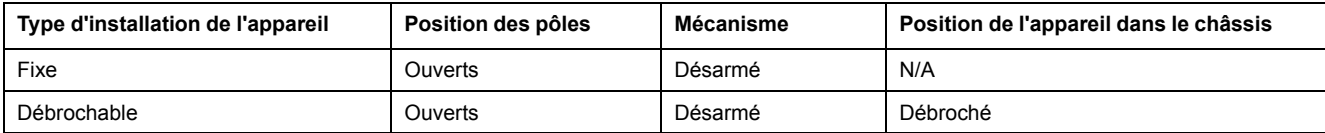

## **Vérification du verrouillage de l'appareil en position ouvert**

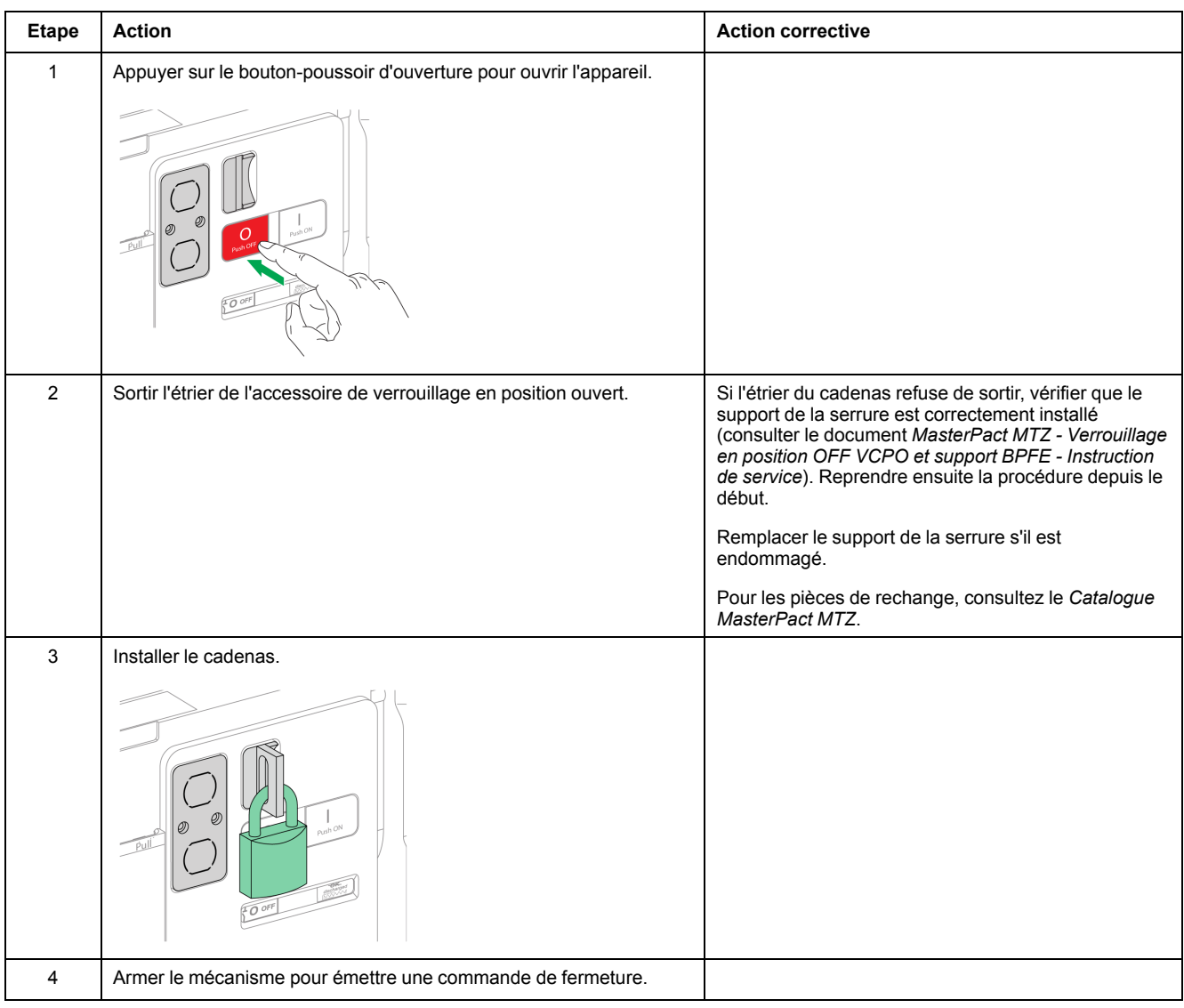

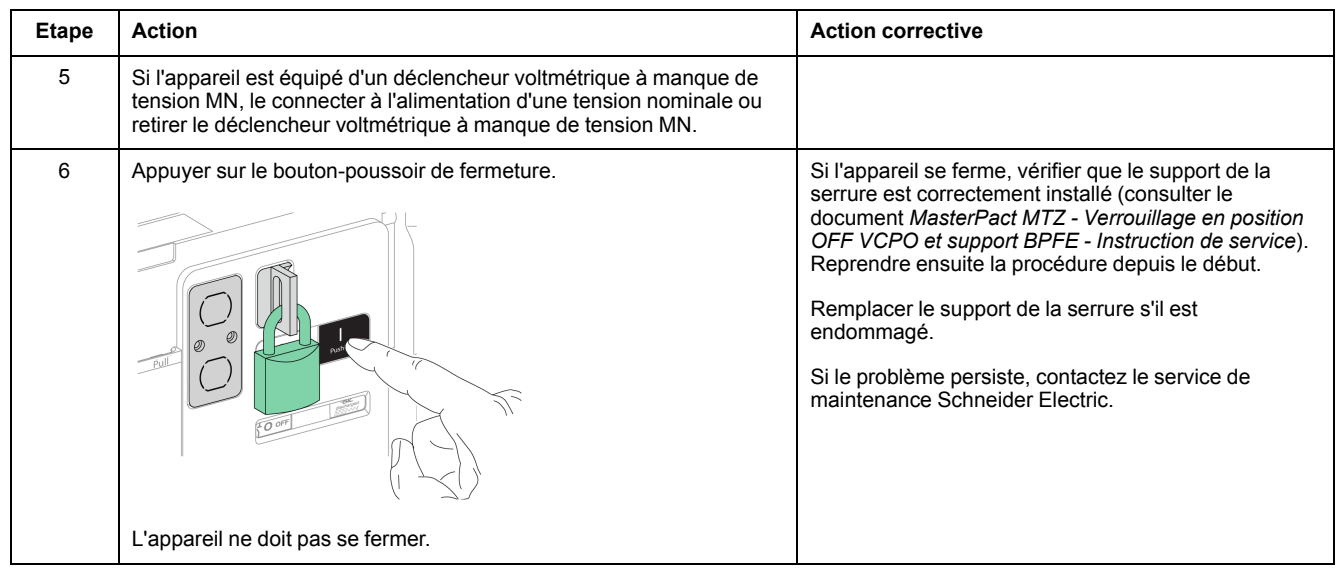

# **Vérification du déverrouillage de l'appareil**

Avant toute chose, vérifier que l'appareil est cadenassé en position ouvert.

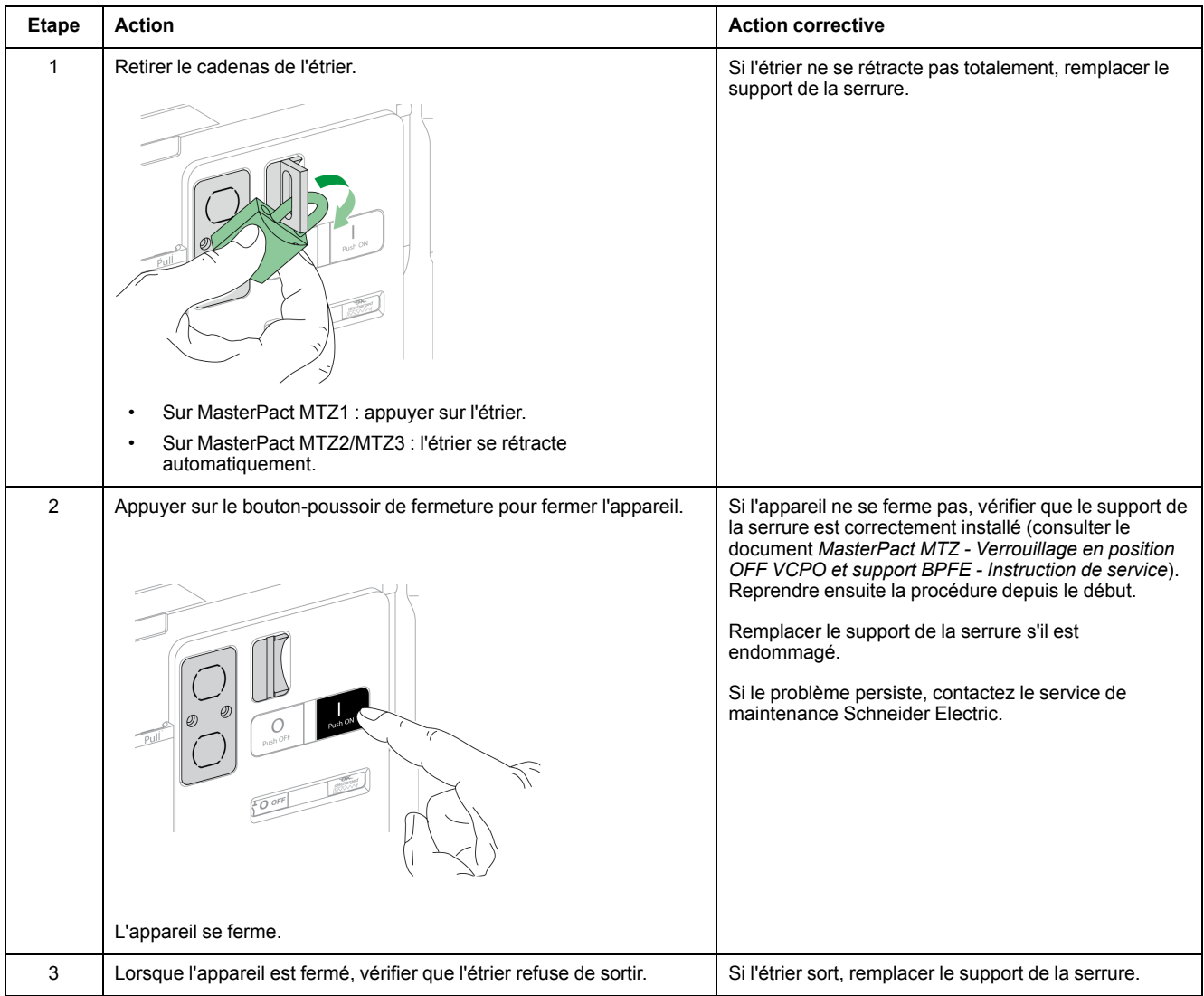

# <span id="page-67-0"></span>**Châssis NII\_Z\_1 : Vérifier le fonctionnement de l'embrochage et du débrochage de l'appareil**

# **Consignes de sécurité**

# **AADANGER**

#### **RISQUE D'ÉLECTROCUTION, D'EXPLOSION OU D'ARC ÉLECTRIQUE**

- Portez un équipement de protection individuelle adapté et respectez les consignes de sécurité électrique courantes. Consultez NFPA 70E, CSA Z462, NOM 029-STPS ou l'équivalent local.
- Seul un personnel qualifié doit effectuer l'installation et l'entretien de cet appareil.
- Sauf mention contraire dans les procédures de maintenance, toutes les opérations (inspection, test et maintenance préventive) doivent être effectuées avec l'appareil, le châssis et les circuits auxiliaires non alimentés.
- Vérifiez que l'appareil et le châssis ne sont pas alimentés sur les bornes amont et aval.
- Utilisez systématiquement un appareil de détection de tension approprié pour vérifier que l'appareil, le châssis et les circuits auxiliaires ne sont pas alimentés.
- Installez des écrans de sécurité et affichez une plaque indicatrice de danger.
- Pendant les tests, il est strictement interdit à quiconque de toucher l'appareil, le châssis ou les conducteurs lorsqu'une tension est appliquée.
- Avant de mettre l'équipement sous tension, vérifiez que tous les raccordements sont effectués avec le couple de serrage correct et que l'appareil est hors tension (position "ouvert").
- Avant de mettre l'équipement sous tension, remettez en place tous les dispositifs, portes et capots.
- Avant de mettre l'équipement sous tension, tenez compte des dangers potentiels et inspectez soigneusement la zone de travail pour vérifier qu'aucun outil ou autre objet n'a été oublié à l'intérieur de l'équipement.

**Le non-respect de ces instructions provoquera la mort ou des blessures graves.**

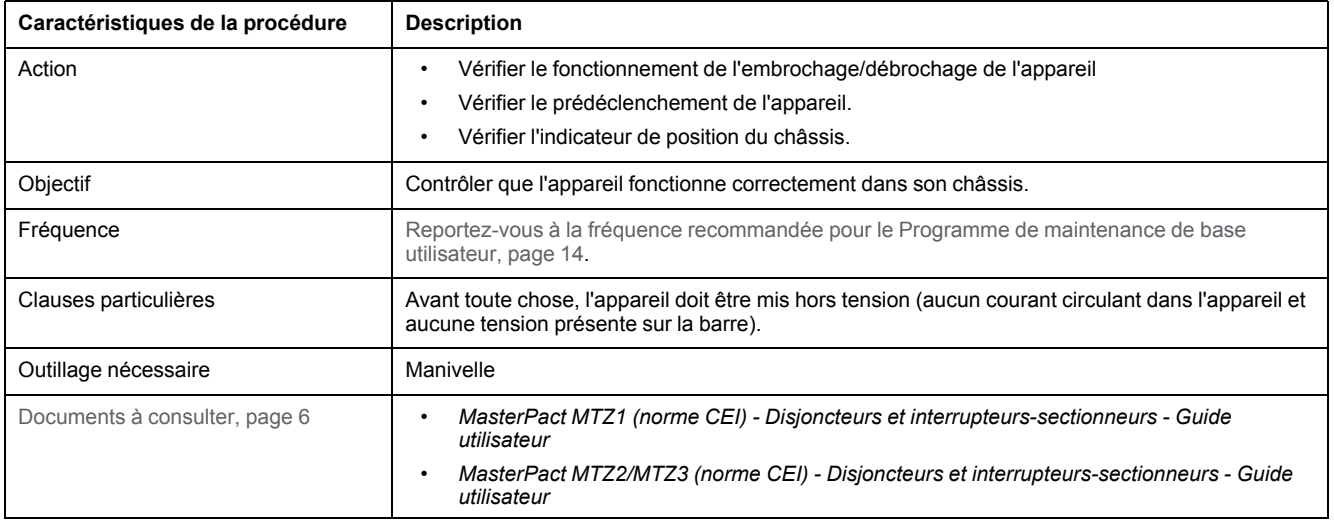

L'appareil doit être dans l'état défini ci-dessous. Pour des instructions sur l'utilisation de l'appareil, consultez les *Guides utilisateur MasterPact MTZ*.

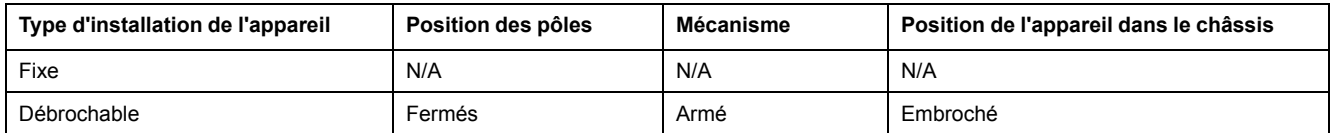

# **Possibilités d'insertion de manivelle**

Avant toute chose, vérifier que la manivelle peut s'insérer dans son emplacement :

- L'appareil n'est pas verrouillé avec des serrures ou des cadenas.
- Si le verrouillage d'embrochage IBPO entre la manivelle et le bouton-poussoir d'ouverture est installé (MasterPact MTZ2/MTZ3), [appuyer](#page-72-0) sur le boutonpoussoir pour autoriser l'insertion de la [manivelle,](#page-72-0) page 73.
- Avec l'option de verrouillage d'embrochage VPOC installée, la porte du tableau doit être fermée.

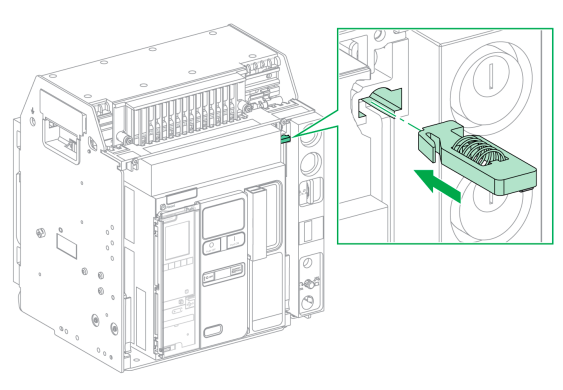

#### MasterPact MTZ1 MasterPact MTZ2/MTZ3

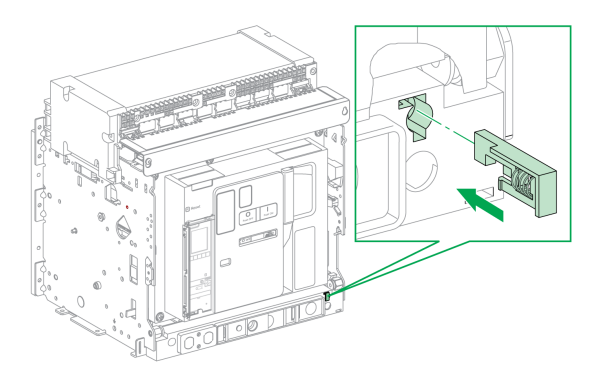

Le tableau suivant montre les différentes possibilités d'insérer la manivelle.

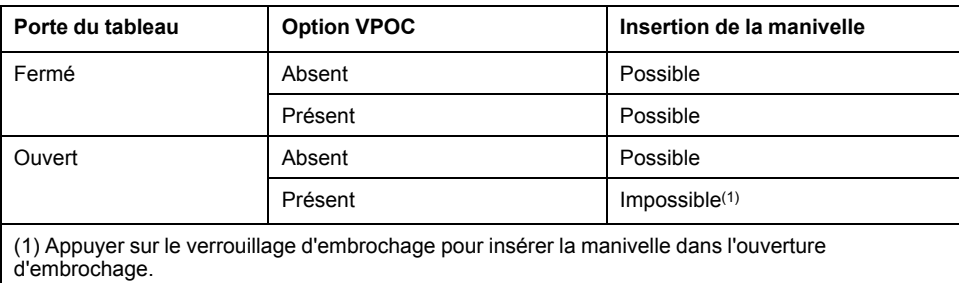

# **Passage de l'appareil de la position embroché à la position débroché**

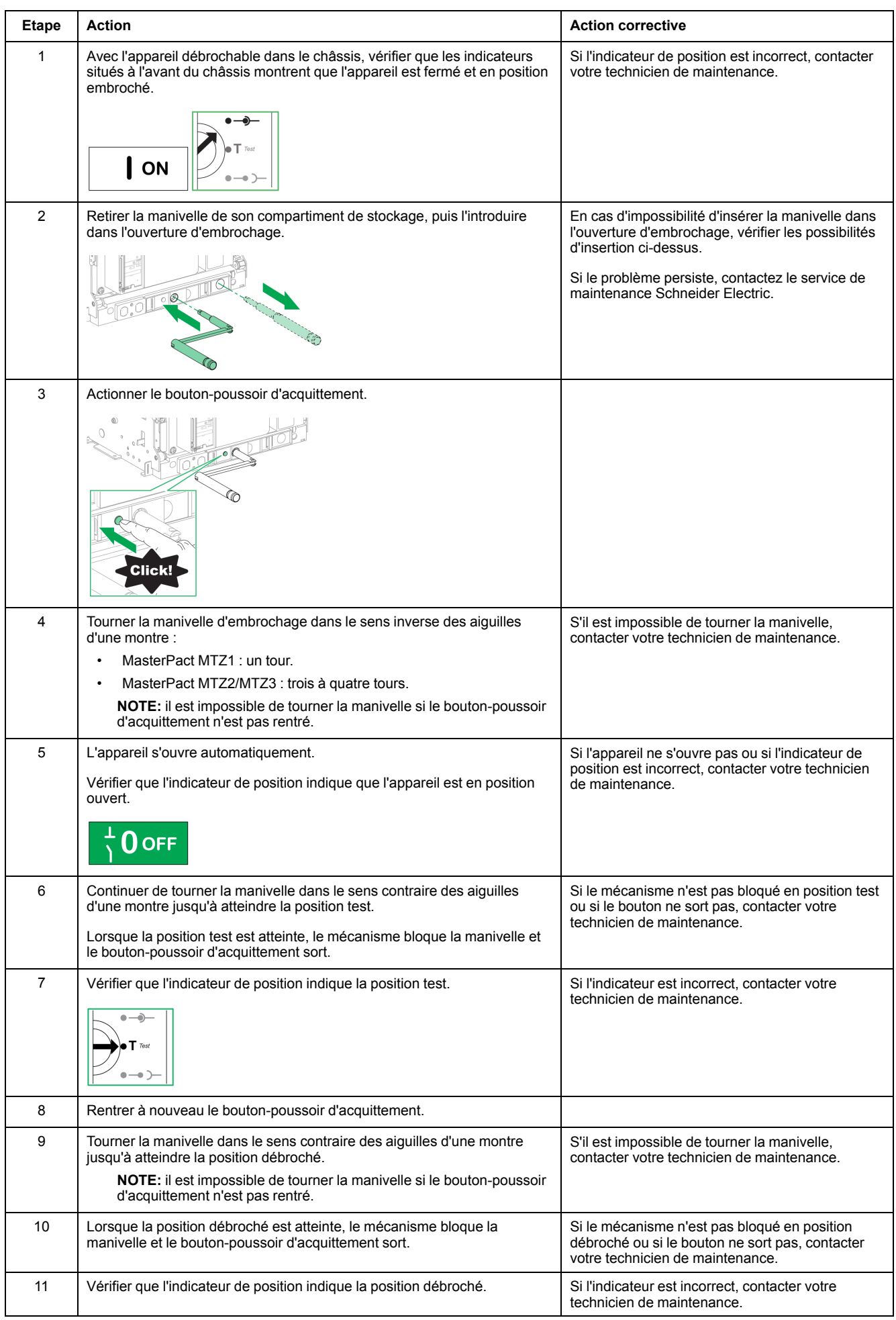

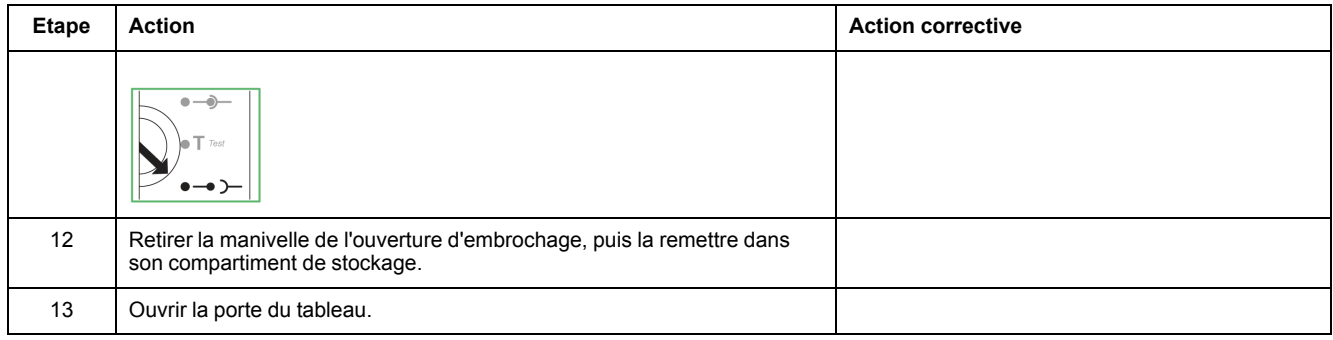

## **Passage de l'appareil de la position débroché à la position embroché**

Avant toute chose, vérifier que l'appareil est ouvert et que le mécanisme est armé.

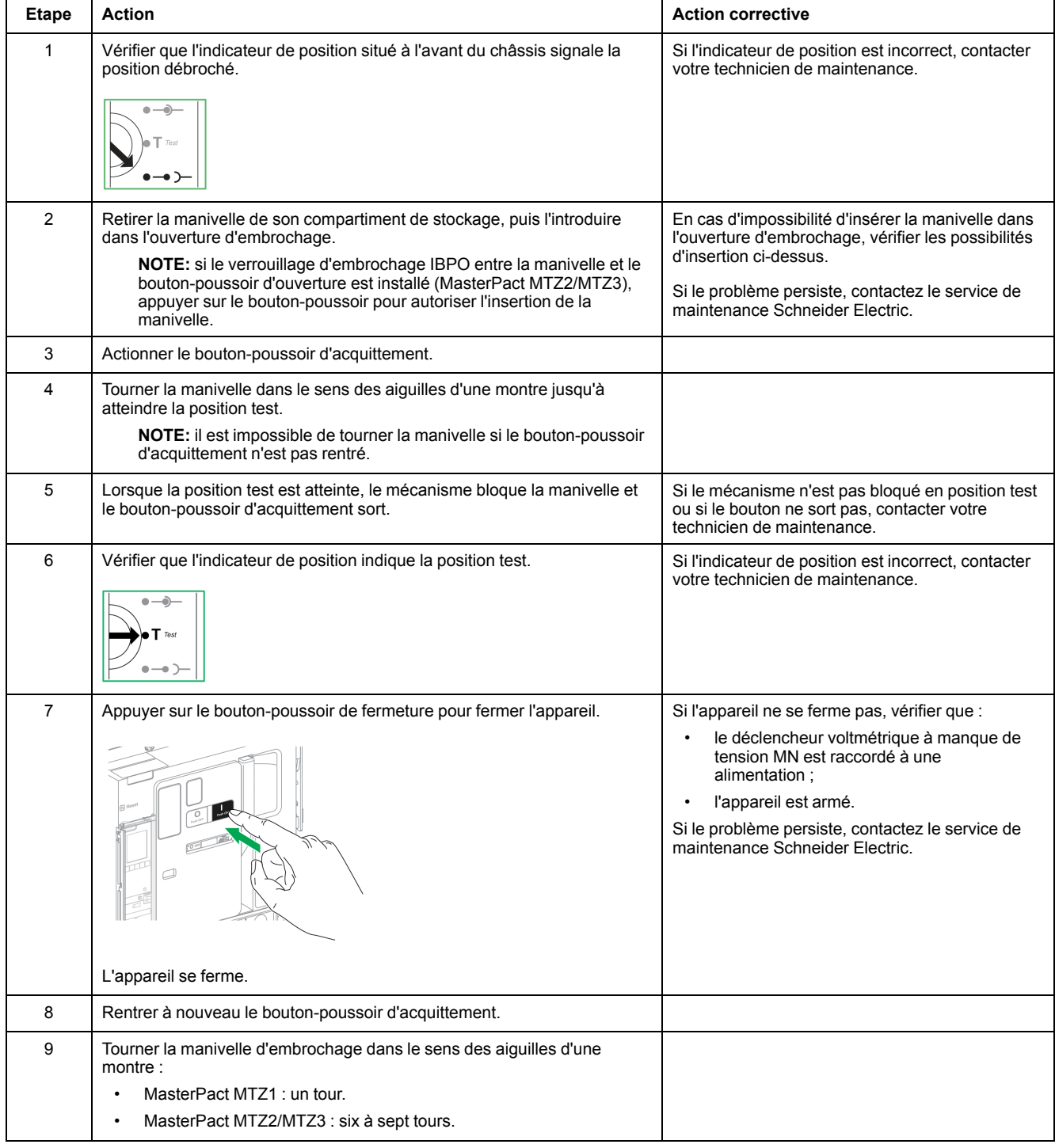

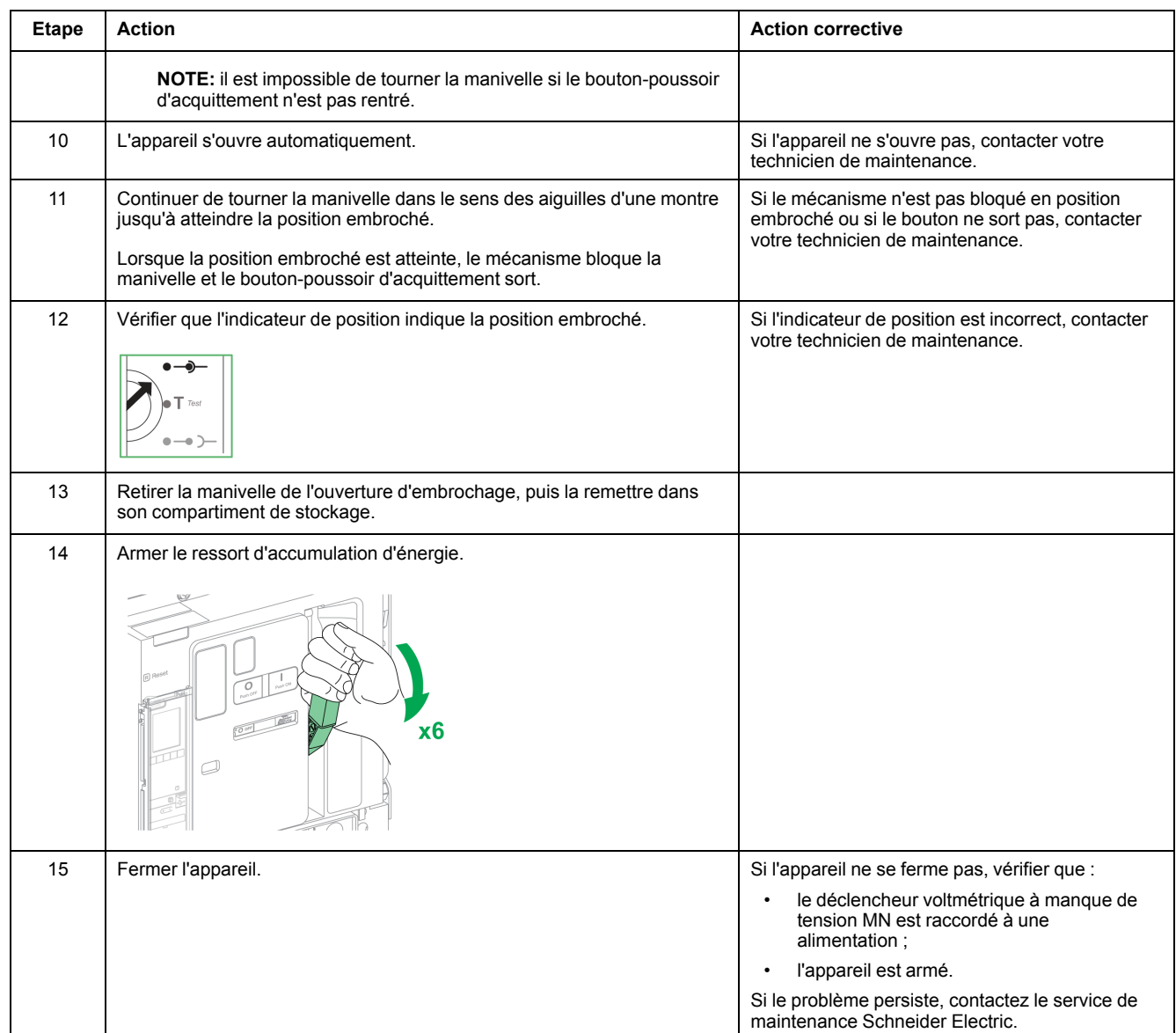
# <span id="page-72-0"></span>**Châssis NII\_Z\_2 : Vérifier le verrouillage de l'embrochage IBPO entre la manivelle et le boutonpoussoir d'ouverture (MasterPact MTZ2/MTZ3)**

#### **Consignes de sécurité**

# **AADANGER**

#### **RISQUE D'ÉLECTROCUTION, D'EXPLOSION OU D'ARC ÉLECTRIQUE**

- Portez un équipement de protection individuelle adapté et respectez les consignes de sécurité électrique courantes. Consultez NFPA 70E, CSA Z462, NOM 029-STPS ou l'équivalent local.
- Seul un personnel qualifié doit effectuer l'installation et l'entretien de cet appareil.
- Sauf mention contraire dans les procédures de maintenance, toutes les opérations (inspection, test et maintenance préventive) doivent être effectuées avec l'appareil, le châssis et les circuits auxiliaires non alimentés.
- Vérifiez que l'appareil et le châssis ne sont pas alimentés sur les bornes amont et aval.
- Utilisez systématiquement un appareil de détection de tension approprié pour vérifier que l'appareil, le châssis et les circuits auxiliaires ne sont pas alimentés.
- Installez des écrans de sécurité et affichez une plaque indicatrice de danger.
- Pendant les tests, il est strictement interdit à quiconque de toucher l'appareil, le châssis ou les conducteurs lorsqu'une tension est appliquée.
- Avant de mettre l'équipement sous tension, vérifiez que tous les raccordements sont effectués avec le couple de serrage correct et que l'appareil est hors tension (position "ouvert").
- Avant de mettre l'équipement sous tension, remettez en place tous les dispositifs, portes et capots.
- Avant de mettre l'équipement sous tension, tenez compte des dangers potentiels et inspectez soigneusement la zone de travail pour vérifier qu'aucun outil ou autre objet n'a été oublié à l'intérieur de l'équipement.

**Le non-respect de ces instructions provoquera la mort ou des blessures graves.**

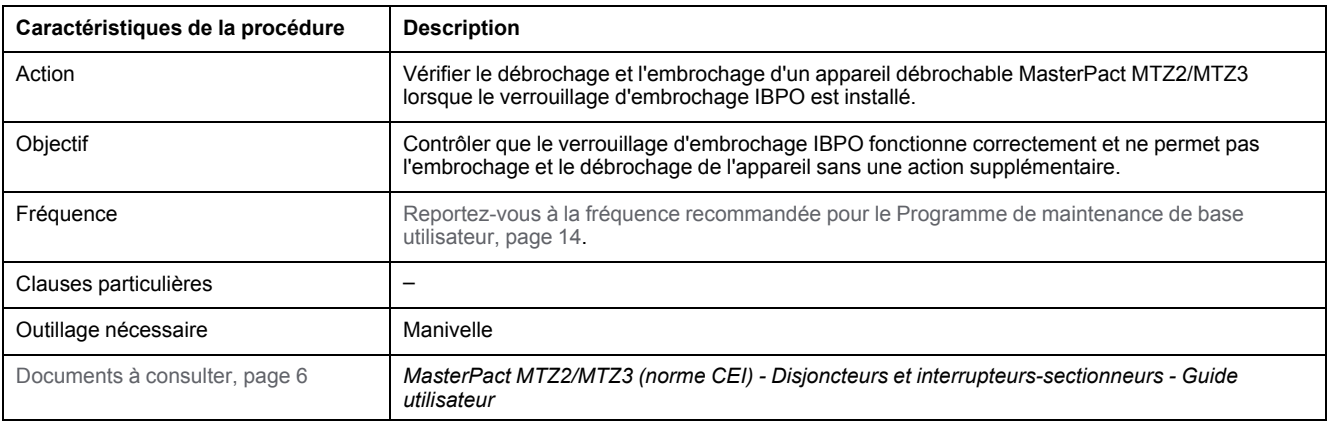

L'appareil doit être dans l'état défini ci-dessous. Pour des instructions sur l'utilisation de l'appareil, consultez les *Guides utilisateur MasterPact MTZ*.

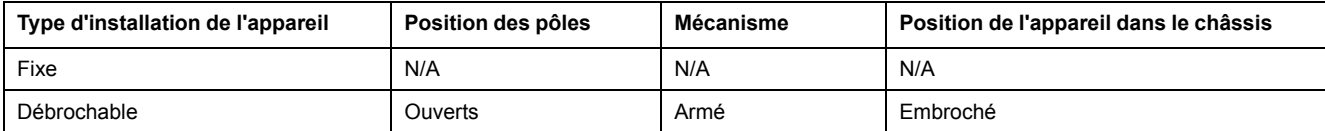

#### **Vérification du débrochage de l'appareil avec l'accessoire de verrouillage d'embrochage IBPO (MasterPact MTZ2/MTZ3)**

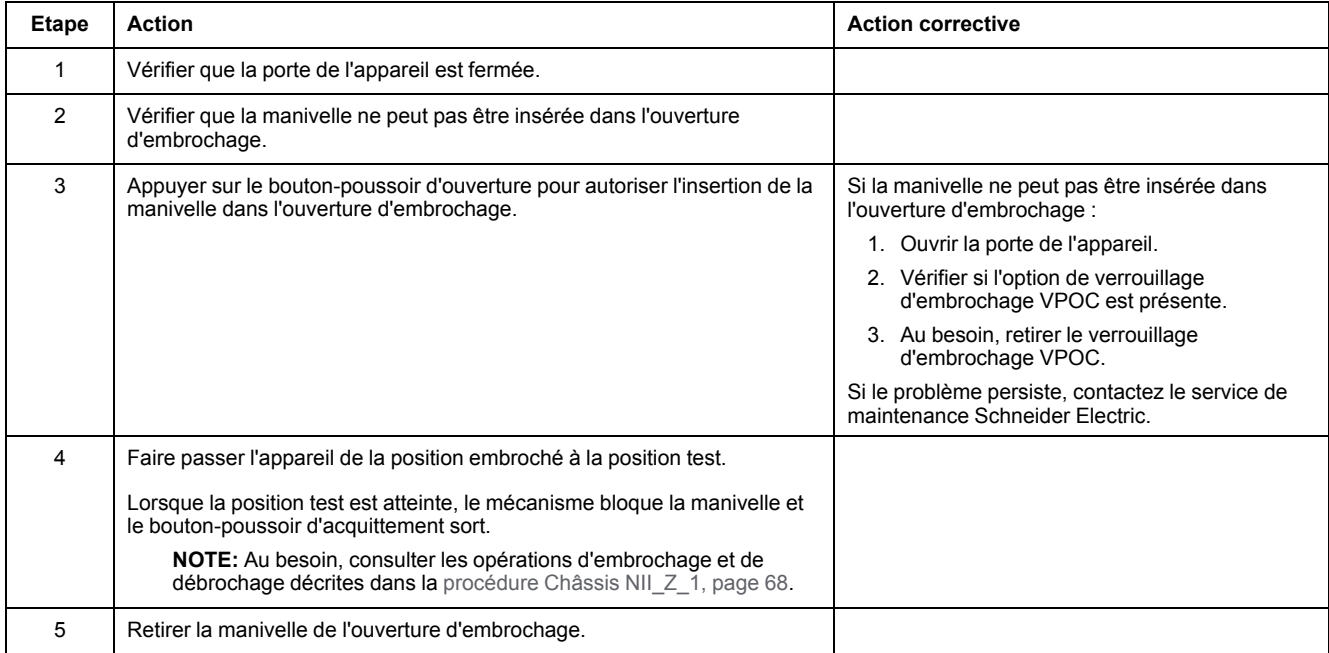

#### **Vérification de l'embrochage de l'appareil avec l'accessoire de verrouillage d'embrochage IBPO (MasterPact MTZ2/MTZ3)**

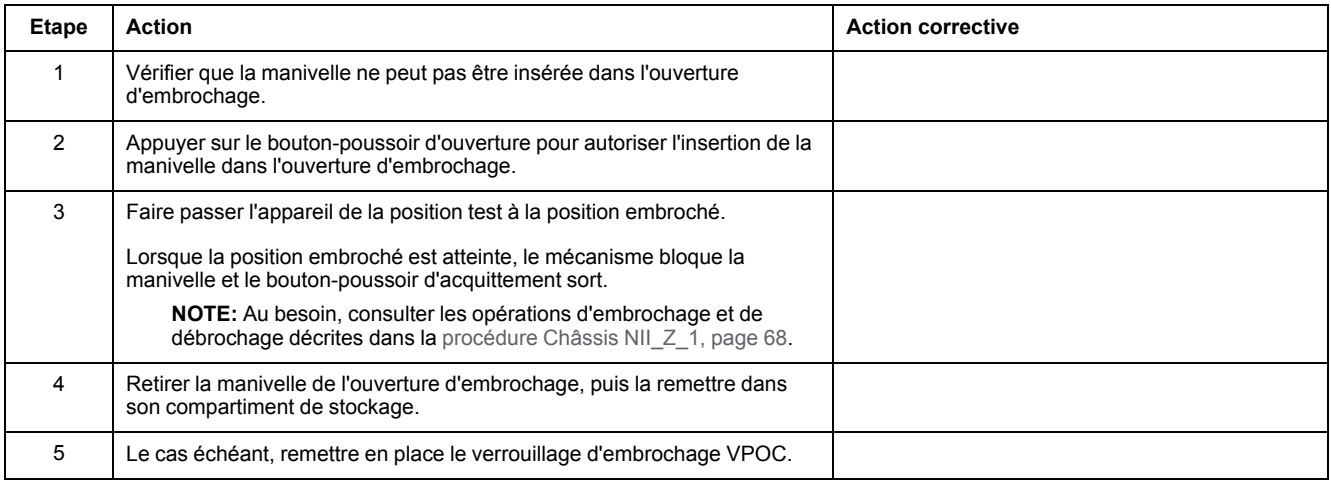

# <span id="page-74-0"></span>**Châssis NII\_Z\_3 : Vérifier les interrupteurs de fin de course de la position du châssis EIFE**

## **Consignes de sécurité**

# **AADANGER**

#### **RISQUE D'ÉLECTROCUTION, D'EXPLOSION OU D'ARC ÉLECTRIQUE**

- Portez un équipement de protection individuelle adapté et respectez les consignes de sécurité électrique courantes. Consultez NFPA 70E, CSA Z462, NOM 029-STPS ou l'équivalent local.
- Seul un personnel qualifié doit effectuer l'installation et l'entretien de cet appareil.
- Sauf mention contraire dans les procédures de maintenance, toutes les opérations (inspection, test et maintenance préventive) doivent être effectuées avec l'appareil, le châssis et les circuits auxiliaires non alimentés.
- Vérifiez que l'appareil et le châssis ne sont pas alimentés sur les bornes amont et aval.
- Utilisez systématiquement un appareil de détection de tension approprié pour vérifier que l'appareil, le châssis et les circuits auxiliaires ne sont pas alimentés.
- Installez des écrans de sécurité et affichez une plaque indicatrice de danger.
- Pendant les tests, il est strictement interdit à quiconque de toucher l'appareil, le châssis ou les conducteurs lorsqu'une tension est appliquée.
- Avant de mettre l'équipement sous tension, vérifiez que tous les raccordements sont effectués avec le couple de serrage correct et que l'appareil est hors tension (position "ouvert").
- Avant de mettre l'équipement sous tension, remettez en place tous les dispositifs, portes et capots.
- Avant de mettre l'équipement sous tension, tenez compte des dangers potentiels et inspectez soigneusement la zone de travail pour vérifier qu'aucun outil ou autre objet n'a été oublié à l'intérieur de l'équipement.

**Le non-respect de ces instructions provoquera la mort ou des blessures graves.**

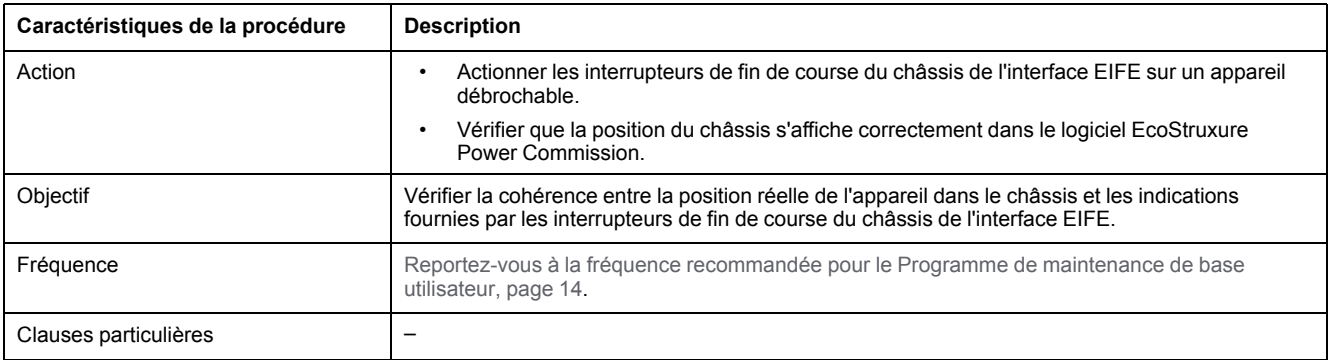

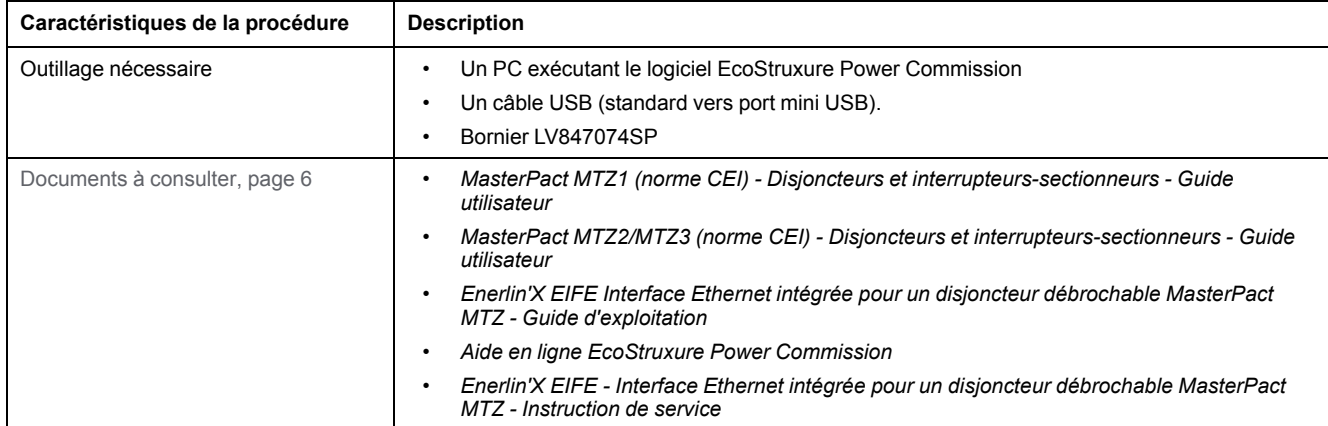

L'appareil doit être dans l'état défini ci-dessous. Pour des instructions sur l'utilisation de l'appareil, consultez les *Guides utilisateur MasterPact MTZ*.

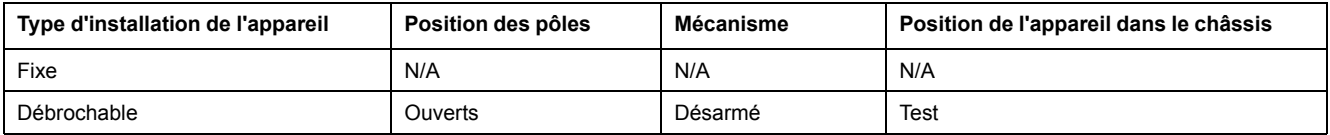

## <span id="page-75-0"></span>**Vérification de la bonne communication de l'interface EIFE**

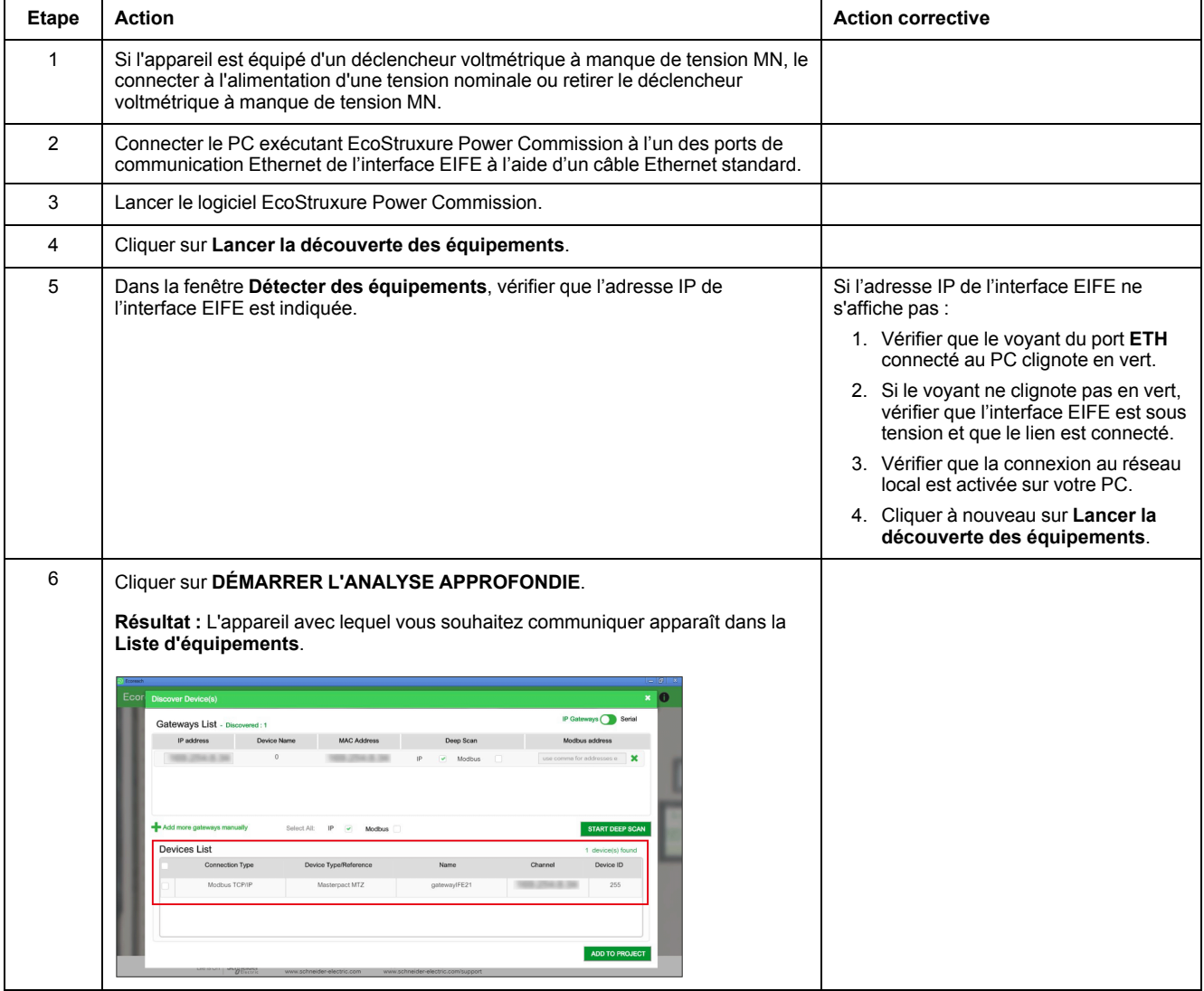

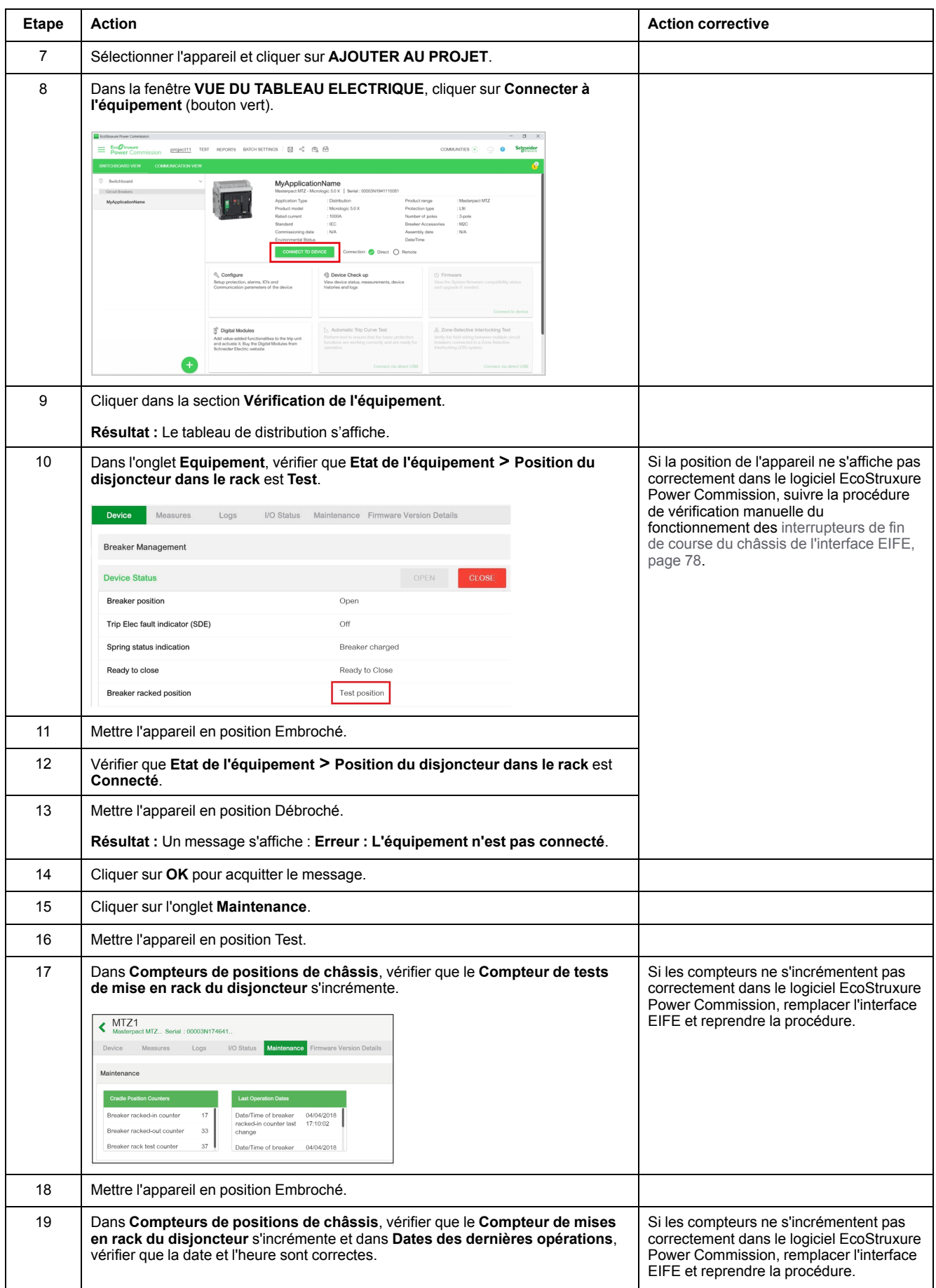

#### <span id="page-77-0"></span>**Vérification manuelle du fonctionnement des interrupteurs de fin de course du châssis de l'interface EIFE**

Si la position du châssis n'est pas correctement indiquée dans le logiciel EcoStruxure Power Commission, vérifier manuellement le fonctionnement des interrupteurs de fin de course du châssis en suivant les trois étapes décrites ciaprès :

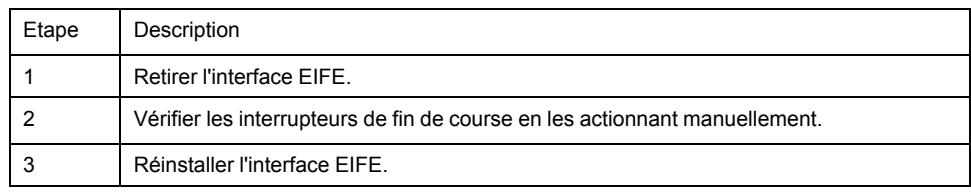

#### Procéder comme suit pour retirer l'interface EIFE :

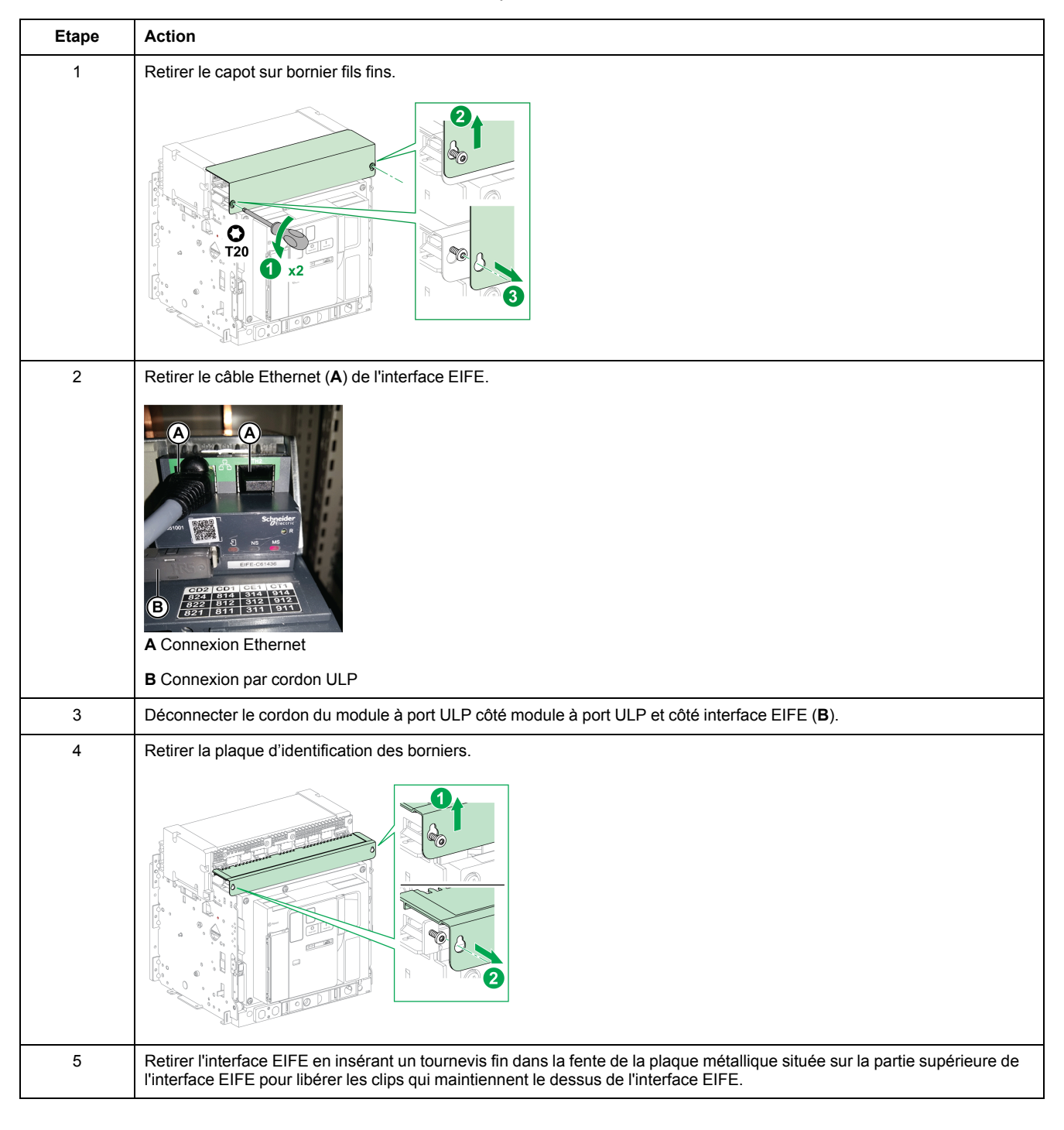

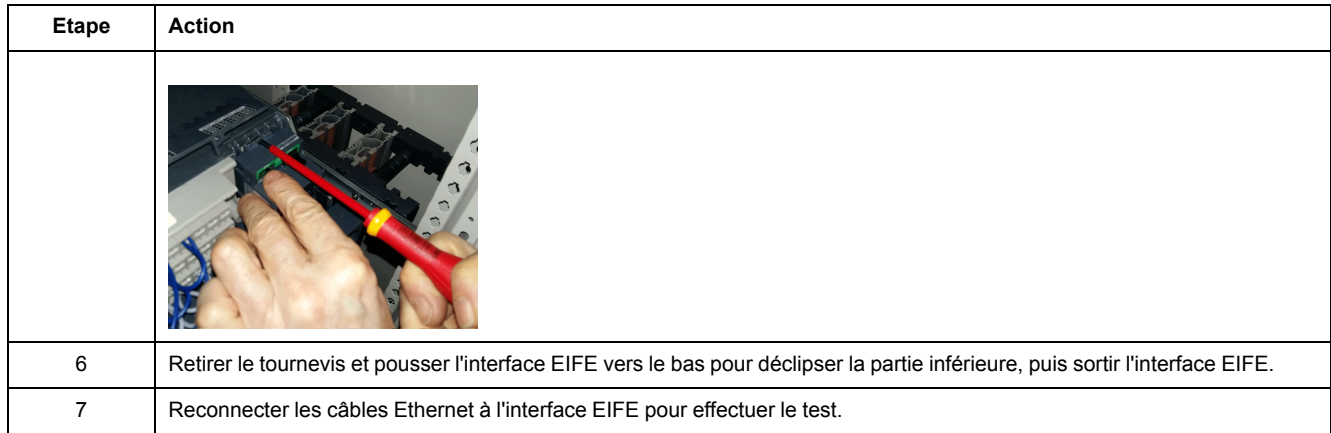

#### Procéder comme suit pour vérifier les actionneurs et le fonctionnement des interrupteurs de fin de course du châssis de l'interface EIFE :

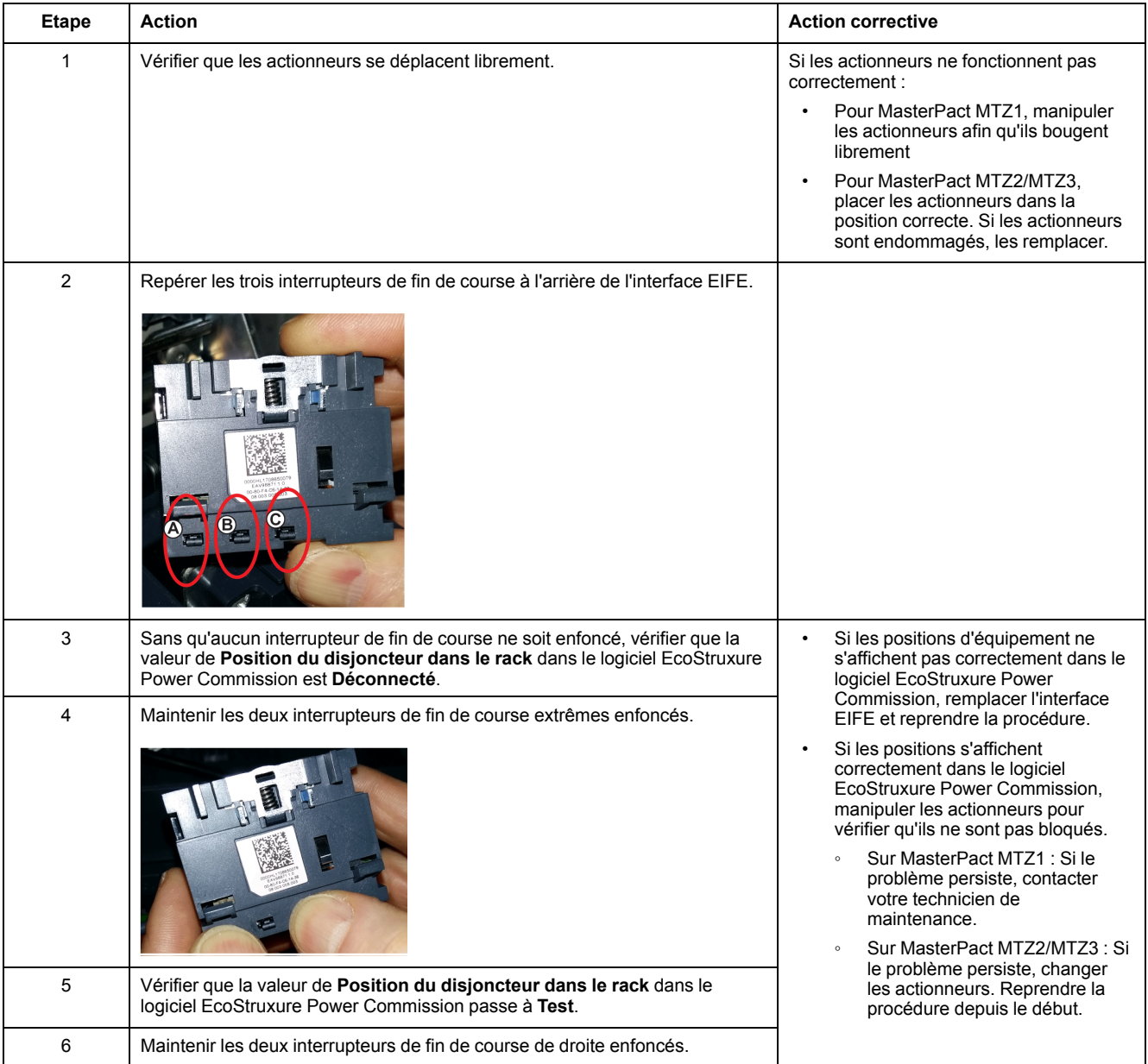

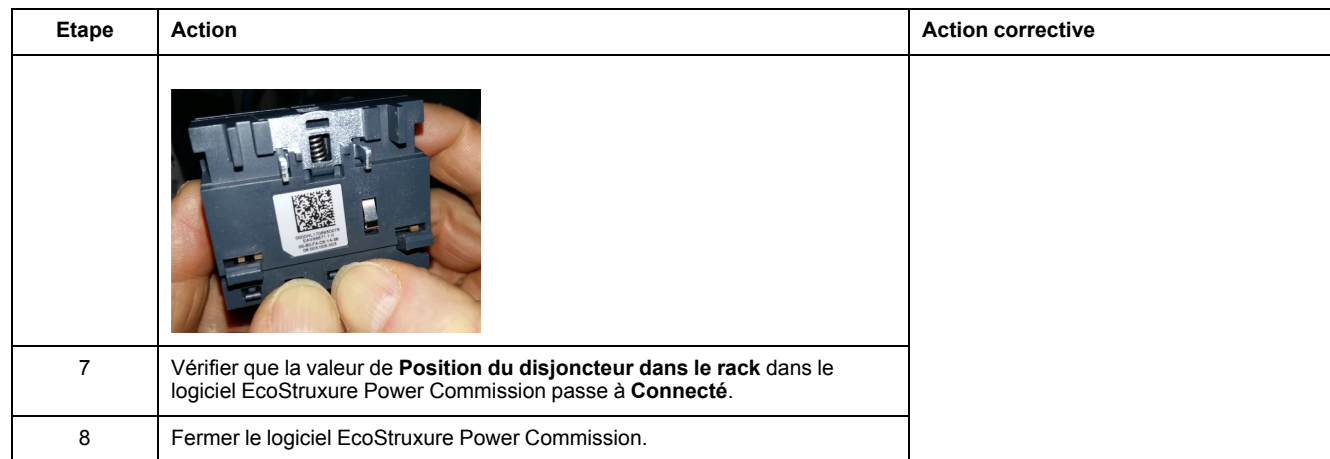

#### Procéder comme suit pour réinstaller l'interface EIFE :

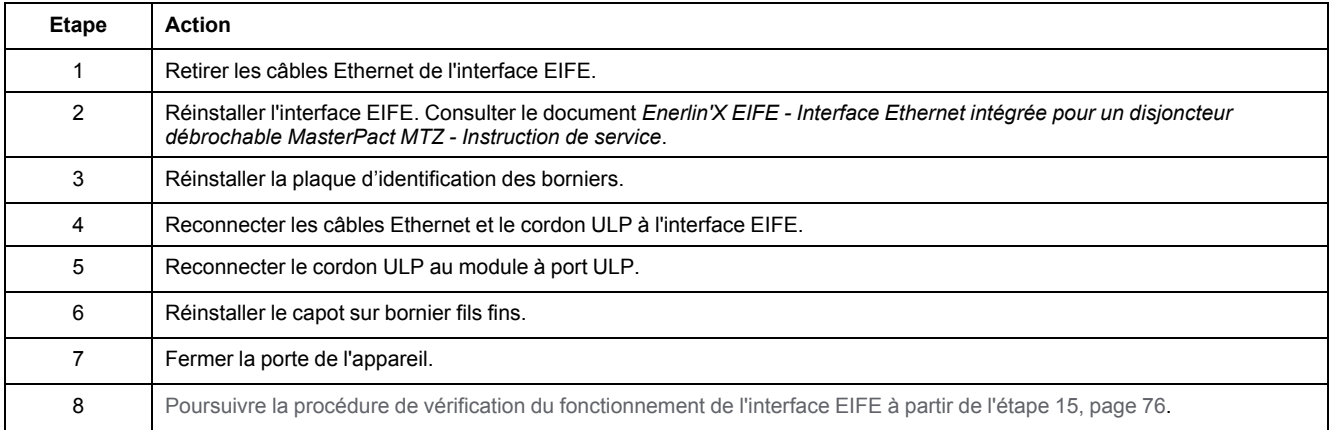

# <span id="page-80-0"></span>**Verrouillage chassis NII\_Z\_1 : Actionner la serrure de verrouillage du châssis**

## **Consignes de sécurité**

# **AADANGER**

#### **RISQUE D'ÉLECTROCUTION, D'EXPLOSION OU D'ARC ÉLECTRIQUE**

- Portez un équipement de protection individuelle adapté et respectez les consignes de sécurité électrique courantes. Consultez NFPA 70E, CSA Z462, NOM 029-STPS ou l'équivalent local.
- Seul un personnel qualifié doit effectuer l'installation et l'entretien de cet appareil.
- Sauf mention contraire dans les procédures de maintenance, toutes les opérations (inspection, test et maintenance préventive) doivent être effectuées avec l'appareil, le châssis et les circuits auxiliaires non alimentés.
- Vérifiez que l'appareil et le châssis ne sont pas alimentés sur les bornes amont et aval.
- Utilisez systématiquement un appareil de détection de tension approprié pour vérifier que l'appareil, le châssis et les circuits auxiliaires ne sont pas alimentés.
- Installez des écrans de sécurité et affichez une plaque indicatrice de danger.
- Pendant les tests, il est strictement interdit à quiconque de toucher l'appareil, le châssis ou les conducteurs lorsqu'une tension est appliquée.
- Avant de mettre l'équipement sous tension, vérifiez que tous les raccordements sont effectués avec le couple de serrage correct et que l'appareil est hors tension (position "ouvert").
- Avant de mettre l'équipement sous tension, remettez en place tous les dispositifs, portes et capots.
- Avant de mettre l'équipement sous tension, tenez compte des dangers potentiels et inspectez soigneusement la zone de travail pour vérifier qu'aucun outil ou autre objet n'a été oublié à l'intérieur de l'équipement.

**Le non-respect de ces instructions provoquera la mort ou des blessures graves.**

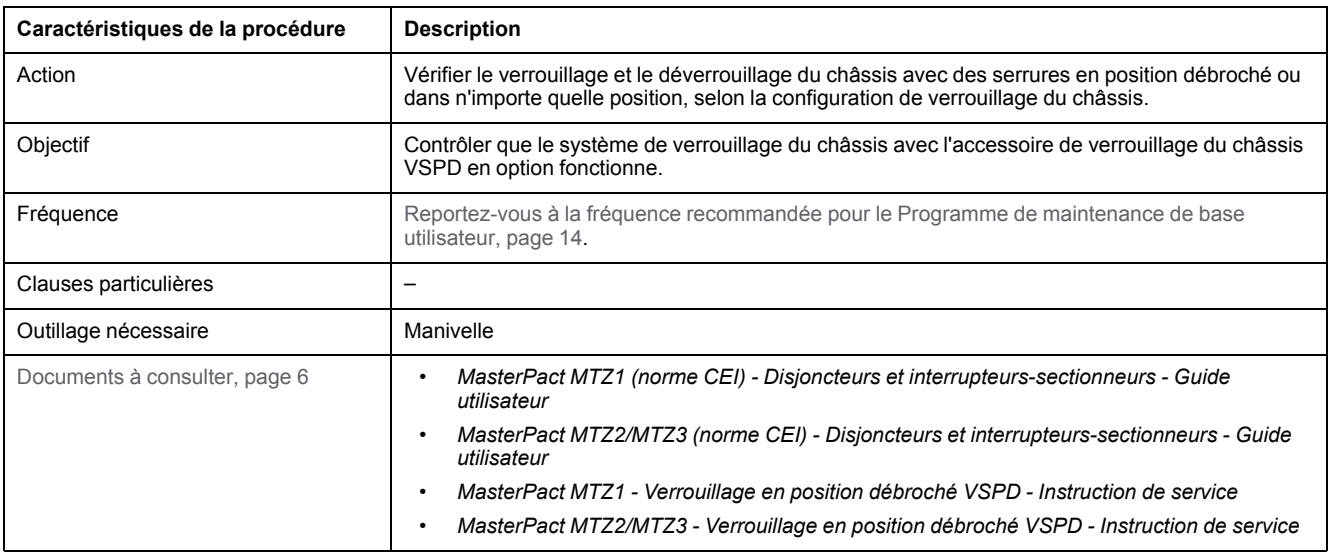

L'appareil doit être dans l'état défini ci-dessous. Pour des instructions sur l'utilisation de l'appareil, consultez les *Guides utilisateur MasterPact MTZ*.

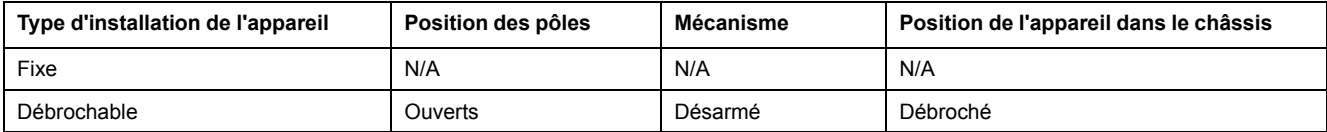

### **Détermination de la configuration de verrouillage du châssis**

Les appareils débrochables MasterPact MTZ proposent deux possibilités de verrouillage de châssis avec des serrures :

- En position débroché.
- Dans n'importe quelle position (débroché, test ou embroché).

Pour déterminer la possibilité de verrouillage du châssis, mettre l'appareil en position embroché ou test :

- Si vous ne parvenez pas à sortir la languette de cadenassage, le châssis n'est verrouillable qu'en position débroché. Suivre la procédure de verrouillage puis la procédure de déverrouillage.
- Si vous pouvez sortir la languette de cadenassage, le châssis est verrouillable en position débroché, test ou embroché. Les procédures de verrouillage et de déverrouillage sont identiques à celles du châssis en position débroché. Suivre ces procédures dans chaque position : embroché, test et débroché.

Le tableau suivant montre les configurations de verrouillage du châssis.

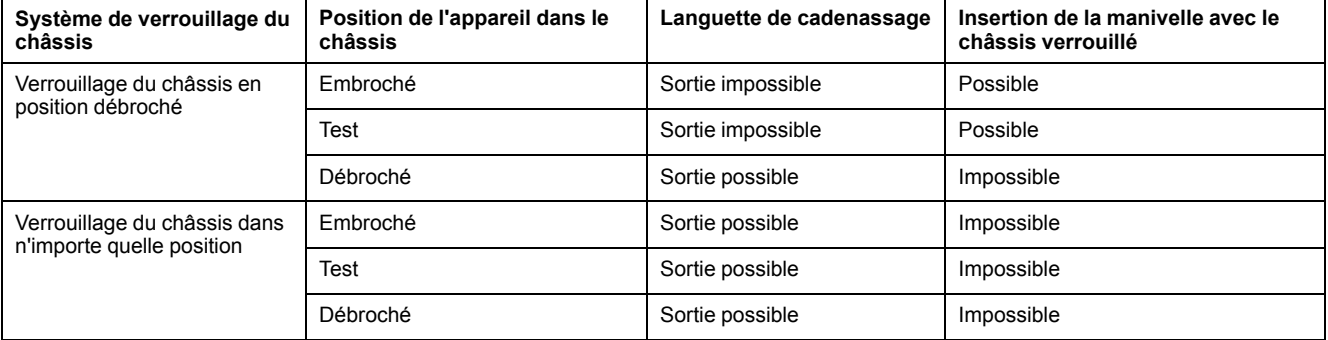

#### **Vérification du verrouillage du châssis avec l'appareil en position débroché**

Sur un châssis à deux serrures, suivre la procédure ci-dessous pour chaque serrure. Le verrouillage avec une clé suffit pour verrouiller les opérations d'embrochage/débrochage.

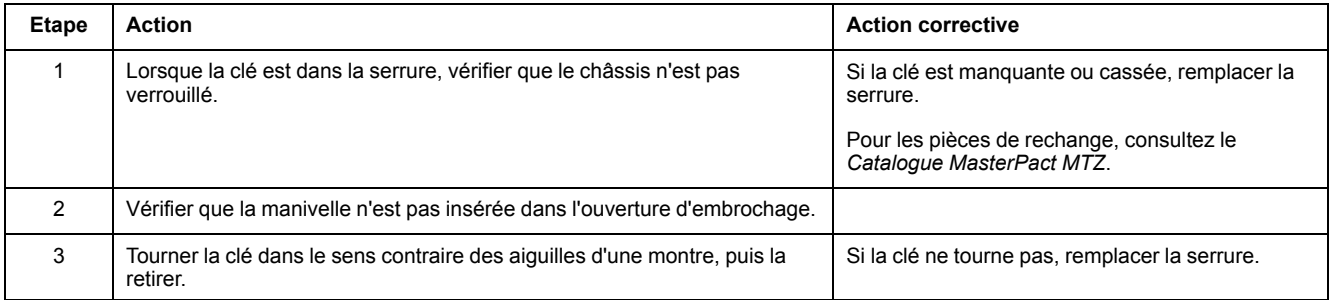

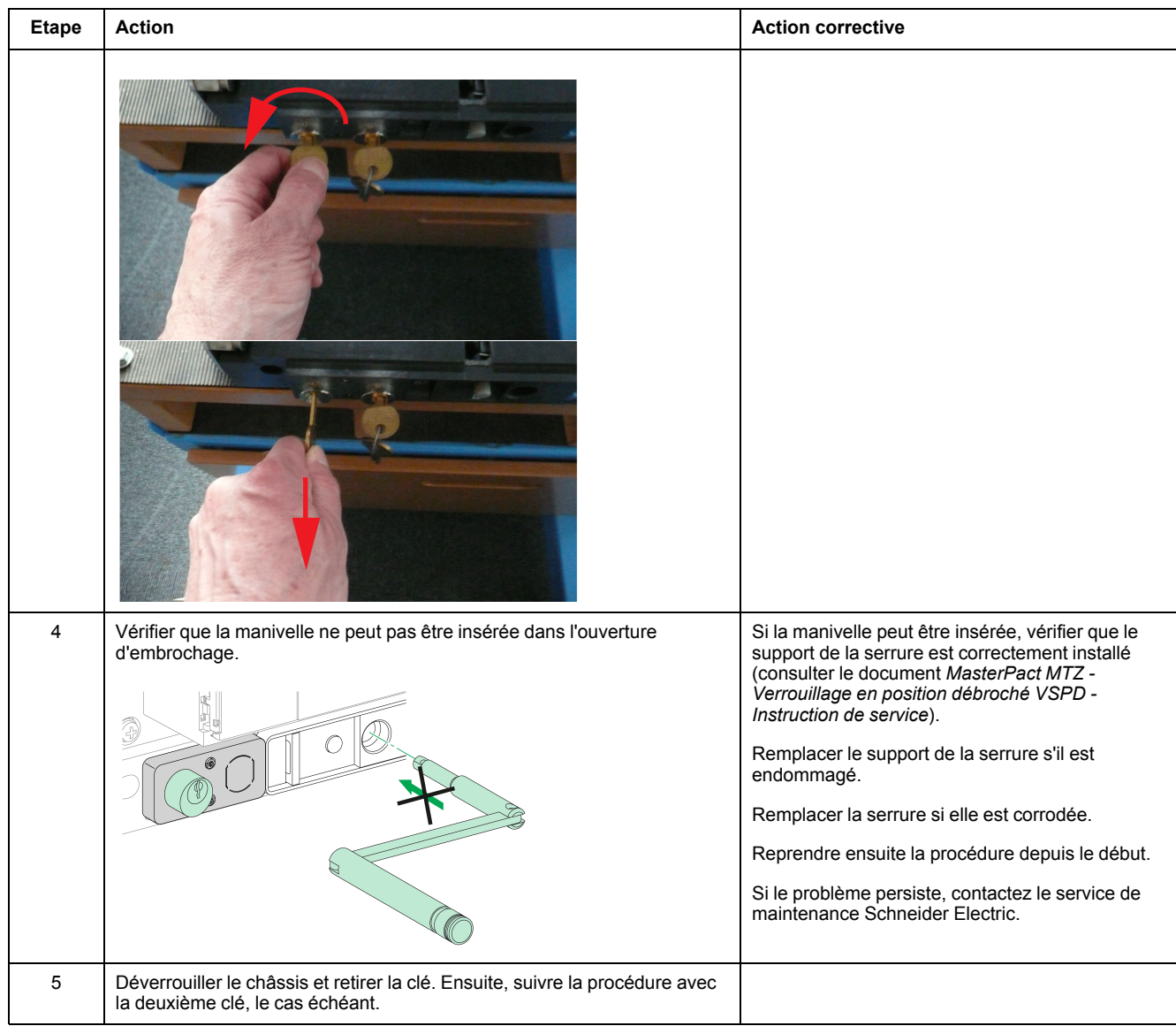

#### **Vérification du déverrouillage du châssis avec l'appareil en position débroché**

Avant toute chose, vérifier que le châssis est verrouillé en position débroché.

Sur un châssis à deux serrures, suivre la procédure ci-dessous pour chaque serrure. Les deux clés doivent être introduites dans les serrures pour déverrouiller le châssis.

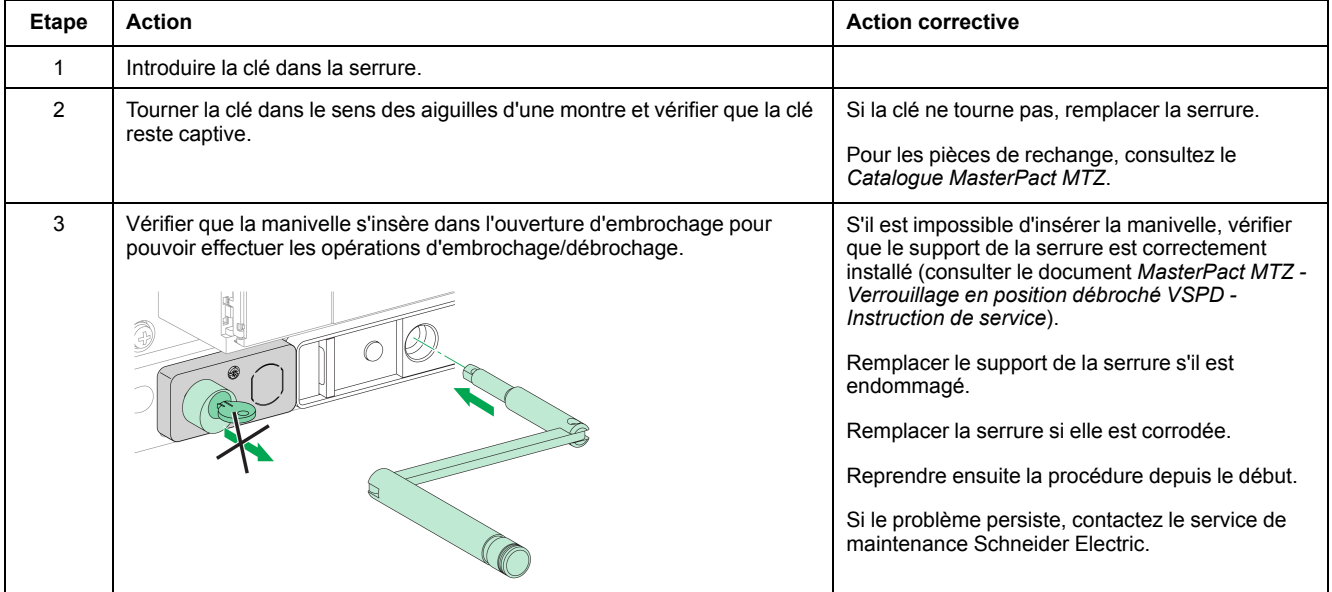

# <span id="page-84-0"></span>**Verrouillage chassis NII\_Z\_2 : Actionner le système de cadenassage du châssis**

## **Consignes de sécurité**

# **AADANGER**

#### **RISQUE D'ÉLECTROCUTION, D'EXPLOSION OU D'ARC ÉLECTRIQUE**

- Portez un équipement de protection individuelle adapté et respectez les consignes de sécurité électrique courantes. Consultez NFPA 70E, CSA Z462, NOM 029-STPS ou l'équivalent local.
- Seul un personnel qualifié doit effectuer l'installation et l'entretien de cet appareil.
- Sauf mention contraire dans les procédures de maintenance, toutes les opérations (inspection, test et maintenance préventive) doivent être effectuées avec l'appareil, le châssis et les circuits auxiliaires non alimentés.
- Vérifiez que l'appareil et le châssis ne sont pas alimentés sur les bornes amont et aval.
- Utilisez systématiquement un appareil de détection de tension approprié pour vérifier que l'appareil, le châssis et les circuits auxiliaires ne sont pas alimentés.
- Installez des écrans de sécurité et affichez une plaque indicatrice de danger.
- Pendant les tests, il est strictement interdit à quiconque de toucher l'appareil, le châssis ou les conducteurs lorsqu'une tension est appliquée.
- Avant de mettre l'équipement sous tension, vérifiez que tous les raccordements sont effectués avec le couple de serrage correct et que l'appareil est hors tension (position "ouvert").
- Avant de mettre l'équipement sous tension, remettez en place tous les dispositifs, portes et capots.
- Avant de mettre l'équipement sous tension, tenez compte des dangers potentiels et inspectez soigneusement la zone de travail pour vérifier qu'aucun outil ou autre objet n'a été oublié à l'intérieur de l'équipement.

**Le non-respect de ces instructions provoquera la mort ou des blessures graves.**

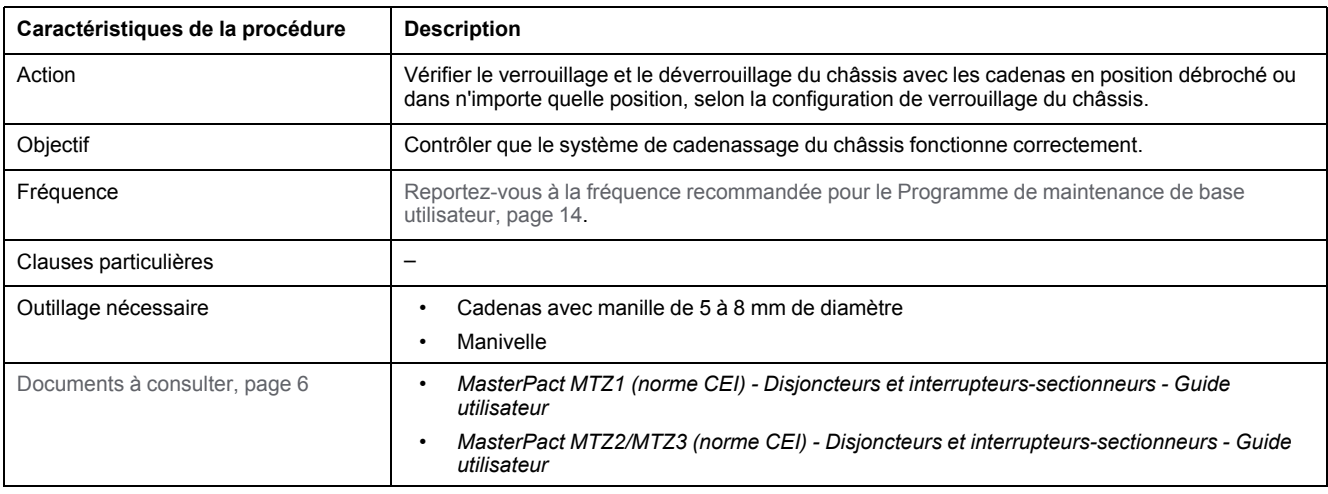

L'appareil doit être dans l'état défini ci-dessous. Pour des instructions sur l'utilisation de l'appareil, consultez les *Guides utilisateur MasterPact MTZ*.

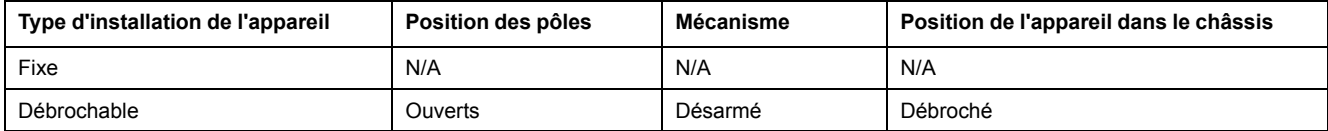

### **Détermination de la configuration de verrouillage du châssis**

Les appareils débrochables MasterPact MTZ proposent deux possibilités de verrouillage du châssis avec des cadenas :

- En position débroché.
- Dans n'importe quelle position (débroché, test ou embroché).

Pour déterminer la possibilité de verrouillage du châssis, mettre l'appareil en position embroché ou test :

- Si vous ne parvenez pas à sortir la languette de cadenassage, le châssis n'est verrouillable qu'en position débroché. Suivre la procédure de verrouillage puis la procédure de déverrouillage.
- Si vous pouvez sortir la languette de cadenassage, le châssis est verrouillable en position débroché, test ou embroché. Les procédures de verrouillage et de déverrouillage sont identiques à celles du châssis en position débroché. Suivre ces procédures dans chaque position : embroché, test et débroché.

Le tableau suivant montre les configurations de verrouillage du châssis.

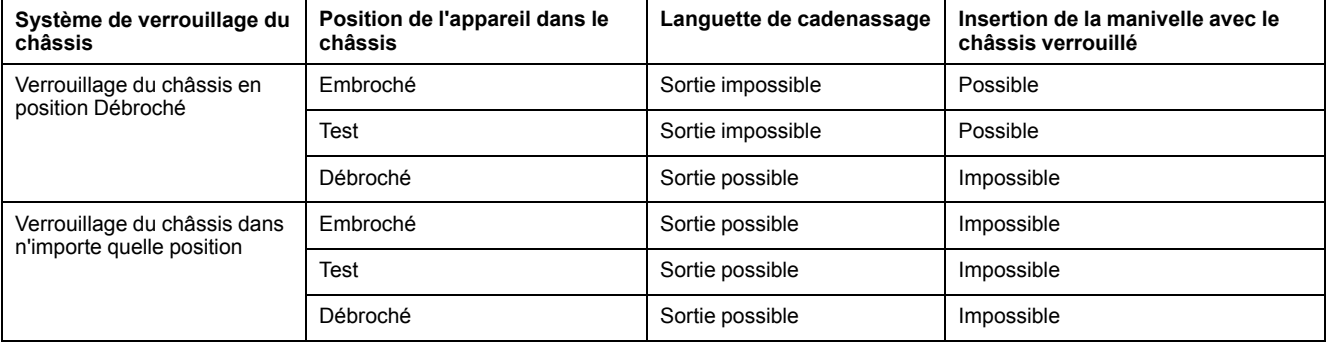

#### **Vérification du cadenassage du châssis avec l'appareil en position débroché**

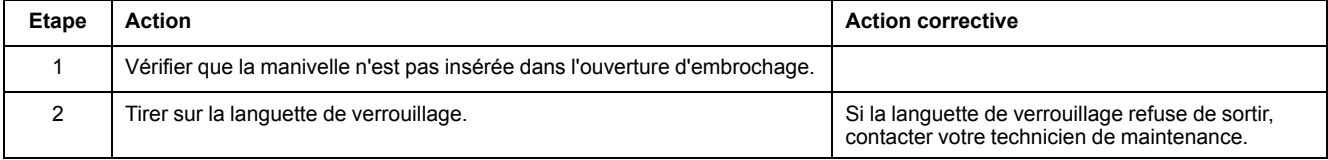

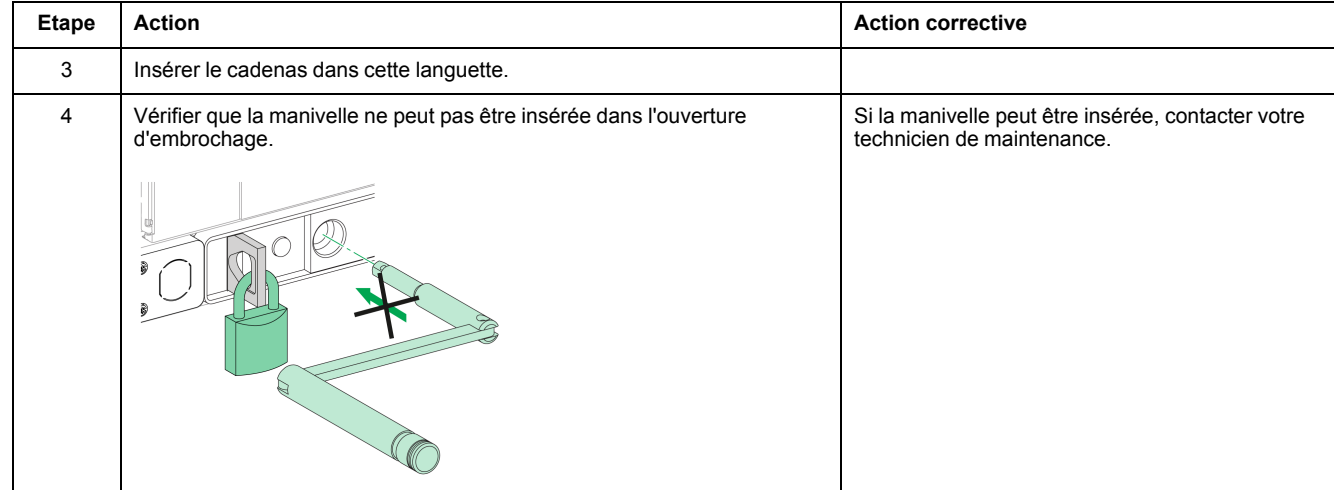

#### **Vérification du déverrouillage du châssis avec l'appareil en position débroché**

#### Avant toute chose, vérifier que le châssis est verrouillé en position débroché.

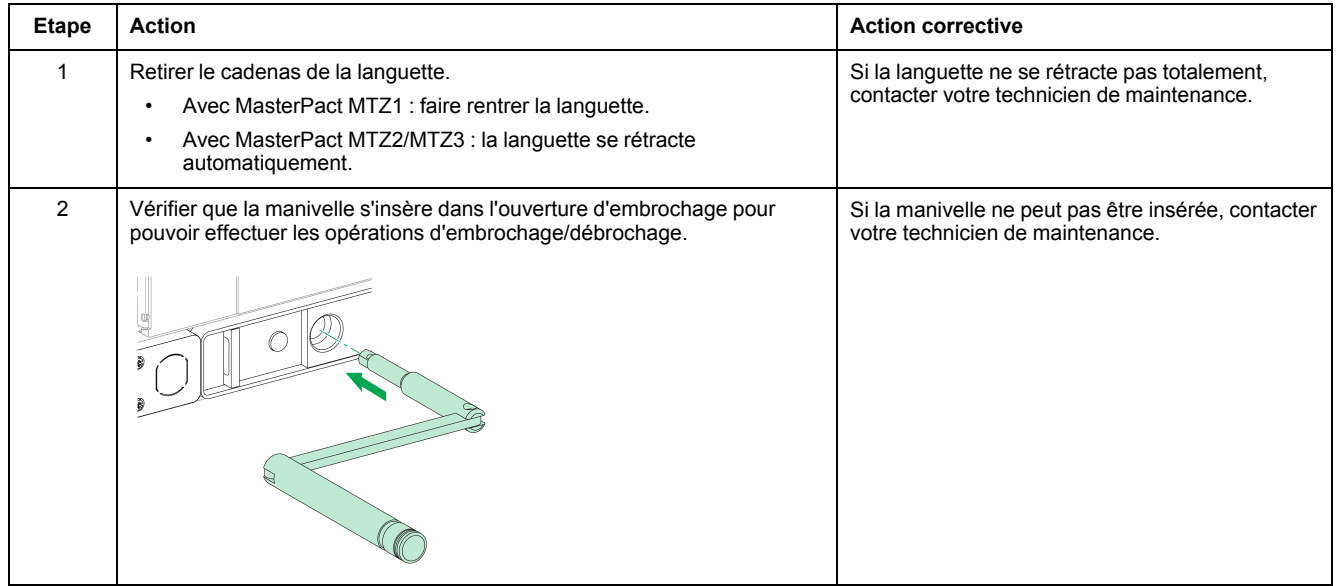

# <span id="page-87-0"></span>**Interverrouillage mécanique NII\_Z\_1 : Manoeuvrer les systèmes d'interverrouillage**

## **Consignes de sécurité**

# **AADANGER**

#### **RISQUE D'ÉLECTROCUTION, D'EXPLOSION OU D'ARC ÉLECTRIQUE**

- Portez un équipement de protection individuelle adapté et respectez les consignes de sécurité électrique courantes. Consultez NFPA 70E, CSA Z462, NOM 029-STPS ou l'équivalent local.
- Seul un personnel qualifié doit effectuer l'installation et l'entretien de cet appareil.
- Sauf mention contraire dans les procédures de maintenance, toutes les opérations (inspection, test et maintenance préventive) doivent être effectuées avec l'appareil, le châssis et les circuits auxiliaires non alimentés.
- Vérifiez que l'appareil et le châssis ne sont pas alimentés sur les bornes amont et aval.
- Utilisez systématiquement un appareil de détection de tension approprié pour vérifier que l'appareil, le châssis et les circuits auxiliaires ne sont pas alimentés.
- Installez des écrans de sécurité et affichez une plaque indicatrice de danger.
- Pendant les tests, il est strictement interdit à quiconque de toucher l'appareil, le châssis ou les conducteurs lorsqu'une tension est appliquée.
- Avant de mettre l'équipement sous tension, vérifiez que tous les raccordements sont effectués avec le couple de serrage correct et que l'appareil est hors tension (position "ouvert").
- Avant de mettre l'équipement sous tension, remettez en place tous les dispositifs, portes et capots.
- Avant de mettre l'équipement sous tension, tenez compte des dangers potentiels et inspectez soigneusement la zone de travail pour vérifier qu'aucun outil ou autre objet n'a été oublié à l'intérieur de l'équipement.

**Le non-respect de ces instructions provoquera la mort ou des blessures graves.**

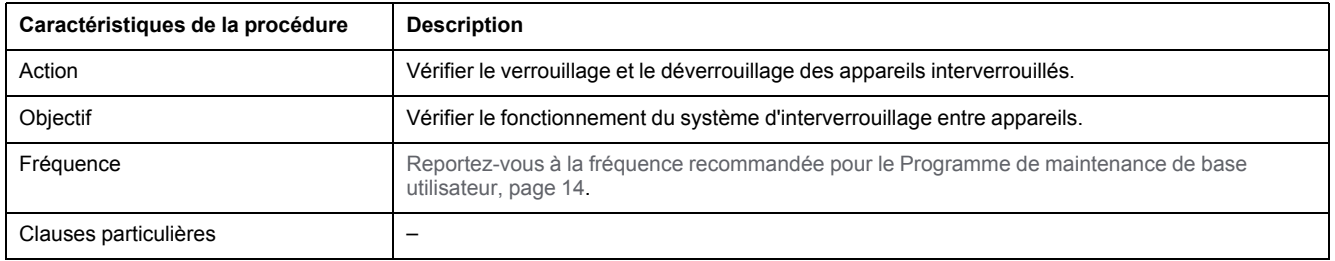

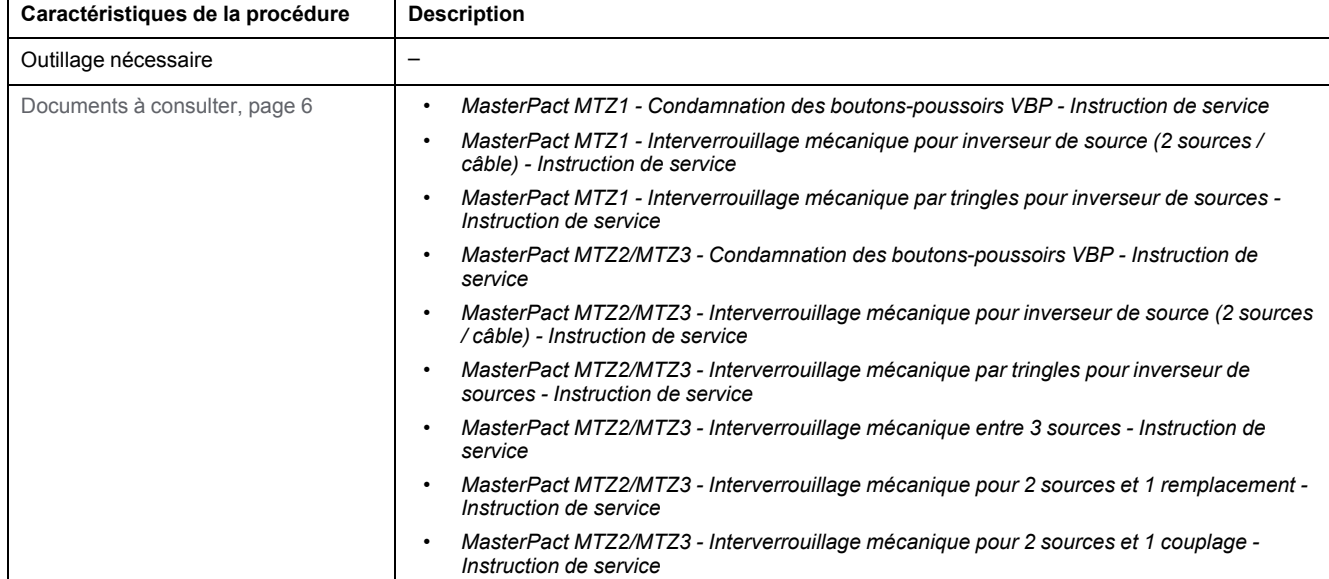

Les appareils doivent respecter les conditions définies ci-dessous. Pour des instructions sur l'utilisation de l'équipement, consulter les *Guides utilisateurMasterPact MTZ*.

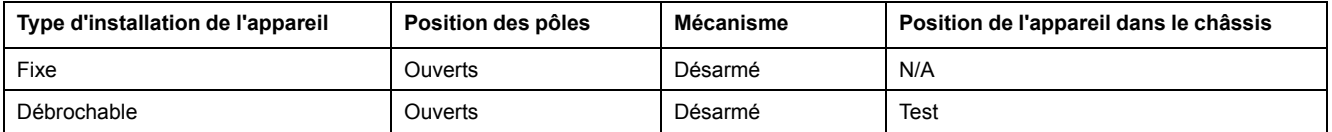

#### **Vérification du verrouillage et du déverrouillage des appareils interverrouillés**

Suivre la procédure ci-après pour vérifier le verrouillage et le déverrouillage des systèmes d'interverrouillage suivants :

- Système d'interverrouillage par câble :
	- Deux sources
	- Trois sources
	- Deux sources et une source de remplacement
	- Deux sources et un couplage
	- Interverrouillage de porte de type câble
- Système d'interverrouillage par tringle
- Système d'interverrouillage électrique
	- Système d'interverrouillage électrique IVE
	- Système d'interverrouillage électrique personnalisé

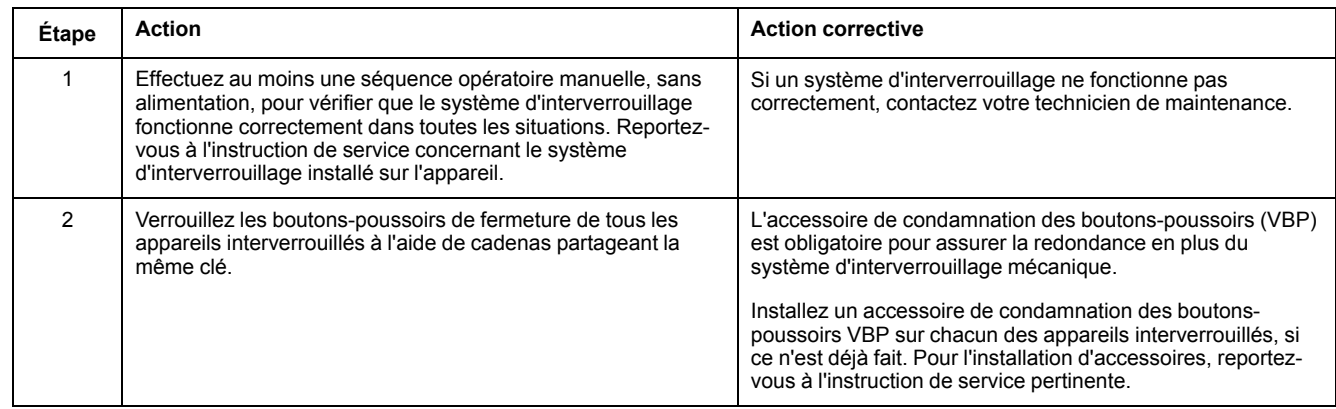

# **Procédures de maintenance standard utilisateur**

#### **Contenu de cette partie**

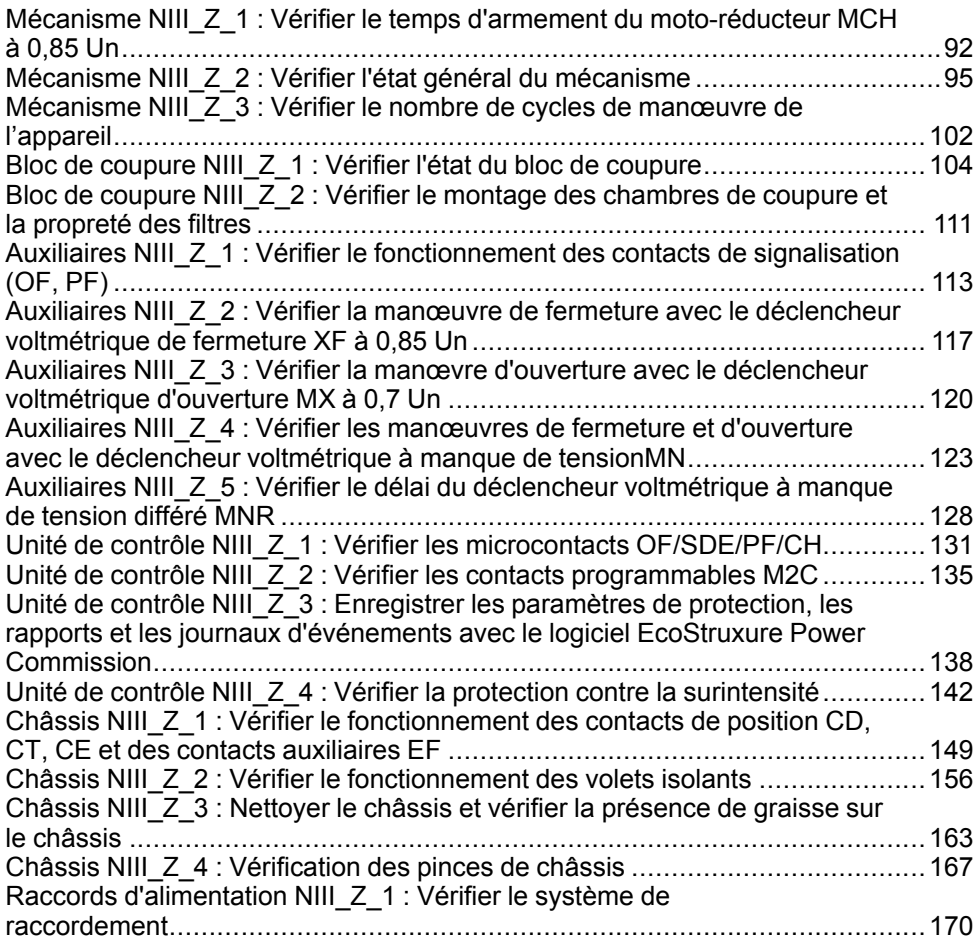

# <span id="page-91-0"></span>**Mécanisme NIII\_Z\_1 : Vérifier le temps d'armement du moto-réducteur MCH à 0,85 Un**

## **Consignes de sécurité**

# **AADANGER**

#### **RISQUE D'ÉLECTROCUTION, D'EXPLOSION OU D'ARC ÉLECTRIQUE**

- Portez un équipement de protection individuelle adapté et respectez les consignes de sécurité électrique courantes. Consultez NFPA 70E, CSA Z462, NOM 029-STPS ou l'équivalent local.
- Seul un personnel qualifié doit effectuer l'installation et l'entretien de cet appareil.
- Sauf mention contraire dans les procédures de maintenance, toutes les opérations (inspection, test et maintenance préventive) doivent être effectuées avec l'appareil, le châssis et les circuits auxiliaires non alimentés.
- Vérifiez que l'appareil et le châssis ne sont pas alimentés sur les bornes amont et aval.
- Utilisez systématiquement un appareil de détection de tension approprié pour vérifier que l'appareil, le châssis et les circuits auxiliaires ne sont pas alimentés.
- Installez des écrans de sécurité et affichez une plaque indicatrice de danger.
- Pendant les tests, il est strictement interdit à quiconque de toucher l'appareil, le châssis ou les conducteurs lorsqu'une tension est appliquée.
- Avant de mettre l'équipement sous tension, vérifiez que tous les raccordements sont effectués avec le couple de serrage correct et que l'appareil est hors tension (position "ouvert").
- Avant de mettre l'équipement sous tension, remettez en place tous les dispositifs, portes et capots.
- Avant de mettre l'équipement sous tension, tenez compte des dangers potentiels et inspectez soigneusement la zone de travail pour vérifier qu'aucun outil ou autre objet n'a été oublié à l'intérieur de l'équipement.

**Le non-respect de ces instructions provoquera la mort ou des blessures graves.**

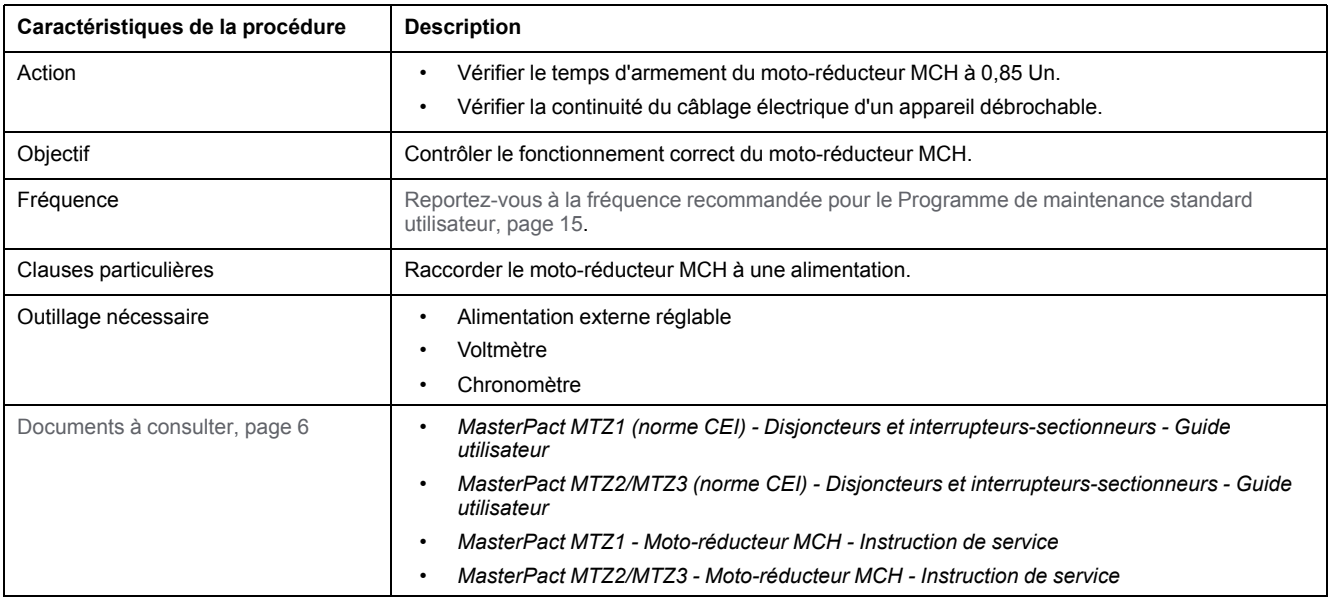

L'appareil doit être dans l'état défini ci-dessous. Pour des instructions sur l'utilisation de l'appareil, consultez les *Guides utilisateur MasterPact MTZ*.

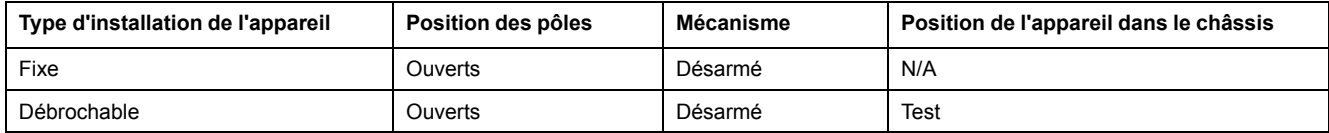

#### **Définition du délai d'armement du motoréducteur MCH**

Le délai d'armement correspond au temps entre la commande de fermeture et le moment où le mécanisme est complètement armé.

Le délai d'armement pendant l'opération de fermeture et l'opération d'ouverture/ fermeture ne dépasse pas 6 secondes.

#### **Vérification du délai d'armement du moto-réducteur MCH pendant la fermeture de l'appareil**

## **AADANGER**

#### **RISQUE D'ÉLECTROCUTION**

Si vous utilisez une alimentation externe réglable, prenez toutes les précautions nécessaires pour vous protéger des risques d'électrocution.

#### **Le non-respect de ces instructions provoquera la mort ou des blessures graves.**

Avant toute chose, il est recommandé de vérifier que l'appareil s'arme électriquement avec le motoréducteur MCH, selon la procédure décrite dans la section [Mécanisme](#page-36-0) NII\_Z\_2, page 37.

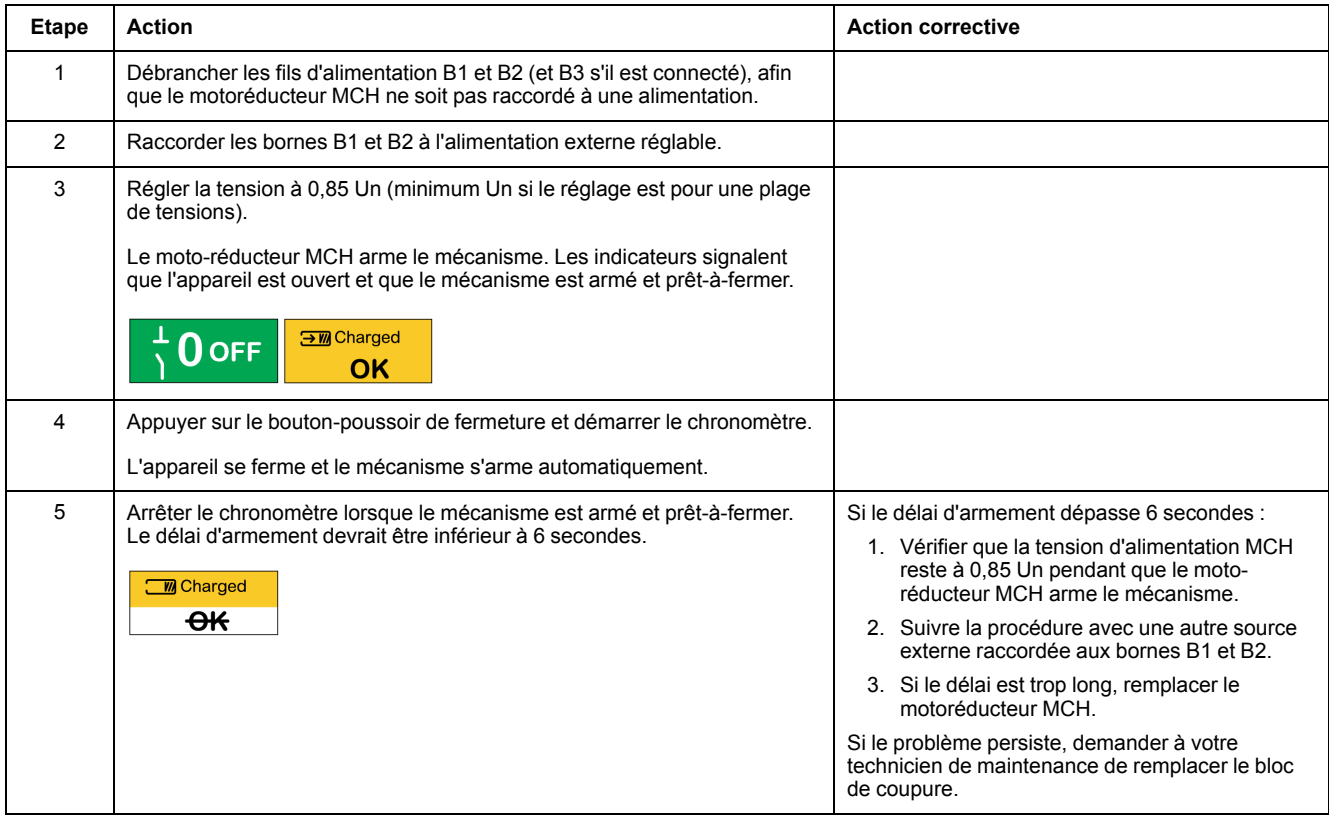

#### **Vérification du délai d'armement du motoréducteur MCH pendant la séquence de fermeture/ouverture**

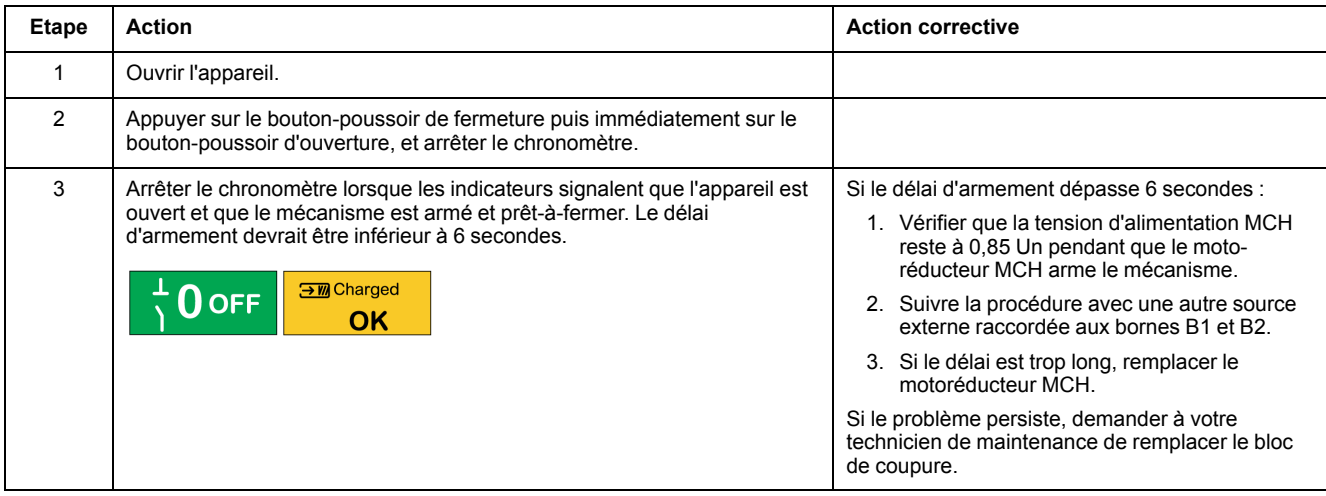

### **Rebranchement du motoréducteur MCH**

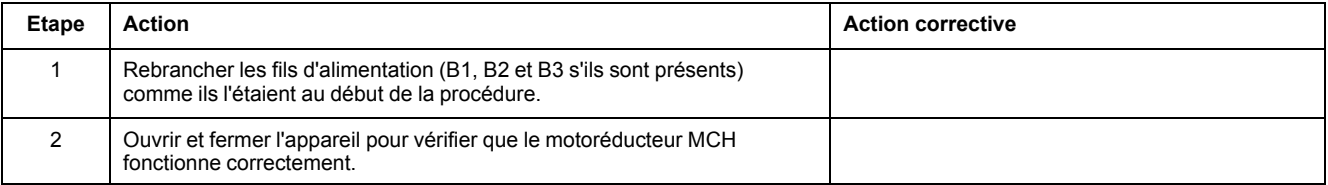

# <span id="page-94-0"></span>**Mécanisme NIII\_Z\_2 : Vérifier l'état général du mécanisme**

## **Consignes de sécurité**

# **AADANGER**

#### **RISQUE D'ÉLECTROCUTION, D'EXPLOSION OU D'ARC ÉLECTRIQUE**

- Portez un équipement de protection individuelle adapté et respectez les consignes de sécurité électrique courantes. Consultez NFPA 70E, CSA Z462, NOM 029-STPS ou l'équivalent local.
- Seul un personnel qualifié doit effectuer l'installation et l'entretien de cet appareil.
- Sauf mention contraire dans les procédures de maintenance, toutes les opérations (inspection, test et maintenance préventive) doivent être effectuées avec l'appareil, le châssis et les circuits auxiliaires non alimentés.
- Vérifiez que l'appareil et le châssis ne sont pas alimentés sur les bornes amont et aval.
- Utilisez systématiquement un appareil de détection de tension approprié pour vérifier que l'appareil, le châssis et les circuits auxiliaires ne sont pas alimentés.
- Installez des écrans de sécurité et affichez une plaque indicatrice de danger.
- Pendant les tests, il est strictement interdit à quiconque de toucher l'appareil, le châssis ou les conducteurs lorsqu'une tension est appliquée.
- Avant de mettre l'équipement sous tension, vérifiez que tous les raccordements sont effectués avec le couple de serrage correct et que l'appareil est hors tension (position "ouvert").
- Avant de mettre l'équipement sous tension, remettez en place tous les dispositifs, portes et capots.
- Avant de mettre l'équipement sous tension, tenez compte des dangers potentiels et inspectez soigneusement la zone de travail pour vérifier qu'aucun outil ou autre objet n'a été oublié à l'intérieur de l'équipement.

**Le non-respect de ces instructions provoquera la mort ou des blessures graves.**

## **DANGER**

#### **RISQUE DE CHUTE DE L'ÉQUIPEMENT**

- Vérifiez que la capacité du dispositif de levage est suffisante pour l'appareil.
- Suivez les instructions du constructeur pour utiliser l'équipement de levage.
- Portez un casque de protection, des chaussures de sécurité et des gants résistants.

**Le non-respect de ces instructions provoquera la mort ou des blessures graves.**

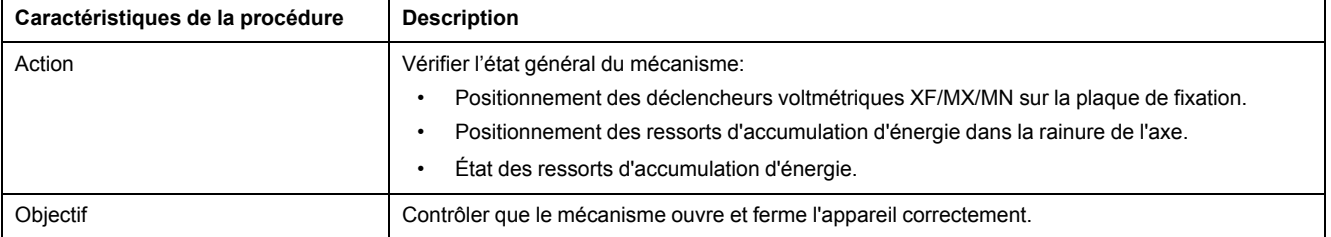

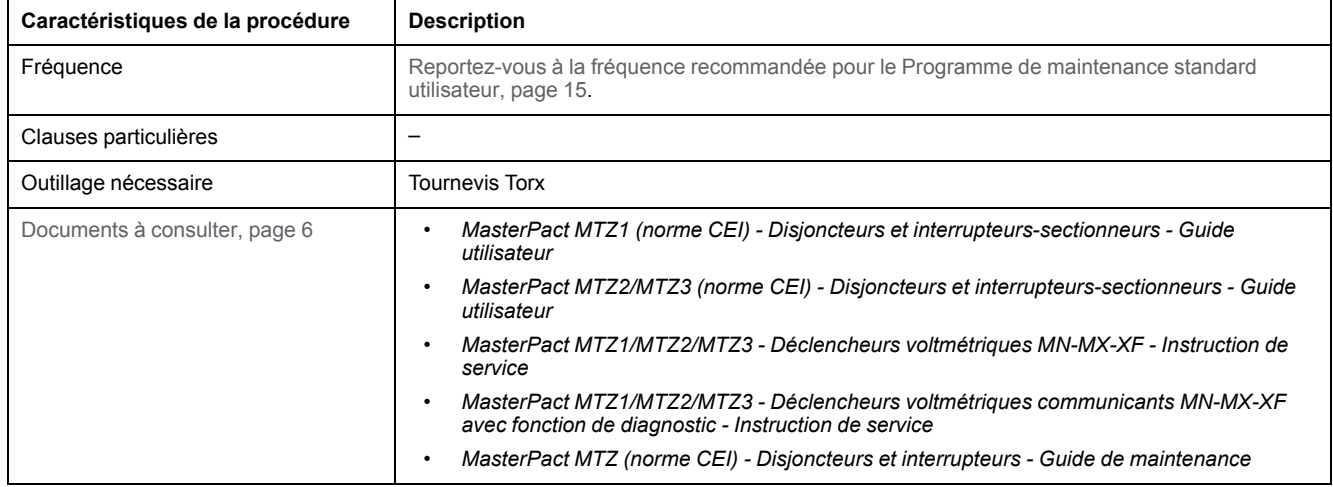

L'appareil doit être dans l'état défini ci-dessous. Pour des instructions sur l'utilisation de l'appareil, consultez les *Guides utilisateur MasterPact MTZ*.

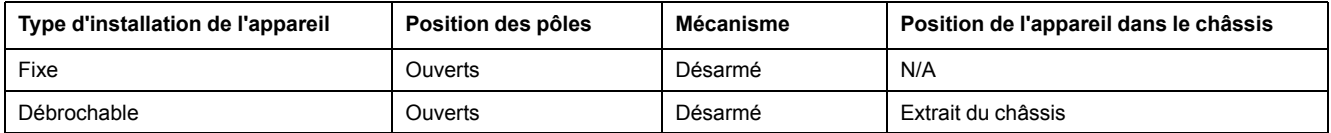

## **Dépose du capot avant**

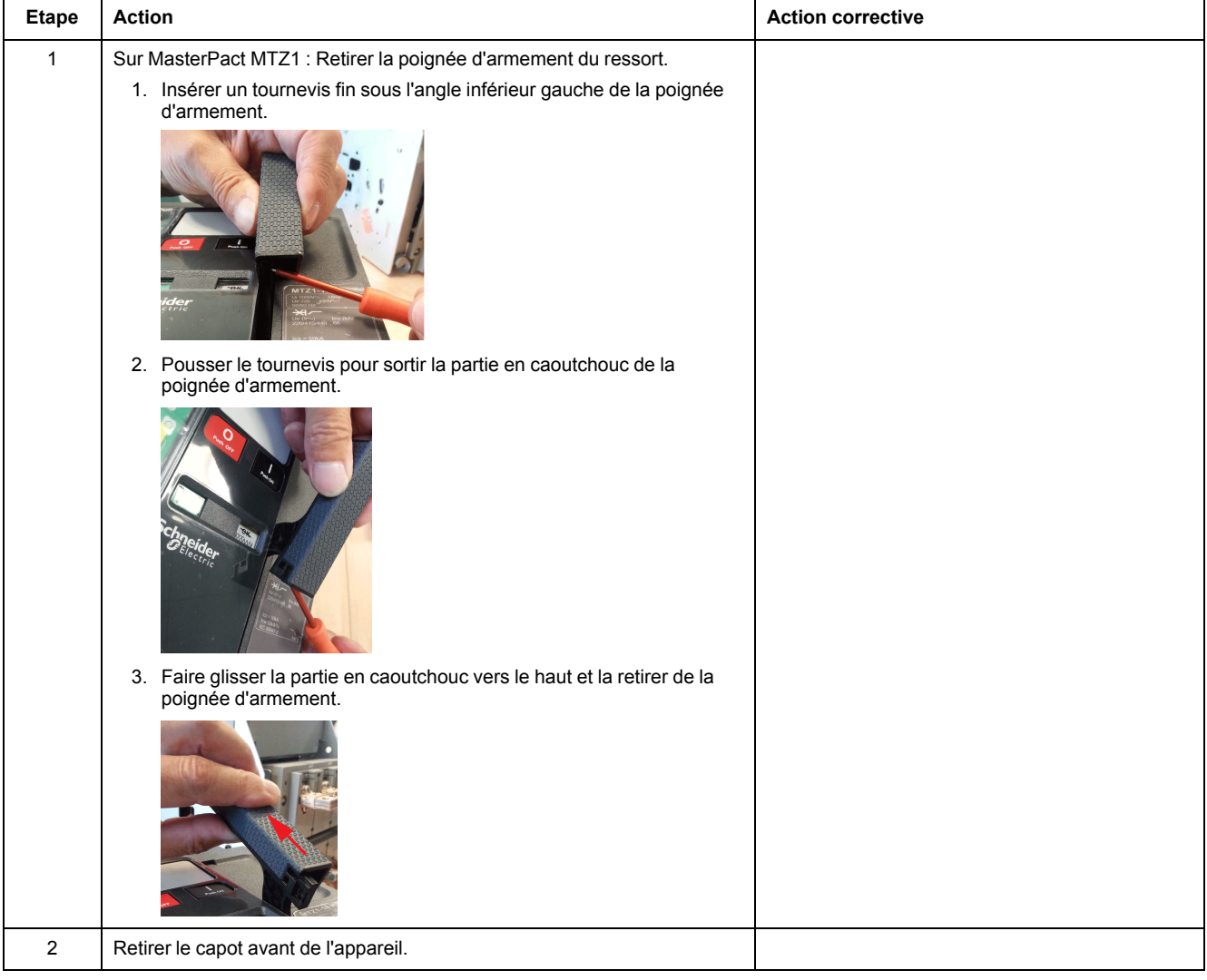

#### **Vérification du câble entre le module à port ULP et l'unité de contrôle MicroLogic X**

Si le module à port ULP a été installé, suivre la procédure ci-après :

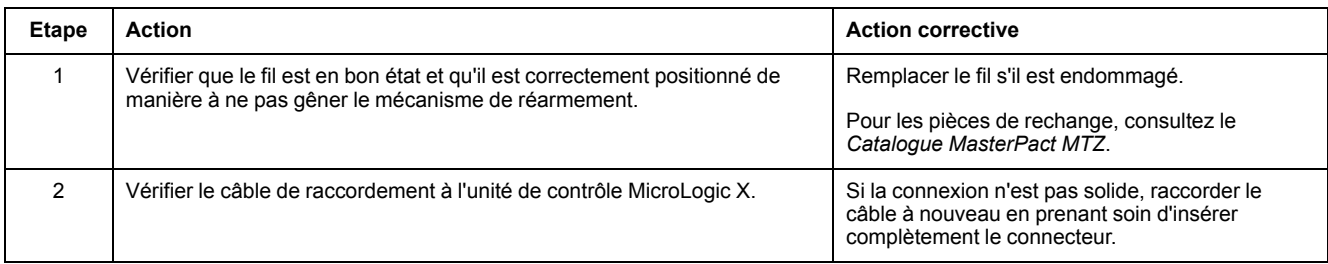

## **Vérification du mécanisme**

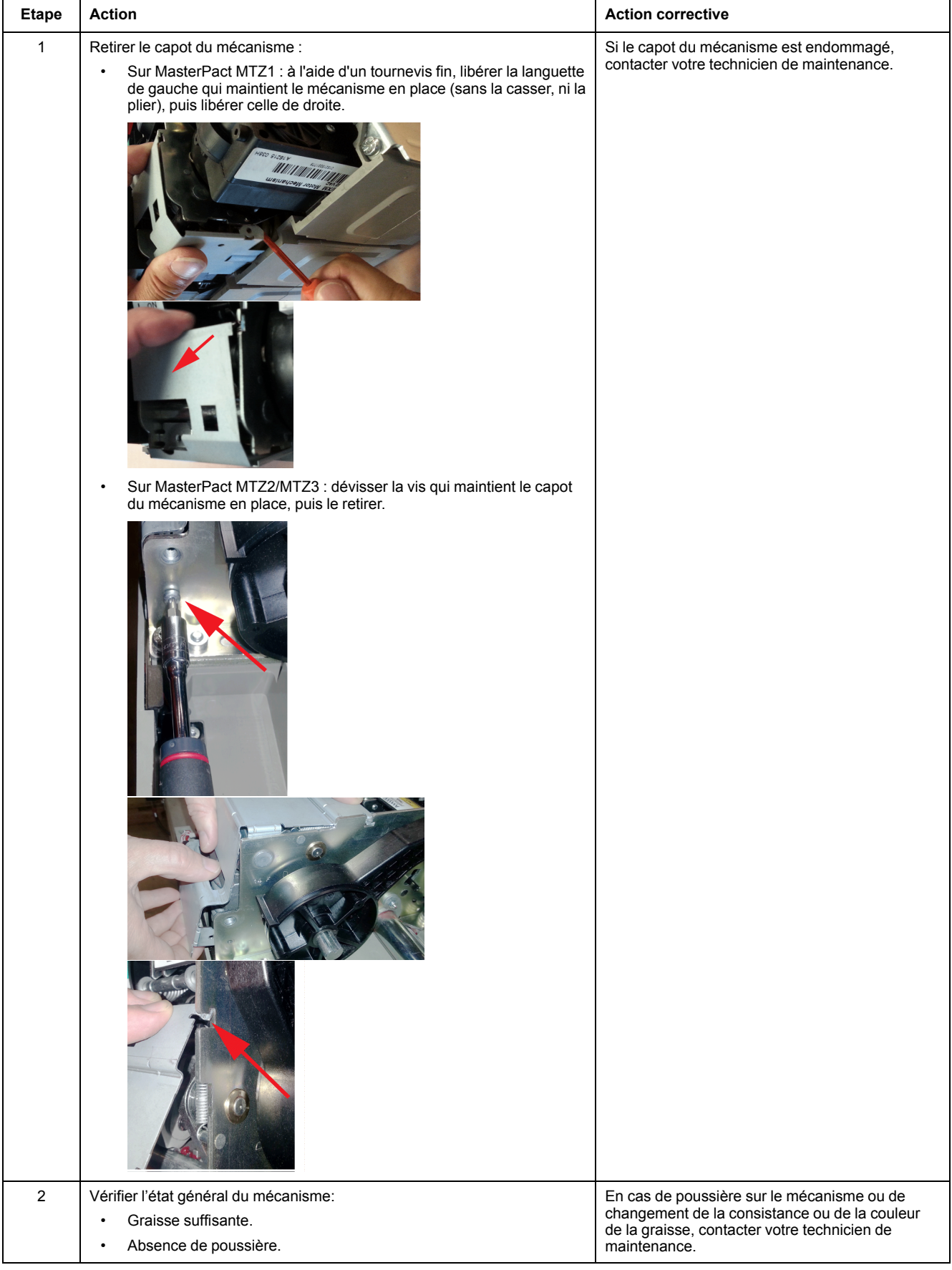

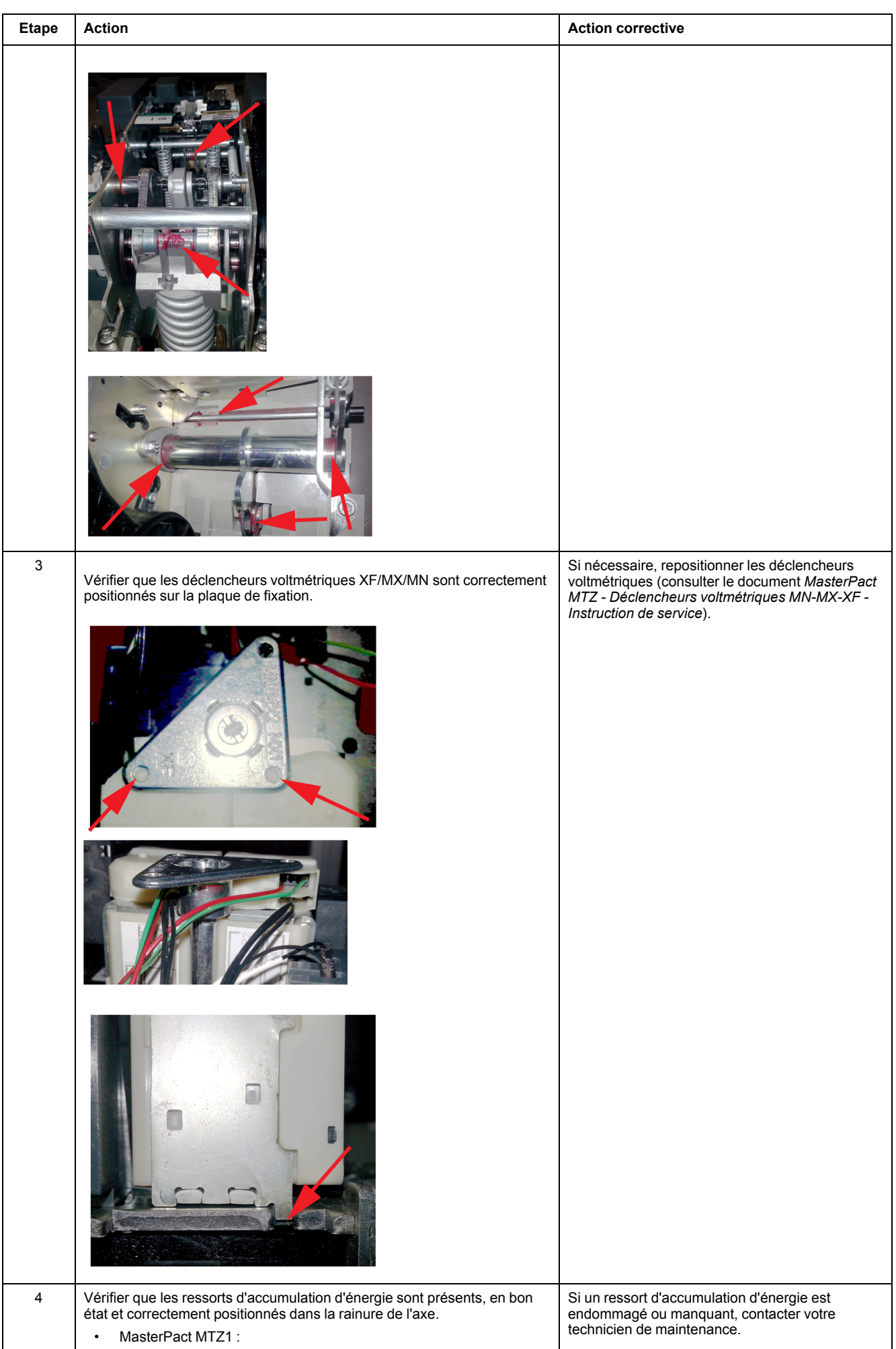

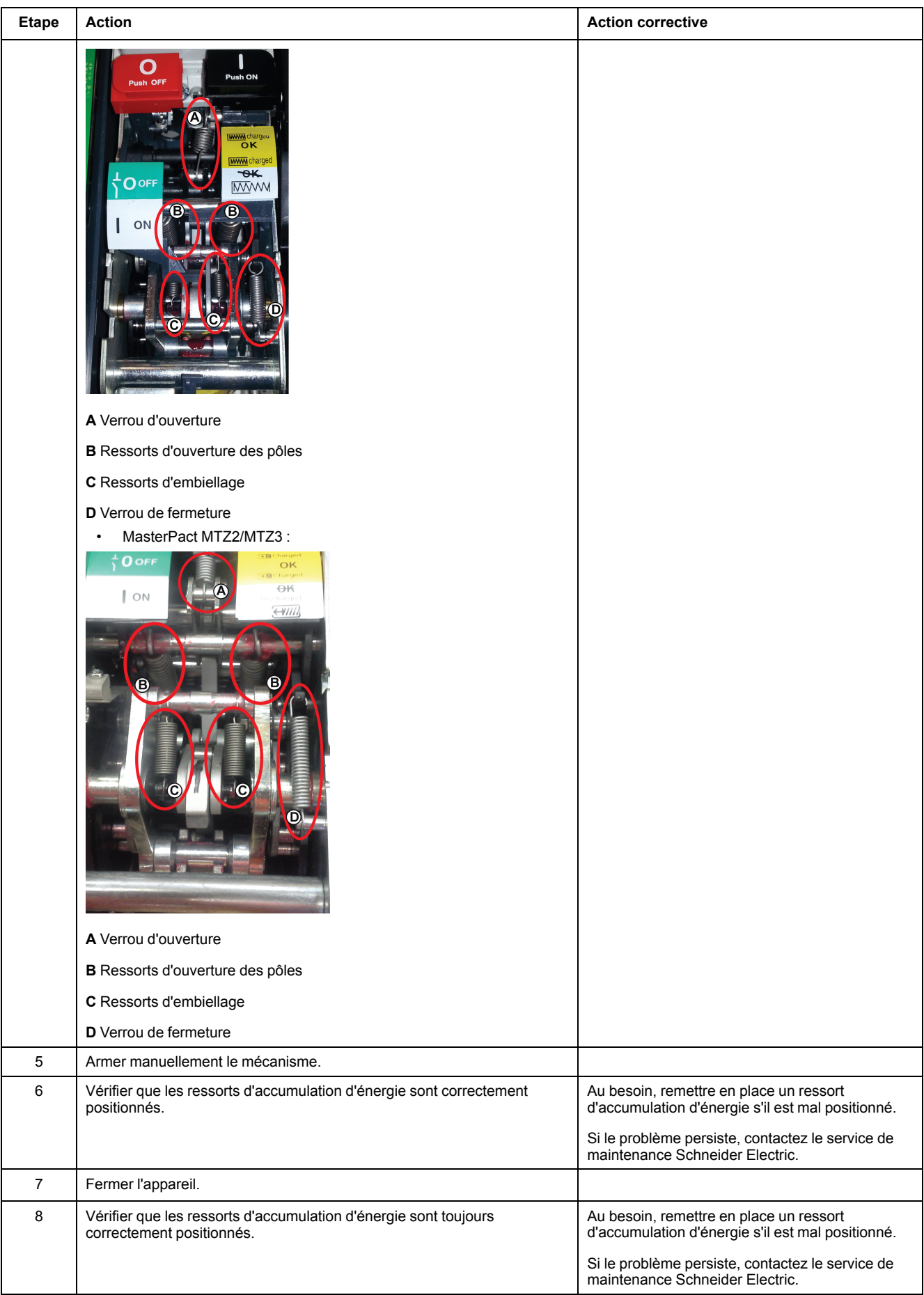

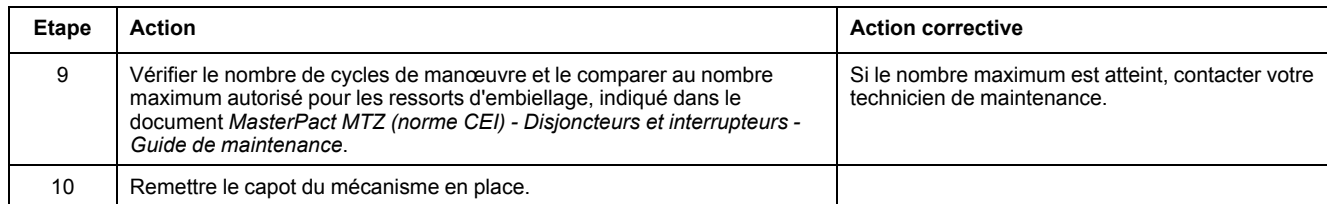

## **Réinstallation du capot avant**

## **DANGER**

#### **RISQUE D'ÉLECTROCUTION, D'EXPLOSION OU D'ARC ÉLECTRIQUE**

- Remettez en place le capot avant du disjoncteur avant d'activer l'alimentation de ce dernier, afin d'empêcher l'accès à des bornes sous tension.
- Ne pincez pas les fils avec le capot avant.

#### **Le non-respect de ces instructions provoquera la mort ou des blessures graves.**

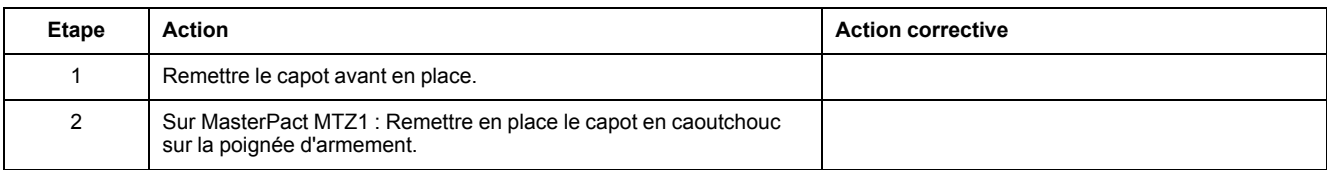

# <span id="page-101-0"></span>**Mécanisme NIII\_Z\_3 : Vérifier le nombre de cycles de manœuvre de l'appareil**

### **Consignes de sécurité**

# **AADANGER**

#### **RISQUE D'ÉLECTROCUTION, D'EXPLOSION OU D'ARC ÉLECTRIQUE**

- Portez un équipement de protection individuelle adapté et respectez les consignes de sécurité électrique courantes. Consultez NFPA 70E, CSA Z462, NOM 029-STPS ou l'équivalent local.
- Seul un personnel qualifié doit effectuer l'installation et l'entretien de cet appareil.
- Sauf mention contraire dans les procédures de maintenance, toutes les opérations (inspection, test et maintenance préventive) doivent être effectuées avec l'appareil, le châssis et les circuits auxiliaires non alimentés.
- Vérifiez que l'appareil et le châssis ne sont pas alimentés sur les bornes amont et aval.
- Utilisez systématiquement un appareil de détection de tension approprié pour vérifier que l'appareil, le châssis et les circuits auxiliaires ne sont pas alimentés.
- Installez des écrans de sécurité et affichez une plaque indicatrice de danger.
- Pendant les tests, il est strictement interdit à quiconque de toucher l'appareil, le châssis ou les conducteurs lorsqu'une tension est appliquée.
- Avant de mettre l'équipement sous tension, vérifiez que tous les raccordements sont effectués avec le couple de serrage correct et que l'appareil est hors tension (position "ouvert").
- Avant de mettre l'équipement sous tension, remettez en place tous les dispositifs, portes et capots.
- Avant de mettre l'équipement sous tension, tenez compte des dangers potentiels et inspectez soigneusement la zone de travail pour vérifier qu'aucun outil ou autre objet n'a été oublié à l'intérieur de l'équipement.

**Le non-respect de ces instructions provoquera la mort ou des blessures graves.**

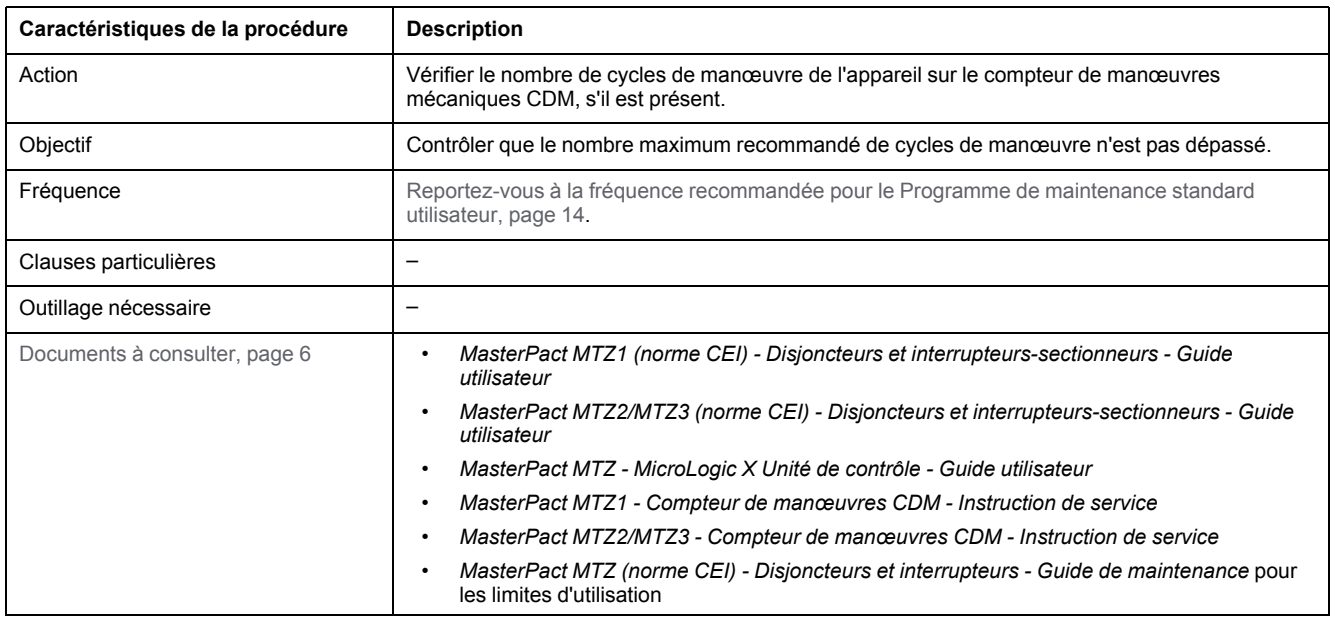

L'appareil doit être dans l'état défini ci-dessous. Pour des instructions sur l'utilisation de l'appareil, consultez les *Guides utilisateur MasterPact MTZ*.

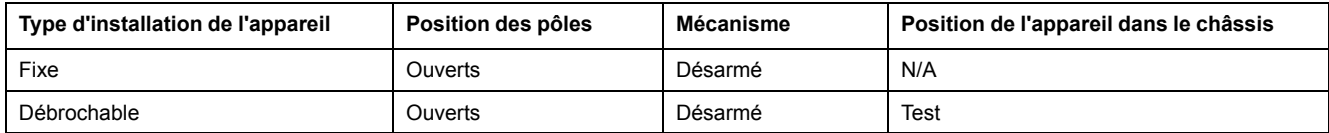

#### **Vérification du cycle de manœuvre avec le compteur de manœuvres mécaniques CDM en option**

Le compteur de cycles de manœuvre mécanique CDM s'incrémente chaque fois que l'appareil effectue un cycle d'ouverture/fermeture.

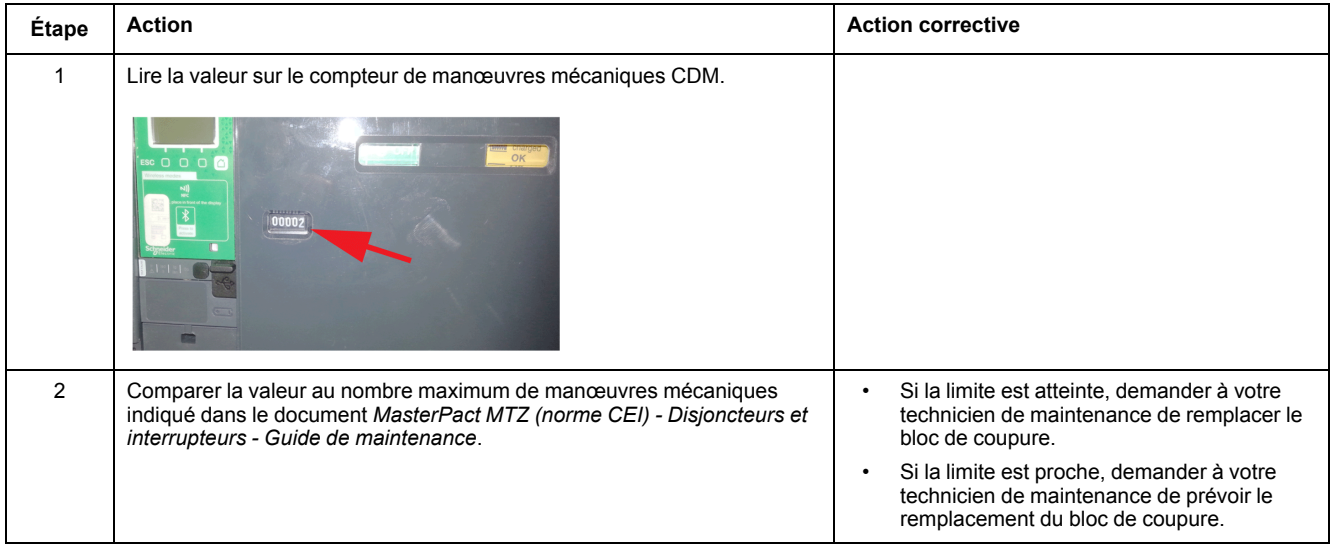

# <span id="page-103-0"></span>**Bloc de coupure NIII\_Z\_1 : Vérifier l'état du bloc de coupure**

## **Consignes de sécurité**

# **AADANGER**

#### **RISQUE D'ÉLECTROCUTION, D'EXPLOSION OU D'ARC ÉLECTRIQUE**

- Portez un équipement de protection individuelle adapté et respectez les consignes de sécurité électrique courantes. Consultez NFPA 70E, CSA Z462, NOM 029-STPS ou l'équivalent local.
- Seul un personnel qualifié doit effectuer l'installation et l'entretien de cet appareil.
- Sauf mention contraire dans les procédures de maintenance, toutes les opérations (inspection, test et maintenance préventive) doivent être effectuées avec l'appareil, le châssis et les circuits auxiliaires non alimentés.
- Vérifiez que l'appareil et le châssis ne sont pas alimentés sur les bornes amont et aval.
- Utilisez systématiquement un appareil de détection de tension approprié pour vérifier que l'appareil, le châssis et les circuits auxiliaires ne sont pas alimentés.
- Installez des écrans de sécurité et affichez une plaque indicatrice de danger.
- Pendant les tests, il est strictement interdit à quiconque de toucher l'appareil, le châssis ou les conducteurs lorsqu'une tension est appliquée.
- Avant de mettre l'équipement sous tension, vérifiez que tous les raccordements sont effectués avec le couple de serrage correct et que l'appareil est hors tension (position "ouvert").
- Avant de mettre l'équipement sous tension, remettez en place tous les dispositifs, portes et capots.
- Avant de mettre l'équipement sous tension, tenez compte des dangers potentiels et inspectez soigneusement la zone de travail pour vérifier qu'aucun outil ou autre objet n'a été oublié à l'intérieur de l'équipement.

**Le non-respect de ces instructions provoquera la mort ou des blessures graves.**

# **DANGER**

#### **RISQUE DE CHUTE DE L'ÉQUIPEMENT**

- Vérifiez que la capacité du dispositif de levage est suffisante pour l'appareil.
- Suivez les instructions du constructeur pour utiliser l'équipement de levage.
- Portez un casque de protection, des chaussures de sécurité et des gants résistants.

**Le non-respect de ces instructions provoquera la mort ou des blessures graves.**

## **Procédure**

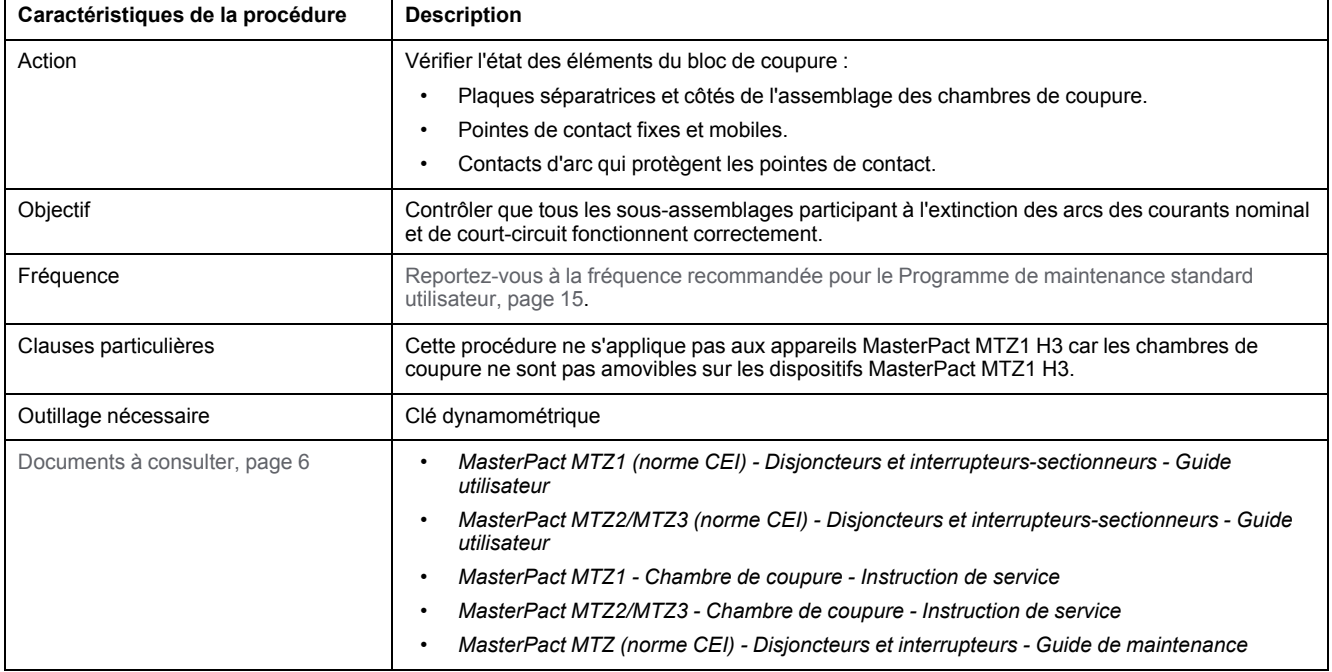

#### **Conditions préliminaires**

L'appareil doit être dans l'état défini ci-dessous. Pour des instructions sur l'utilisation de l'appareil, consultez les *Guides utilisateur MasterPact MTZ*.

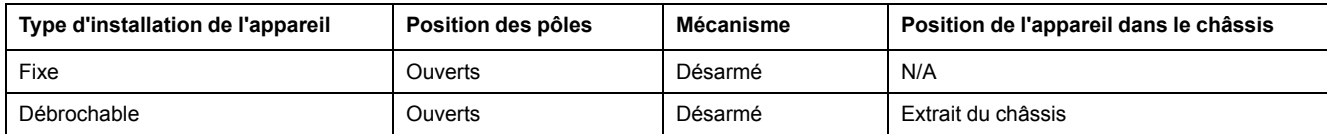

### **Vérification des plaques séparatrices**

Suivre la procédure ci-dessous pour chaque chambre de coupure, une à la fois.

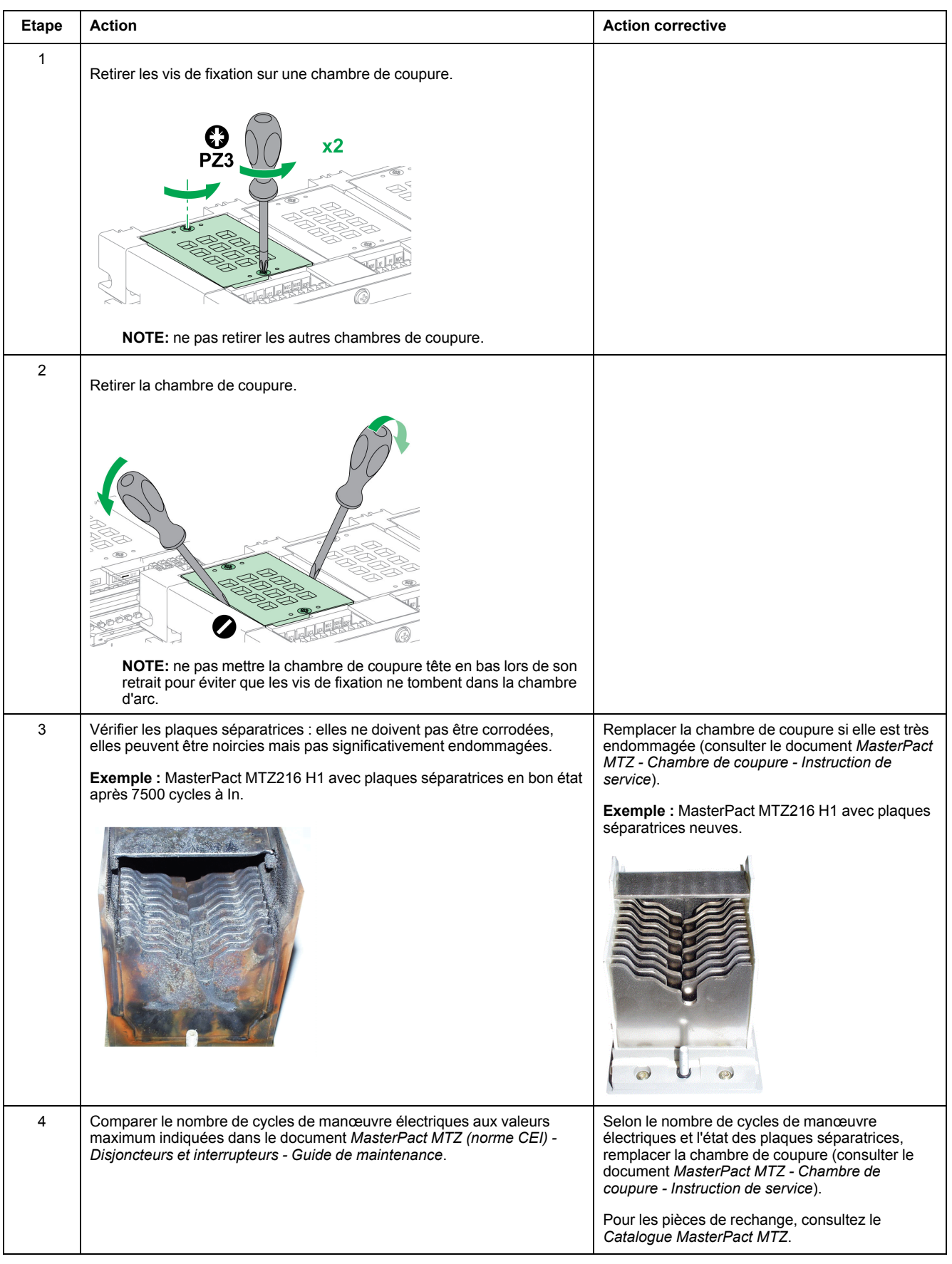

#### **Vérification de la surface du contact d'arc et des pointes de contact fixes et mobiles**

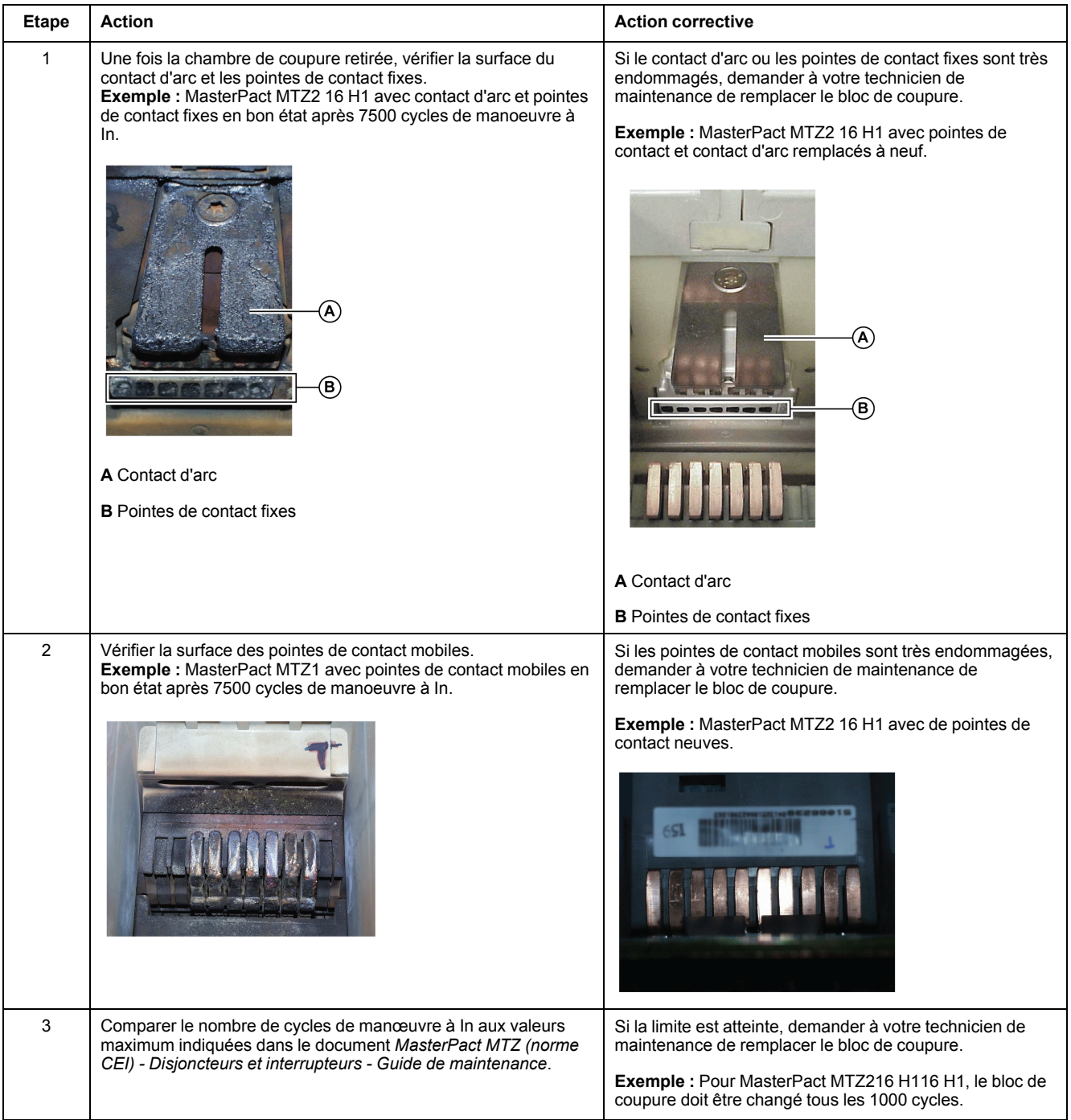

## **Vérification du témoin d'usure des contacts sur MasterPact MTZ1**

## **AADANGER**

#### **RISQUE D'ÉLECTROCUTION, D'EXPLOSION OU D'ARC ÉLECTRIQUE**

- L'appareil fixe doit être hors tension sur les bornes amont et aval.
- Utilisez systématiquement un appareil de détection de tension approprié pour vérifier que l'appareil et les circuits auxiliaires ne sont pas alimentés.

#### **Le non-respect de ces instructions provoquera la mort ou des blessures graves.**

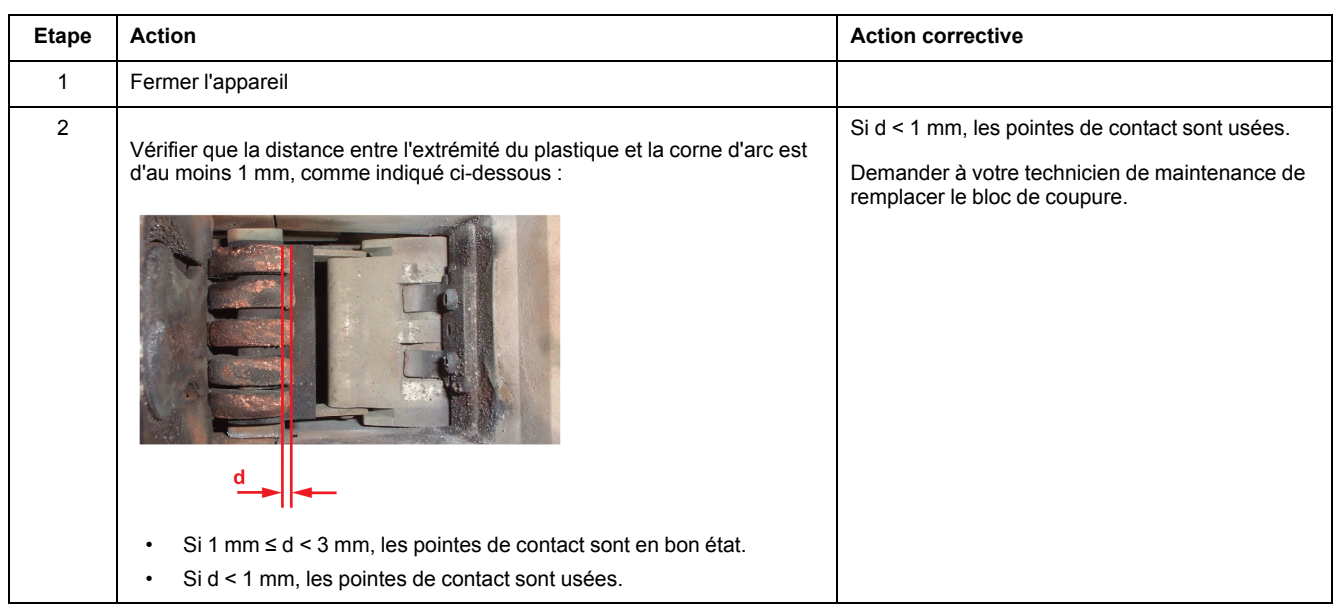

### **Vérification du témoin d'usure des contacts sur MasterPact MTZ2/MTZ3**

# **AADANGER**

#### **RISQUE D'ÉLECTROCUTION, D'EXPLOSION OU D'ARC ÉLECTRIQUE**

- L'appareil fixe doit être hors tension sur les bornes amont et aval.
- Utilisez systématiquement un appareil de détection de tension approprié pour vérifier que l'appareil et les circuits auxiliaires ne sont pas alimentés.

**Le non-respect de ces instructions provoquera la mort ou des blessures graves.**
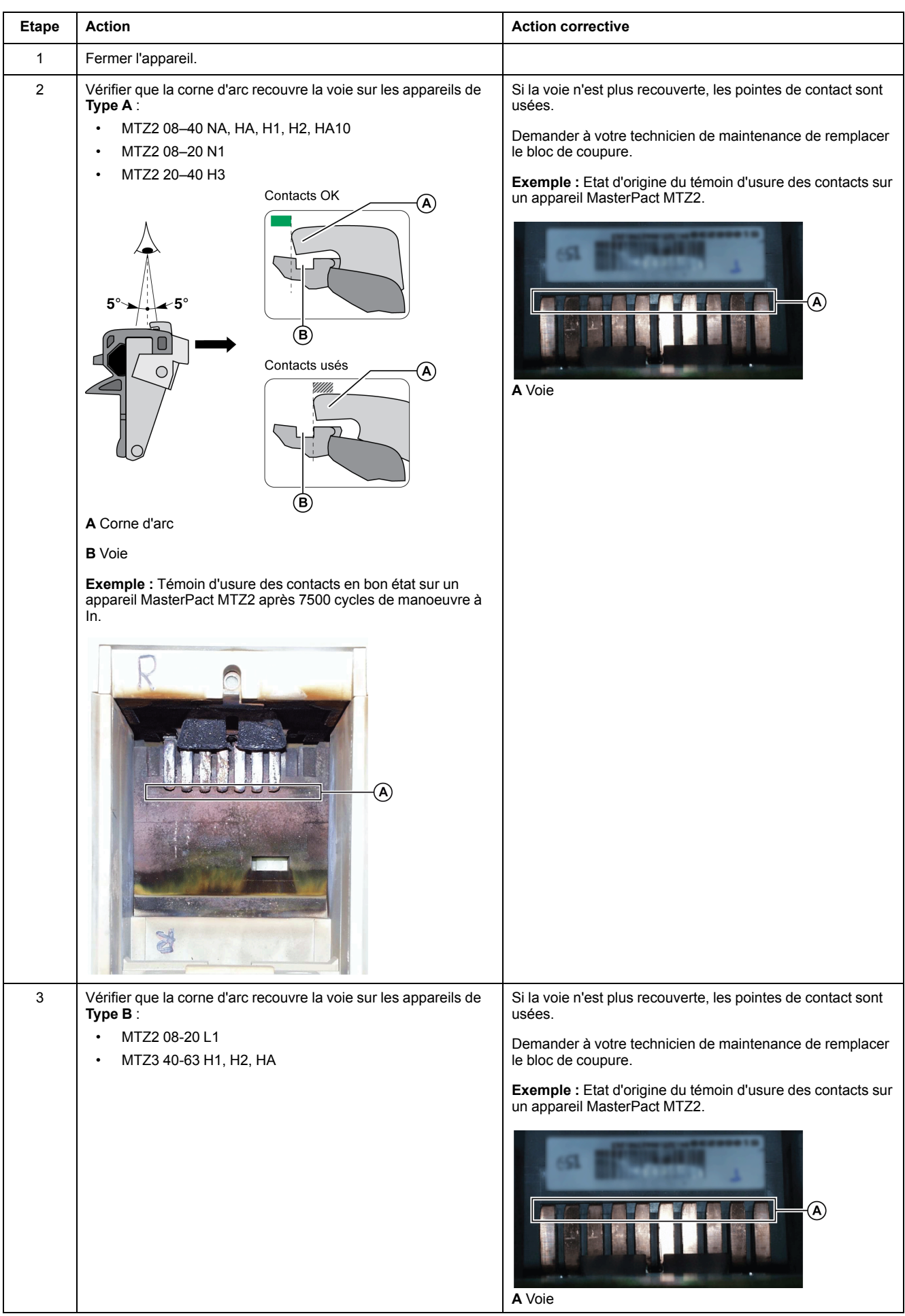

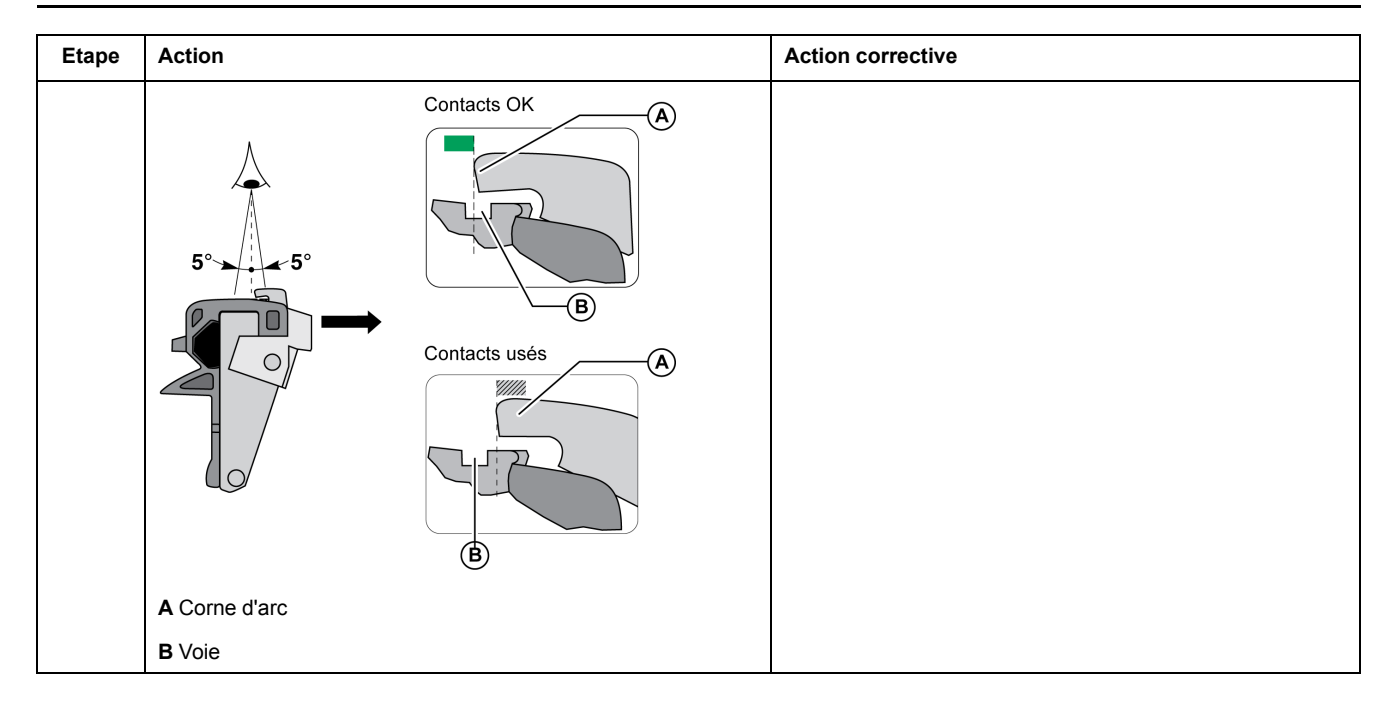

### **Vérification des côtés de la chambre d'arc**

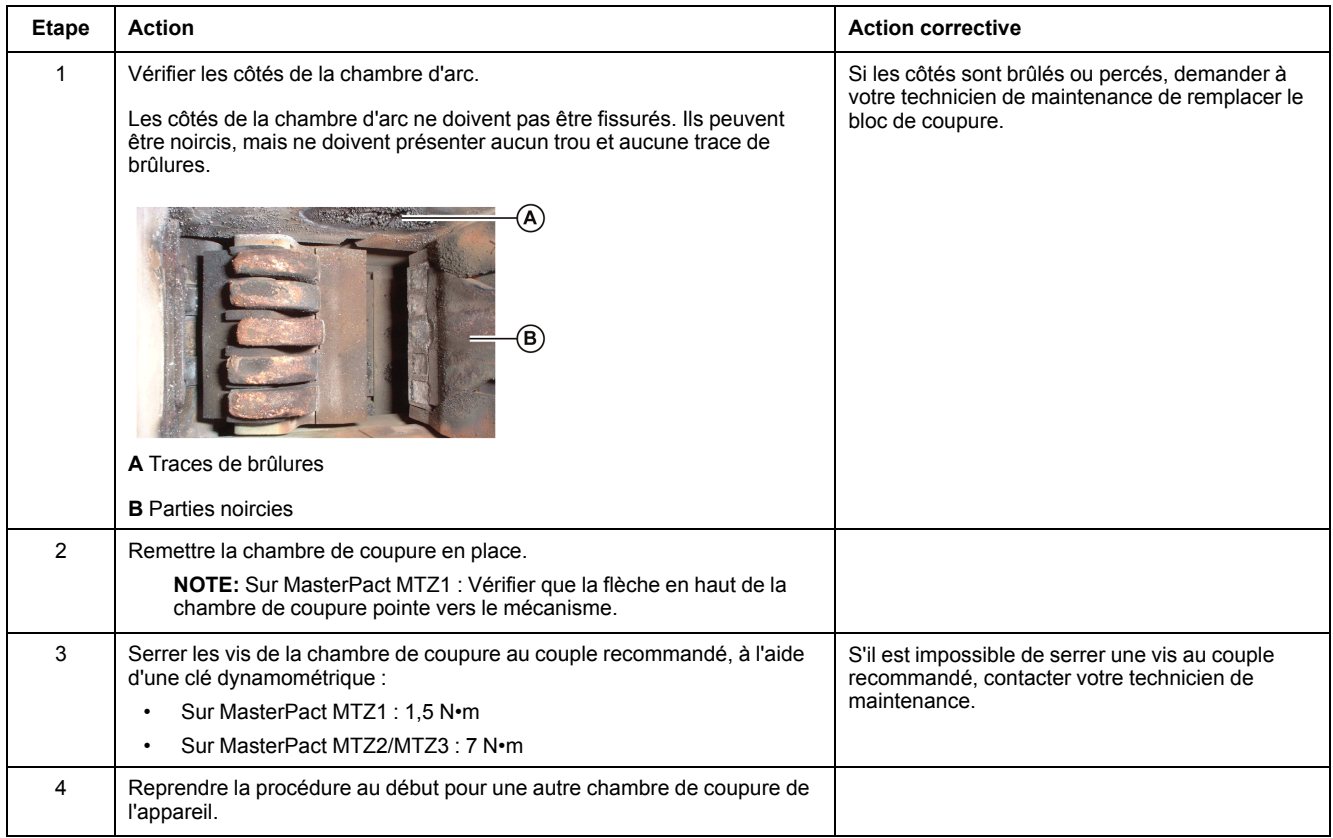

# <span id="page-110-0"></span>**Bloc de coupure NIII\_Z\_2 : Vérifier le montage des chambres de coupure et la propreté des filtres**

### **Consignes de sécurité**

## **AADANGER**

#### **RISQUE D'ÉLECTROCUTION, D'EXPLOSION OU D'ARC ÉLECTRIQUE**

- Portez un équipement de protection individuelle adapté et respectez les consignes de sécurité électrique courantes. Consultez NFPA 70E, CSA Z462, NOM 029-STPS ou l'équivalent local.
- Seul un personnel qualifié doit effectuer l'installation et l'entretien de cet appareil.
- Sauf mention contraire dans les procédures de maintenance, toutes les opérations (inspection, test et maintenance préventive) doivent être effectuées avec l'appareil, le châssis et les circuits auxiliaires non alimentés.
- Vérifiez que l'appareil et le châssis ne sont pas alimentés sur les bornes amont et aval.
- Utilisez systématiquement un appareil de détection de tension approprié pour vérifier que l'appareil, le châssis et les circuits auxiliaires ne sont pas alimentés.
- Installez des écrans de sécurité et affichez une plaque indicatrice de danger.
- Pendant les tests, il est strictement interdit à quiconque de toucher l'appareil, le châssis ou les conducteurs lorsqu'une tension est appliquée.
- Avant de mettre l'équipement sous tension, vérifiez que tous les raccordements sont effectués avec le couple de serrage correct et que l'appareil est hors tension (position "ouvert").
- Avant de mettre l'équipement sous tension, remettez en place tous les dispositifs, portes et capots.
- Avant de mettre l'équipement sous tension, tenez compte des dangers potentiels et inspectez soigneusement la zone de travail pour vérifier qu'aucun outil ou autre objet n'a été oublié à l'intérieur de l'équipement.

**Le non-respect de ces instructions provoquera la mort ou des blessures graves.**

## **DANGER**

#### **RISQUE DE CHUTE DE L'ÉQUIPEMENT**

- Vérifiez que la capacité du dispositif de levage est suffisante pour l'appareil.
- Suivez les instructions du constructeur pour utiliser l'équipement de levage.
- Portez un casque de protection, des chaussures de sécurité et des gants résistants.

**Le non-respect de ces instructions provoquera la mort ou des blessures graves.**

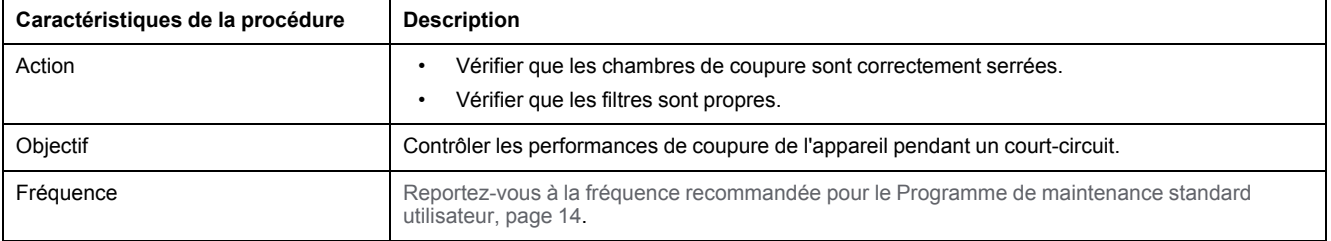

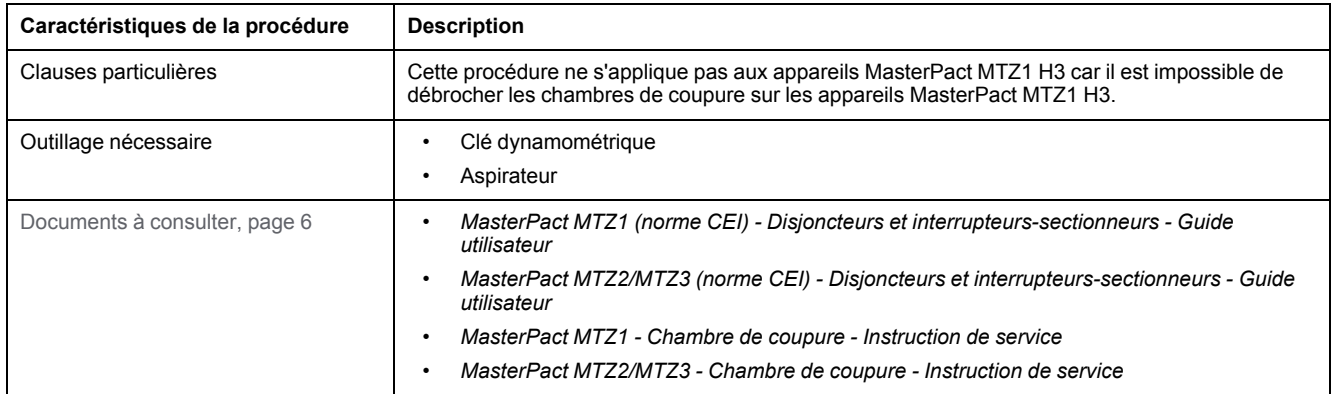

L'appareil doit être dans l'état défini ci-dessous. Pour des instructions sur l'utilisation de l'appareil, consultez les *Guides utilisateur MasterPact MTZ*.

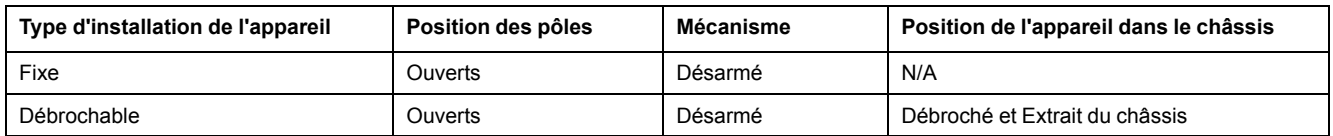

### **Vérification du montage des chambres de coupure et de la propreté des filtres**

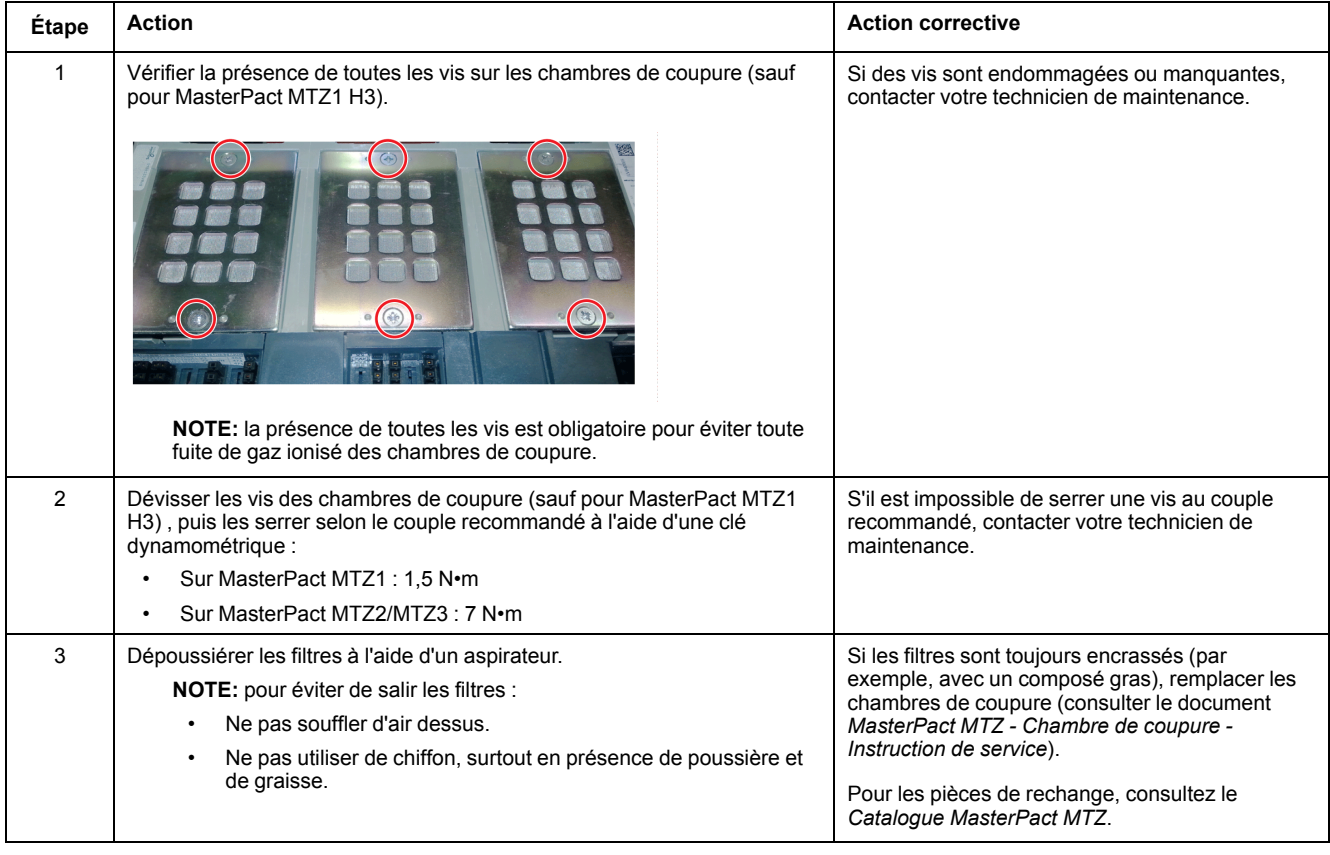

# <span id="page-112-0"></span>**Auxiliaires NIII\_Z\_1 : Vérifier le fonctionnement des contacts de signalisation (OF, PF)**

### **Consignes de sécurité**

## **AADANGER**

#### **RISQUE D'ÉLECTROCUTION, D'EXPLOSION OU D'ARC ÉLECTRIQUE**

- Portez un équipement de protection individuelle adapté et respectez les consignes de sécurité électrique courantes. Consultez NFPA 70E, CSA Z462, NOM 029-STPS ou l'équivalent local.
- Seul un personnel qualifié doit effectuer l'installation et l'entretien de cet appareil.
- Sauf mention contraire dans les procédures de maintenance, toutes les opérations (inspection, test et maintenance préventive) doivent être effectuées avec l'appareil, le châssis et les circuits auxiliaires non alimentés.
- Vérifiez que l'appareil et le châssis ne sont pas alimentés sur les bornes amont et aval.
- Utilisez systématiquement un appareil de détection de tension approprié pour vérifier que l'appareil, le châssis et les circuits auxiliaires ne sont pas alimentés.
- Installez des écrans de sécurité et affichez une plaque indicatrice de danger.
- Pendant les tests, il est strictement interdit à quiconque de toucher l'appareil, le châssis ou les conducteurs lorsqu'une tension est appliquée.
- Avant de mettre l'équipement sous tension, vérifiez que tous les raccordements sont effectués avec le couple de serrage correct et que l'appareil est hors tension (position "ouvert").
- Avant de mettre l'équipement sous tension, remettez en place tous les dispositifs, portes et capots.
- Avant de mettre l'équipement sous tension, tenez compte des dangers potentiels et inspectez soigneusement la zone de travail pour vérifier qu'aucun outil ou autre objet n'a été oublié à l'intérieur de l'équipement.

**Le non-respect de ces instructions provoquera la mort ou des blessures graves.**

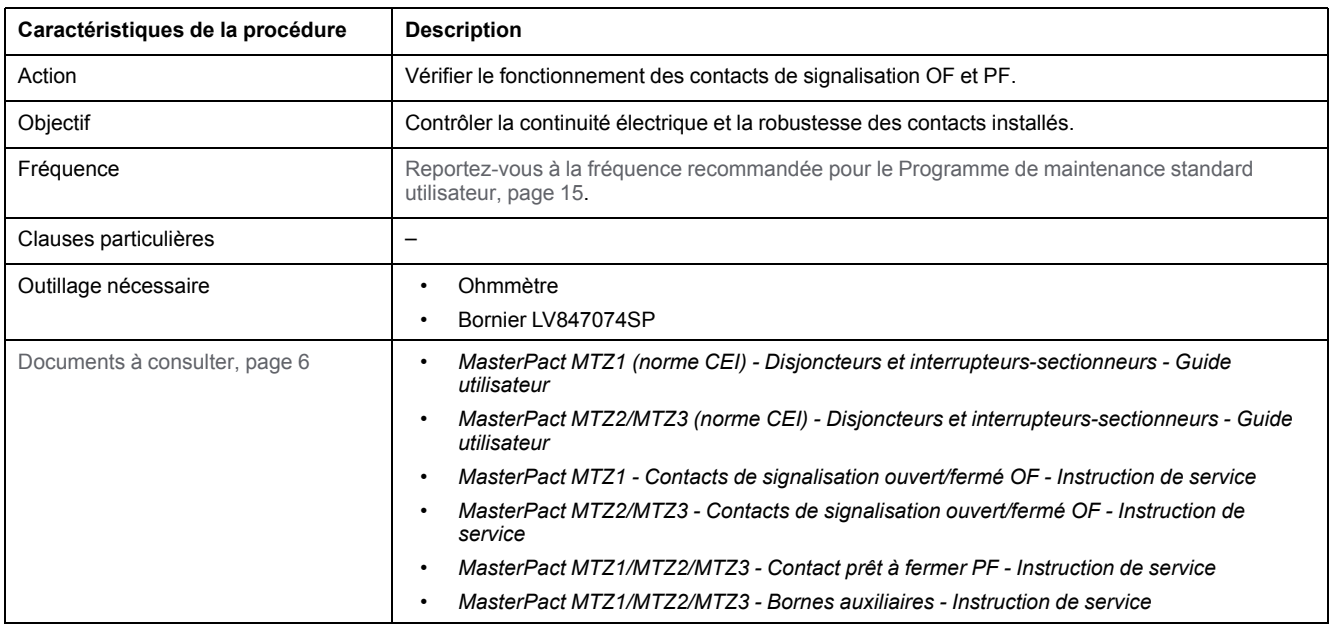

L'appareil doit être dans l'état défini ci-dessous. Pour des instructions sur l'utilisation de l'appareil, consultez les *Guides utilisateur MasterPact MTZ*.

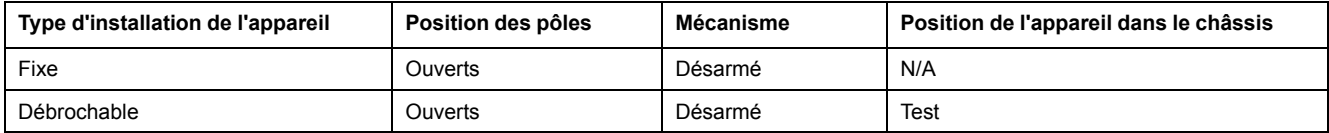

### **Schéma de câblage des contacts de signalisation OF**

Le nombre de contacts de signalisation OF dépend du type d'appareil :

• Un bloc de quatre contacts de signalisation OF est fourni en standard sur les appareils MasterPact MTZ1 et MasterPact MTZ2/MTZ3.

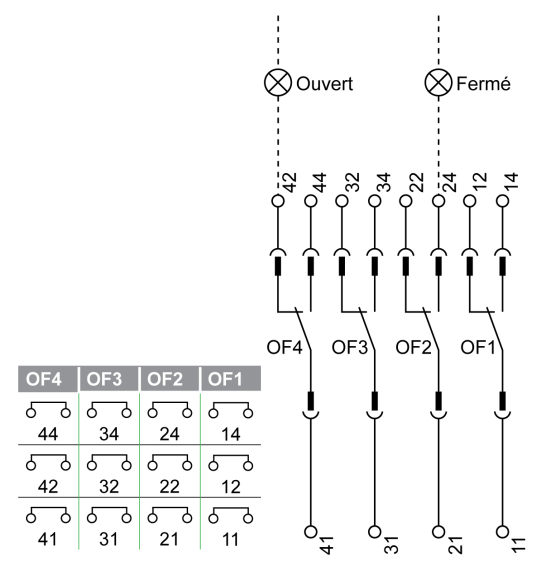

• Deux blocs supplémentaires de quatre contacts de signalisation OF (OF11– OF14, OF21–OF24) sont disponibles en option sur les appareils MasterPact MTZ2/MTZ3.

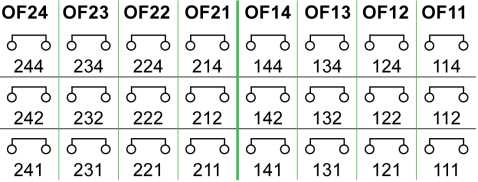

### **Vérification du fonctionnement des contacts de signalisation OF**

Suivre cette procédure pour chaque contact de signalisation OF de l'appareil.

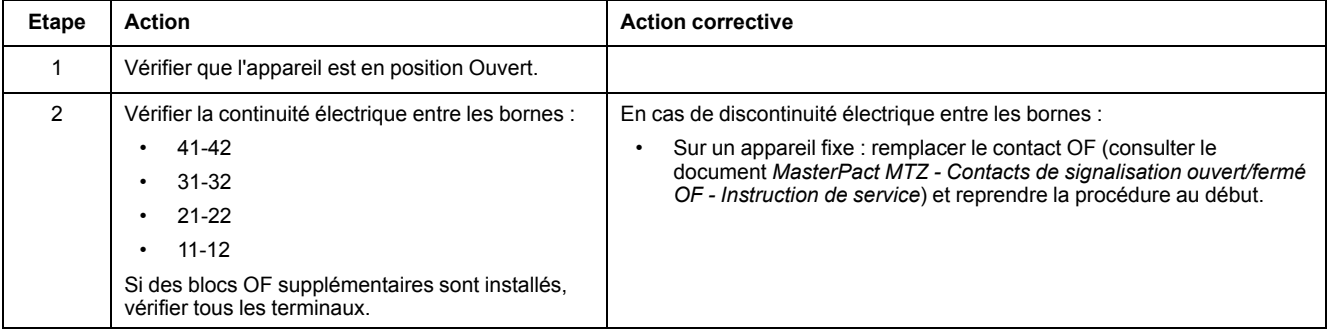

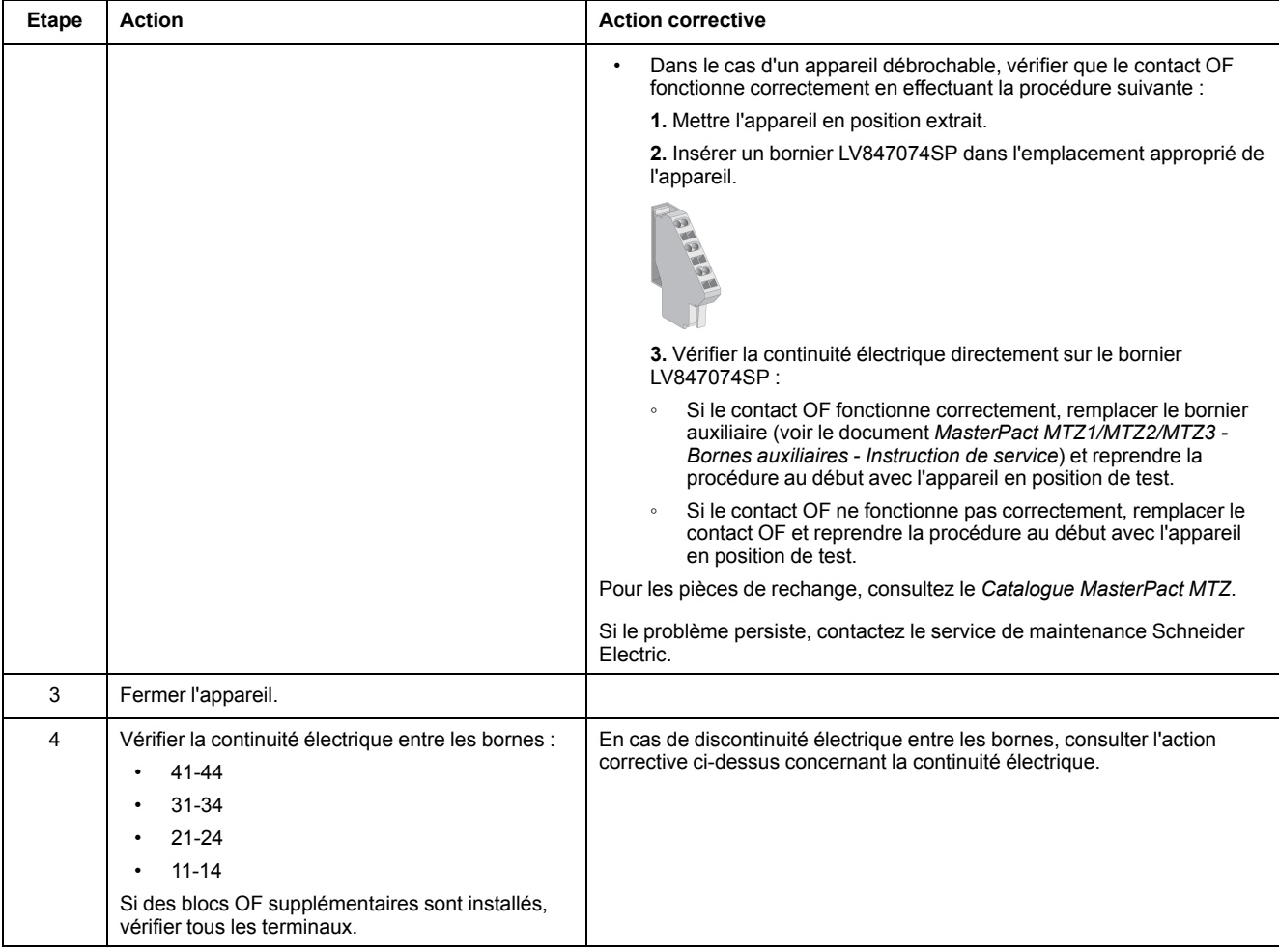

### **Schéma de câblage des contacts prêts-à-fermer PF**

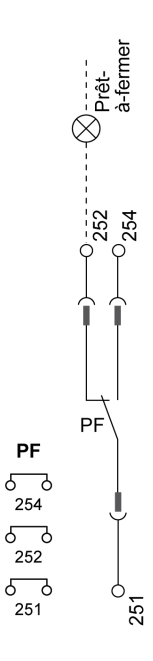

## **Vérification du fonctionnement du contact prêt-à-fermer PF**

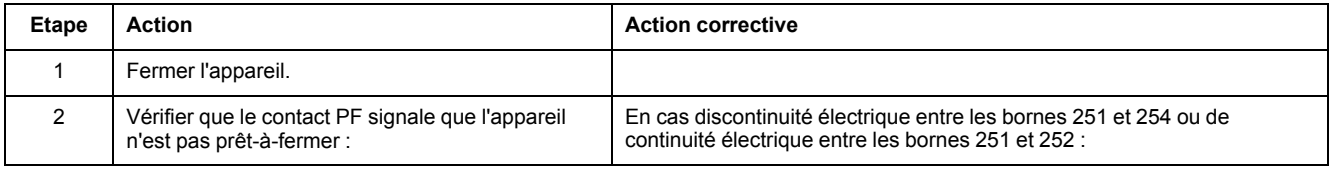

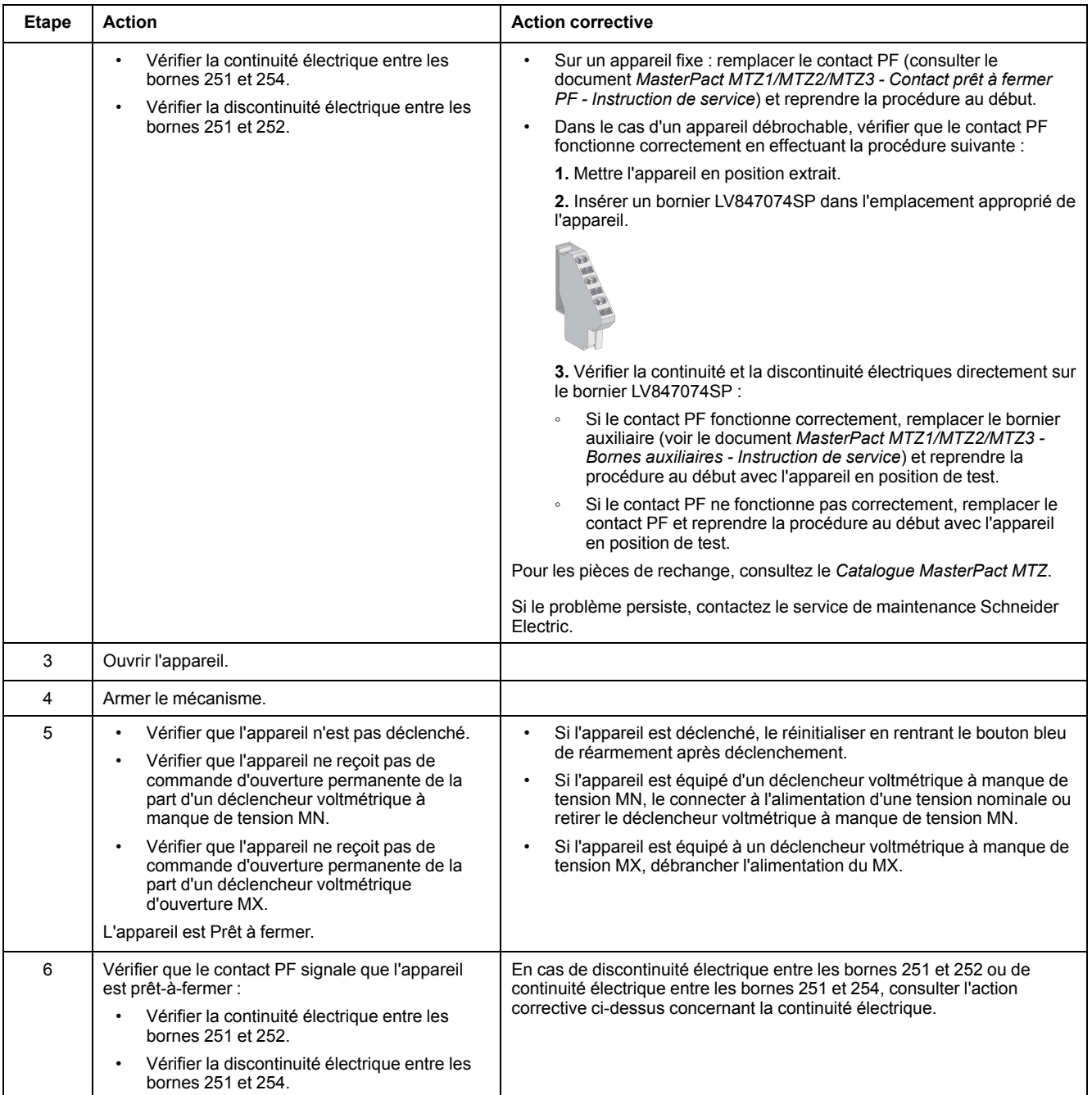

# <span id="page-116-0"></span>**Auxiliaires NIII\_Z\_2 : Vérifier la manœuvre de fermeture avec le déclencheur voltmétrique de fermeture XF à 0,85 Un**

### **Consignes de sécurité**

## **AADANGER**

#### **RISQUE D'ÉLECTROCUTION, D'EXPLOSION OU D'ARC ÉLECTRIQUE**

- Portez un équipement de protection individuelle adapté et respectez les consignes de sécurité électrique courantes. Consultez NFPA 70E, CSA Z462, NOM 029-STPS ou l'équivalent local.
- Seul un personnel qualifié doit effectuer l'installation et l'entretien de cet appareil.
- Sauf mention contraire dans les procédures de maintenance, toutes les opérations (inspection, test et maintenance préventive) doivent être effectuées avec l'appareil, le châssis et les circuits auxiliaires non alimentés.
- Vérifiez que l'appareil et le châssis ne sont pas alimentés sur les bornes amont et aval.
- Utilisez systématiquement un appareil de détection de tension approprié pour vérifier que l'appareil, le châssis et les circuits auxiliaires ne sont pas alimentés.
- Installez des écrans de sécurité et affichez une plaque indicatrice de danger.
- Pendant les tests, il est strictement interdit à quiconque de toucher l'appareil, le châssis ou les conducteurs lorsqu'une tension est appliquée.
- Avant de mettre l'équipement sous tension, vérifiez que tous les raccordements sont effectués avec le couple de serrage correct et que l'appareil est hors tension (position "ouvert").
- Avant de mettre l'équipement sous tension, remettez en place tous les dispositifs, portes et capots.
- Avant de mettre l'équipement sous tension, tenez compte des dangers potentiels et inspectez soigneusement la zone de travail pour vérifier qu'aucun outil ou autre objet n'a été oublié à l'intérieur de l'équipement.

**Le non-respect de ces instructions provoquera la mort ou des blessures graves.**

## **DANGER**

#### **RISQUE DE CHUTE DE L'ÉQUIPEMENT**

- Vérifiez que la capacité du dispositif de levage est suffisante pour l'appareil.
- Suivez les instructions du constructeur pour utiliser l'équipement de levage.
	- Portez un casque de protection, des chaussures de sécurité et des gants résistants.

**Le non-respect de ces instructions provoquera la mort ou des blessures graves.**

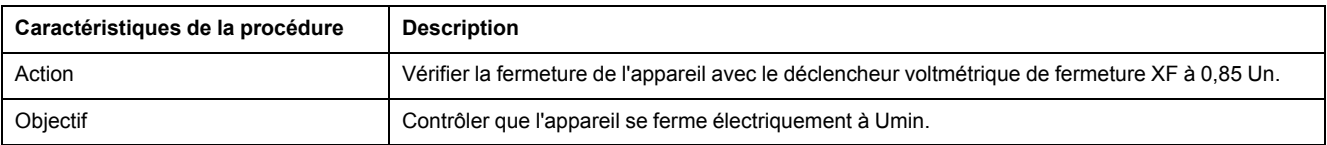

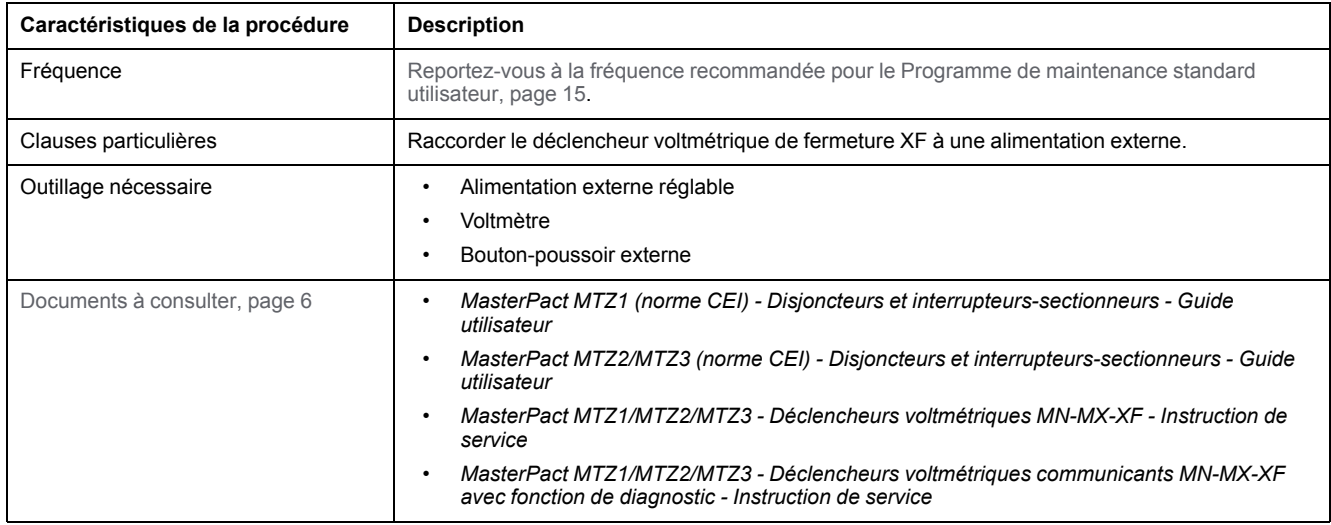

L'appareil doit être dans l'état défini ci-dessous. Pour des instructions sur l'utilisation de l'appareil, consultez les *Guides utilisateur MasterPact MTZ*.

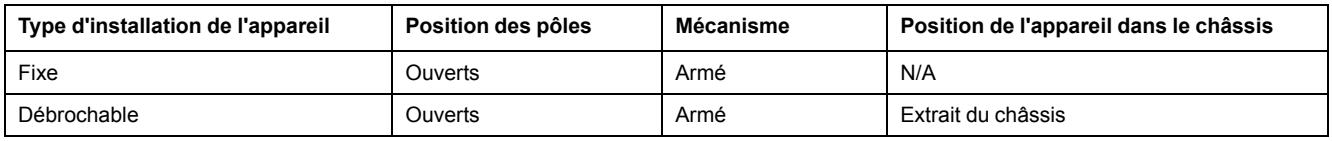

### **Schéma de câblage du déclencheur voltmétrique de fermeture XF**

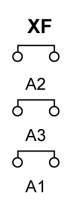

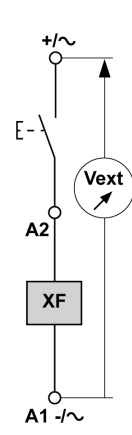

**Déclencheur voltmétrique de fermeture XF standard**

**Déclencheur voltmétrique de fermeture XF communicant**

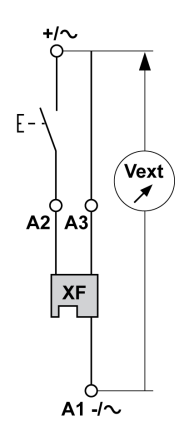

### **Procédure de fermeture avec le déclencheur voltmétrique de fermeture XF**

## **AADANGER**

#### **RISQUE D'ÉLECTROCUTION**

Si vous utilisez une alimentation externe réglable, prenez toutes les précautions nécessaires pour vous protéger des risques d'électrocution.

#### **Le non-respect de ces instructions provoquera la mort ou des blessures graves.**

Avant toute chose, il est recommandé d'effectuer quelques cycles d'ouverture et de fermeture électriques, conformément à la procédure [Mécanisme](#page-28-0) NII\_Z\_1, [page](#page-28-0) 29.

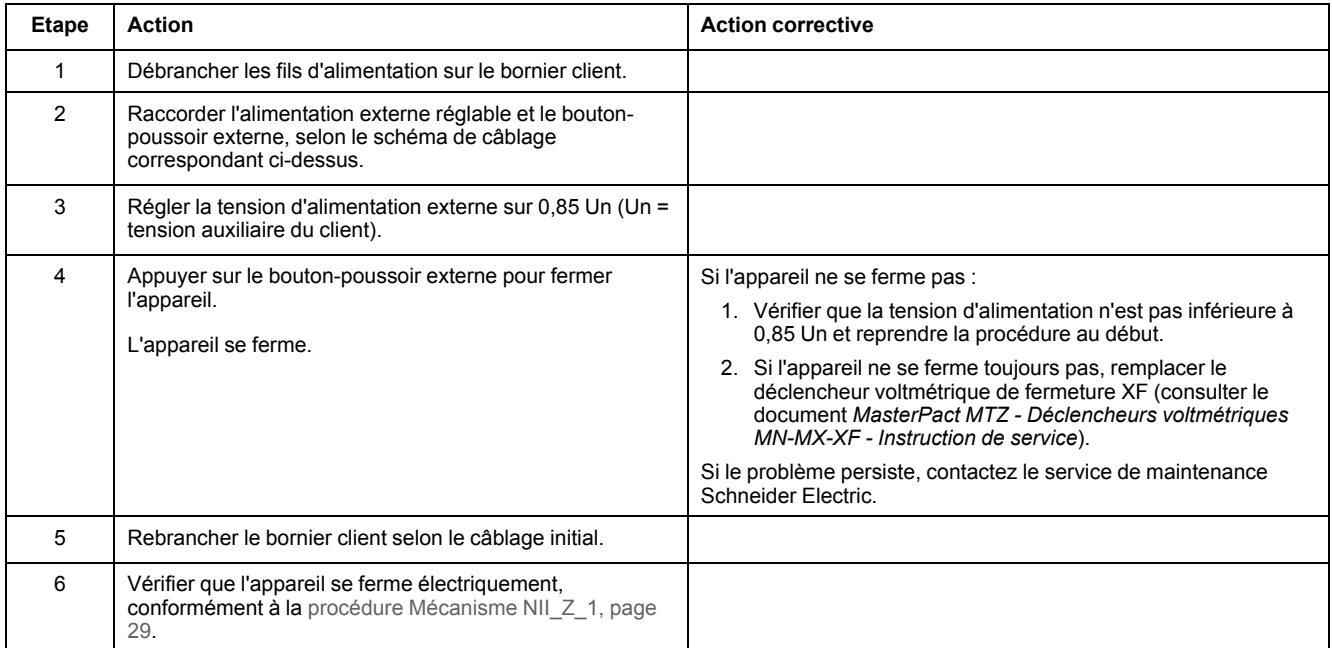

# <span id="page-119-0"></span>**Auxiliaires NIII\_Z\_3 : Vérifier la manœvre d'ouverture avec le déclencheur voltmétrique d'ouverture MX à 0,7 Un**

### **Consignes de sécurité**

## **AADANGER**

#### **RISQUE D'ÉLECTROCUTION, D'EXPLOSION OU D'ARC ÉLECTRIQUE**

- Portez un équipement de protection individuelle adapté et respectez les consignes de sécurité électrique courantes. Consultez NFPA 70E, CSA Z462, NOM 029-STPS ou l'équivalent local.
- Seul un personnel qualifié doit effectuer l'installation et l'entretien de cet appareil.
- Sauf mention contraire dans les procédures de maintenance, toutes les opérations (inspection, test et maintenance préventive) doivent être effectuées avec l'appareil, le châssis et les circuits auxiliaires non alimentés.
- Vérifiez que l'appareil et le châssis ne sont pas alimentés sur les bornes amont et aval.
- Utilisez systématiquement un appareil de détection de tension approprié pour vérifier que l'appareil, le châssis et les circuits auxiliaires ne sont pas alimentés.
- Installez des écrans de sécurité et affichez une plaque indicatrice de danger.
- Pendant les tests, il est strictement interdit à quiconque de toucher l'appareil, le châssis ou les conducteurs lorsqu'une tension est appliquée.
- Avant de mettre l'équipement sous tension, vérifiez que tous les raccordements sont effectués avec le couple de serrage correct et que l'appareil est hors tension (position "ouvert").
- Avant de mettre l'équipement sous tension, remettez en place tous les dispositifs, portes et capots.
- Avant de mettre l'équipement sous tension, tenez compte des dangers potentiels et inspectez soigneusement la zone de travail pour vérifier qu'aucun outil ou autre objet n'a été oublié à l'intérieur de l'équipement.

**Le non-respect de ces instructions provoquera la mort ou des blessures graves.**

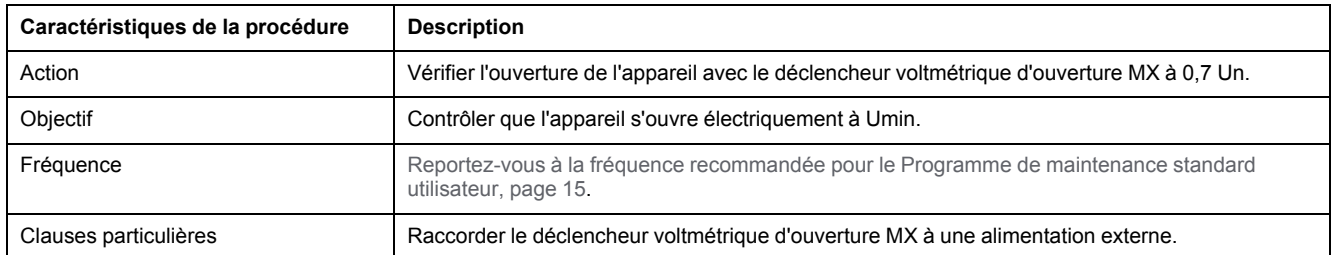

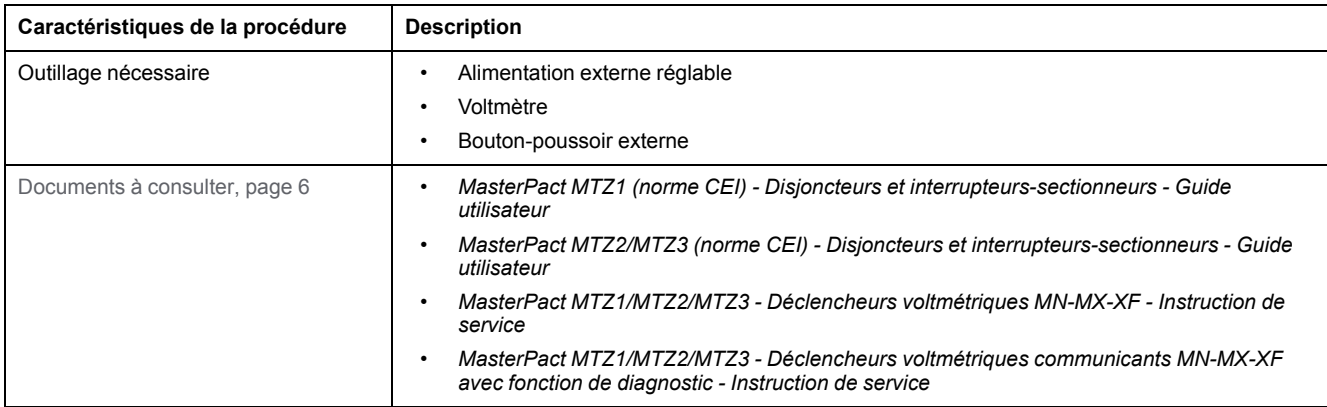

L'appareil doit être dans l'état défini ci-dessous. Pour des instructions sur l'utilisation de l'appareil, consultez les *Guides utilisateur MasterPact MTZ*.

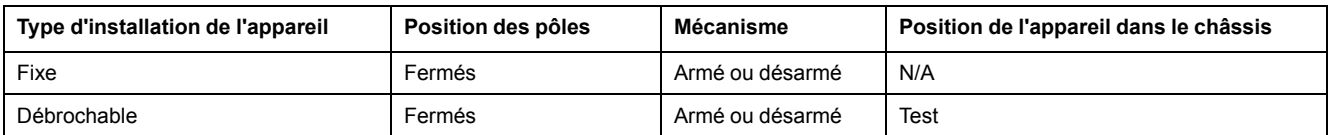

### **Schéma de câblage du déclencheur voltmétrique d'ouverture MX**

**Déclencheurs voltmétriques d'ouverture MX standard Déclencheurs voltmétriques**

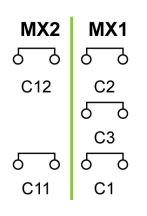

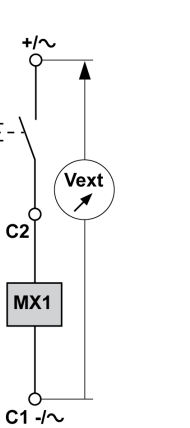

 $F -$ 

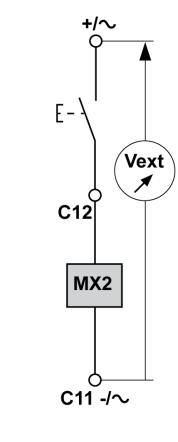

**d'ouverture MX communicants**

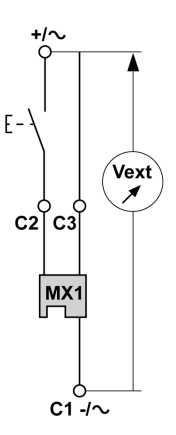

### **Procédure d'ouverture avec le déclencheur voltmétrique d'ouverture MX**

## **AADANGER**

#### **RISQUE D'ÉLECTROCUTION**

Si vous utilisez une alimentation externe réglable, prenez toutes les précautions nécessaires pour vous protéger des risques d'électrocution.

**Le non-respect de ces instructions provoquera la mort ou des blessures graves.**

Avant toute chose, il est recommandé d'effectuer quelques cycles d'ouverture et de fermeture électriques, conformément à la procédure [Mécanisme](#page-28-0) NII\_Z\_1, [page](#page-28-0) 29.

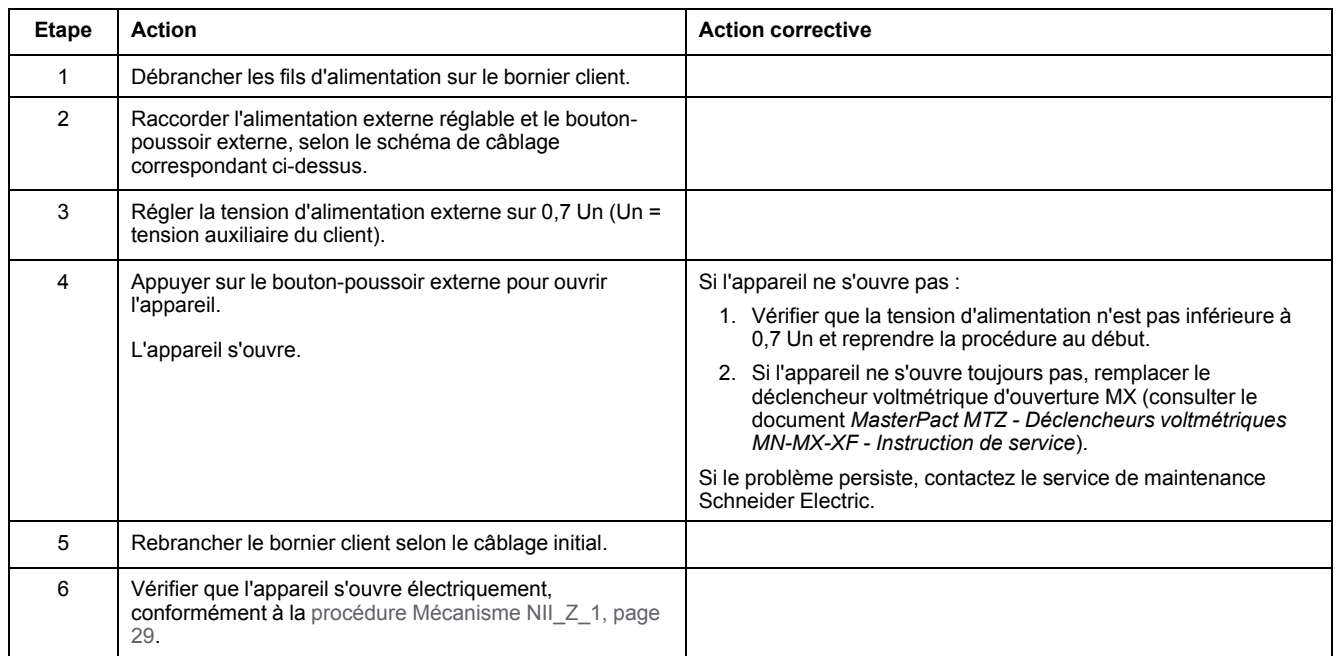

# <span id="page-122-0"></span>**Auxiliaires NIII\_Z\_4 : Vérifier les manœuvres de fermeture et d'ouverture avec le déclencheur voltmétrique à manque de tensionMN**

### **Consignes de sécurité**

## **AADANGER**

#### **RISQUE D'ÉLECTROCUTION, D'EXPLOSION OU D'ARC ÉLECTRIQUE**

- Portez un équipement de protection individuelle adapté et respectez les consignes de sécurité électrique courantes. Consultez NFPA 70E, CSA Z462, NOM 029-STPS ou l'équivalent local.
- Seul un personnel qualifié doit effectuer l'installation et l'entretien de cet appareil.
- Sauf mention contraire dans les procédures de maintenance, toutes les opérations (inspection, test et maintenance préventive) doivent être effectuées avec l'appareil, le châssis et les circuits auxiliaires non alimentés.
- Vérifiez que l'appareil et le châssis ne sont pas alimentés sur les bornes amont et aval.
- Utilisez systématiquement un appareil de détection de tension approprié pour vérifier que l'appareil, le châssis et les circuits auxiliaires ne sont pas alimentés.
- Installez des écrans de sécurité et affichez une plaque indicatrice de danger.
- Pendant les tests, il est strictement interdit à quiconque de toucher l'appareil, le châssis ou les conducteurs lorsqu'une tension est appliquée.
- Avant de mettre l'équipement sous tension, vérifiez que tous les raccordements sont effectués avec le couple de serrage correct et que l'appareil est hors tension (position "ouvert").
- Avant de mettre l'équipement sous tension, remettez en place tous les dispositifs, portes et capots.
- Avant de mettre l'équipement sous tension, tenez compte des dangers potentiels et inspectez soigneusement la zone de travail pour vérifier qu'aucun outil ou autre objet n'a été oublié à l'intérieur de l'équipement.

**Le non-respect de ces instructions provoquera la mort ou des blessures graves.**

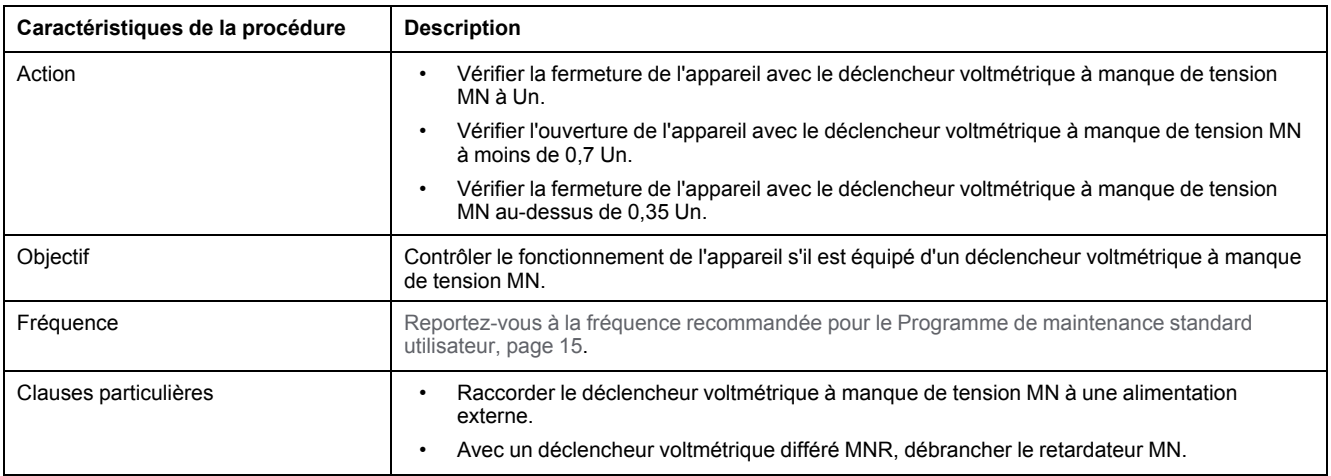

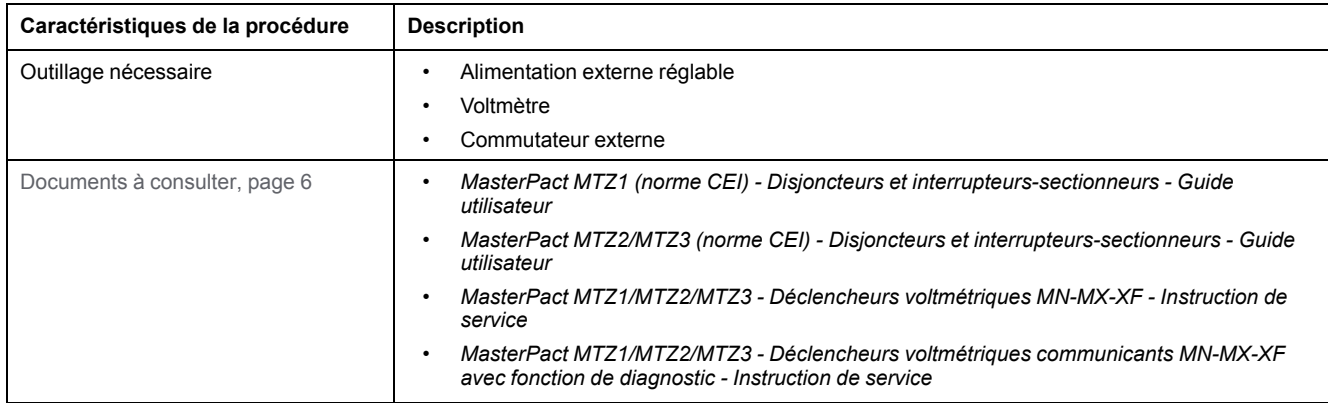

L'appareil doit être dans l'état défini ci-dessous. Pour des instructions sur l'utilisation de l'appareil, consultez les *Guides utilisateur MasterPact MTZ*.

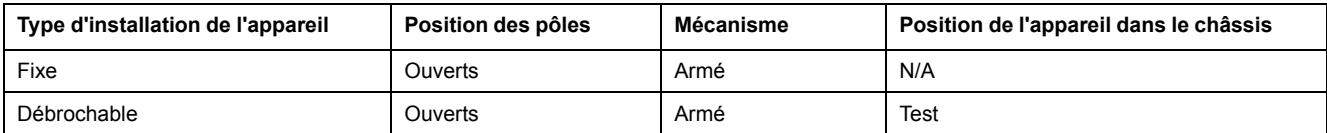

### **Schéma de câblage du déclencheur voltmétrique à manque de tension MN**

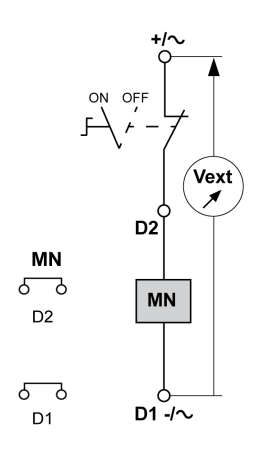

### **Mode de fonctionnement du déclencheur voltmétrique à manque de tension MN**

• Etat de l'appareil MasterPact MTZ avec un déclencheur voltmétrique à manque de tension MN pendant la chute de tension :

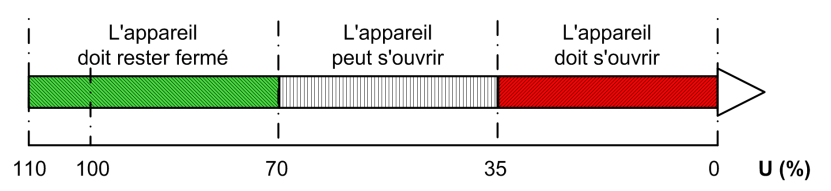

• Etat de l'appareil MasterPact MTZ avec un déclencheur voltmétrique à manque de tension MN pendant l'augmentation de tension :

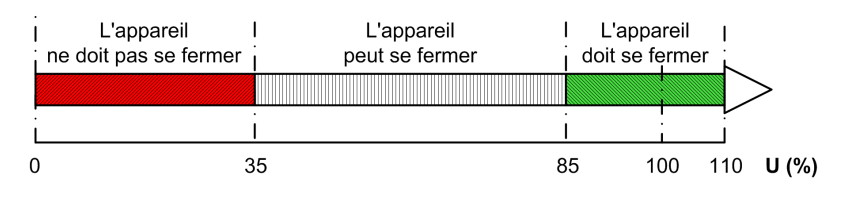

### **Procédure de fermeture et d'ouverture avec le déclencheur voltmétrique à manque de tension MN**

# **AADANGER**

#### **RISQUE D'ÉLECTROCUTION**

Si vous utilisez une alimentation externe réglable, prenez toutes les précautions nécessaires pour vous protéger des risques d'électrocution.

**Le non-respect de ces instructions provoquera la mort ou des blessures graves.**

Avant toute chose, il est recommandé d'effectuer quelques cycles d'ouverture et de fermeture électriques, conformément à la procédure [Mécanisme](#page-28-0) NII\_Z\_1, [page](#page-28-0) 29.

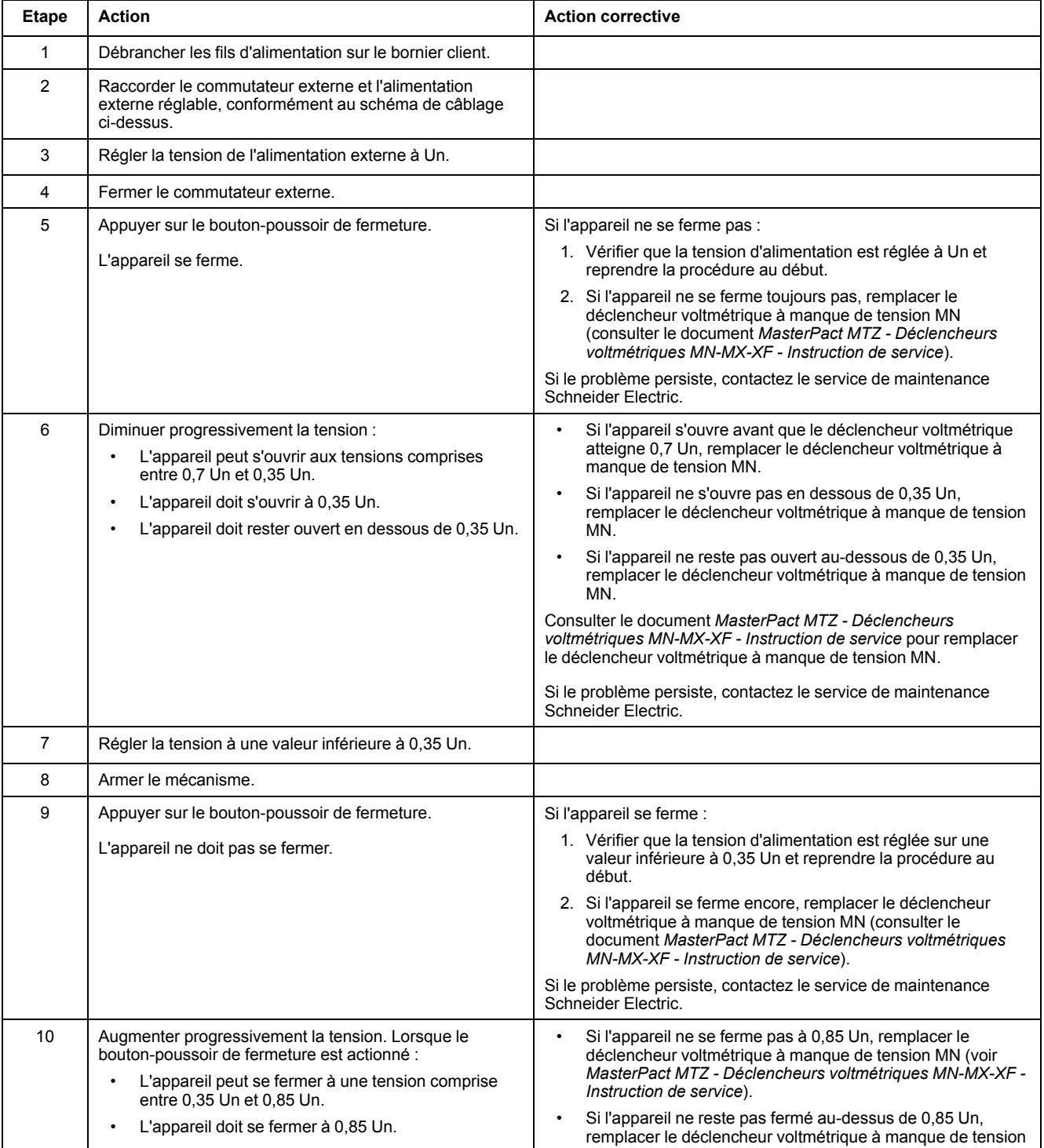

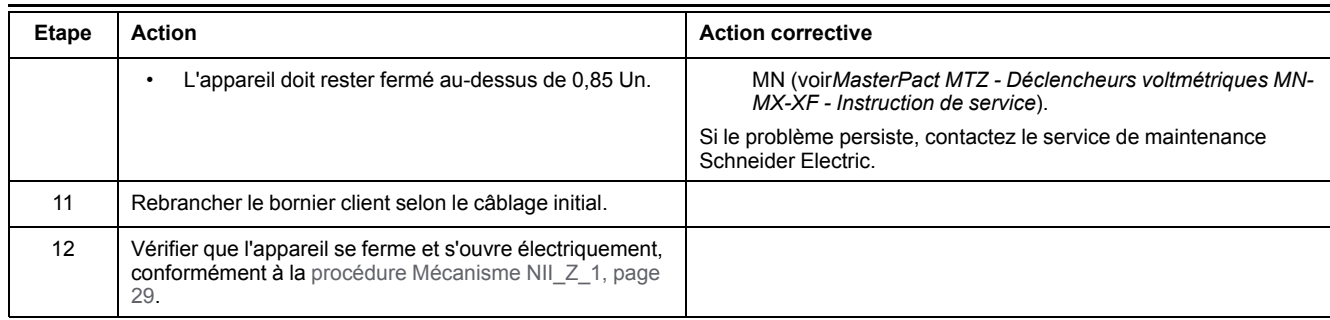

# <span id="page-127-0"></span>**Auxiliaires NIII\_Z\_5 : Vérifier le délai du déclencheur voltmétrique à manque de tension différé MNR**

### **Consignes de sécurité**

## **AADANGER**

#### **RISQUE D'ÉLECTROCUTION, D'EXPLOSION OU D'ARC ÉLECTRIQUE**

- Portez un équipement de protection individuelle adapté et respectez les consignes de sécurité électrique courantes. Consultez NFPA 70E, CSA Z462, NOM 029-STPS ou l'équivalent local.
- Seul un personnel qualifié doit effectuer l'installation et l'entretien de cet appareil.
- Sauf mention contraire dans les procédures de maintenance, toutes les opérations (inspection, test et maintenance préventive) doivent être effectuées avec l'appareil, le châssis et les circuits auxiliaires non alimentés.
- Vérifiez que l'appareil et le châssis ne sont pas alimentés sur les bornes amont et aval.
- Utilisez systématiquement un appareil de détection de tension approprié pour vérifier que l'appareil, le châssis et les circuits auxiliaires ne sont pas alimentés.
- Installez des écrans de sécurité et affichez une plaque indicatrice de danger.
- Pendant les tests, il est strictement interdit à quiconque de toucher l'appareil, le châssis ou les conducteurs lorsqu'une tension est appliquée.
- Avant de mettre l'équipement sous tension, vérifiez que tous les raccordements sont effectués avec le couple de serrage correct et que l'appareil est hors tension (position "ouvert").
- Avant de mettre l'équipement sous tension, remettez en place tous les dispositifs, portes et capots.
- Avant de mettre l'équipement sous tension, tenez compte des dangers potentiels et inspectez soigneusement la zone de travail pour vérifier qu'aucun outil ou autre objet n'a été oublié à l'intérieur de l'équipement.

**Le non-respect de ces instructions provoquera la mort ou des blessures graves.**

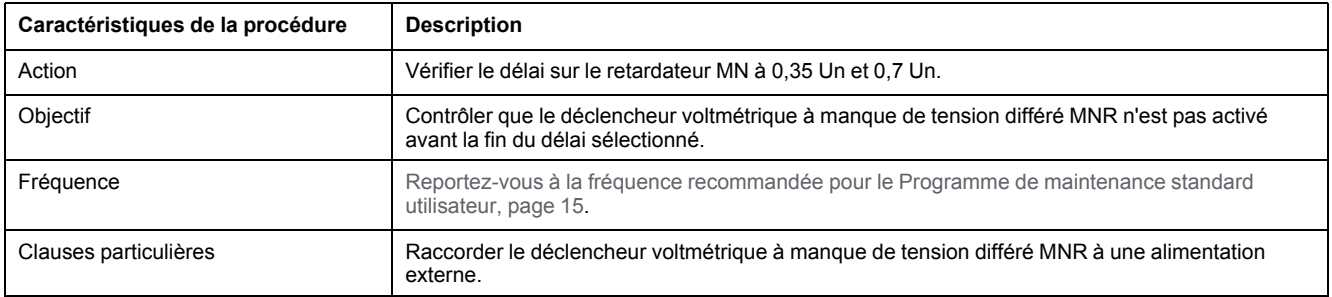

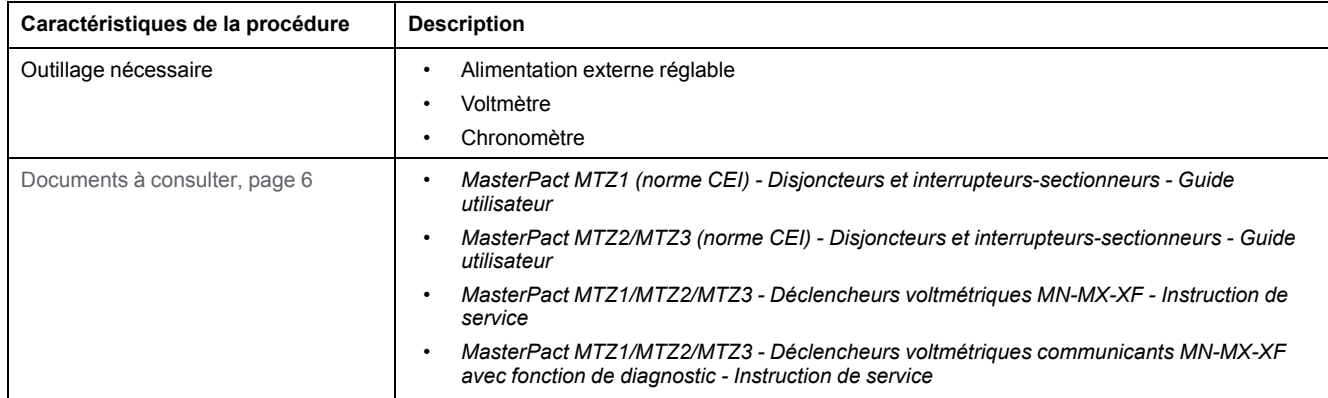

L'appareil doit être dans l'état défini ci-dessous. Pour des instructions sur l'utilisation de l'appareil, consultez les *Guides utilisateur MasterPact MTZ*.

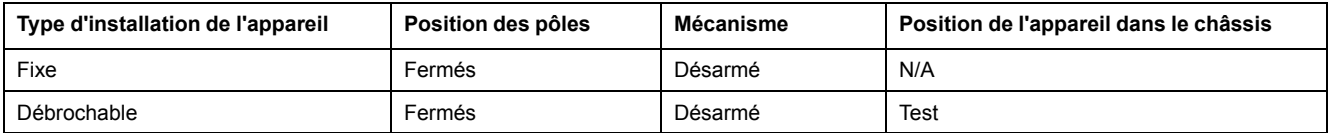

### **Définition du délai**

Le délai correspond à la durée entre la commande d'ouverture et le moment où le déclencheur voltmétrique à manque de tension différé MNR se déclenche.

Le délai ne dépasse pas le paramètre de délai ± 15 %.

### **Schéma de câblage du déclencheur voltmétrique à manque de tension différé MNR**

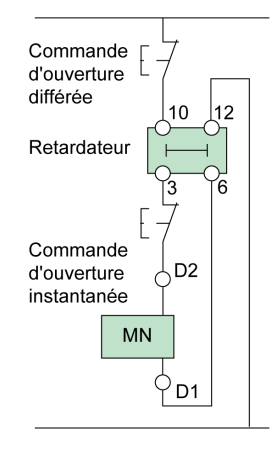

### **Vérification du délai du retardateur MN pendant l'ouverture de l'appareil**

## **AADANGER**

#### **RISQUE D'ÉLECTROCUTION**

Si vous utilisez une alimentation externe réglable, prenez toutes les précautions nécessaires pour vous protéger des risques d'électrocution.

**Le non-respect de ces instructions provoquera la mort ou des blessures graves.**

Avant toute chose, il est recommandé d'effectuer plusieurs cycles d'ouverture et de fermeture électriques, conformément à la procédure [Mécanisme](#page-28-0) NII\_Z\_1, [page](#page-28-0) 29.

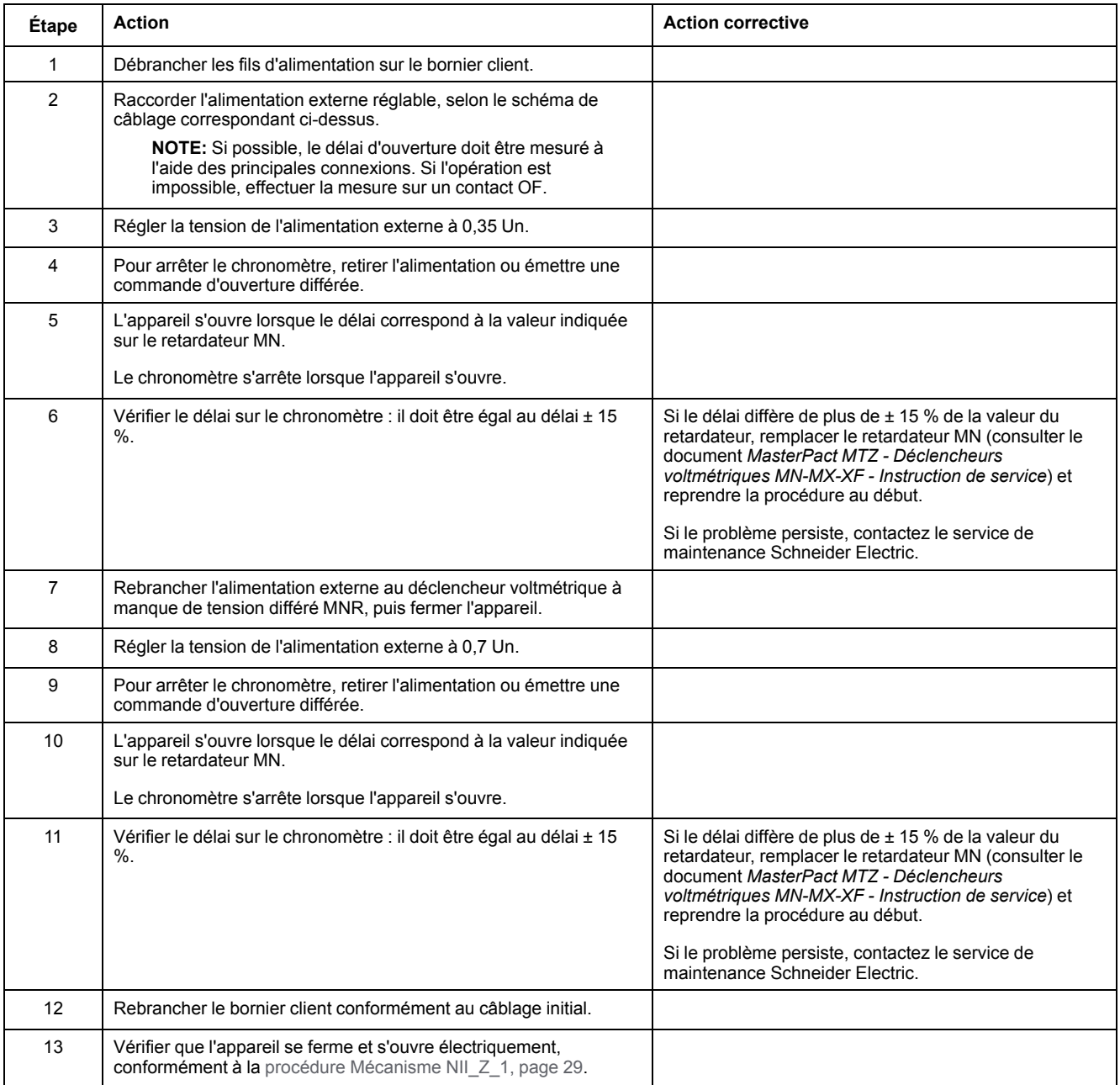

# <span id="page-130-0"></span>**Unité de contrôle NIII\_Z\_1 : Vérifier les microcontacts OF/SDE/PF/CH**

### **Consignes de sécurité**

## **AADANGER**

#### **RISQUE D'ÉLECTROCUTION, D'EXPLOSION OU D'ARC ÉLECTRIQUE**

- Portez un équipement de protection individuelle adapté et respectez les consignes de sécurité électrique courantes. Consultez NFPA 70E, CSA Z462, NOM 029-STPS ou l'équivalent local.
- Seul un personnel qualifié doit effectuer l'installation et l'entretien de cet appareil.
- Sauf mention contraire dans les procédures de maintenance, toutes les opérations (inspection, test et maintenance préventive) doivent être effectuées avec l'appareil, le châssis et les circuits auxiliaires non alimentés.
- Vérifiez que l'appareil et le châssis ne sont pas alimentés sur les bornes amont et aval.
- Utilisez systématiquement un appareil de détection de tension approprié pour vérifier que l'appareil, le châssis et les circuits auxiliaires ne sont pas alimentés.
- Installez des écrans de sécurité et affichez une plaque indicatrice de danger.
- Pendant les tests, il est strictement interdit à quiconque de toucher l'appareil, le châssis ou les conducteurs lorsqu'une tension est appliquée.
- Avant de mettre l'équipement sous tension, vérifiez que tous les raccordements sont effectués avec le couple de serrage correct et que l'appareil est hors tension (position "ouvert").
- Avant de mettre l'équipement sous tension, remettez en place tous les dispositifs, portes et capots.
- Avant de mettre l'équipement sous tension, tenez compte des dangers potentiels et inspectez soigneusement la zone de travail pour vérifier qu'aucun outil ou autre objet n'a été oublié à l'intérieur de l'équipement.

**Le non-respect de ces instructions provoquera la mort ou des blessures graves.**

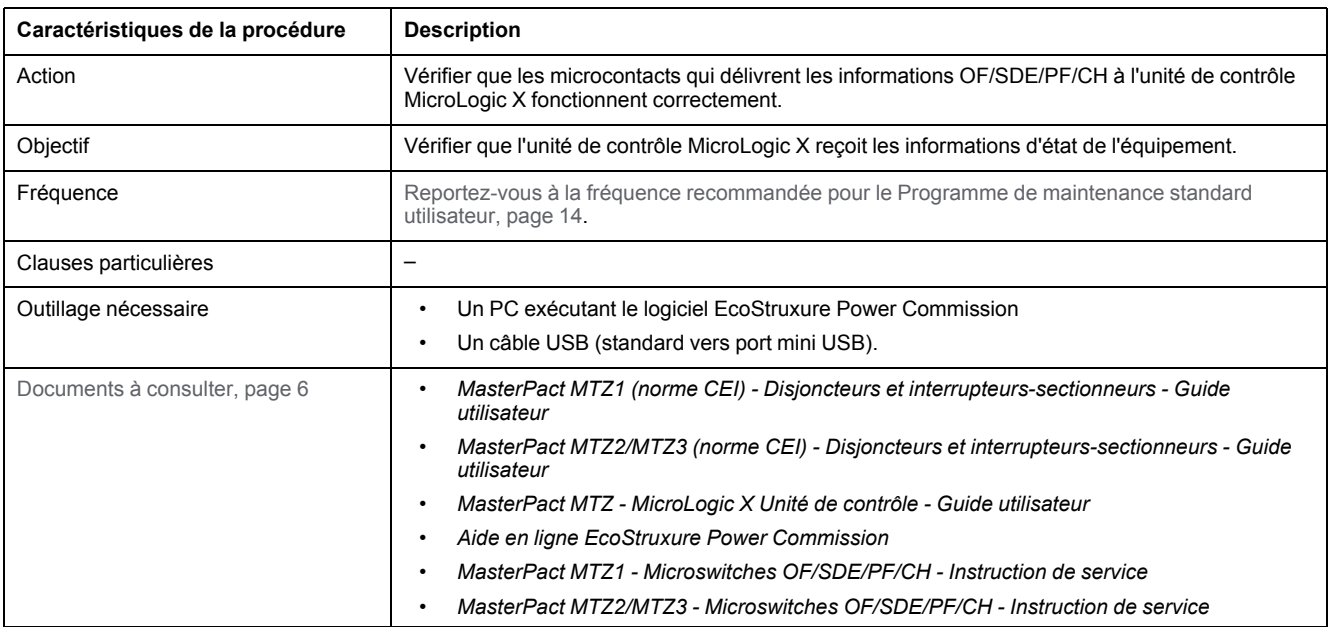

L'appareil doit être dans l'état défini ci-dessous. Pour des instructions sur l'utilisation de l'appareil, consultez les *Guides utilisateur MasterPact MTZ*.

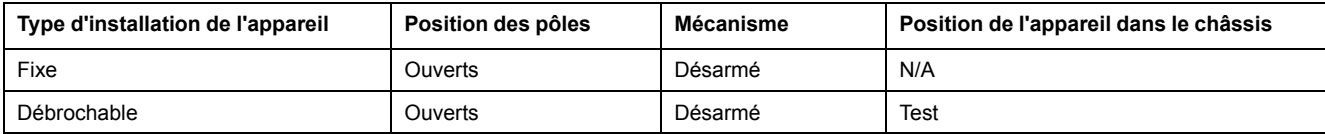

### **Vérification des microcontacts OF/SDE/PF/CH**

Vérifier que les microcontacts OF/SDE/PF/CH et l'unité de contrôle fonctionnent correctement :

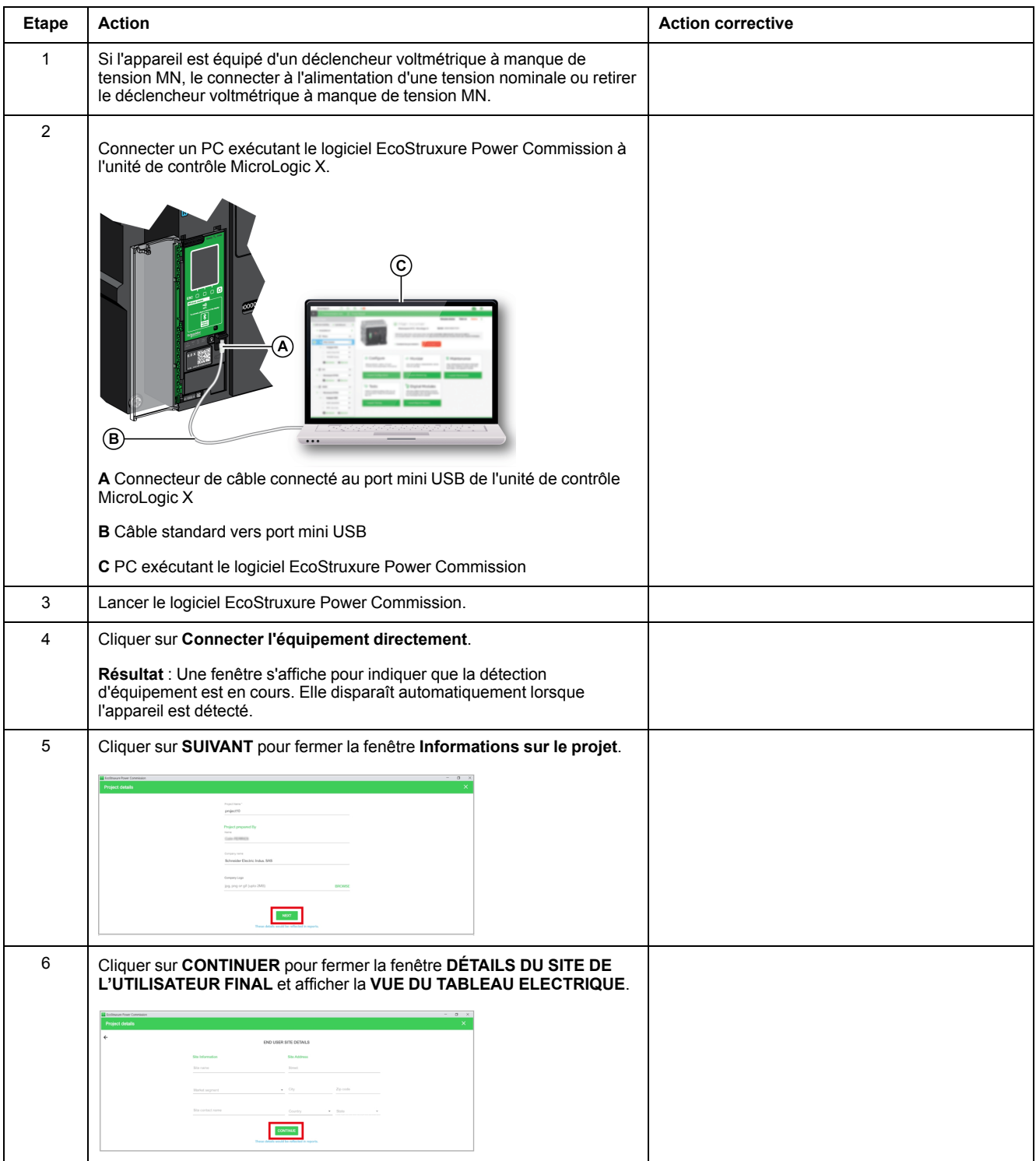

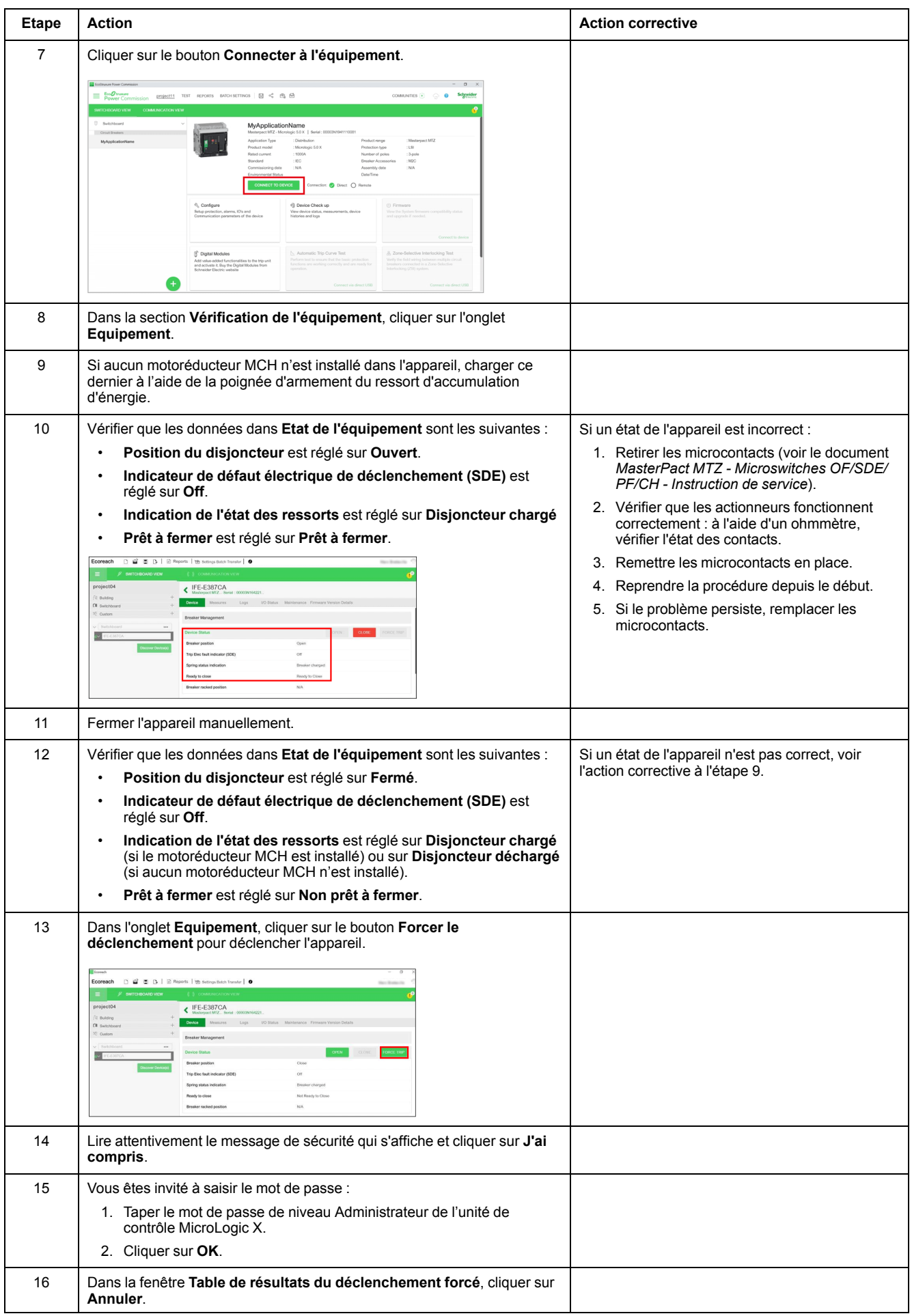

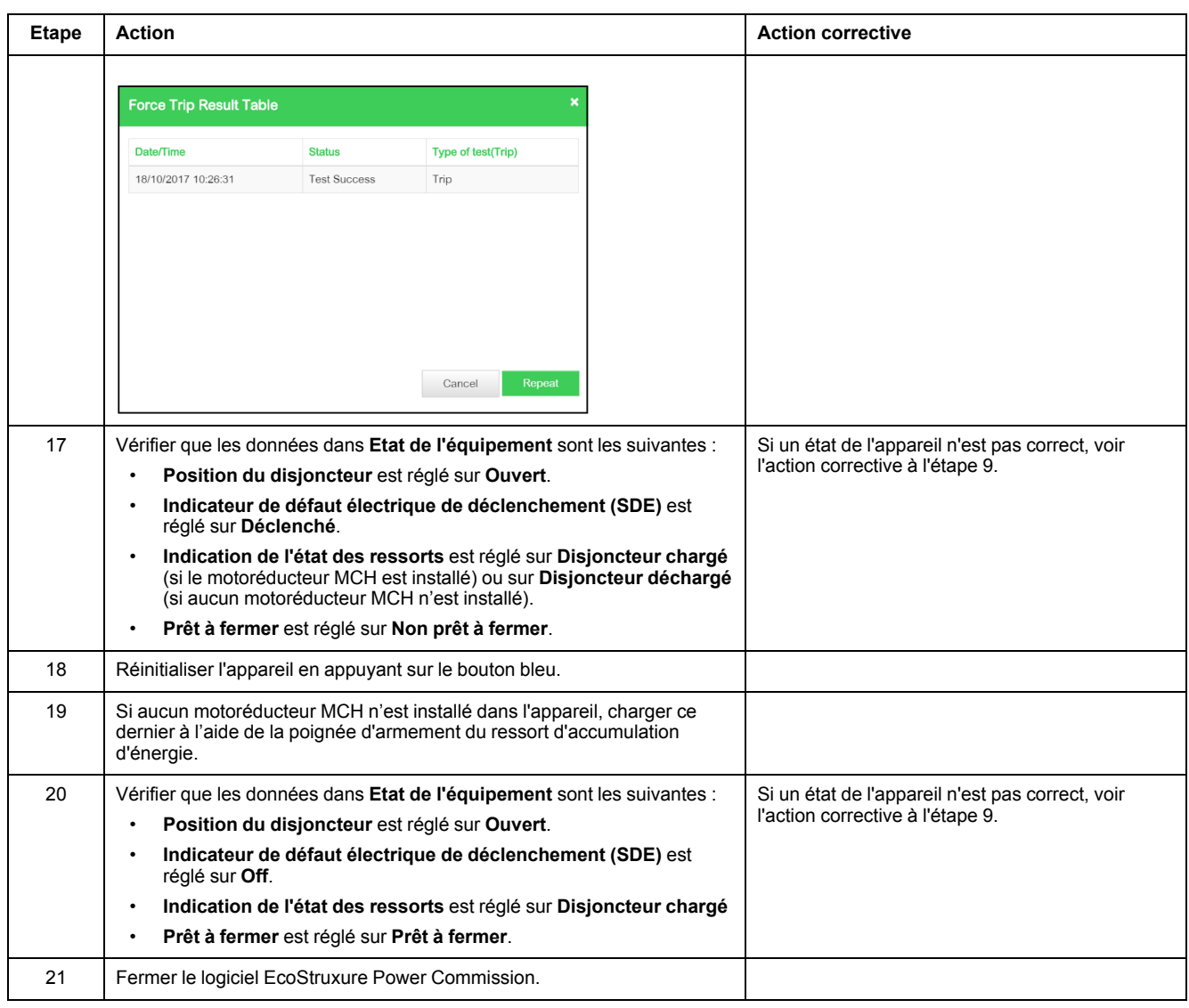

# <span id="page-134-0"></span>**Unité de contrôle NIII\_Z\_2 : Vérifier les contacts programmables M2C**

### **Consignes de sécurité**

## **AADANGER**

#### **RISQUE D'ÉLECTROCUTION, D'EXPLOSION OU D'ARC ÉLECTRIQUE**

- Portez un équipement de protection individuelle adapté et respectez les consignes de sécurité électrique courantes. Consultez NFPA 70E, CSA Z462, NOM 029-STPS ou l'équivalent local.
- Seul un personnel qualifié doit effectuer l'installation et l'entretien de cet appareil.
- Sauf mention contraire dans les procédures de maintenance, toutes les opérations (inspection, test et maintenance préventive) doivent être effectuées avec l'appareil, le châssis et les circuits auxiliaires non alimentés.
- Vérifiez que l'appareil et le châssis ne sont pas alimentés sur les bornes amont et aval.
- Utilisez systématiquement un appareil de détection de tension approprié pour vérifier que l'appareil, le châssis et les circuits auxiliaires ne sont pas alimentés.
- Installez des écrans de sécurité et affichez une plaque indicatrice de danger.
- Pendant les tests, il est strictement interdit à quiconque de toucher l'appareil, le châssis ou les conducteurs lorsqu'une tension est appliquée.
- Avant de mettre l'équipement sous tension, vérifiez que tous les raccordements sont effectués avec le couple de serrage correct et que l'appareil est hors tension (position "ouvert").
- Avant de mettre l'équipement sous tension, remettez en place tous les dispositifs, portes et capots.
- Avant de mettre l'équipement sous tension, tenez compte des dangers potentiels et inspectez soigneusement la zone de travail pour vérifier qu'aucun outil ou autre objet n'a été oublié à l'intérieur de l'équipement.

**Le non-respect de ces instructions provoquera la mort ou des blessures graves.**

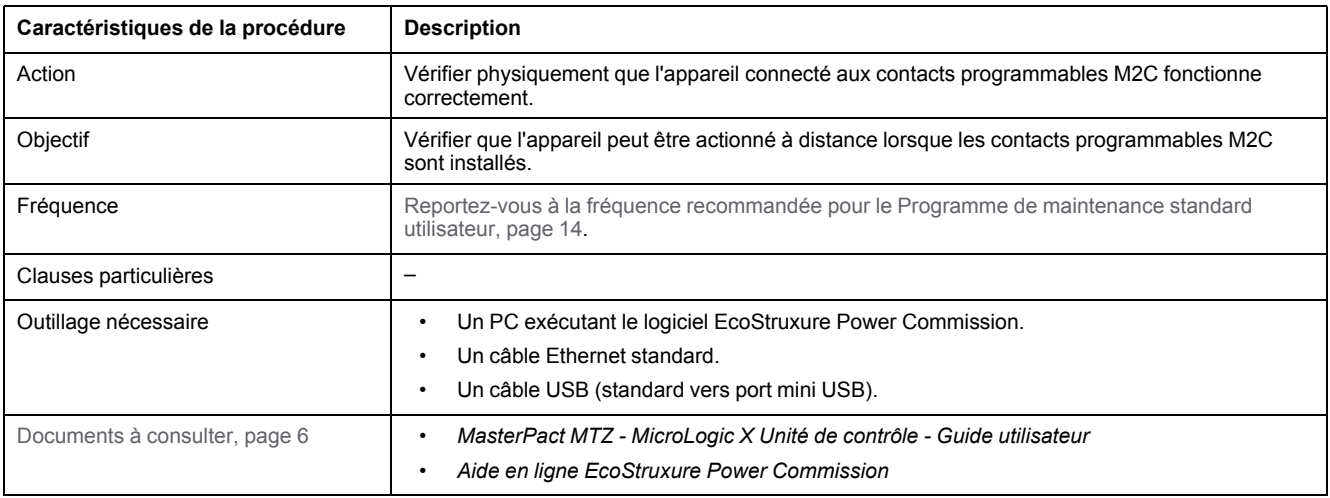

L'appareil doit être dans l'état défini ci-dessous. Pour des instructions sur l'utilisation de l'appareil, consultez les *Guides utilisateur MasterPact MTZ*.

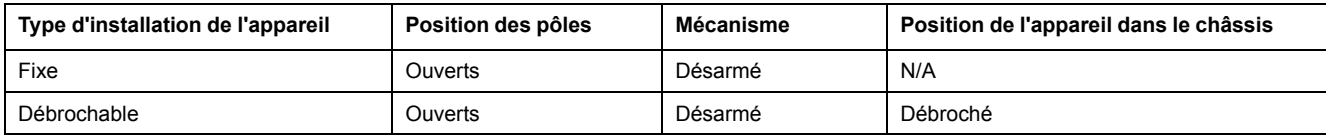

### **Vérification des contacts programmables M2C**

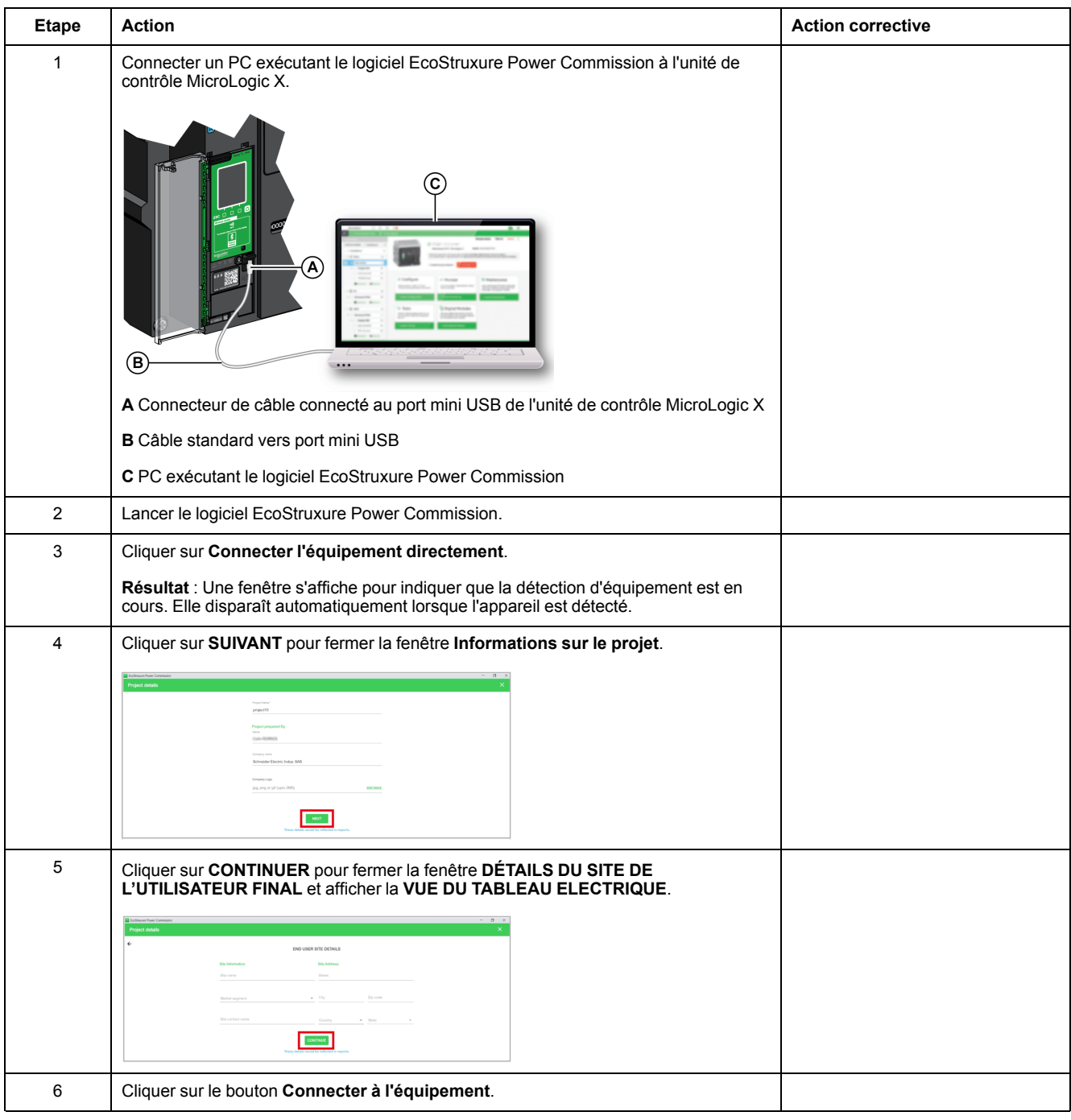

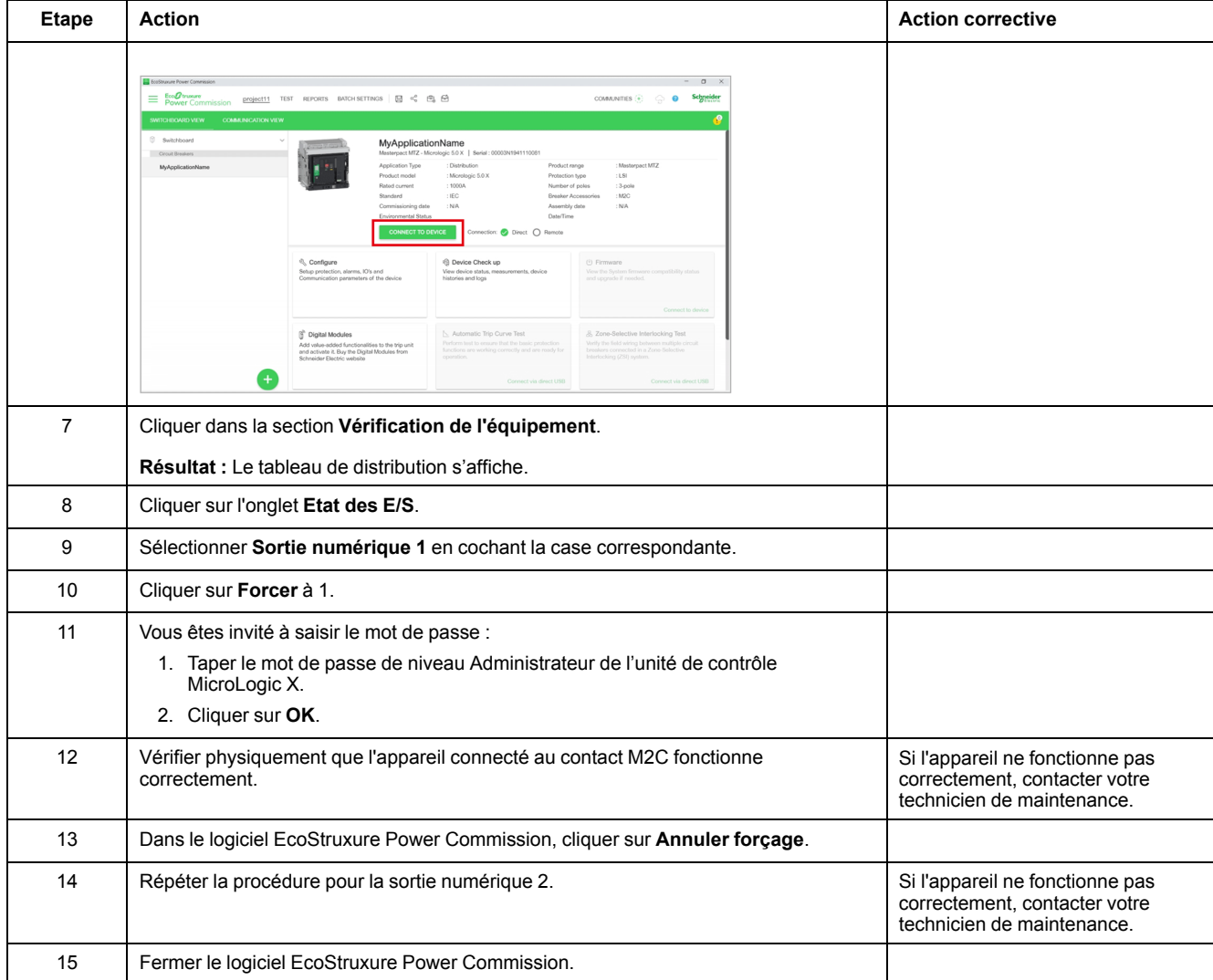

# <span id="page-137-0"></span>**Unité de contrôle NIII\_Z\_3 : Enregistrer les paramètres de protection, les rapports et les journaux d'événements avec le logiciel EcoStruxure Power Commission**

### **Consignes de sécurité**

# **AADANGER**

#### **RISQUE D'ÉLECTROCUTION, D'EXPLOSION OU D'ARC ÉLECTRIQUE**

- Portez un équipement de protection individuelle adapté et respectez les consignes de sécurité électrique courantes. Consultez NFPA 70E, CSA Z462, NOM 029-STPS ou l'équivalent local.
- Seul un personnel qualifié doit effectuer l'installation et l'entretien de cet appareil.
- Sauf mention contraire dans les procédures de maintenance, toutes les opérations (inspection, test et maintenance préventive) doivent être effectuées avec l'appareil, le châssis et les circuits auxiliaires non alimentés.
- Vérifiez que l'appareil et le châssis ne sont pas alimentés sur les bornes amont et aval.
- Utilisez systématiquement un appareil de détection de tension approprié pour vérifier que l'appareil, le châssis et les circuits auxiliaires ne sont pas alimentés.
- Installez des écrans de sécurité et affichez une plaque indicatrice de danger.
- Pendant les tests, il est strictement interdit à quiconque de toucher l'appareil, le châssis ou les conducteurs lorsqu'une tension est appliquée.
- Avant de mettre l'équipement sous tension, vérifiez que tous les raccordements sont effectués avec le couple de serrage correct et que l'appareil est hors tension (position "ouvert").
- Avant de mettre l'équipement sous tension, remettez en place tous les dispositifs, portes et capots.
- Avant de mettre l'équipement sous tension, tenez compte des dangers potentiels et inspectez soigneusement la zone de travail pour vérifier qu'aucun outil ou autre objet n'a été oublié à l'intérieur de l'équipement.

**Le non-respect de ces instructions provoquera la mort ou des blessures graves.**

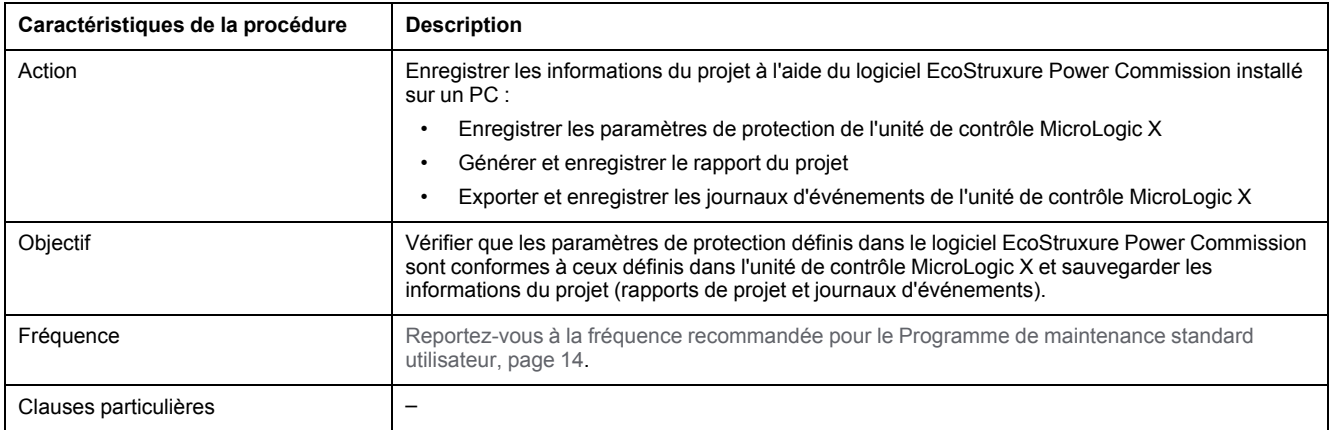

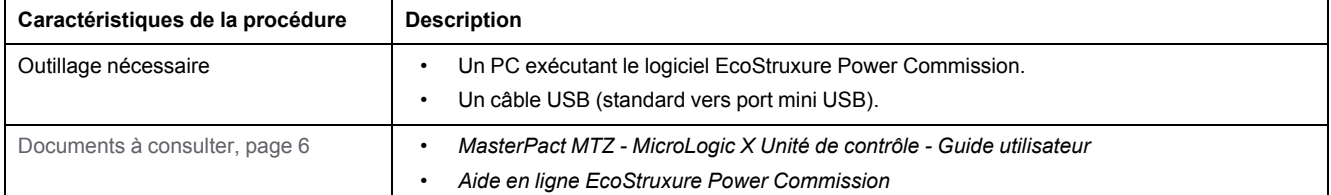

L'appareil doit être dans l'état défini ci-dessous. Pour des instructions sur l'utilisation de l'appareil, consultez les *Guides utilisateur MasterPact MTZ*.

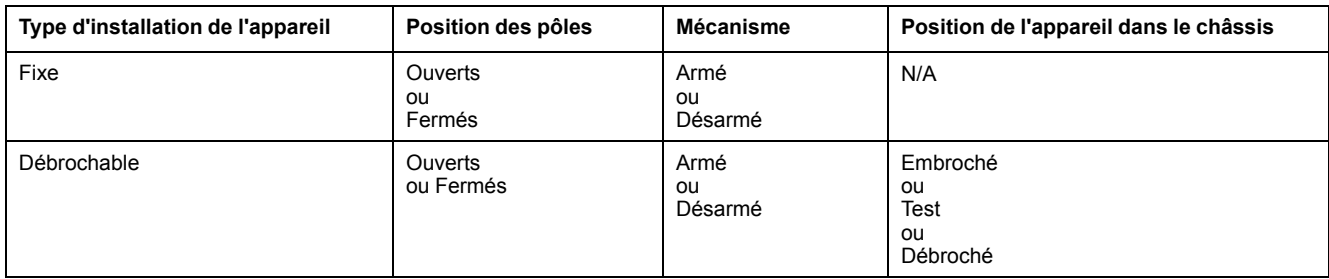

### **Enregistrement des paramètres de protection de l'unité de contrôle MicroLogic X**

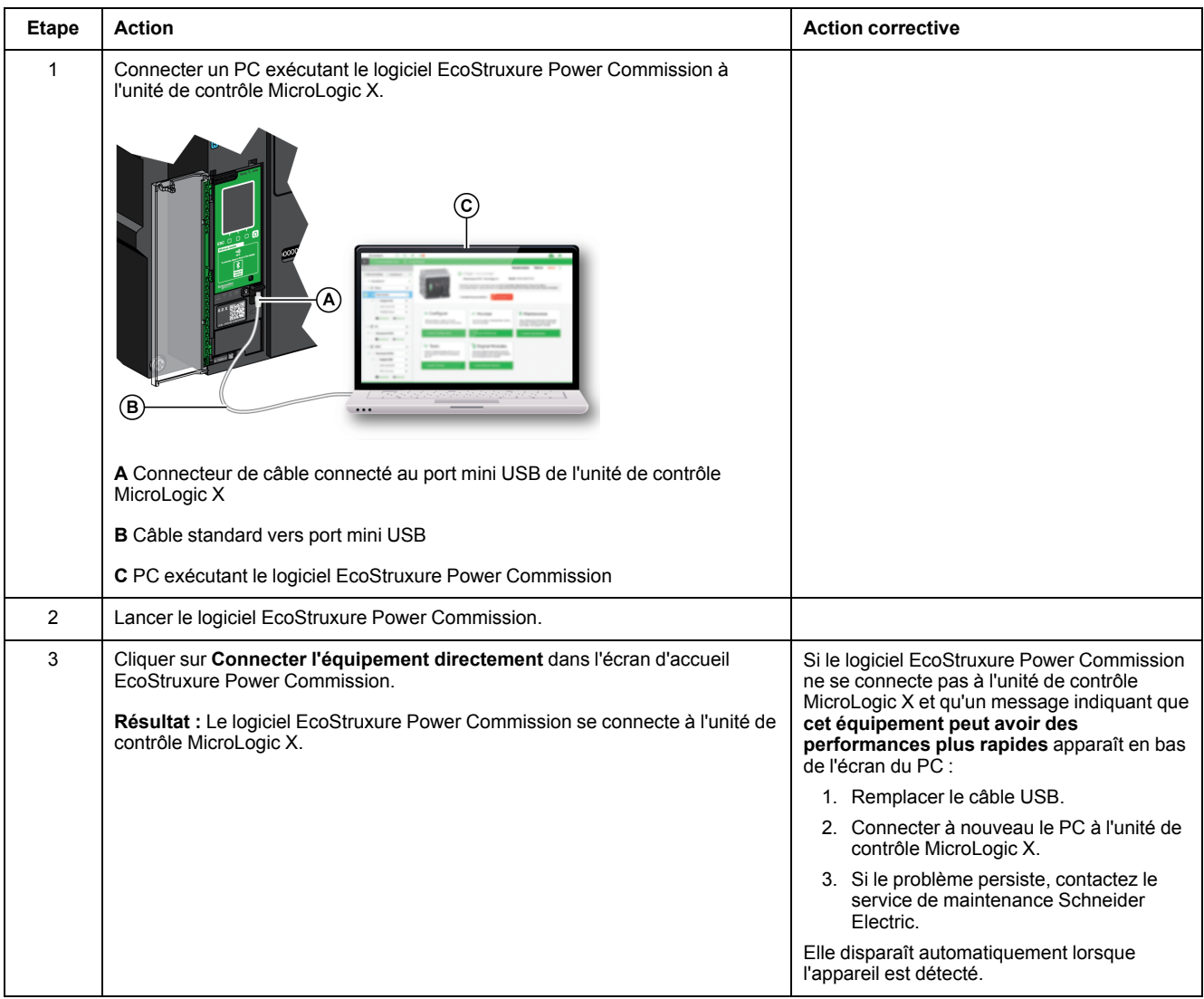

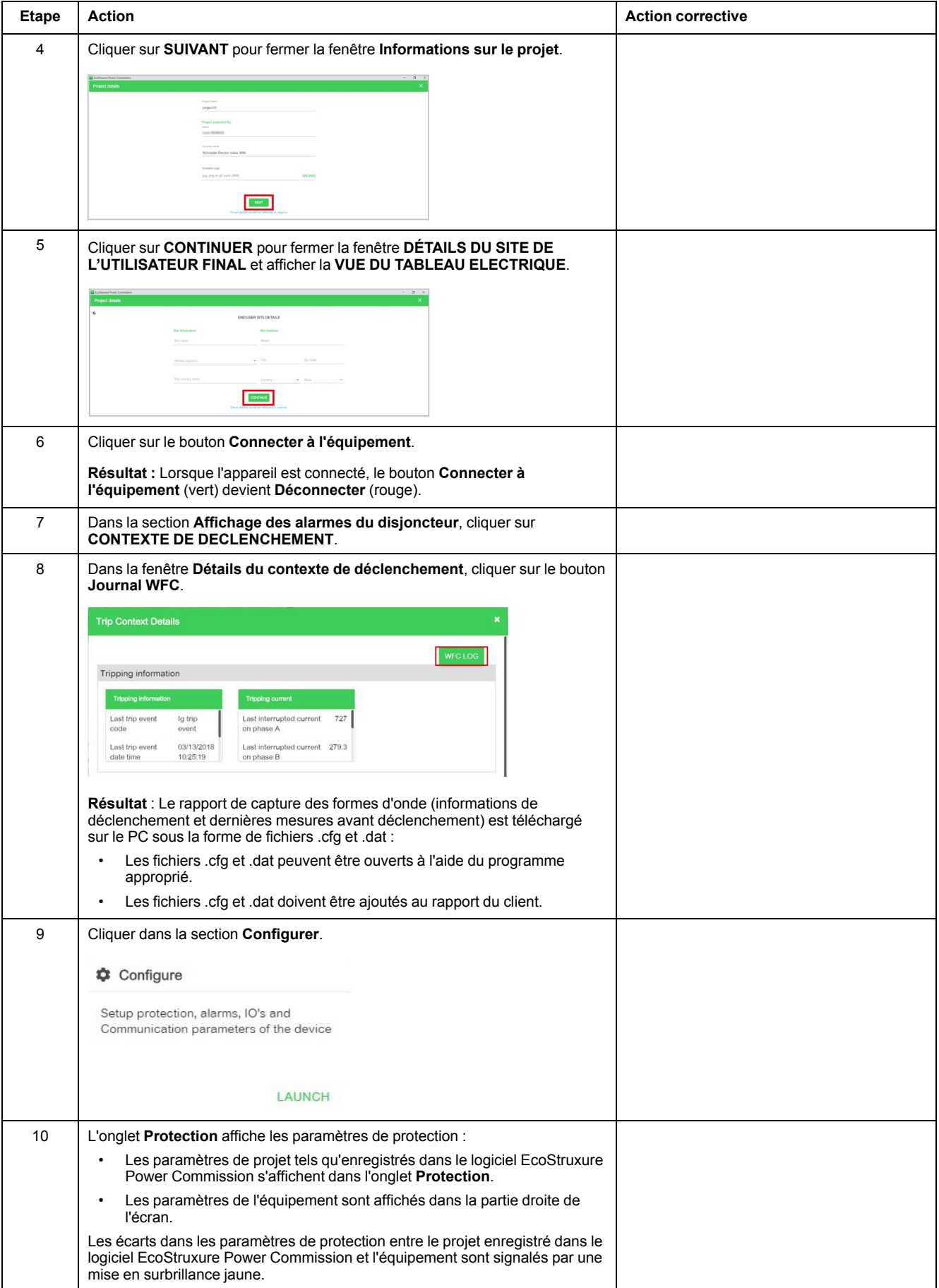

#### Unité de contrôle NIII\_Z\_3 : Enregistrer les [paramètres](#page-137-0) de protection, les rapports et les journaux [d'événements](#page-137-0) avec le logiciel [EcoStruxure](#page-137-0) Power Commission

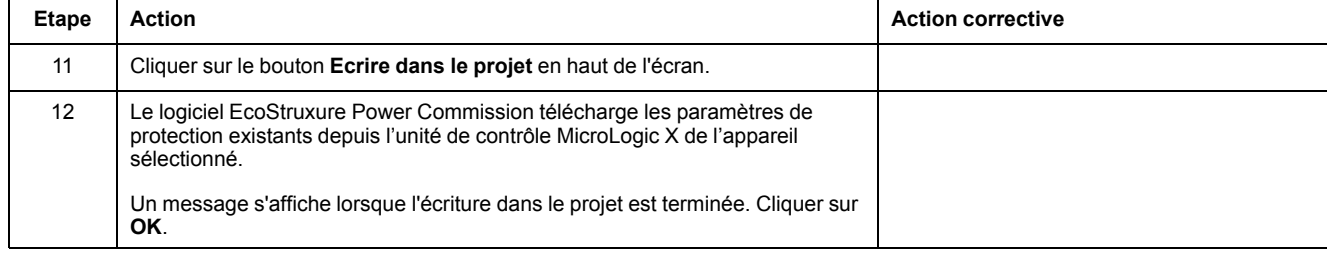

### **Génération de rapports de projet**

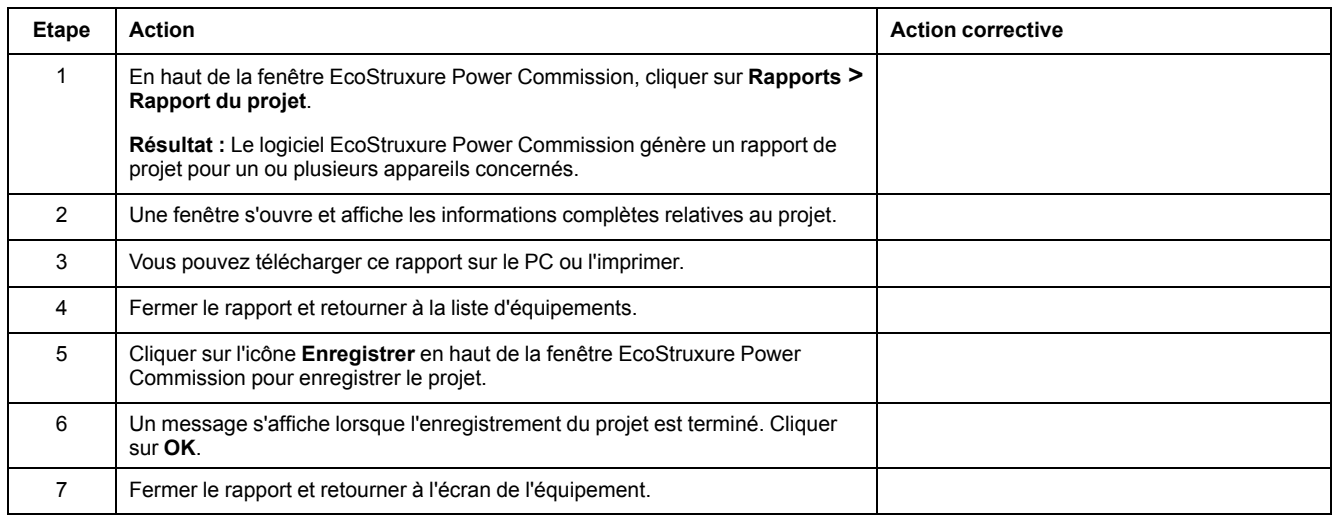

## **Exportation des journaux d'événements**

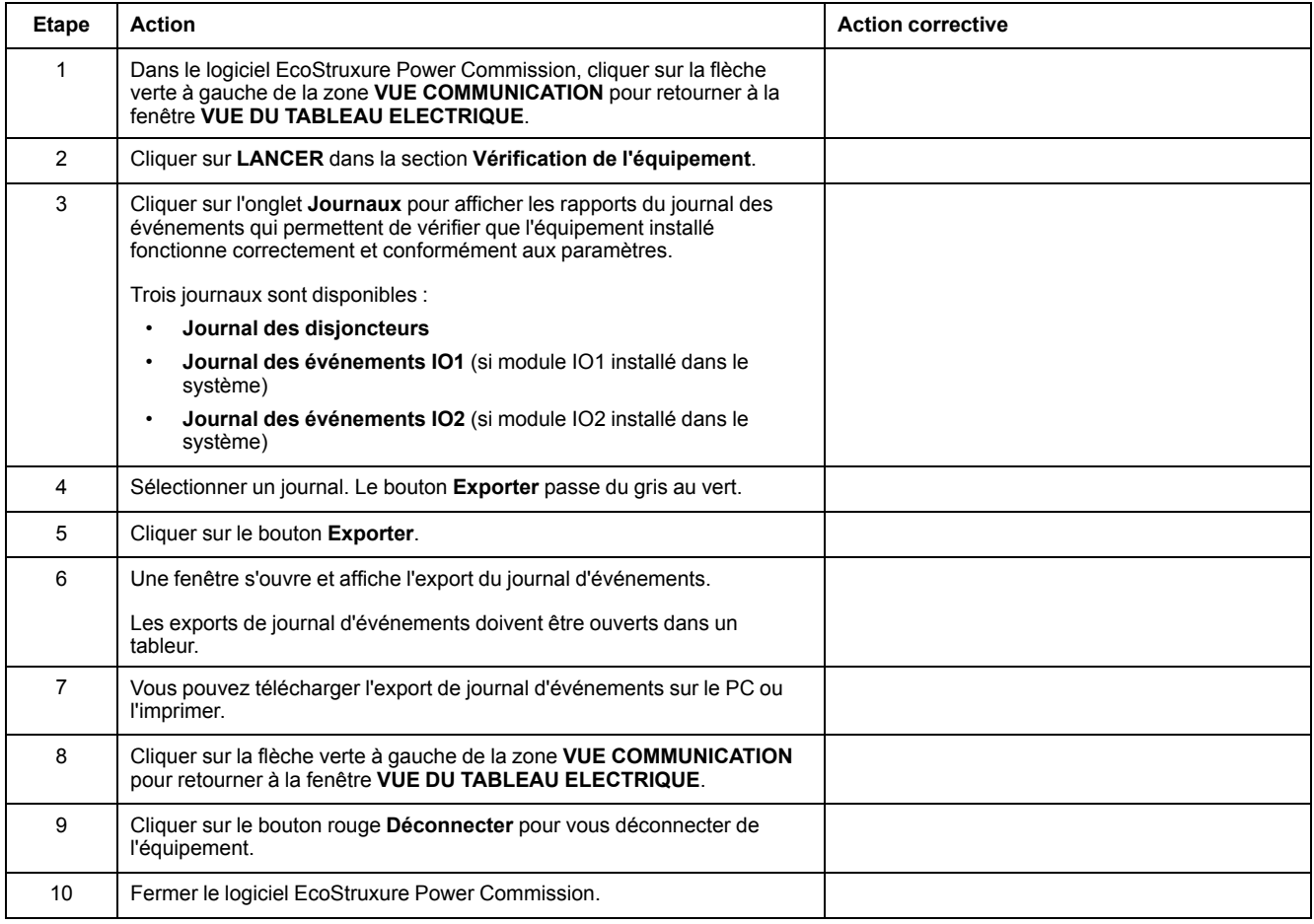

# <span id="page-141-0"></span>**Unité de contrôle NIII\_Z\_4 : Vérifier la protection contre la surintensité**

### **Consignes de sécurité**

## **AADANGER**

#### **RISQUE D'ÉLECTROCUTION, D'EXPLOSION OU D'ARC ÉLECTRIQUE**

- Portez un équipement de protection individuelle adapté et respectez les consignes de sécurité électrique courantes. Consultez NFPA 70E, CSA Z462, NOM 029-STPS ou l'équivalent local.
- Seul un personnel qualifié doit effectuer l'installation et l'entretien de cet appareil.
- Sauf mention contraire dans les procédures de maintenance, toutes les opérations (inspection, test et maintenance préventive) doivent être effectuées avec l'appareil, le châssis et les circuits auxiliaires non alimentés.
- Vérifiez que l'appareil et le châssis ne sont pas alimentés sur les bornes amont et aval.
- Utilisez systématiquement un appareil de détection de tension approprié pour vérifier que l'appareil, le châssis et les circuits auxiliaires ne sont pas alimentés.
- Installez des écrans de sécurité et affichez une plaque indicatrice de danger.
- Pendant les tests, il est strictement interdit à quiconque de toucher l'appareil, le châssis ou les conducteurs lorsqu'une tension est appliquée.
- Avant de mettre l'équipement sous tension, vérifiez que tous les raccordements sont effectués avec le couple de serrage correct et que l'appareil est hors tension (position "ouvert").
- Avant de mettre l'équipement sous tension, remettez en place tous les dispositifs, portes et capots.
- Avant de mettre l'équipement sous tension, tenez compte des dangers potentiels et inspectez soigneusement la zone de travail pour vérifier qu'aucun outil ou autre objet n'a été oublié à l'intérieur de l'équipement.

**Le non-respect de ces instructions provoquera la mort ou des blessures graves.**

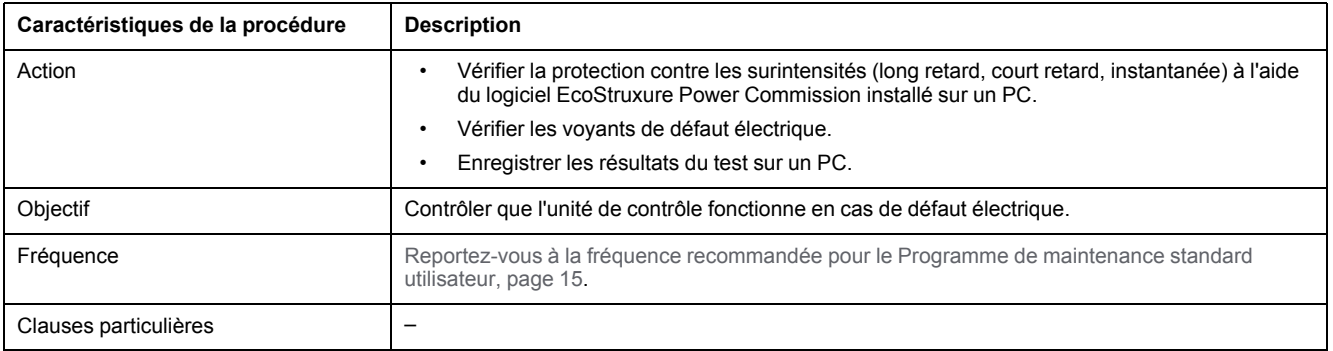

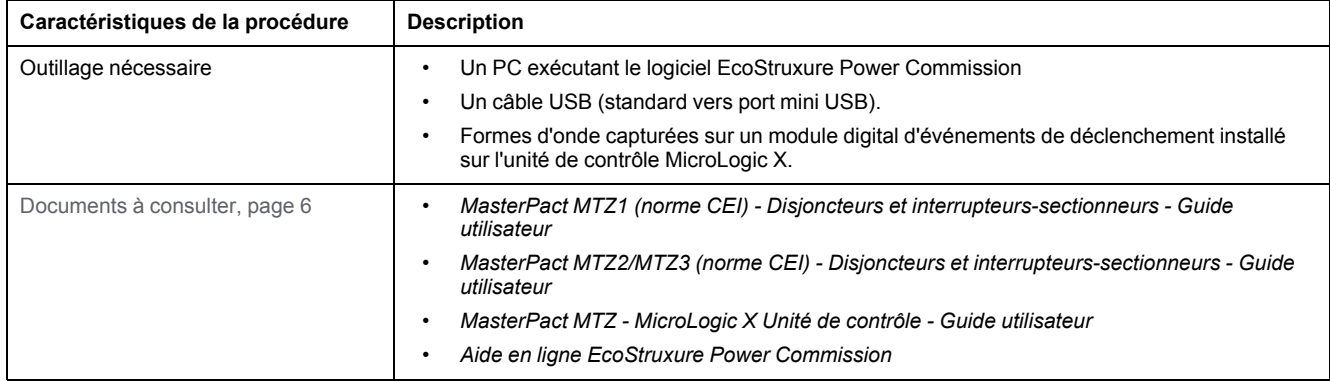

L'appareil doit être dans l'état défini ci-dessous. Pour des instructions sur l'utilisation de l'appareil, consultez les *Guides utilisateur MasterPact MTZ*.

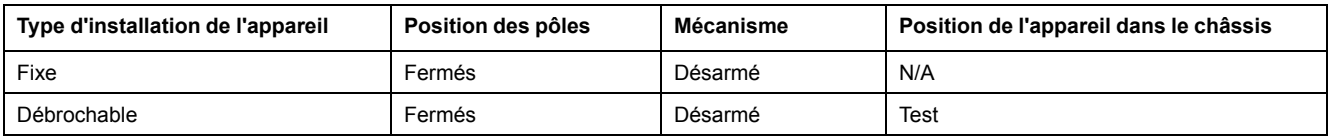

### **Vérification de la protection contre les surintensités et des voyants de défaut électrique**

Le processus de vérification de la protection contre les surintensités comprend les procédures suivantes :

- Connexion à l'unité de contrôle MicroLogic X à l'aide du logiciel [EcoStruxure](#page-143-0) Power [Commission,](#page-143-0) page 144
- Lancement d'un test de courbe de déclenchement automatique avec des points de test [préconfigurés,](#page-144-0) page 145
- Lancement d'un test de courbe de déclenchement automatique avec des points de test [personnalisés,](#page-146-0) page 147

### <span id="page-143-0"></span>**Connexion de l'unité de contrôle MicroLogic X au logiciel EcoStruxure Power Commission**

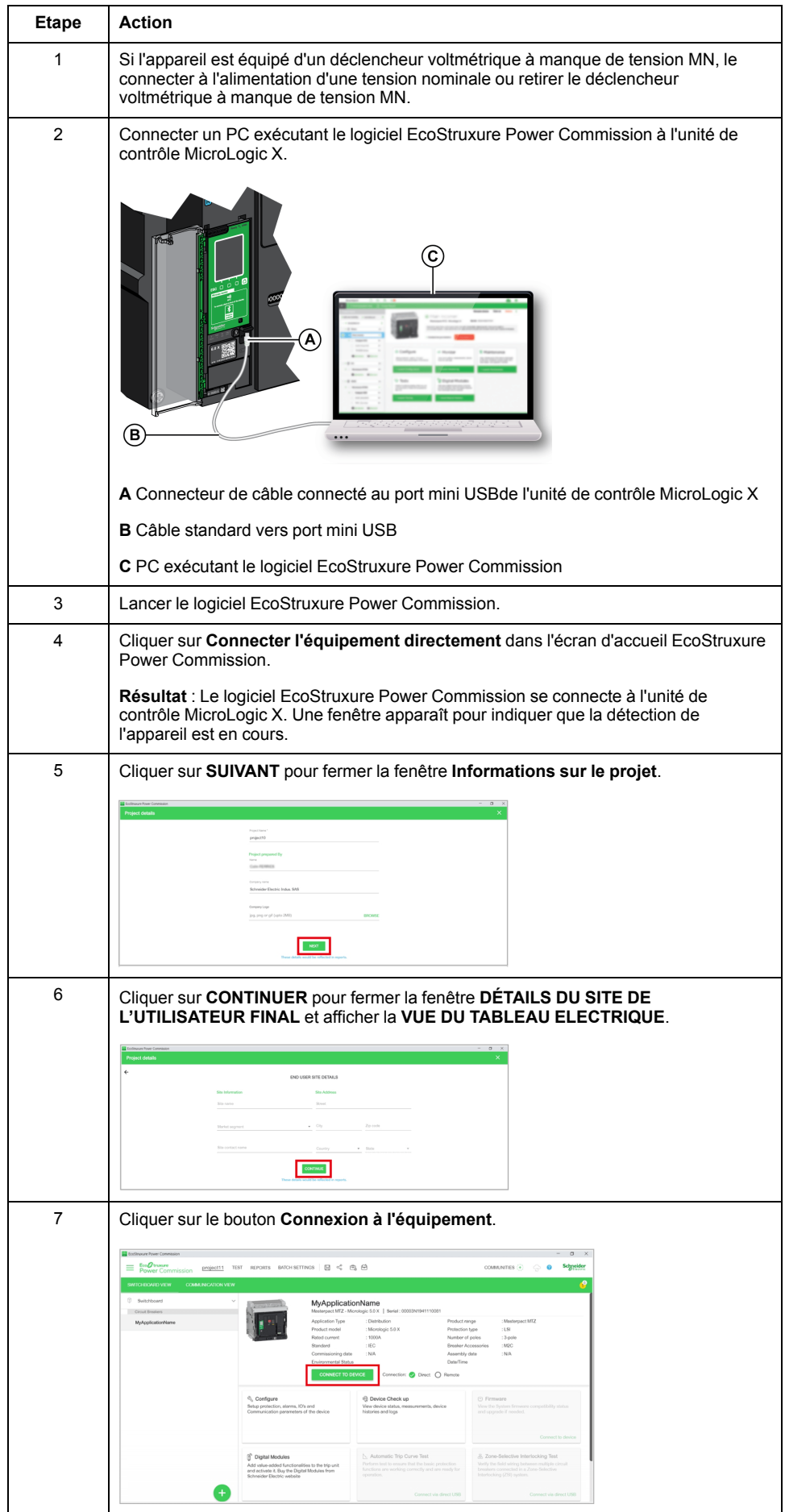
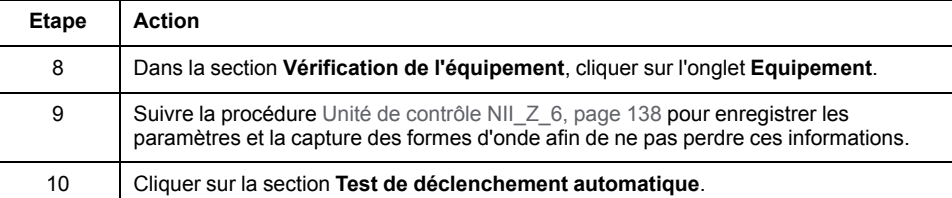

### **Lancement du test de courbe de déclenchement automatique avec des points de test préconfigurés**

## *AVIS*

#### **RISQUE DE COMPORTEMENT INATTENDU**

Avant de lancer le test de courbe de déclenchement automatique, noter la valeur de la courbe de déclenchement active (jeu A, jeu B ou ERMS) et régler le disjoncteur sur cette courbe à la fin du test.

#### **Le non-respect de ces instructions peut produire des paramètres incorrects.**

Suivre la procédure pour chacune des fonctions de protection contre les surintensités suivantes :

- Long retard Ir
- Court retard Isd
- Instantanée Ii
- Défaut à la terre Ig (Micrologic 6.0 X),
- Différentiel IΔn (Micrologic 7.0 X)

Les courbes de déclenchement suivantes peuvent être testées :

- Jeu A
- Jeu B
- **ERMS**

Après avoir connecté le PC exécutant EcoStruxure Power Commission à [l'unité](#page-143-0) de [contrôle,](#page-143-0) page 144 MicroLogic X, procéder comme suit pour tester la protection contre les surintensités à l'aide de points de test préconfigurés.

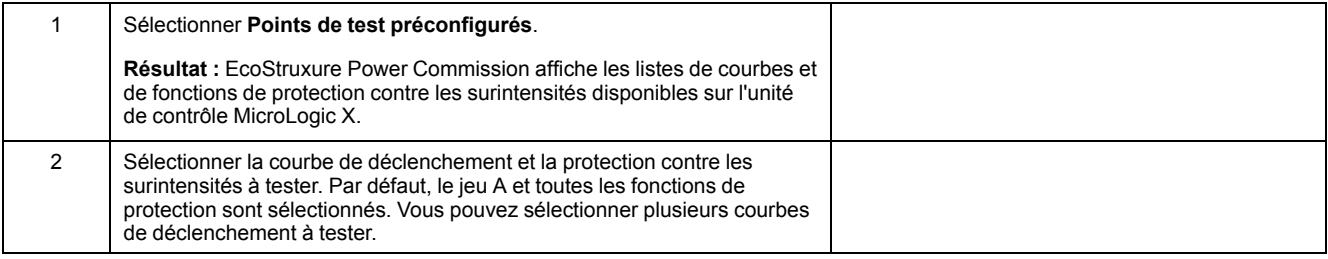

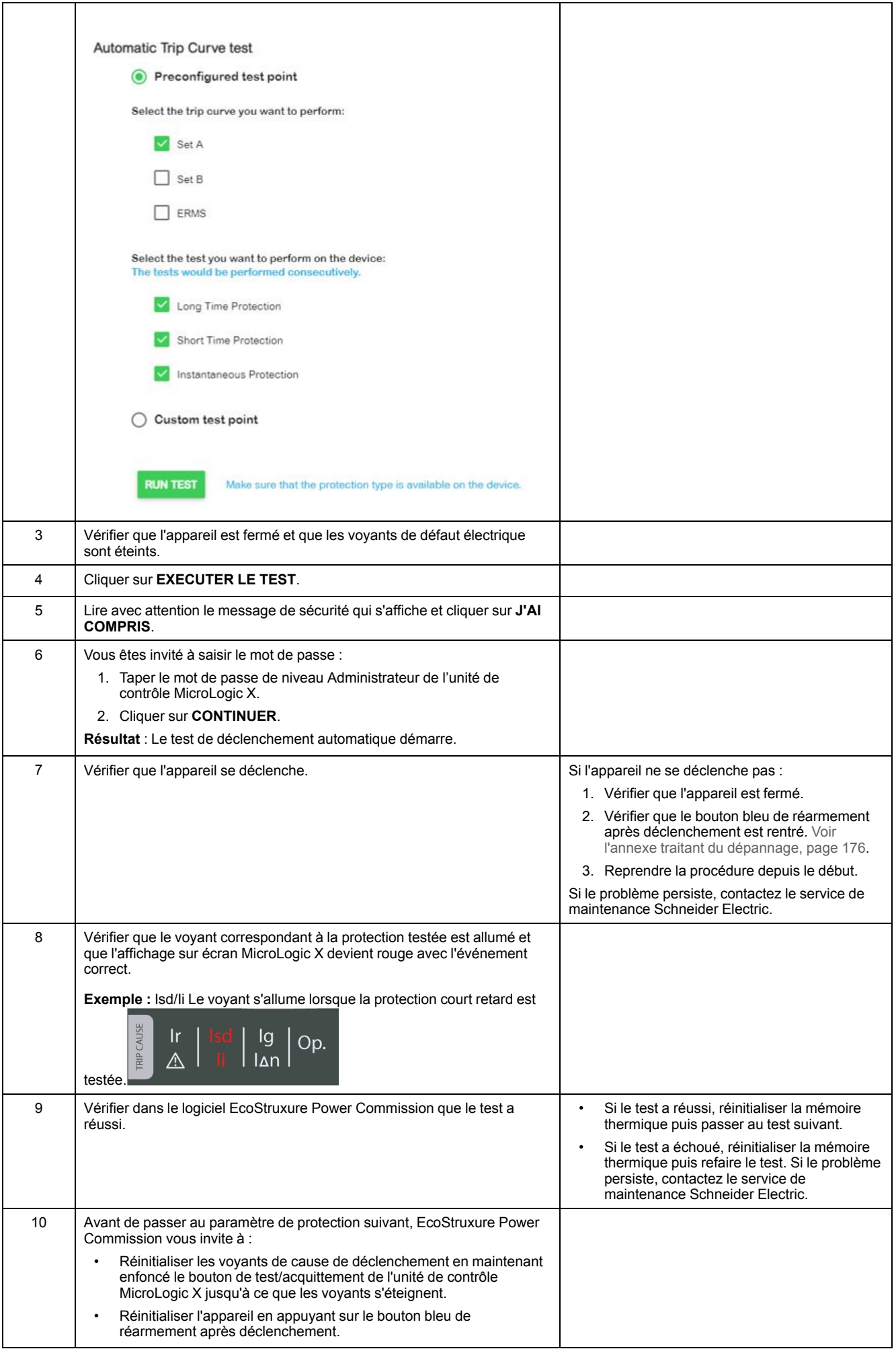

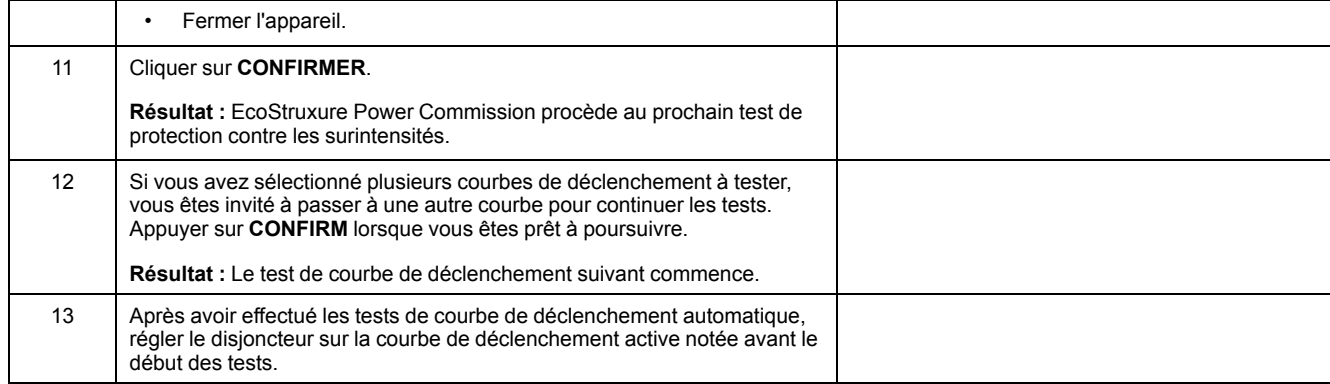

### **Lancement du test de courbe de déclenchement automatique avec des points de test personnalisés**

Après avoir connecté le PC exécutant le logiciel EcoStruxure Power Commission à l'unité de [contrôle,](#page-143-0) page 144 MicroLogic X, suivre la procédure suivante pour tester les fonctions de protection contre les surintensités à l'aide de points de test personnalisés. Pour la surintensité de phase, jusqu'à six points de test peuvent être ajoutés. Pour les défauts de terre, un seul point peut être testé.

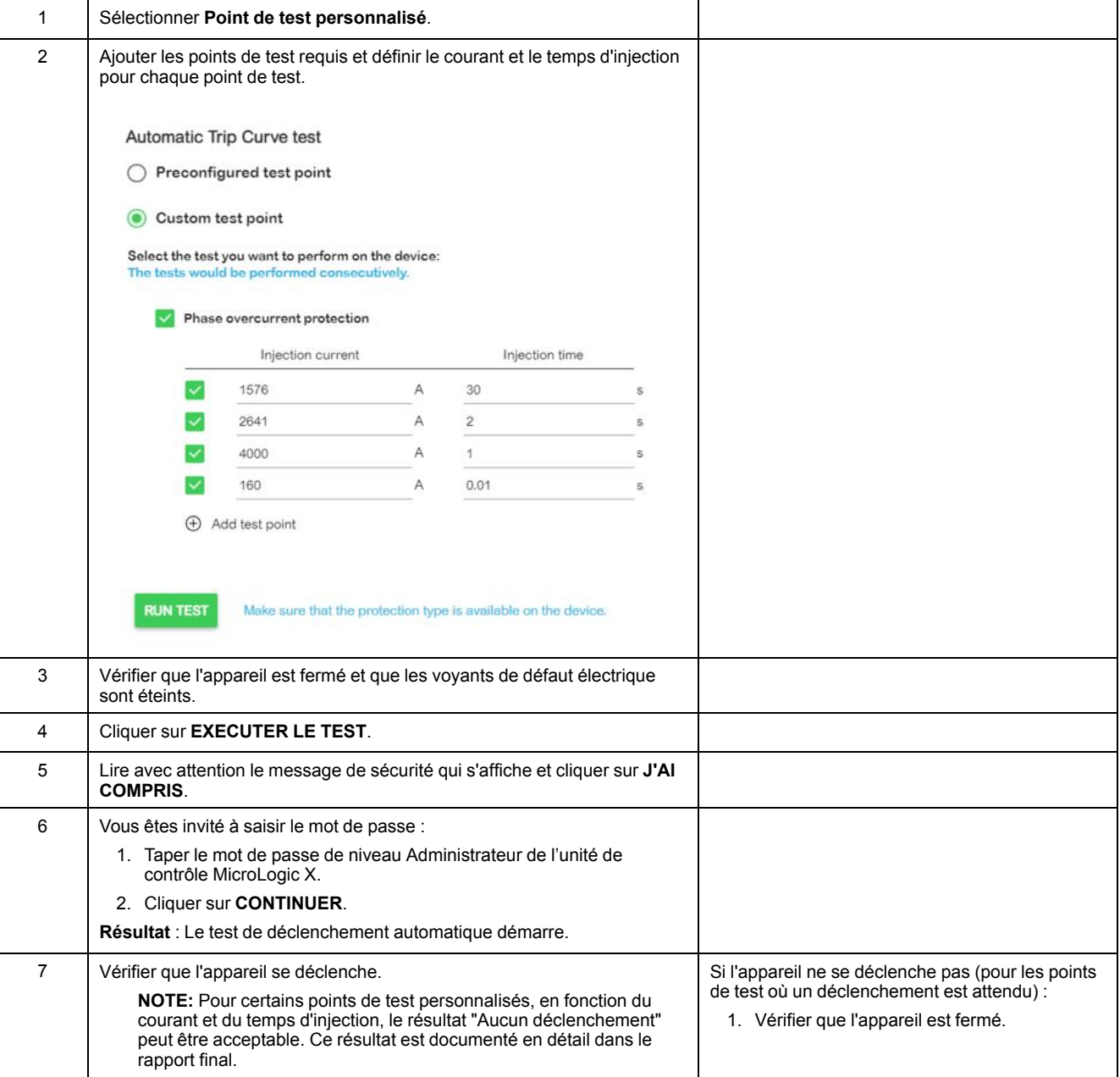

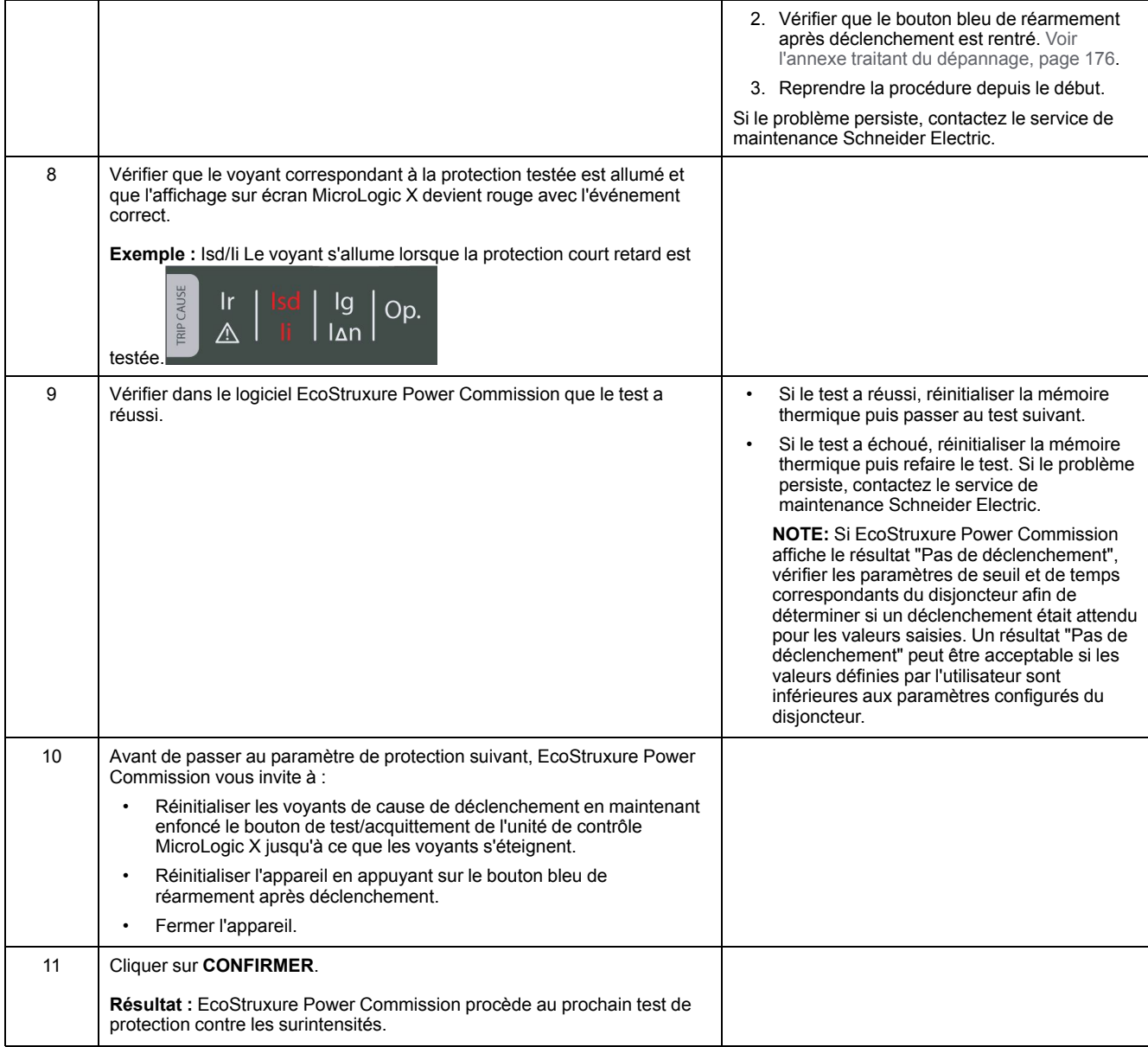

### **Enregistrement des résultats du test sur un PC**

Après avoir effectué les tests de protection contre les surintensités, accéder aux résultats du test dans le logiciel EcoStruxure Power Commission.

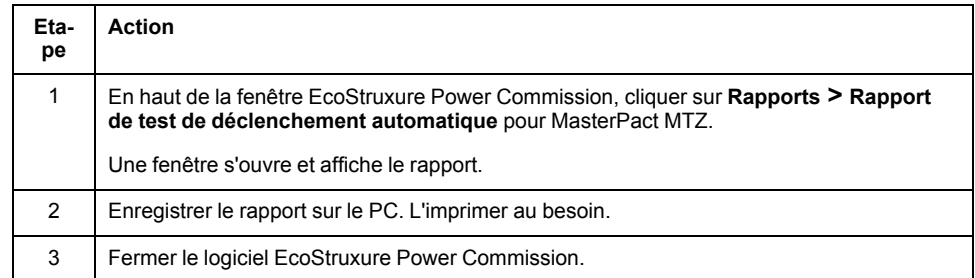

### **Rapport client**

Ajouter le rapport de test de déclenchement automatique généré précédemment au rapport client.

## <span id="page-148-0"></span>**Châssis NIII\_Z\_1 : Vérifier le fonctionnement des contacts de position CD, CT, CE et des contacts auxiliaires EF**

### **Consignes de sécurité**

## **AADANGER**

#### **RISQUE D'ÉLECTROCUTION, D'EXPLOSION OU D'ARC ÉLECTRIQUE**

- Portez un équipement de protection individuelle adapté et respectez les consignes de sécurité électrique courantes. Consultez NFPA 70E, CSA Z462, NOM 029-STPS ou l'équivalent local.
- Seul un personnel qualifié doit effectuer l'installation et l'entretien de cet appareil.
- Sauf mention contraire dans les procédures de maintenance, toutes les opérations (inspection, test et maintenance préventive) doivent être effectuées avec l'appareil, le châssis et les circuits auxiliaires non alimentés.
- Vérifiez que l'appareil et le châssis ne sont pas alimentés sur les bornes amont et aval.
- Utilisez systématiquement un appareil de détection de tension approprié pour vérifier que l'appareil, le châssis et les circuits auxiliaires ne sont pas alimentés.
- Installez des écrans de sécurité et affichez une plaque indicatrice de danger.
- Pendant les tests, il est strictement interdit à quiconque de toucher l'appareil, le châssis ou les conducteurs lorsqu'une tension est appliquée.
- Avant de mettre l'équipement sous tension, vérifiez que tous les raccordements sont effectués avec le couple de serrage correct et que l'appareil est hors tension (position "ouvert").
- Avant de mettre l'équipement sous tension, remettez en place tous les dispositifs, portes et capots.
- Avant de mettre l'équipement sous tension, tenez compte des dangers potentiels et inspectez soigneusement la zone de travail pour vérifier qu'aucun outil ou autre objet n'a été oublié à l'intérieur de l'équipement.

**Le non-respect de ces instructions provoquera la mort ou des blessures graves.**

### **Procédure**

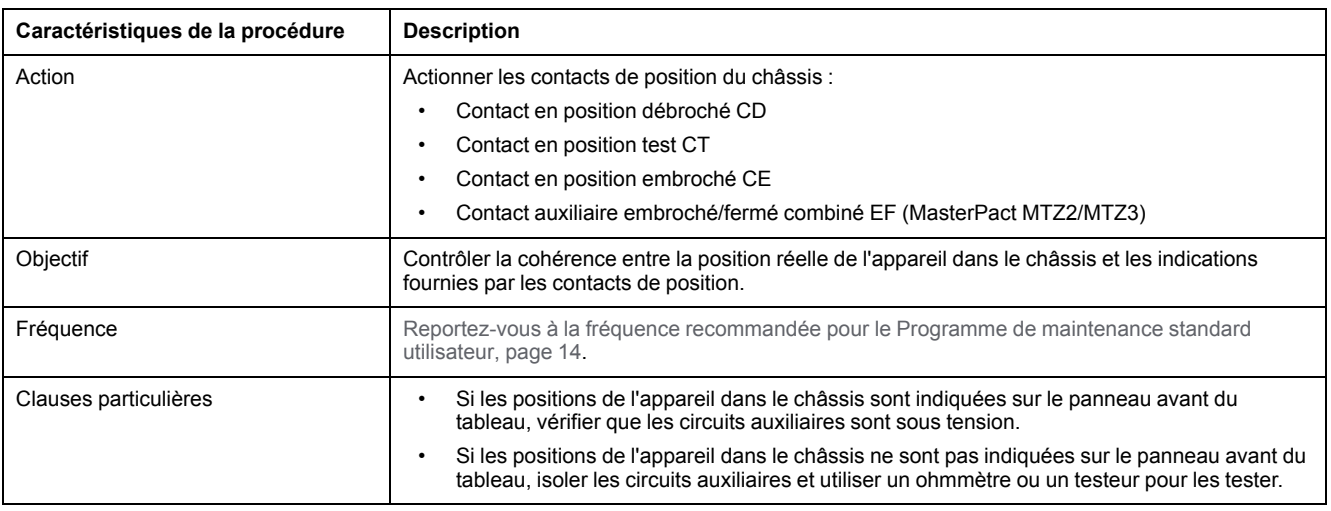

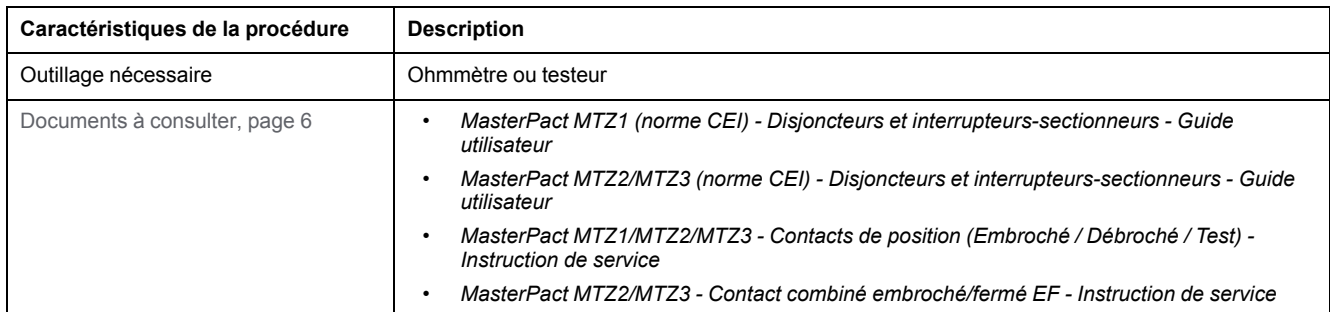

### **Conditions préliminaires**

L'appareil doit être dans l'état défini ci-dessous. Pour des instructions sur l'utilisation de l'appareil, consultez les *Guides utilisateur MasterPact MTZ*.

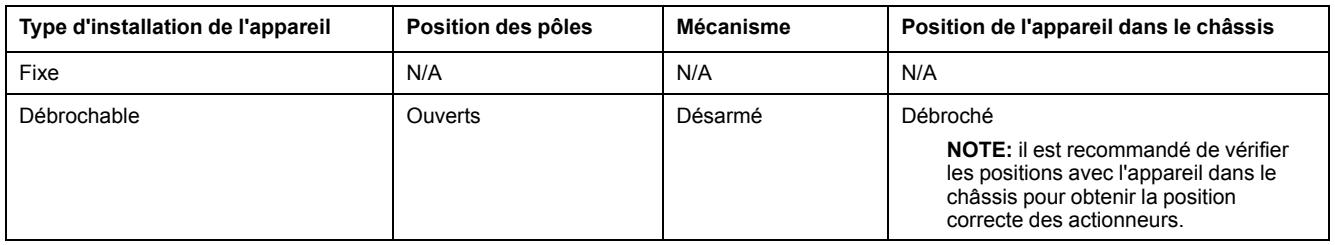

### **Emplacement des contacts dans les appareils MasterPact MTZ1**

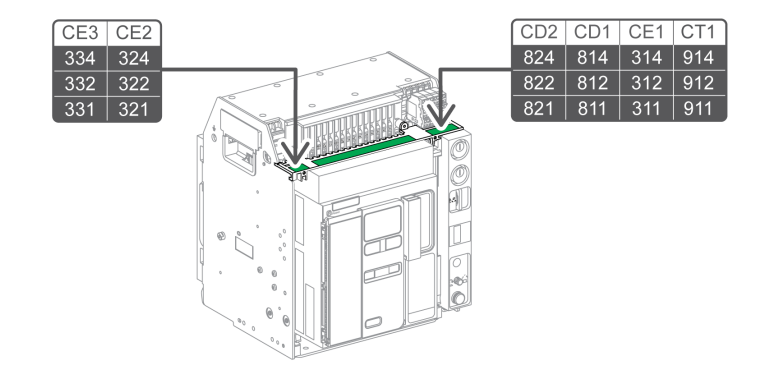

### **Emplacement des contacts dans les appareils MasterPact MTZ2/MTZ3**

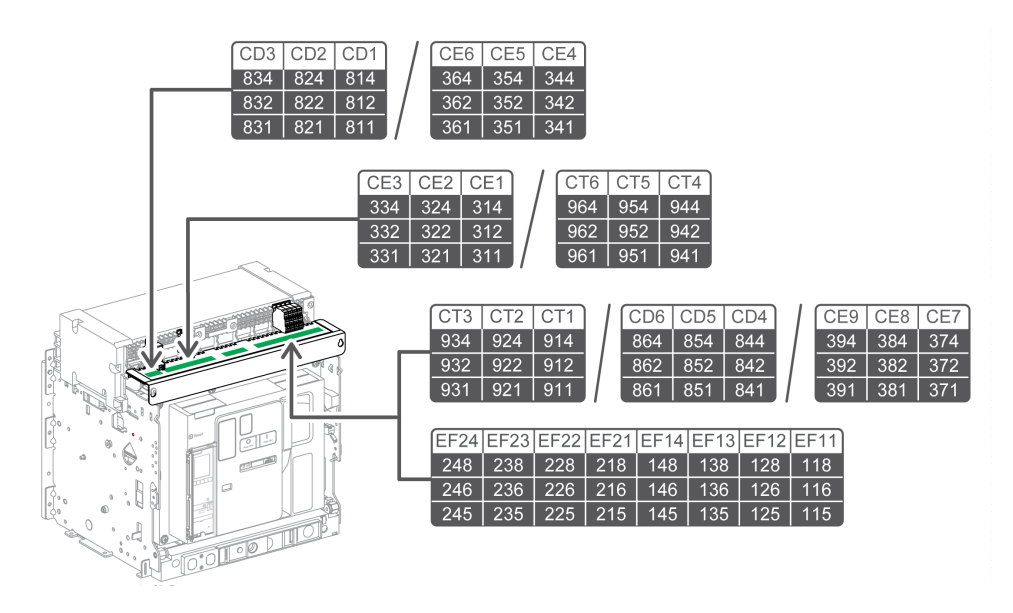

### **Schémas de câblage des contacts de position CD, CT et CE**

Les schémas de câblage suivants montrent le boîtier d'un châssis MasterPact MTZ2/MTZ3 avec trois contacts CD, trois contacts CT et trois contacts CE, soit la configuration standard sans interface Ethernet intégrée EIFE. Les opérations de vérification sont basées sur cette configuration. La disponibilité des contacts de position dépend de la configuration du client.

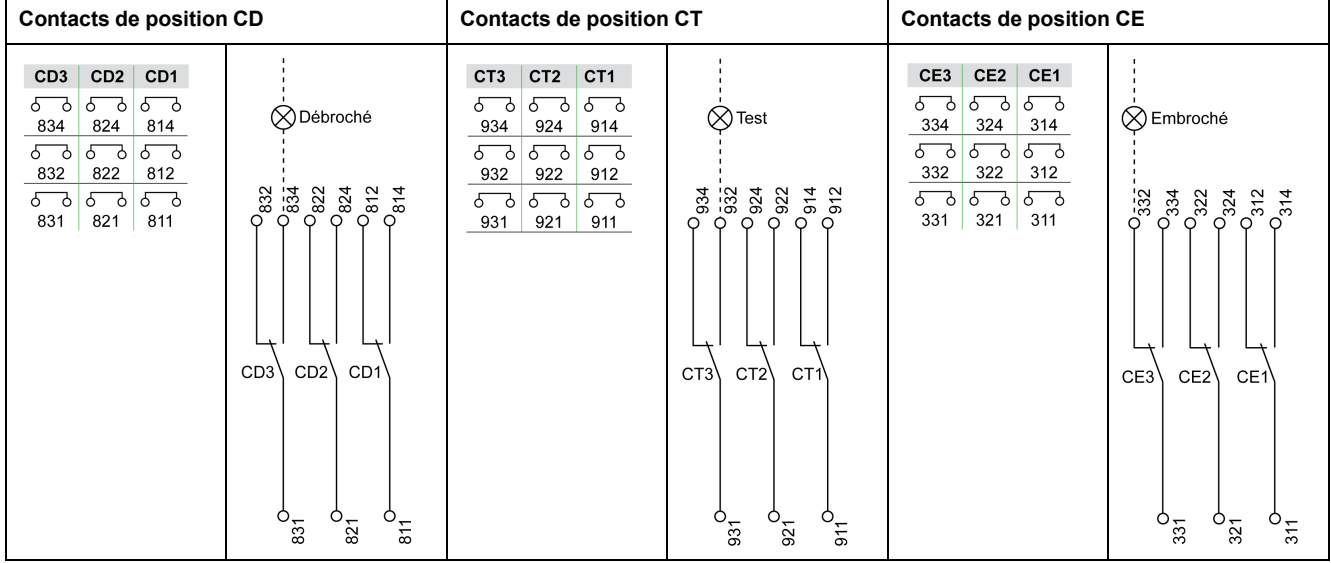

### **Vérification des contacts de position avec l'appareil en position débroché**

Les contacts de position CD indiquent que l'appareil est en position débroché.

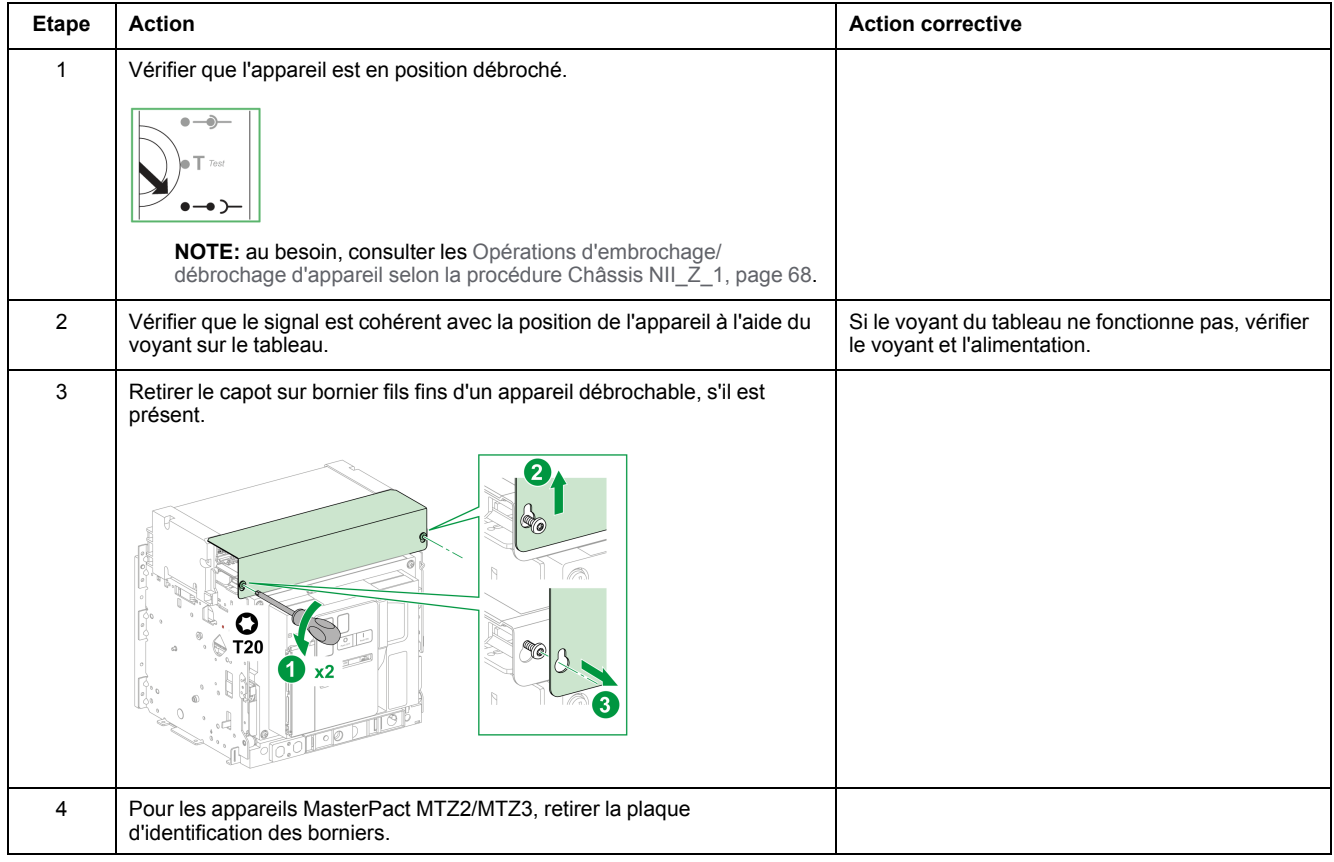

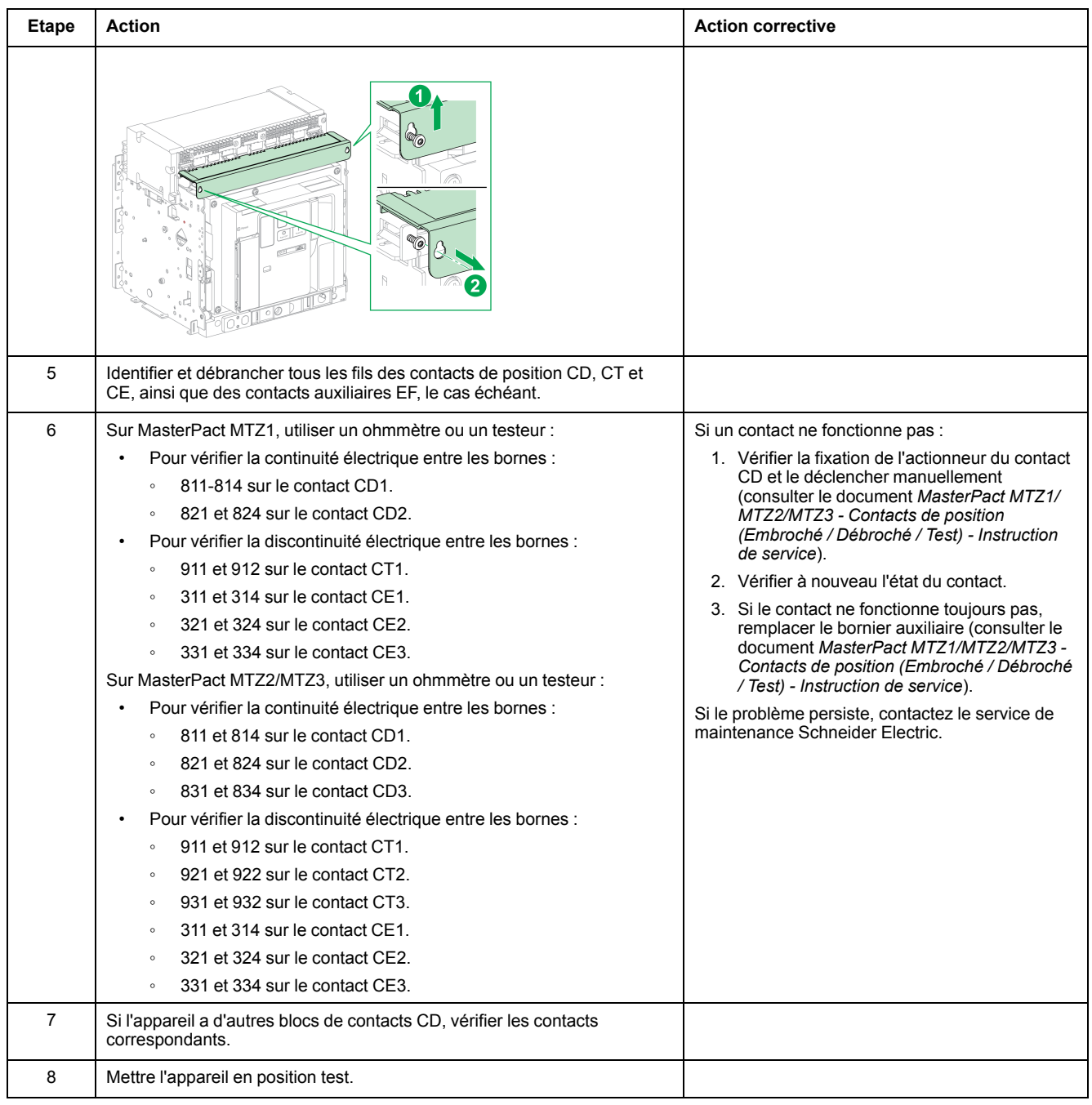

### **Vérification des contacts de position avec l'appareil en position test**

Les contacts de position CT indiquent que l'appareil est en position test.

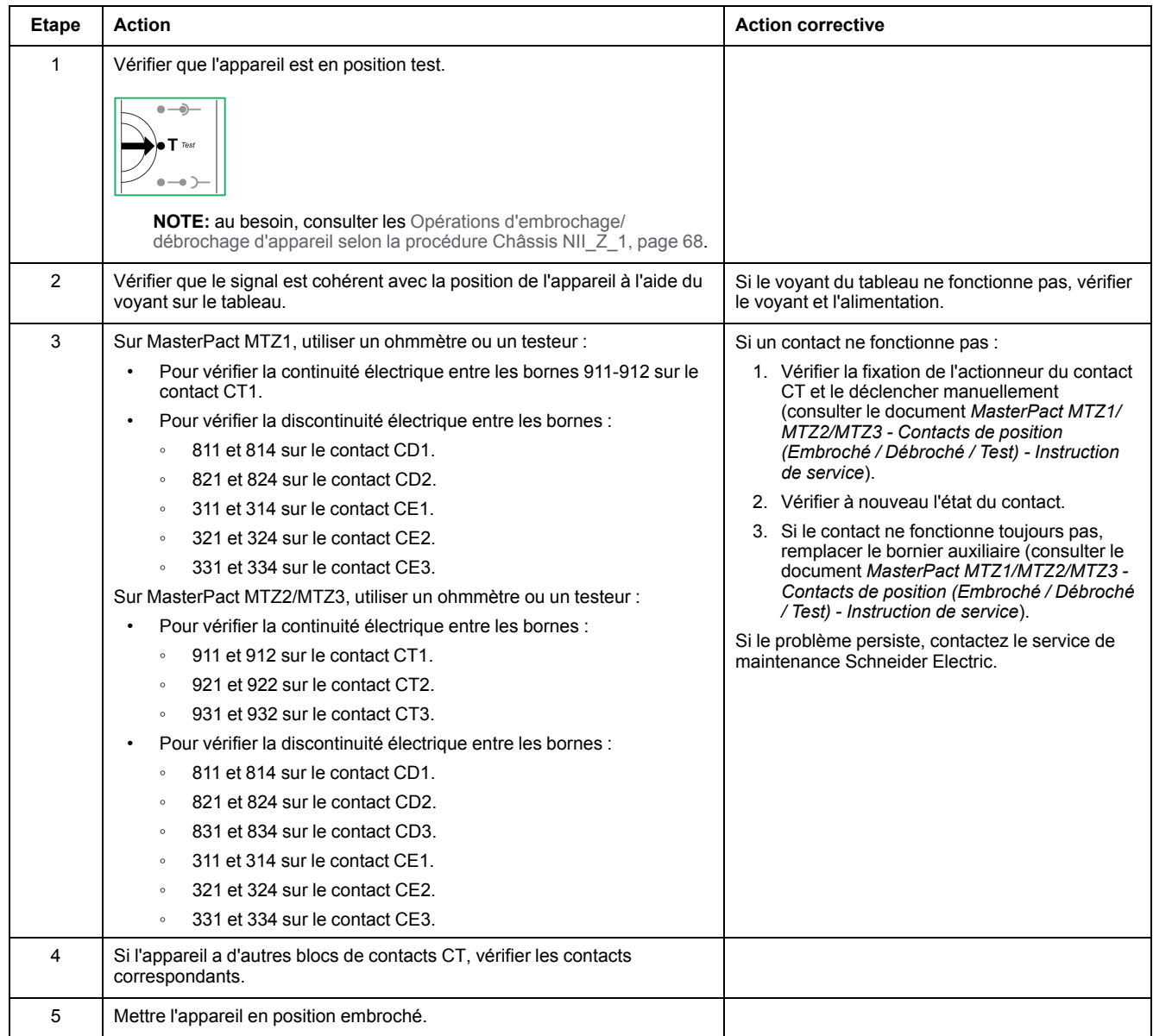

### **Vérification des contacts de position avec l'appareil en position embroché**

Les contacts de position CE indiquent que l'appareil est en position embroché.

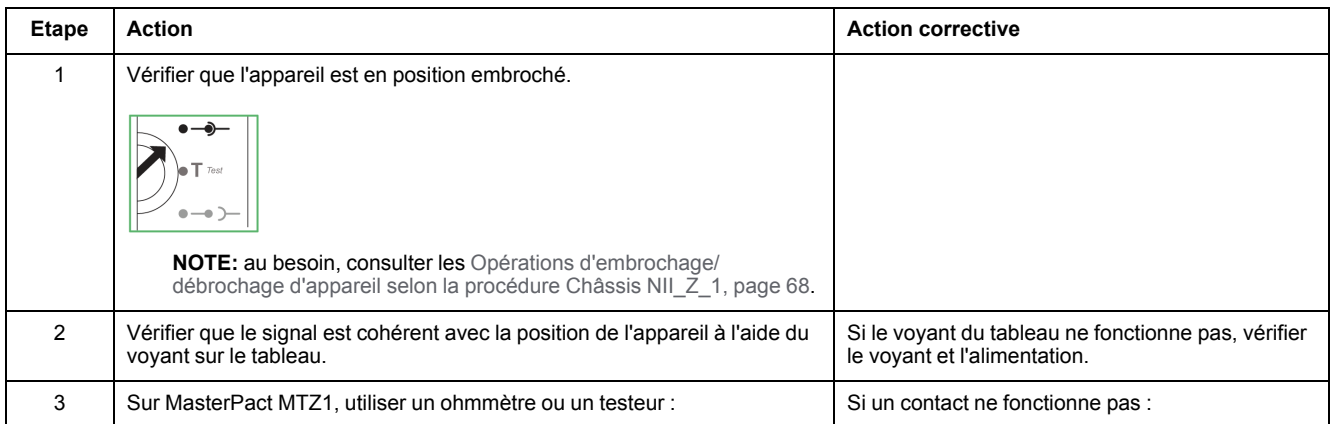

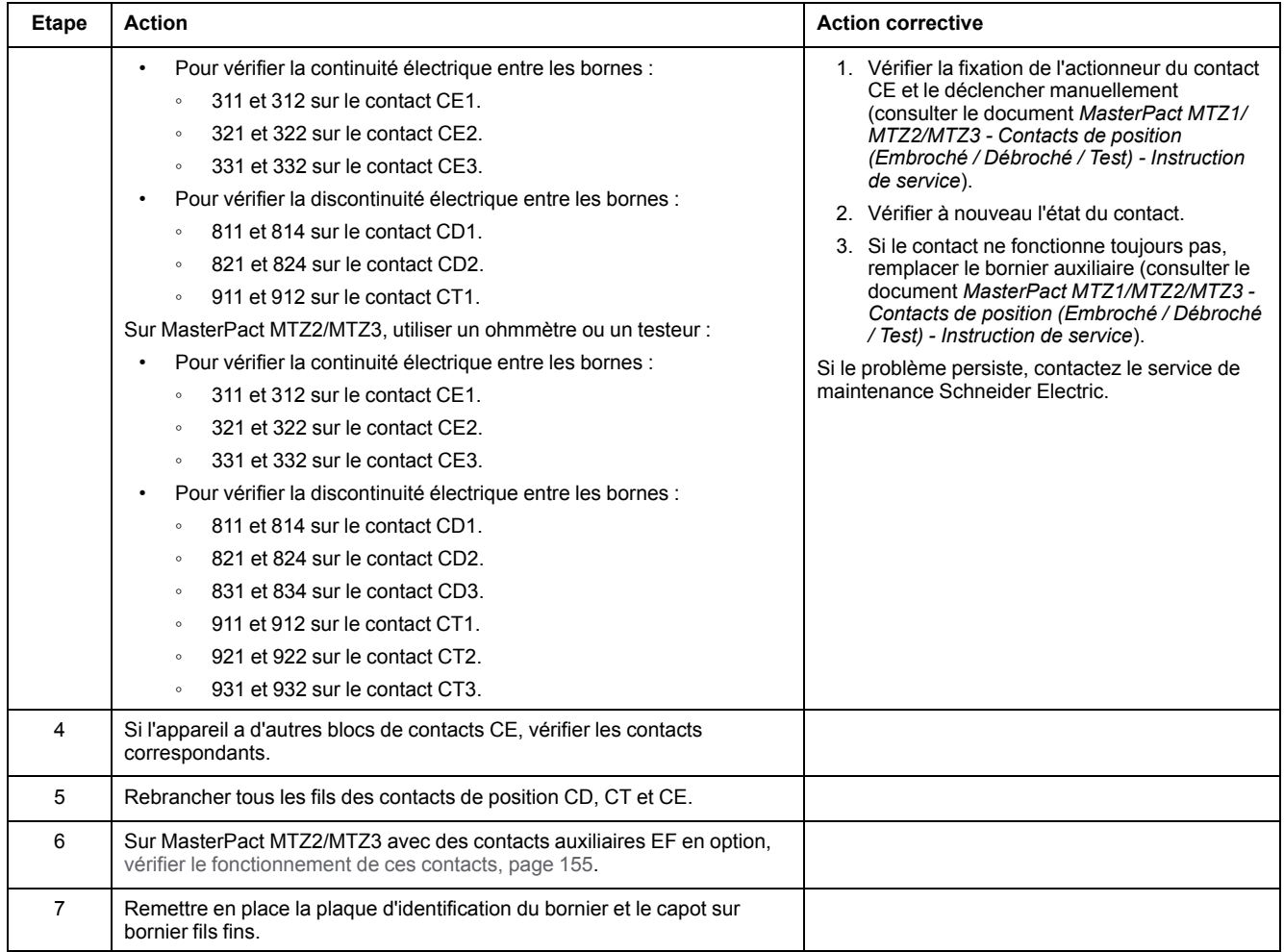

### **Schéma de câblage de contacts auxiliaires EF (en option sur MasterPact MTZ2/MTZ3)**

La disponibilité des contacts auxiliaires EF dépend de l'appareil.

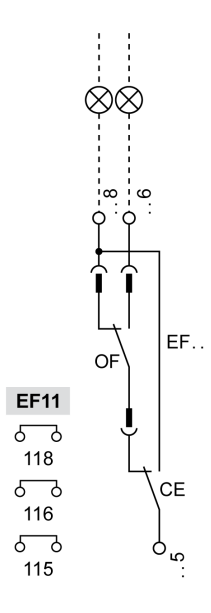

### <span id="page-154-0"></span>**Vérification du fonctionnement des contacts auxiliaires EF (MasterPact MTZ2/MTZ3)**

## **AADANGER**

#### **RISQUE D'ÉLECTROCUTION, D'EXPLOSION OU D'ARC ÉLECTRIQUE**

Vérifiez que l'appareil et le châssis ne sont pas alimentés sur les bornes amont et aval.

**Le non-respect de ces instructions provoquera la mort ou des blessures graves.**

Cette information EF combine le contact d'appareil embroché (CE) et le contact d'appareil fermé (OF) pour créer le signal de circuit connecté/fermé.

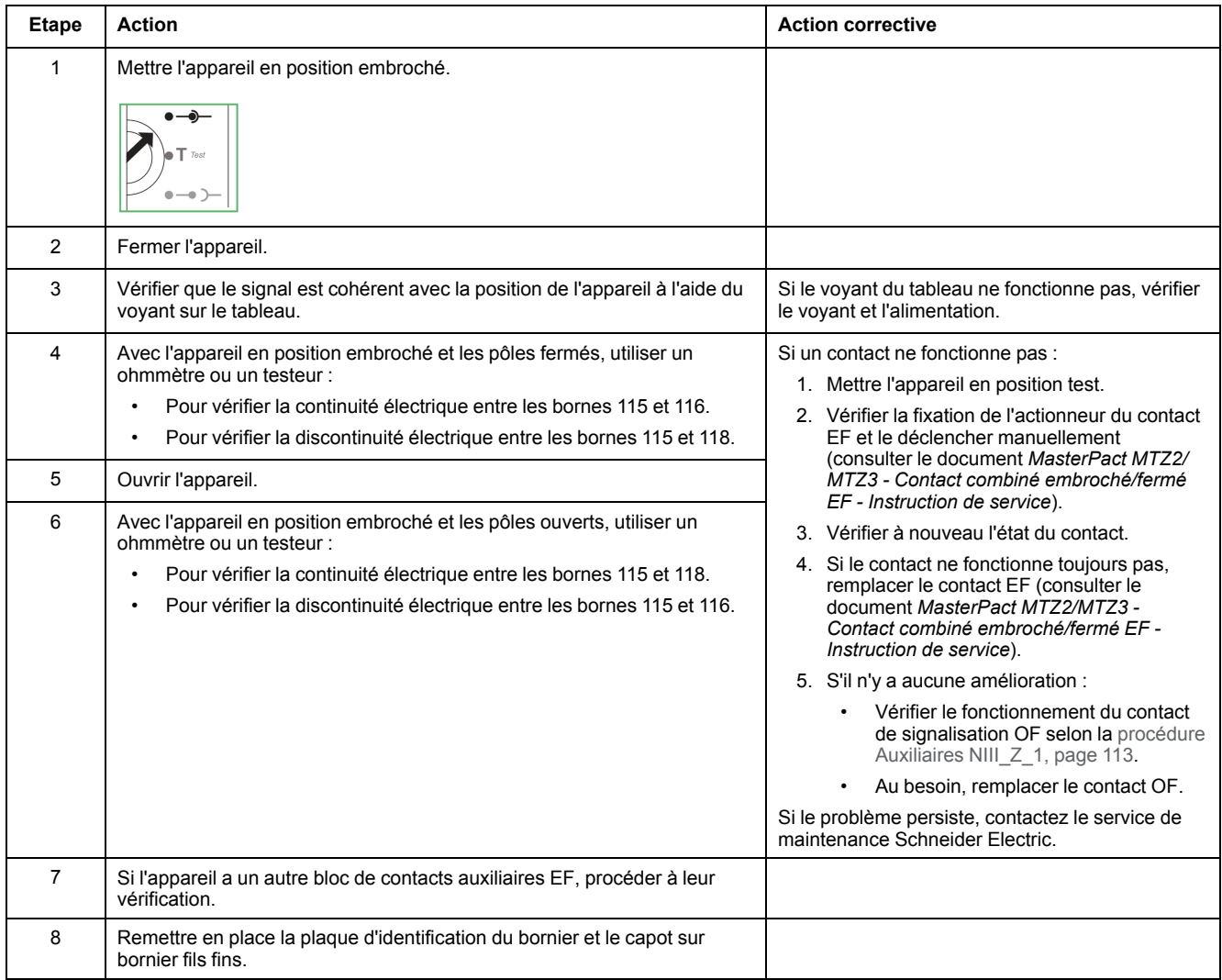

# <span id="page-155-0"></span>**Châssis NIII\_Z\_2 : Vérifier le fonctionnement des volets isolants**

### **Consignes de sécurité**

## **AADANGER**

#### **RISQUE D'ÉLECTROCUTION, D'EXPLOSION OU D'ARC ÉLECTRIQUE**

- Portez un équipement de protection individuelle adapté et respectez les consignes de sécurité électrique courantes. Consultez NFPA 70E, CSA Z462, NOM 029-STPS ou l'équivalent local.
- Seul un personnel qualifié doit effectuer l'installation et l'entretien de cet appareil.
- Sauf mention contraire dans les procédures de maintenance, toutes les opérations (inspection, test et maintenance préventive) doivent être effectuées avec l'appareil, le châssis et les circuits auxiliaires non alimentés.
- Vérifiez que l'appareil et le châssis ne sont pas alimentés sur les bornes amont et aval.
- Utilisez systématiquement un appareil de détection de tension approprié pour vérifier que l'appareil, le châssis et les circuits auxiliaires ne sont pas alimentés.
- Installez des écrans de sécurité et affichez une plaque indicatrice de danger.
- Pendant les tests, il est strictement interdit à quiconque de toucher l'appareil, le châssis ou les conducteurs lorsqu'une tension est appliquée.
- Avant de mettre l'équipement sous tension, vérifiez que tous les raccordements sont effectués avec le couple de serrage correct et que l'appareil est hors tension (position "ouvert").
- Avant de mettre l'équipement sous tension, remettez en place tous les dispositifs, portes et capots.
- Avant de mettre l'équipement sous tension, tenez compte des dangers potentiels et inspectez soigneusement la zone de travail pour vérifier qu'aucun outil ou autre objet n'a été oublié à l'intérieur de l'équipement.

**Le non-respect de ces instructions provoquera la mort ou des blessures graves.**

## **DANGER**

#### **RISQUE DE CHUTE DE L'ÉQUIPEMENT**

- Vérifiez que la capacité du dispositif de levage est suffisante pour l'appareil.
- Suivez les instructions du constructeur pour utiliser l'équipement de levage.
- Portez un casque de protection, des chaussures de sécurité et des gants résistants.

**Le non-respect de ces instructions provoquera la mort ou des blessures graves.**

### **Procédure**

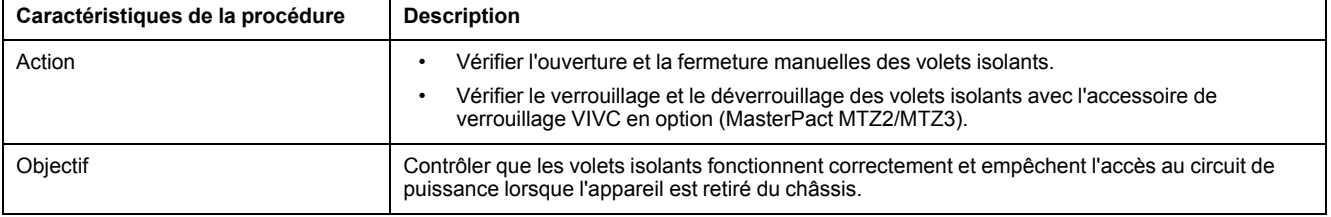

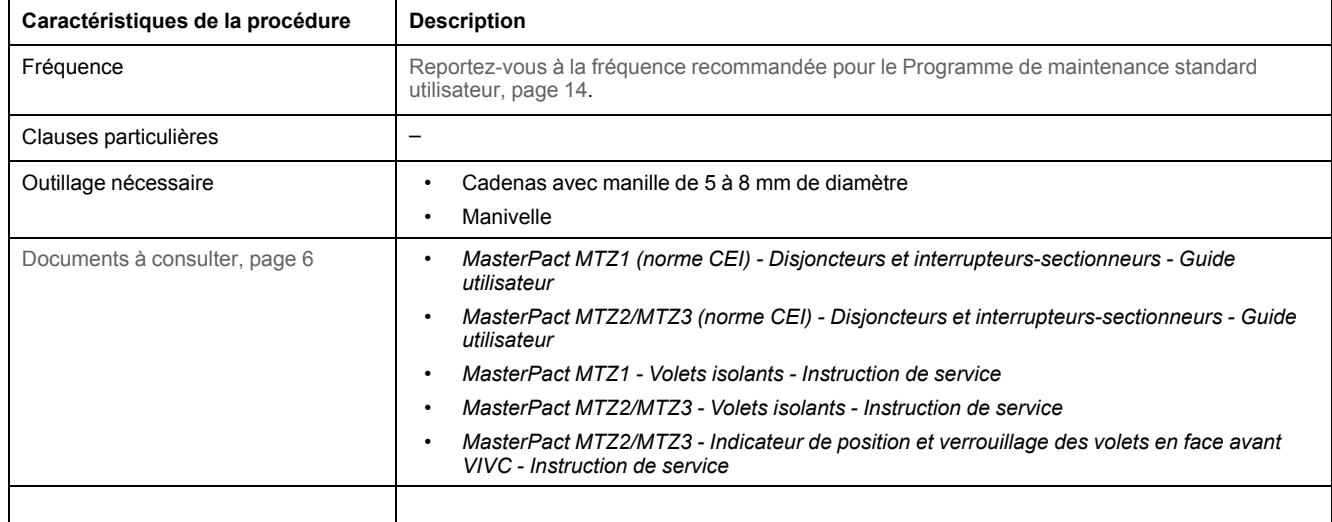

### **Conditions préliminaires**

L'appareil doit être dans l'état défini ci-dessous. Pour des instructions sur l'utilisation de l'appareil, consultez les *Guides utilisateur MasterPact MTZ*.

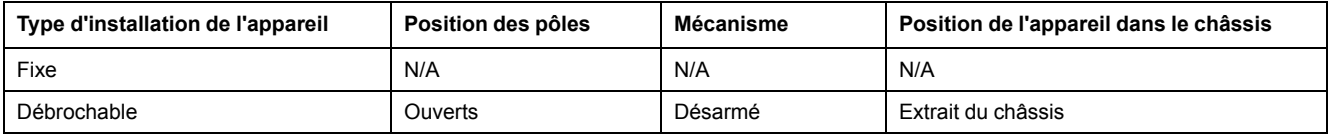

### **Vérification du fonctionnement des volets isolants pour MasterPact MTZ1, MTZ2 et MTZ3 avant 09/2022**

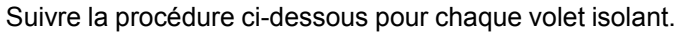

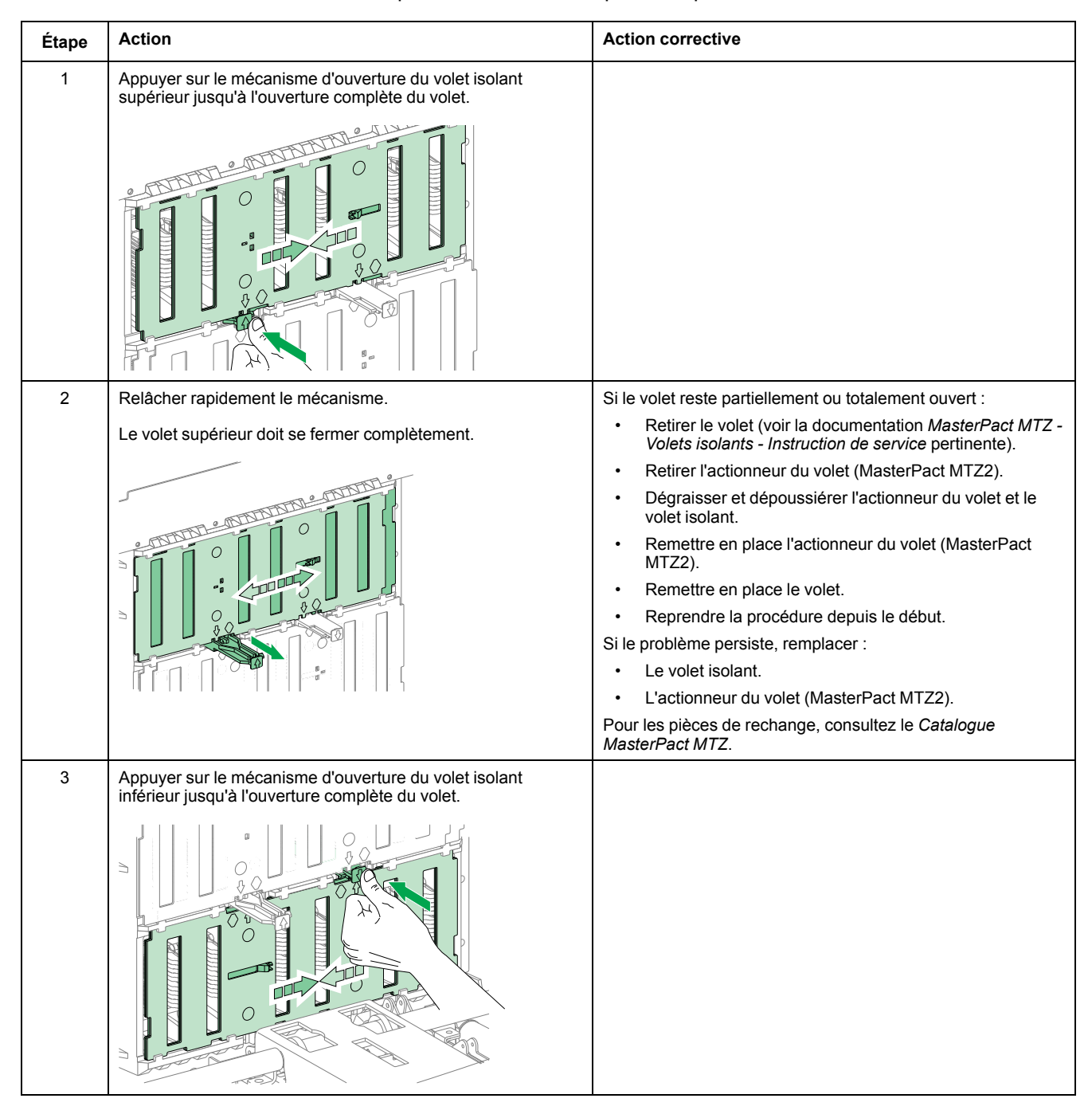

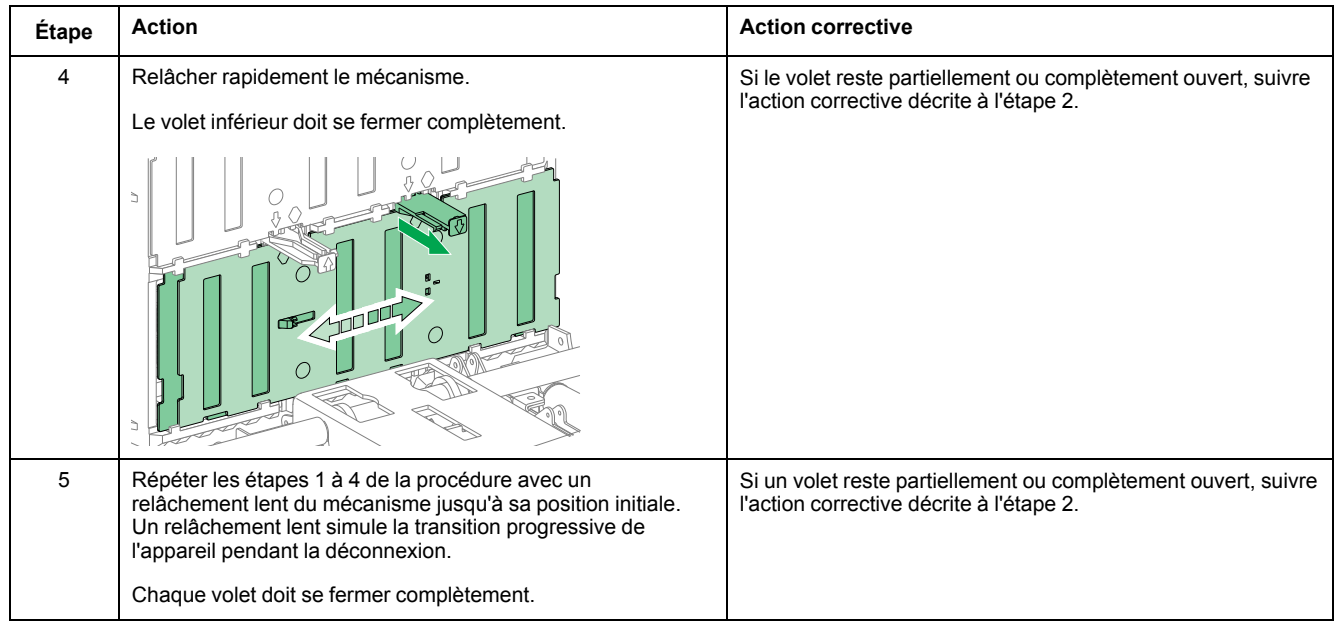

### **Vérification du fonctionnement des volets isolants pour MasterPact MTZ3 après 09/2022**

Depuis septembre 2022, chaque volet isolant MTZ3 protège les pinces de châssis supérieures et inférieures d'une seule phase. Avant cette date, un volet protégeait les pinces de châssis supérieures de toutes les phases et un volet protégeait les pinces de châssis inférieures de toutes les phases.

Exécuter la procédure suivante pour le mécanisme du volet isolant de chaque phase.

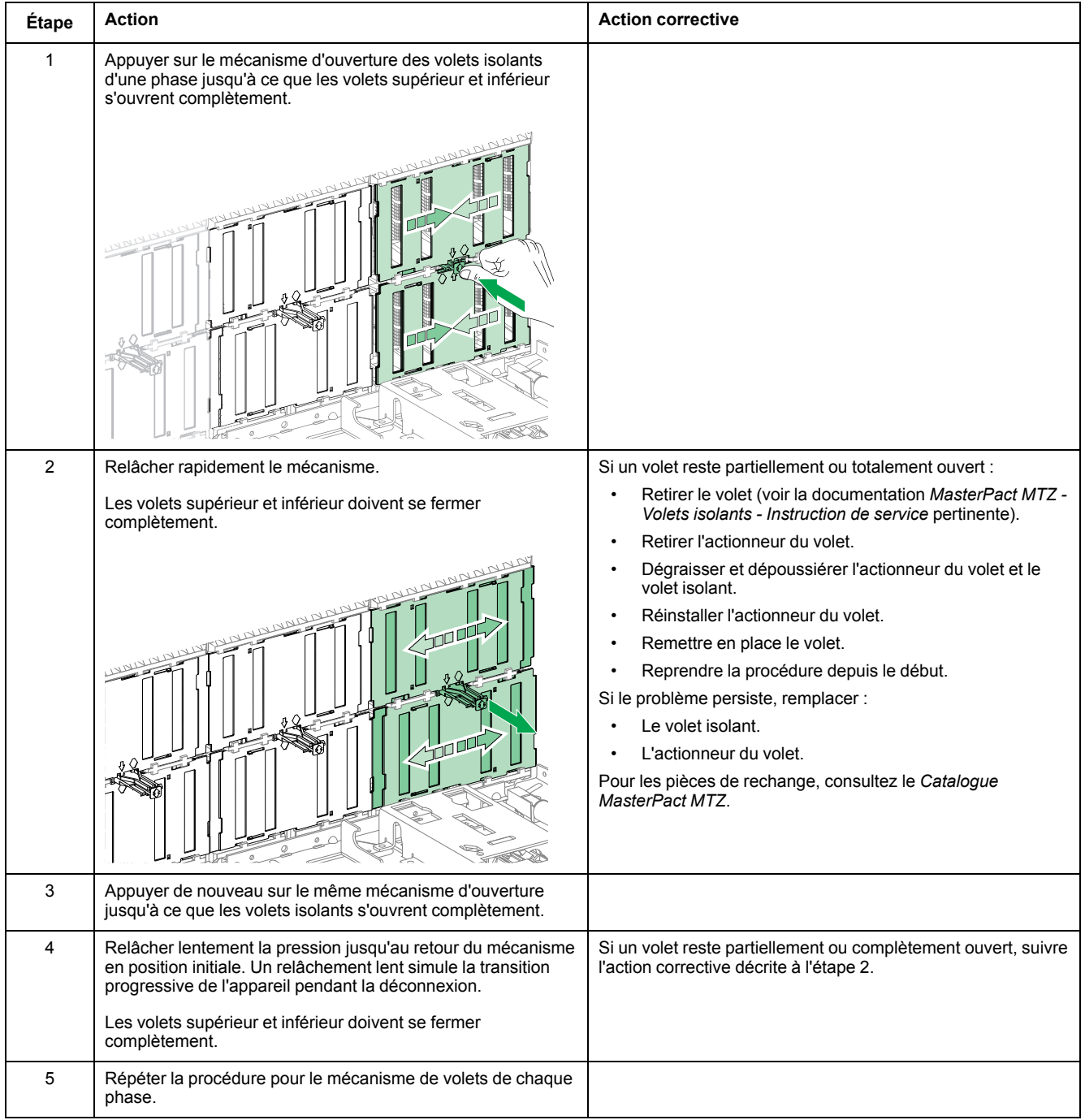

### **Vérification du cadenassage des volets avec l'accessoire de verrouillage VIVC pour MasterPact MTZ2 et pour MTZ3 avant 09/2022**

Avant toute chose, vérifier que l'accessoire de verrouillage et d'indication de position des volets (VIVC) situé sur la face avant est monté.

Les volets isolants supérieur et inférieur peuvent être verrouillés individuellement ou ensemble sur les appareils MasterPact MTZ2 et sur les MasterPact MTZ3 fabriqués avant septembre 2022.

Le verrouillage des volets isolants n'est possible qu'avec le châssis en position test et débroché.

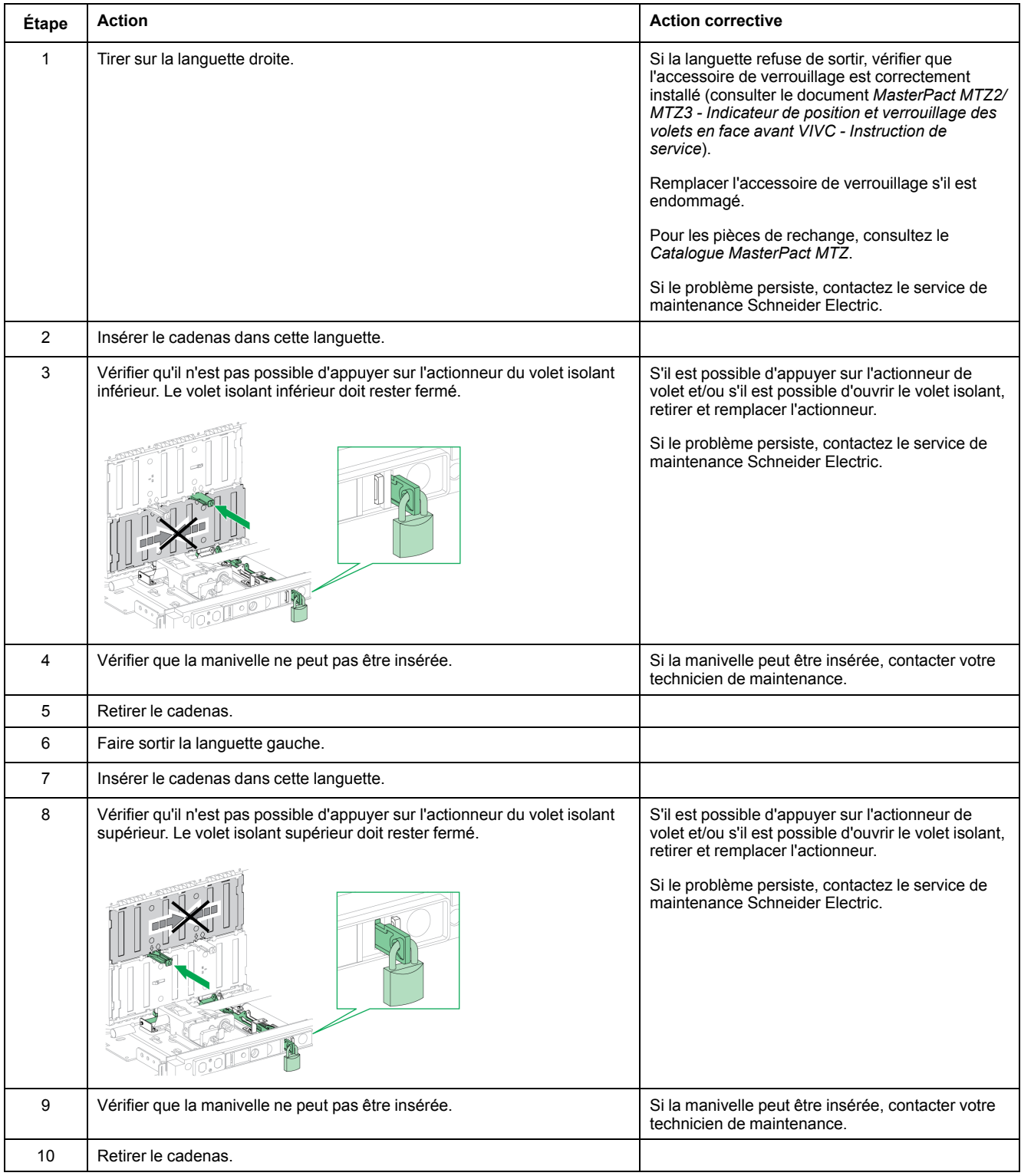

### **Vérification du cadenassage des volets avec l'accessoire de verrouillage VIVC pour MasterPact MTZ3 après 09/2022**

Avant toute chose, vérifier que l'accessoire de verrouillage et d'indication de position des volets (VIVC) situé sur la face avant est monté.

L'accessoire de verrouillage VIVC verrouille tous les volets isolants à la fois sur les appareils MasterPact MTZ3 fabriqués après septembre 2022.

Le verrouillage des volets isolants n'est possible qu'avec le châssis en position test et débroché.

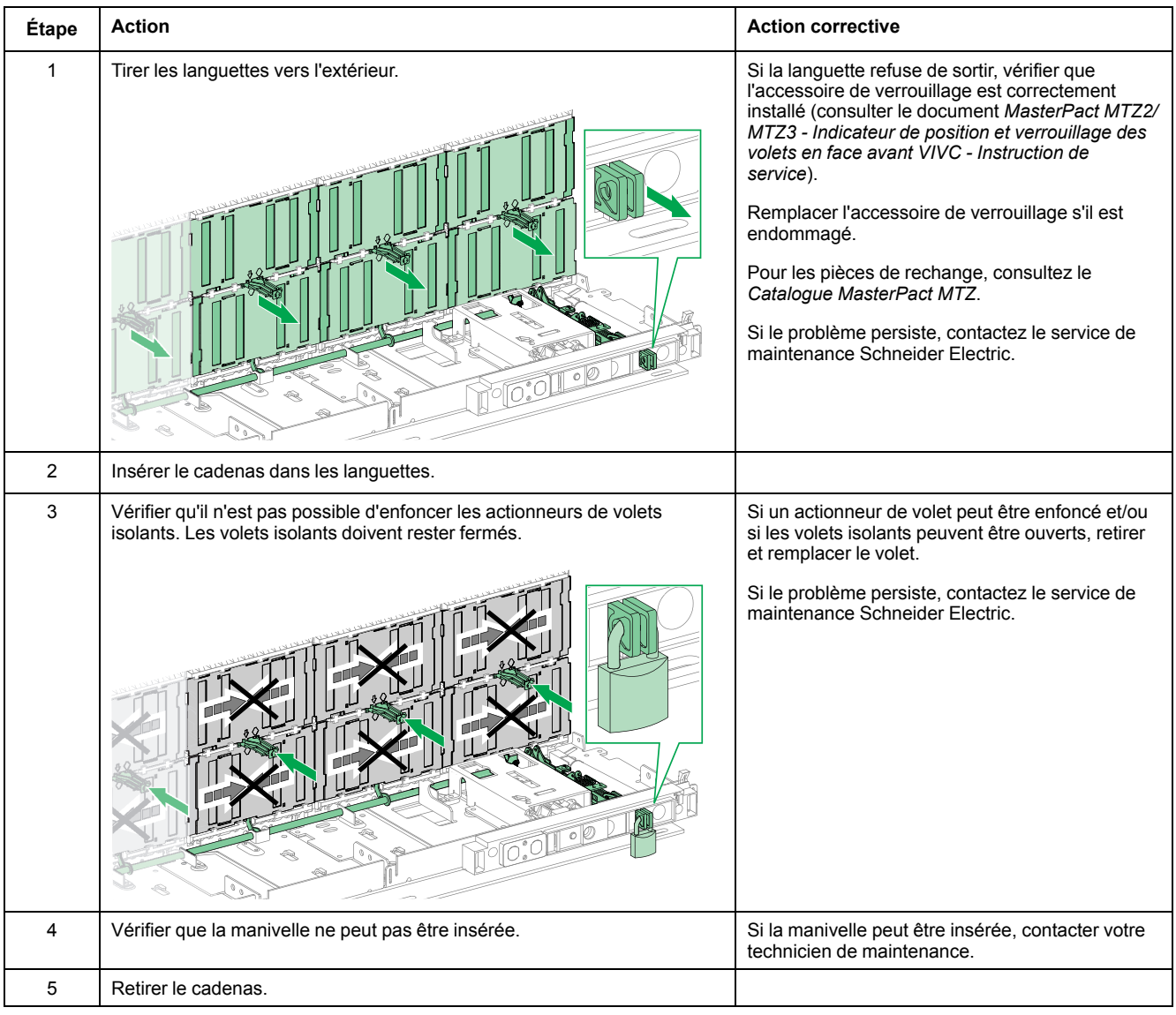

# <span id="page-162-0"></span>**Châssis NIII\_Z\_3 : Nettoyer le châssis et vérifier la présence de graisse sur le châssis**

### **Consignes de sécurité**

## **AADANGER**

#### **RISQUE D'ÉLECTROCUTION, D'EXPLOSION OU D'ARC ÉLECTRIQUE**

- Portez un équipement de protection individuelle adapté et respectez les consignes de sécurité électrique courantes. Consultez NFPA 70E, CSA Z462, NOM 029-STPS ou l'équivalent local.
- Seul un personnel qualifié doit effectuer l'installation et l'entretien de cet appareil.
- Sauf mention contraire dans les procédures de maintenance, toutes les opérations (inspection, test et maintenance préventive) doivent être effectuées avec l'appareil, le châssis et les circuits auxiliaires non alimentés.
- Vérifiez que l'appareil et le châssis ne sont pas alimentés sur les bornes amont et aval.
- Utilisez systématiquement un appareil de détection de tension approprié pour vérifier que l'appareil, le châssis et les circuits auxiliaires ne sont pas alimentés.
- Installez des écrans de sécurité et affichez une plaque indicatrice de danger.
- Pendant les tests, il est strictement interdit à quiconque de toucher l'appareil, le châssis ou les conducteurs lorsqu'une tension est appliquée.
- Avant de mettre l'équipement sous tension, vérifiez que tous les raccordements sont effectués avec le couple de serrage correct et que l'appareil est hors tension (position "ouvert").
- Avant de mettre l'équipement sous tension, remettez en place tous les dispositifs, portes et capots.
- Avant de mettre l'équipement sous tension, tenez compte des dangers potentiels et inspectez soigneusement la zone de travail pour vérifier qu'aucun outil ou autre objet n'a été oublié à l'intérieur de l'équipement.

**Le non-respect de ces instructions provoquera la mort ou des blessures graves.**

## **DANGER**

#### **RISQUE DE CHUTE DE L'ÉQUIPEMENT**

- Vérifiez que la capacité du dispositif de levage est suffisante pour l'appareil.
- Suivez les instructions du constructeur pour utiliser l'équipement de levage.
- Portez un casque de protection, des chaussures de sécurité et des gants résistants.

**Le non-respect de ces instructions provoquera la mort ou des blessures graves.**

### **Procédure**

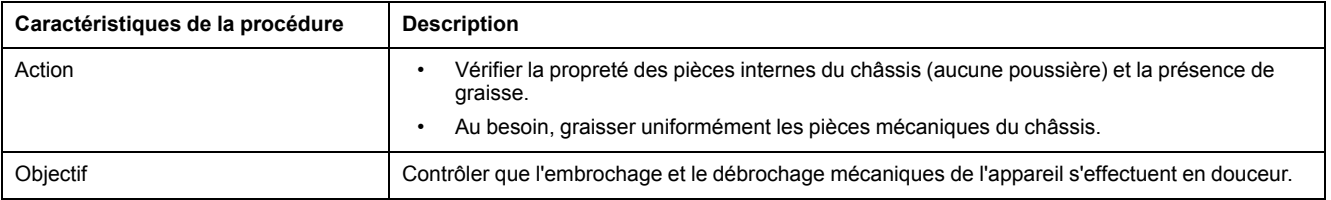

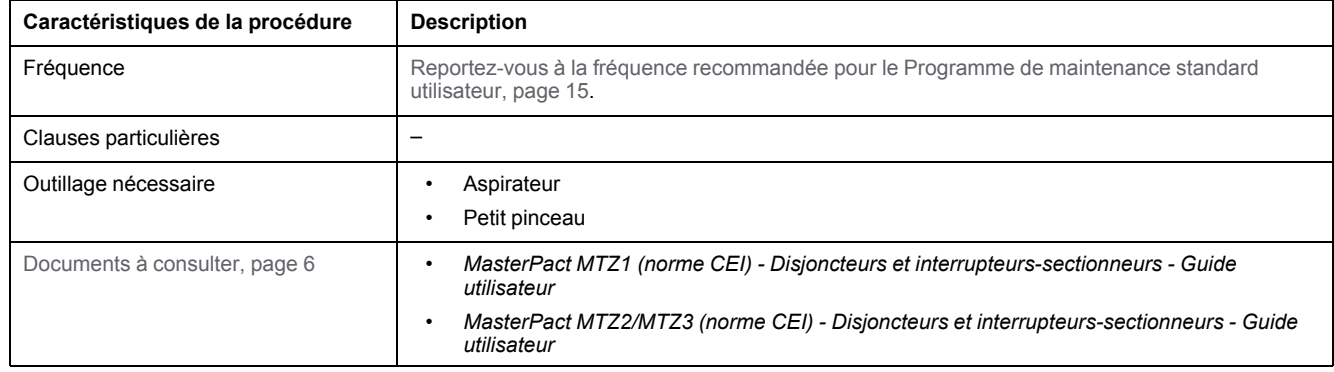

### **Conditions préliminaires**

L'appareil doit être dans l'état défini ci-dessous. Pour des instructions sur l'utilisation de l'appareil, consultez les *Guides utilisateur MasterPact MTZ*.

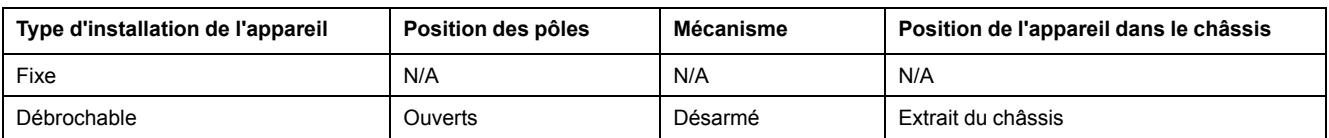

### **Vérification de la propreté des pièces internes du châssis**

## **AADANGER**

**RISQUE D'ÉLECTROCUTION, D'EXPLOSION OU D'ARC ÉLECTRIQUE**

- Le châssis doit être hors tension sur les bornes amont et aval.
- Utilisez systématiquement un appareil de détection de tension approprié pour vérifier que le châssis et les circuits auxiliaires sont hors tension.

**Le non-respect de ces instructions provoquera la mort ou des blessures graves.**

Vérifier la propreté des pièces internes du châssis. Le cas échéant, enlever la poussière à l'aide d'un aspirateur.

## *AVIS*

#### **RISQUE DE DOMMAGES MATÉRIELS**

Ne jamais utiliser de produits de nettoyage sous pression ou de produits contenant des solvants (trichloroéthane ou trichloroéthylène) tels que WD40.

**Le non-respect de ces instructions peut provoquer des dommages matériels.**

### **Vérification du graissage des pièces internes du châssis**

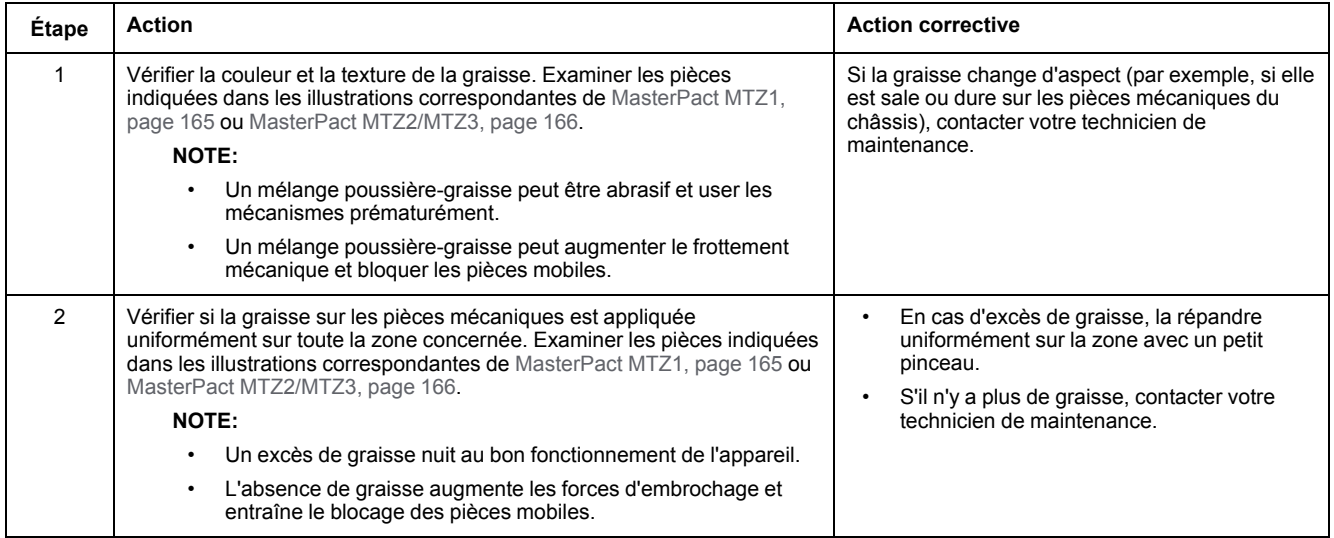

### <span id="page-164-0"></span>**Vérification des points de graissage sur le châssis MasterPact MTZ1**

Vérifier les points de graissage à droite et à gauche du châssis, comme indiqué sur les zones identifiées dans ces illustrations.

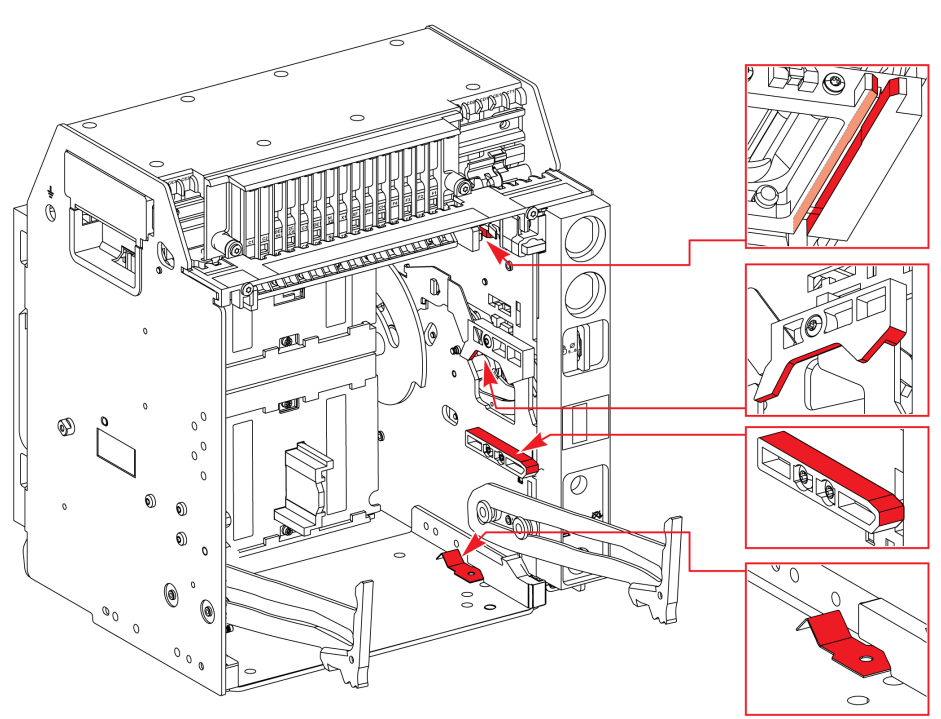

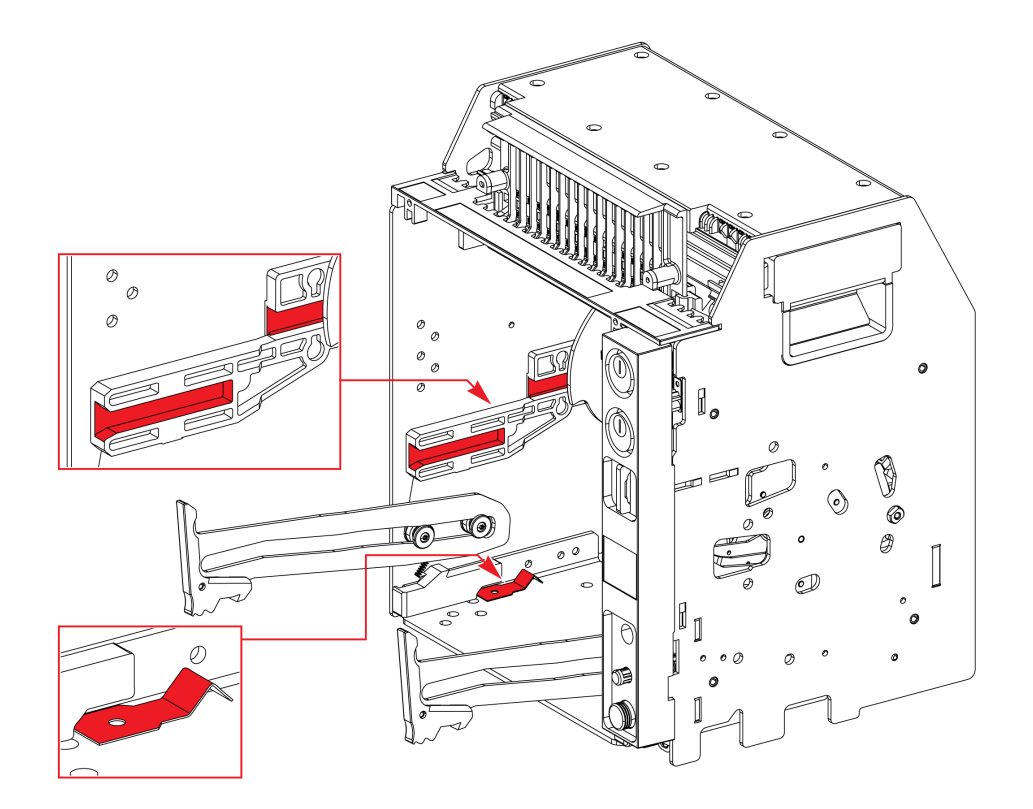

### <span id="page-165-0"></span>**Vérification des points de graissage sur le châssis MasterPact MTZ2/MTZ3**

Vérifier les points de graissage symétriquement à droite et à gauche du châssis, comme indiqué sur les zones identifiées dans ces illustrations.

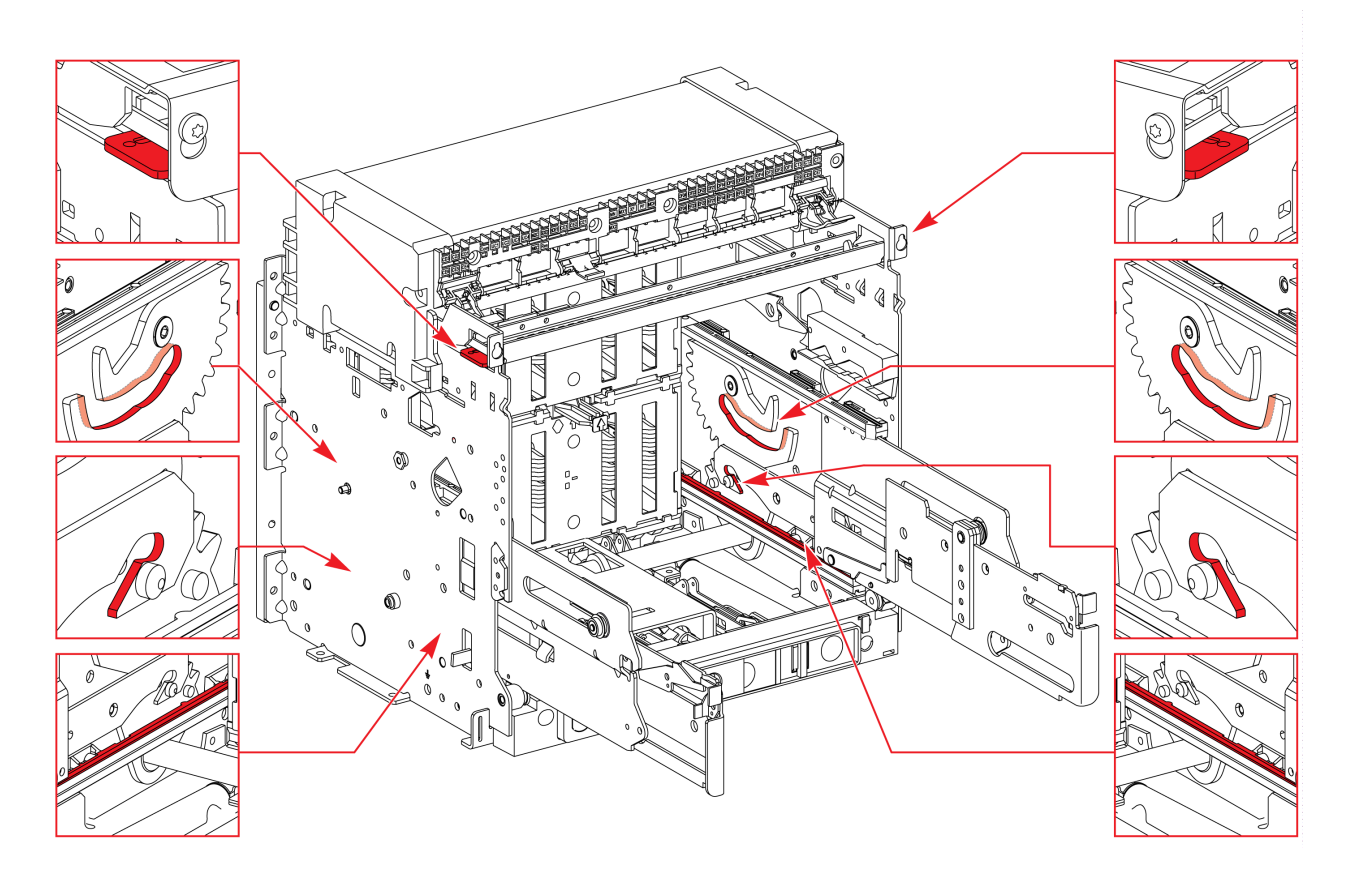

# <span id="page-166-0"></span>**Châssis NIII\_Z\_4 : Vérification des pinces de châssis**

### **Consignes de sécurité**

## **AADANGER**

#### **RISQUE D'ÉLECTROCUTION, D'EXPLOSION OU D'ARC ÉLECTRIQUE**

- Portez un équipement de protection individuelle adapté et respectez les consignes de sécurité électrique courantes. Consultez NFPA 70E, CSA Z462, NOM 029-STPS ou l'équivalent local.
- Seul un personnel qualifié doit effectuer l'installation et l'entretien de cet appareil.
- Sauf mention contraire dans les procédures de maintenance, toutes les opérations (inspection, test et maintenance préventive) doivent être effectuées avec l'appareil, le châssis et les circuits auxiliaires non alimentés.
- Vérifiez que l'appareil et le châssis ne sont pas alimentés sur les bornes amont et aval.
- Utilisez systématiquement un appareil de détection de tension approprié pour vérifier que l'appareil, le châssis et les circuits auxiliaires ne sont pas alimentés.
- Installez des écrans de sécurité et affichez une plaque indicatrice de danger.
- Pendant les tests, il est strictement interdit à quiconque de toucher l'appareil, le châssis ou les conducteurs lorsqu'une tension est appliquée.
- Avant de mettre l'équipement sous tension, vérifiez que tous les raccordements sont effectués avec le couple de serrage correct et que l'appareil est hors tension (position "ouvert").
- Avant de mettre l'équipement sous tension, remettez en place tous les dispositifs, portes et capots.
- Avant de mettre l'équipement sous tension, tenez compte des dangers potentiels et inspectez soigneusement la zone de travail pour vérifier qu'aucun outil ou autre objet n'a été oublié à l'intérieur de l'équipement.

**Le non-respect de ces instructions provoquera la mort ou des blessures graves.**

## **DANGER**

#### **RISQUE DE CHUTE DE L'ÉQUIPEMENT**

- Vérifiez que la capacité du dispositif de levage est suffisante pour l'appareil.
- Suivez les instructions du constructeur pour utiliser l'équipement de levage.
- Portez un casque de protection, des chaussures de sécurité et des gants résistants.

**Le non-respect de ces instructions provoquera la mort ou des blessures graves.**

### **Procédure**

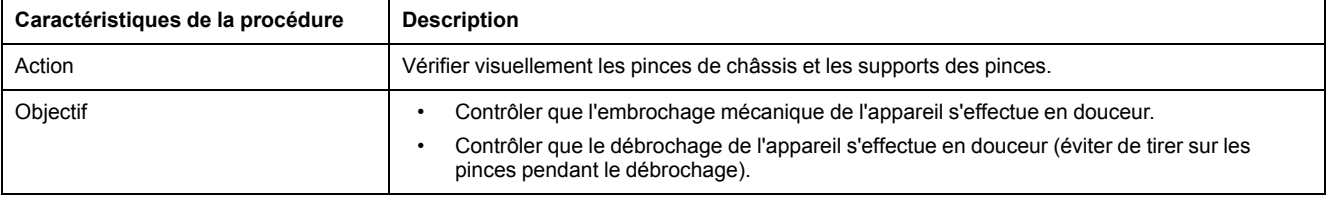

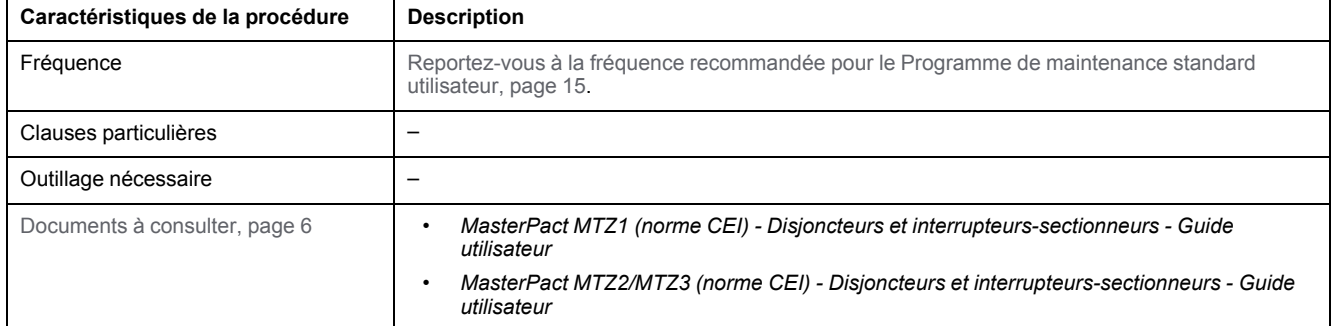

### **Conditions préliminaires**

L'appareil doit être dans l'état défini ci-dessous. Pour des instructions sur l'utilisation de l'appareil, consultez les *Guides utilisateur MasterPact MTZ*.

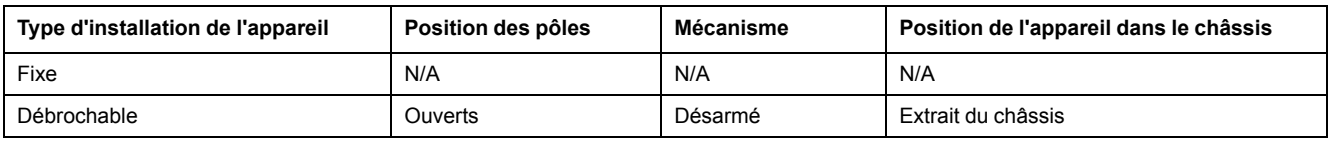

### **Vérification des pinces de châssis**

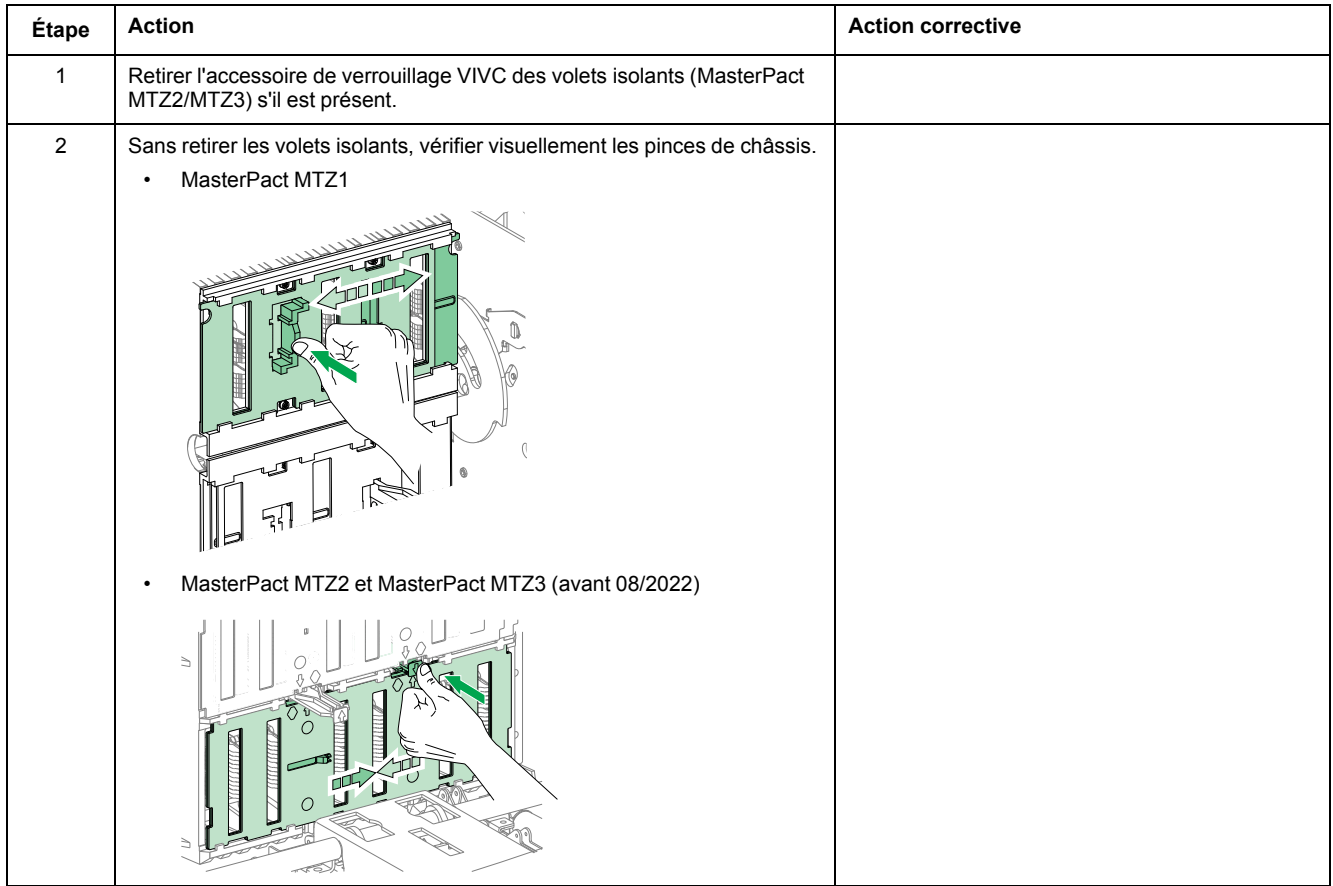

#### Châssis NIII\_Z\_4 : [Vérification](#page-166-0) des pinces de châssis

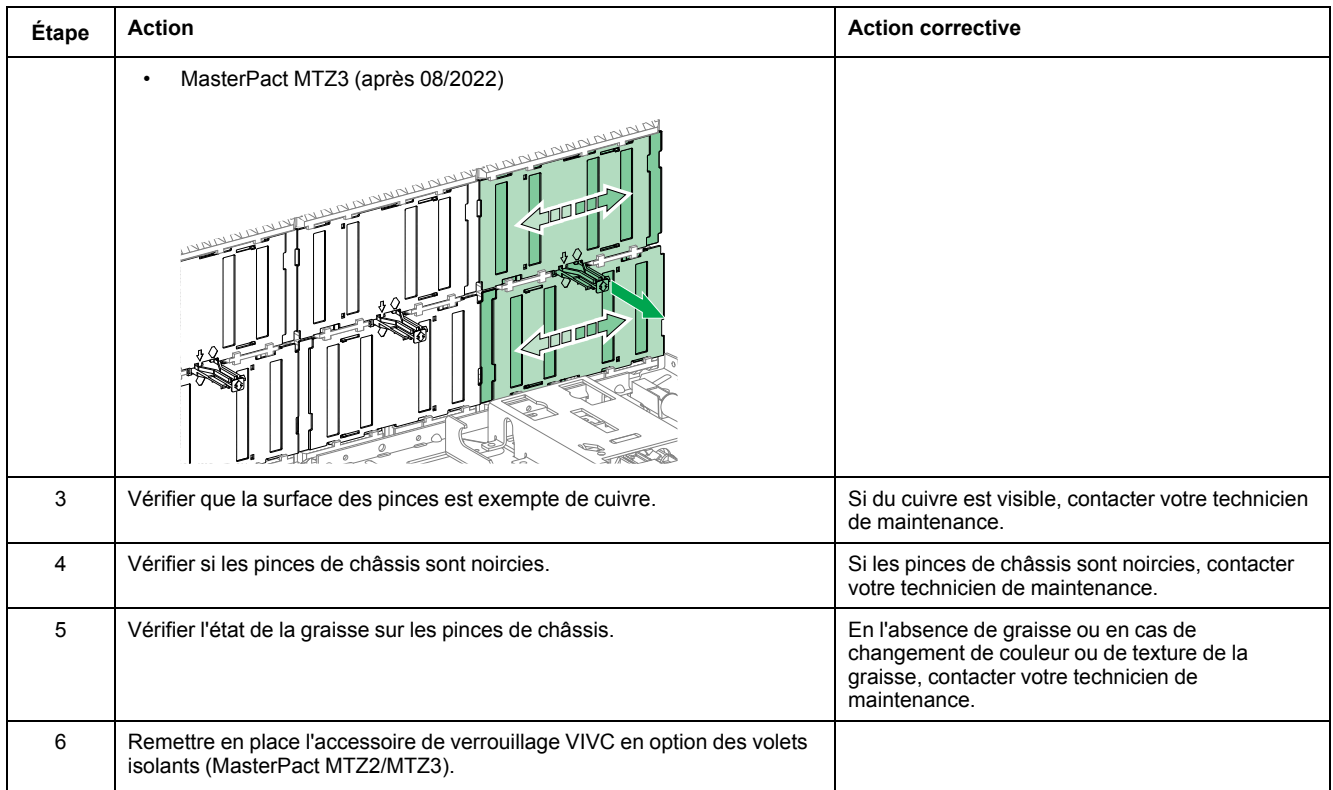

# <span id="page-169-0"></span>**Raccords d'alimentation NIII\_Z\_1 : Vérifier le système de raccordement**

### **Consignes de sécurité**

## **AADANGER**

#### **RISQUE D'ÉLECTROCUTION, D'EXPLOSION OU D'ARC ÉLECTRIQUE**

- Portez un équipement de protection individuelle adapté et respectez les consignes de sécurité électrique courantes. Consultez NFPA 70E, CSA Z462, NOM 029-STPS ou l'équivalent local.
- Seul un personnel qualifié doit effectuer l'installation et l'entretien de cet appareil.
- Sauf mention contraire dans les procédures de maintenance, toutes les opérations (inspection, test et maintenance préventive) doivent être effectuées avec l'appareil, le châssis et les circuits auxiliaires non alimentés.
- Vérifiez que l'appareil et le châssis ne sont pas alimentés sur les bornes amont et aval.
- Utilisez systématiquement un appareil de détection de tension approprié pour vérifier que l'appareil, le châssis et les circuits auxiliaires ne sont pas alimentés.
- Installez des écrans de sécurité et affichez une plaque indicatrice de danger.
- Pendant les tests, il est strictement interdit à quiconque de toucher l'appareil, le châssis ou les conducteurs lorsqu'une tension est appliquée.
- Avant de mettre l'équipement sous tension, vérifiez que tous les raccordements sont effectués avec le couple de serrage correct et que l'appareil est hors tension (position "ouvert").
- Avant de mettre l'équipement sous tension, remettez en place tous les dispositifs, portes et capots.
- Avant de mettre l'équipement sous tension, tenez compte des dangers potentiels et inspectez soigneusement la zone de travail pour vérifier qu'aucun outil ou autre objet n'a été oublié à l'intérieur de l'équipement.

**Le non-respect de ces instructions provoquera la mort ou des blessures graves.**

## **DANGER**

#### **RISQUE DE CHUTE DE L'ÉQUIPEMENT**

- Vérifiez que la capacité du dispositif de levage est suffisante pour l'appareil.
- Suivez les instructions du constructeur pour utiliser l'équipement de levage.
- Portez un casque de protection, des chaussures de sécurité et des gants résistants.

**Le non-respect de ces instructions provoquera la mort ou des blessures graves.**

### **Procédure**

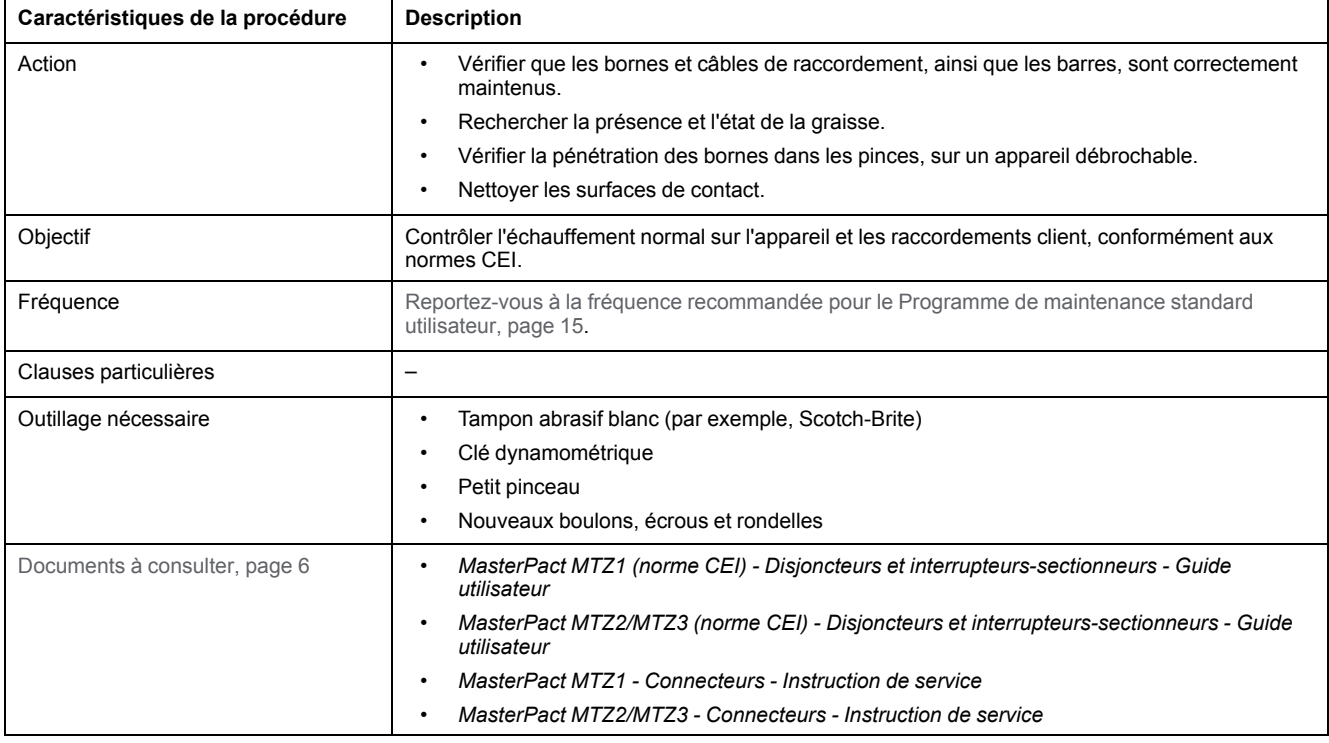

### **Conditions préliminaires**

L'appareil doit être dans l'état défini ci-dessous. Pour des instructions sur l'utilisation de l'appareil, consultez les *Guides utilisateur MasterPact MTZ*.

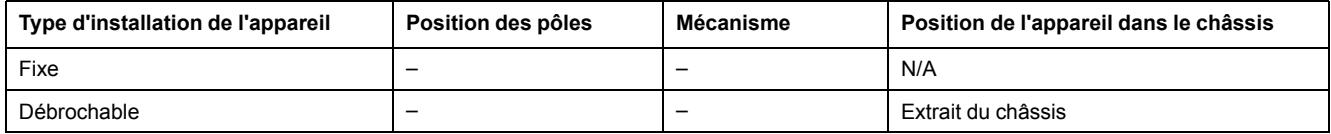

### **Exemple de raccordement matériel**

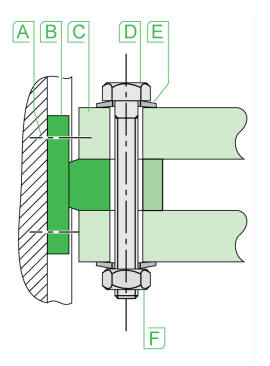

**A** Vis de borne serrée en usine à 13 N•m (MasterPact MTZ1) et 17 N•m (MasterPact MTZ2/MTZ3)

- **B** Borne de disjoncteur
- **C** Barre de bus
- **D** Boulon
- **E** Rondelle
- **F** Écrou

### **Appareil fixe : Vérification du montage des bornes de connexion sur l'appareil et les câbles et/ou des barres sur les bornes de connexion**

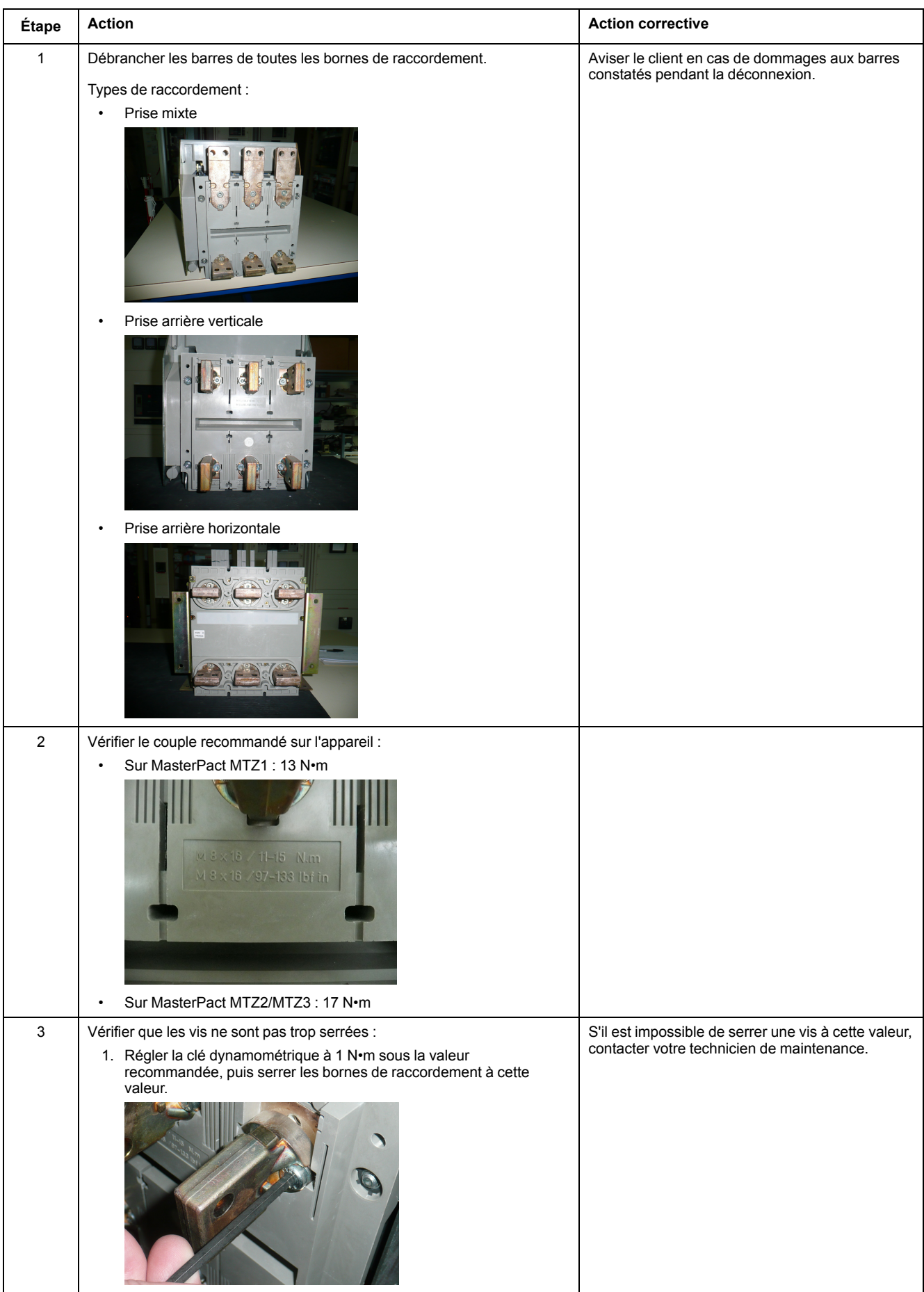

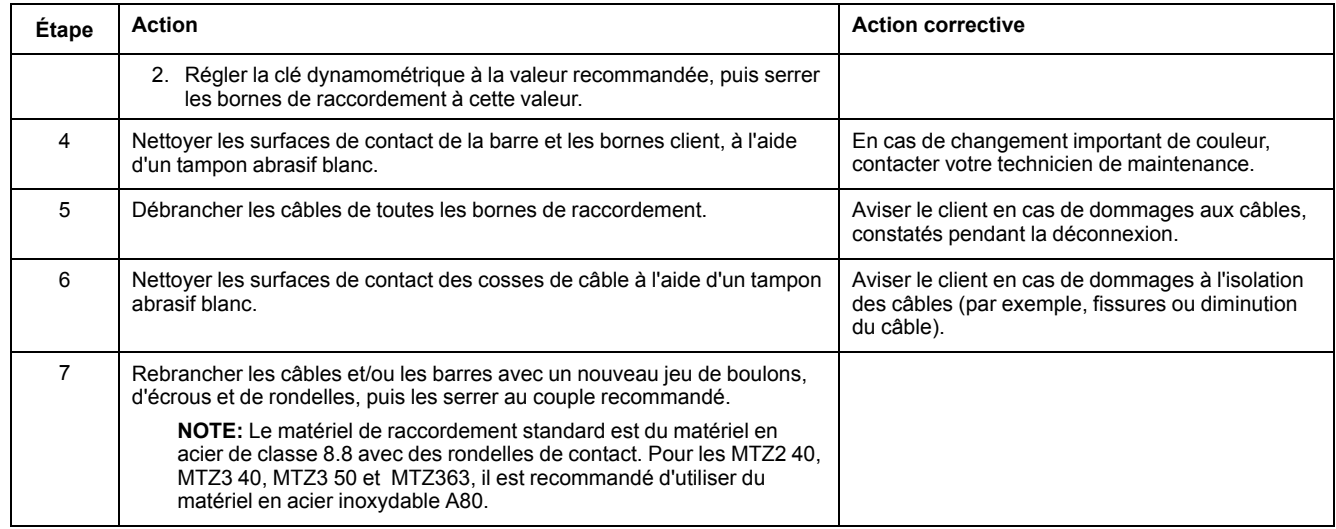

### **Appareil débrochable : Vérification du montage des bornes de connexion sur l'appareil et les câbles et/ou des barres sur les bornes de connexion**

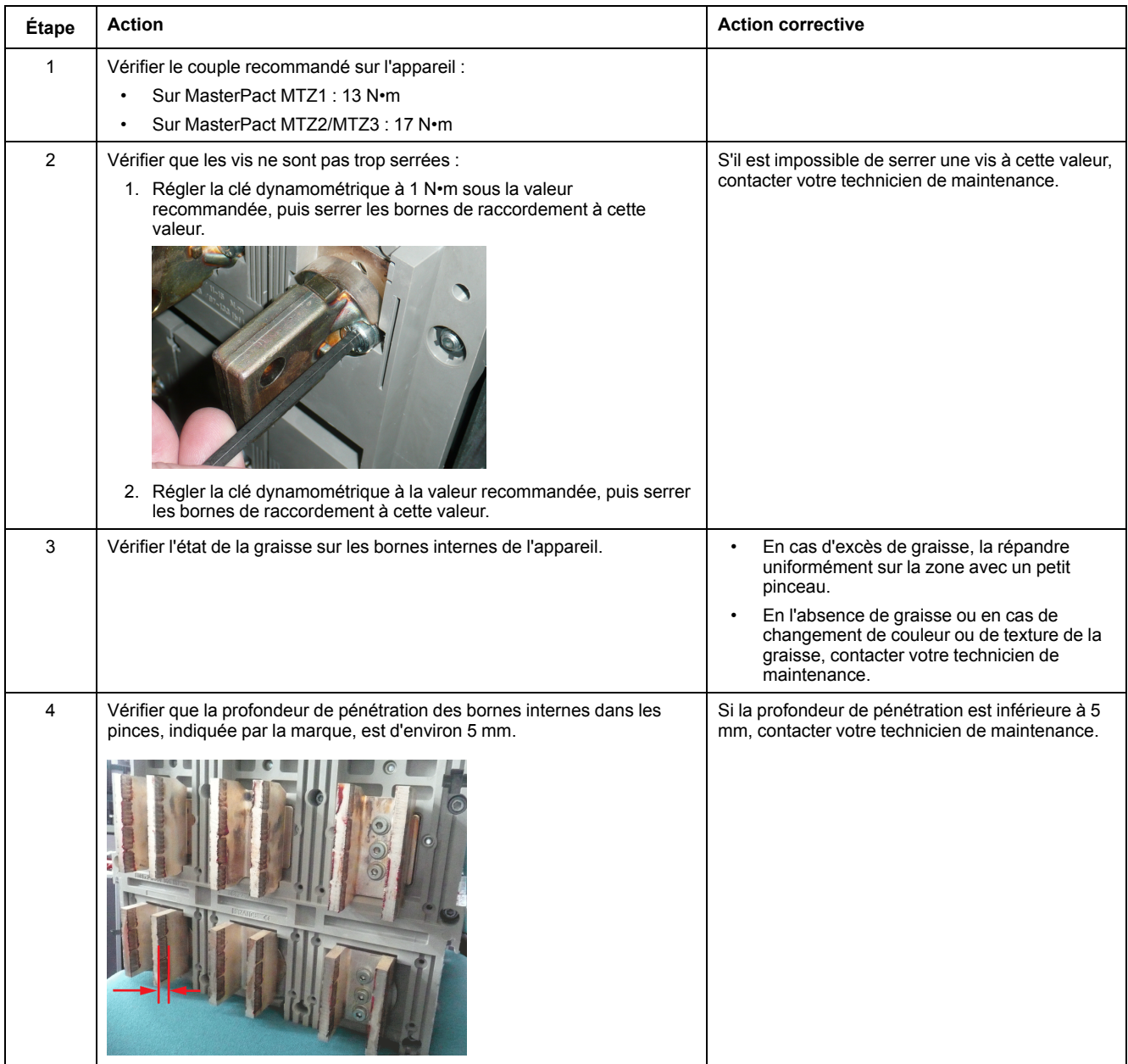

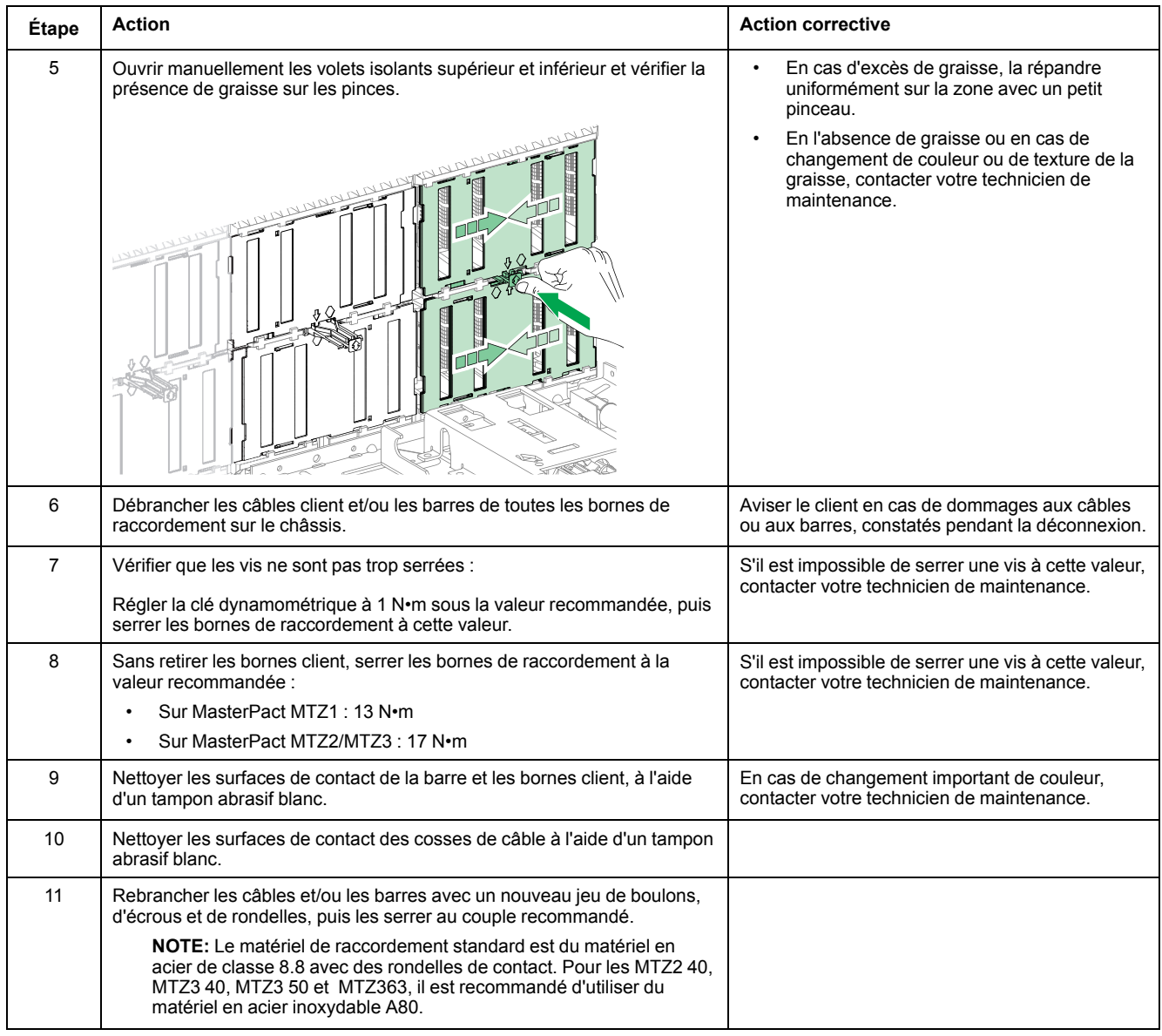

### **Montage des bornes sur l'appareil et valeur de serrage recommandée**

Consultez la documentation suivante :

- *MasterPact MTZ1 - Connecteurs - Instruction de service*
- *MasterPact MTZ2/MTZ3 - Connecteurs - Instruction de service*

### **Couple de serrage recommandé des barres de raccordement**

Le tableau suivant indique les couples de serrage à appliquer pour raccorder des barres (Cu ETP - norme française NFA 51-100) au disjoncteur. Ces valeurs sont utilisées avec les jeux de barres en cuivre et les écrous et boulons en acier de classe 8.8. Les mêmes couples peuvent être utilisés avec des barres en aluminium de qualité AGS-T52 (norme française NFA 02-104 ou norme américaine H-35-1).

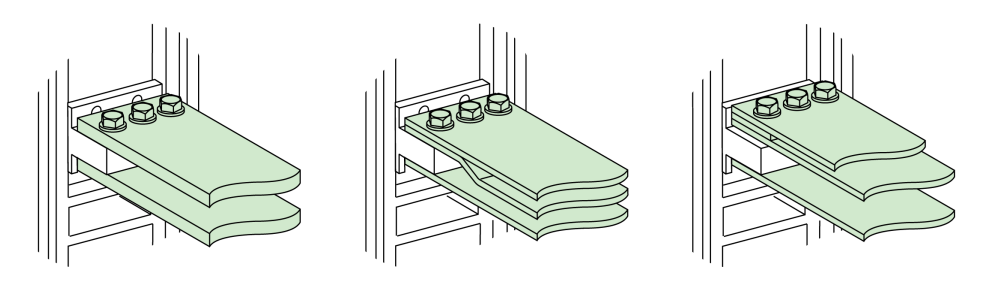

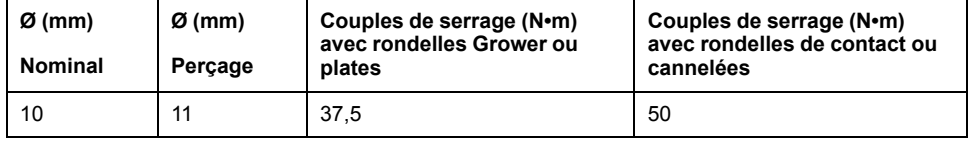

# <span id="page-175-0"></span>**Dépannage du MasterPact MTZ**

### **Contenu de cette partie**

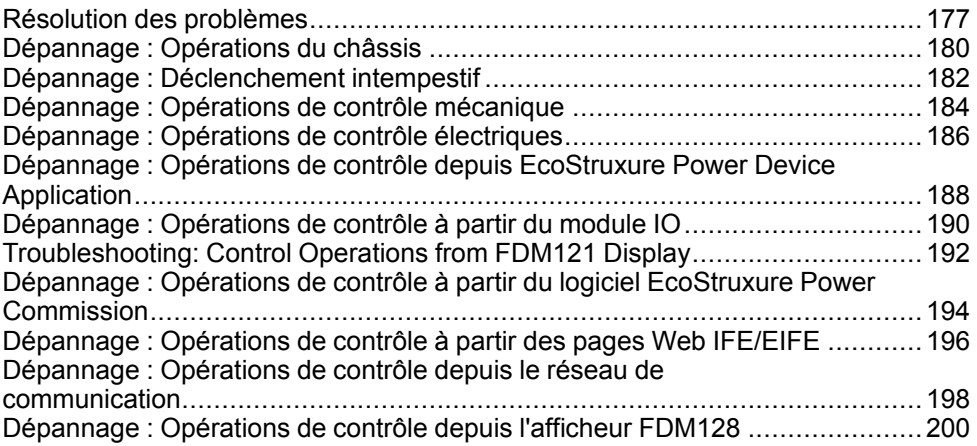

# <span id="page-176-0"></span>**Résolution des problèmes**

### **Présentation**

Ce chapitre contient des informations utiles pour résoudre les problèmes rencontrés dans un système en exploitation. Il suppose que le système est installé correctement et que tous les tests de mise en service ont été concluants. Les opérations de dépannage sont décrites sous les rubriques suivantes :

- Fonctionnement du châssis
- Déclenchement intempestif
- Opérations de contrôle mécanique
- Opérations de contrôle électrique
- Opérations de contrôle depuis EcoStruxure Power Device app
- Opérations de contrôle depuis le module IO
- Opérations de contrôle depuis le logiciel EcoStruxure Power Commission
- Opérations de contrôle depuis les pages Web IFE/EIFE
- Opérations de contrôle depuis le réseau de communication
- Opérations de contrôle depuis l'afficheur FDM128

### **Modèle en couches**

Pour aborder le dépannage de l'appareil, il est utile de se baser sur un modèle à plusieurs couches. Il y a quatre couches à considérer :

- Réseau de communication
- Raccordement direct
- Électrique
- Mécanique

Le schéma suivant illustre les différentes couches de l'équipement :

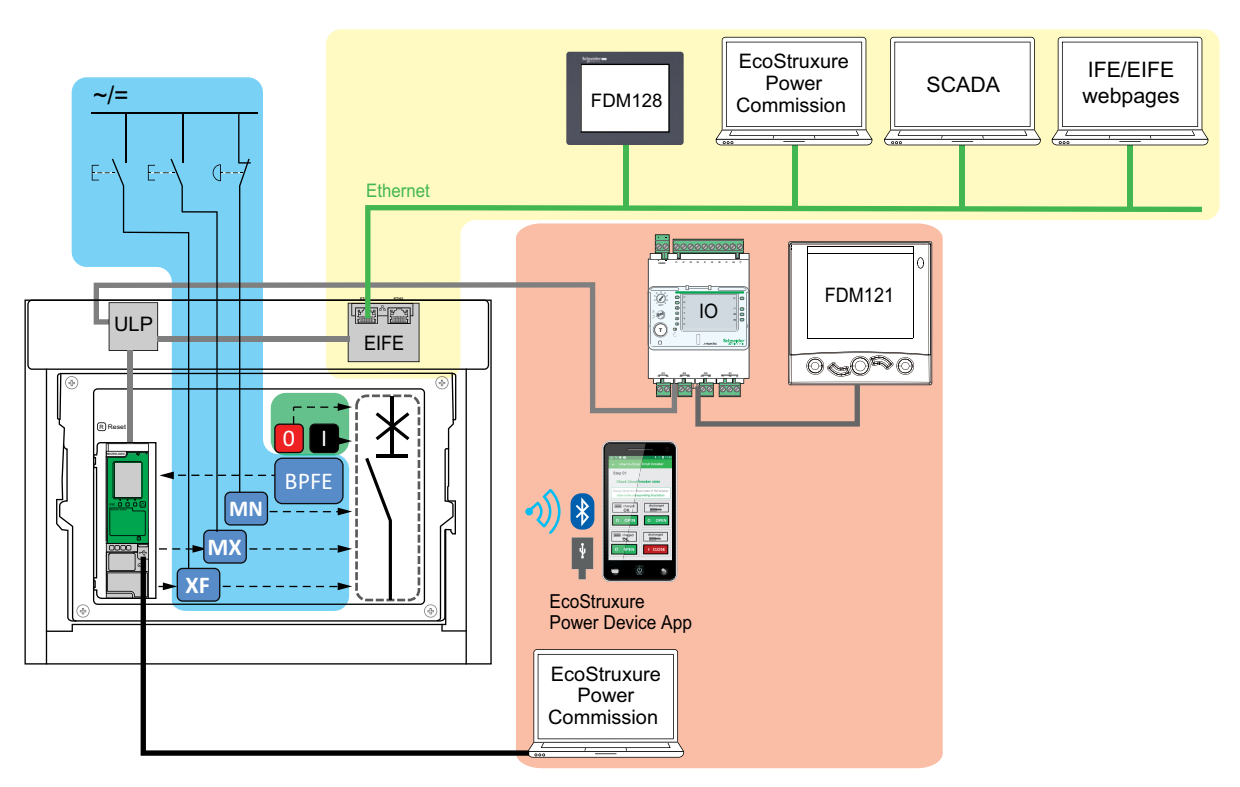

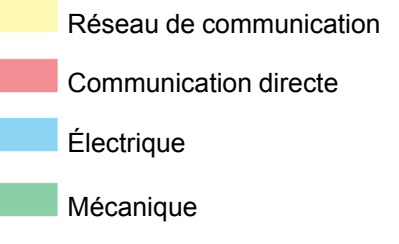

En cas d'échec d'actions de dépannage proposées pour une couche, passez à la couche suivante, et ainsi de suite jusqu'à la couche Mécanique. Si vous ne pouvez pas résoudre le problème avec les actions de la couche Mécanique, contactez votre technicien de maintenance.

### **Assistance au dépannage**

L'assistance au dépannage est assurée par le Digital Module Assistant de réenclenchement MasterPact.

Le Digital Module Assistant de réenclenchement MasterPact aide à la fermeture d'un disjoncteur après un déclenchement ou une ouverture.

Les fonctions suivantes sont disponibles :

- État prêt-à-fermer
- Réarmement (si nécessaire)
- Réarmement du ressort d'accumulation d'énergie (si nécessaire)

• Diagnostics concernant les informations de fermeture, comme par exemple : pas d'alimentation électrique sur le déclencheur voltmétrique d'ouverture MX, le déclencheur voltmétrique à manque de tension MN, ou le motoréducteur MCH.

Reportez-vous à la documentation [DOCA0102FR](https://www.se.com/ww/en/download/document/DOCA0102FR) *MasterPact MTZ - Unité de contrôle MicroLogic X - Guide utilisateur* pour plus d'informations sur le téléchargement de Digital Modules.

### **Maintenance de l'appareil**

Schneider Electric préconise un programme de maintenance préventive afin de préserver les caractéristiques de fonctionnement et de sécurité indiquées dans les catalogues tout au long de la durée de vie. La maintenance doit être réalisée par des personnes expérimentées et qualifiées.

Pour plus d'informations sur le programme de maintenance préventive et les procédures de maintenance, reportez-vous à la documentation [DOCA0099FR](https://www.se.com/ww/en/download/document/DOCA0099FR) *MasterPact MTZ - Disjoncteurs et interrupteurs-sectionneurs CEI - Guide de maintenance*.

# <span id="page-179-0"></span>**Dépannage : Opérations du châssis**

### **Définition**

Les opérations du châssis sont les suivantes :

- Embrochage et débrochage de l'appareil débrochable
- Verrouillage et déverrouillage du châssis

### **Dépannage**

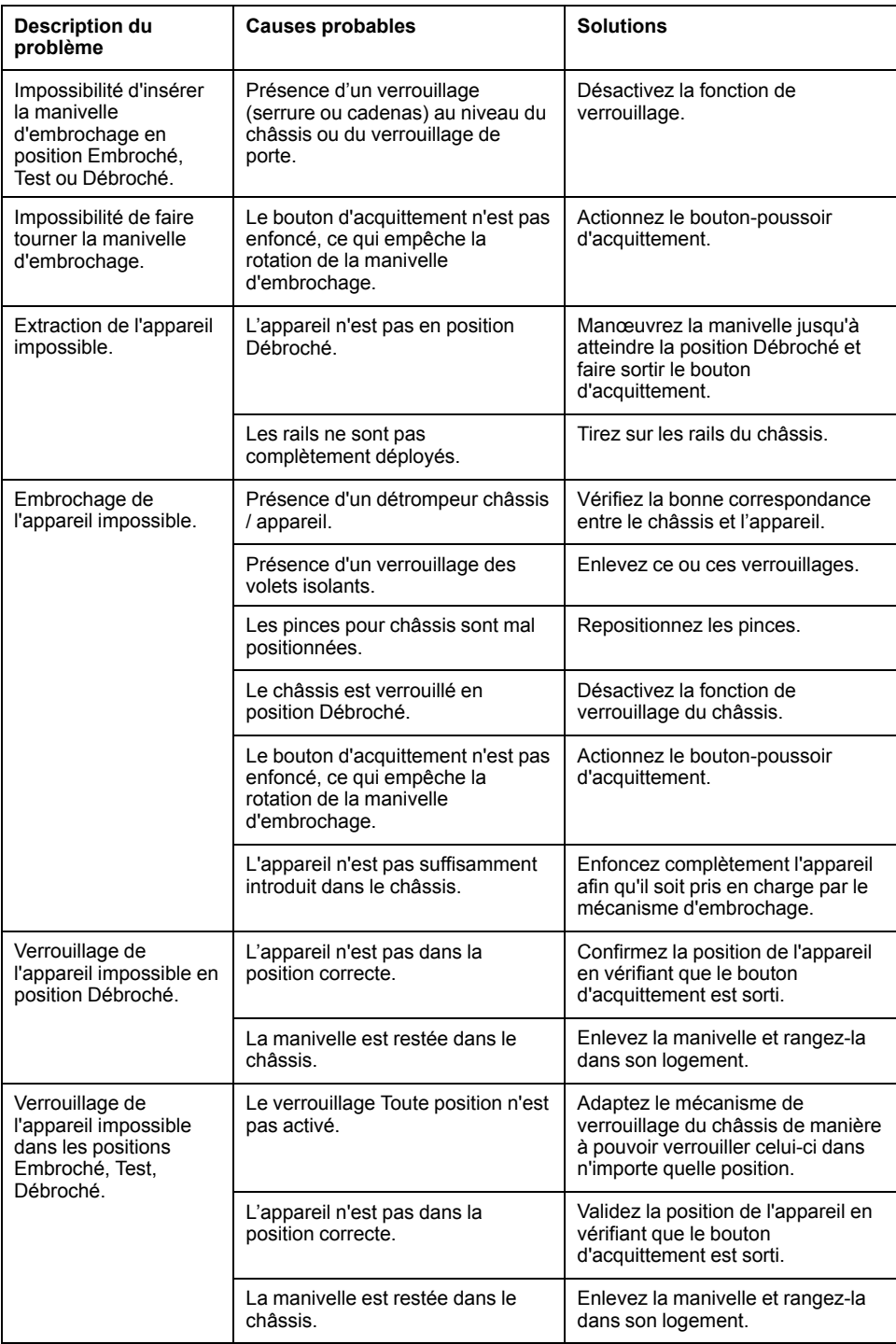
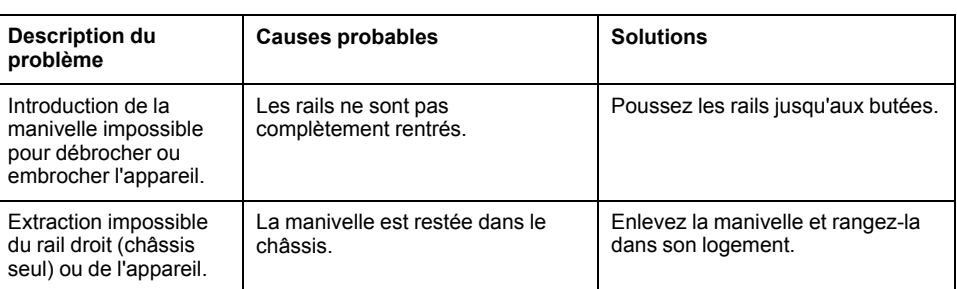

# <span id="page-181-0"></span>**Dépannage : Déclenchement intempestif**

## **Définition**

Un déclenchement intempestif est un déclenchement qui n'est pas causé par une fonction de protection (en fonctionnement normal) ou par des tests.

### **Dépannage**

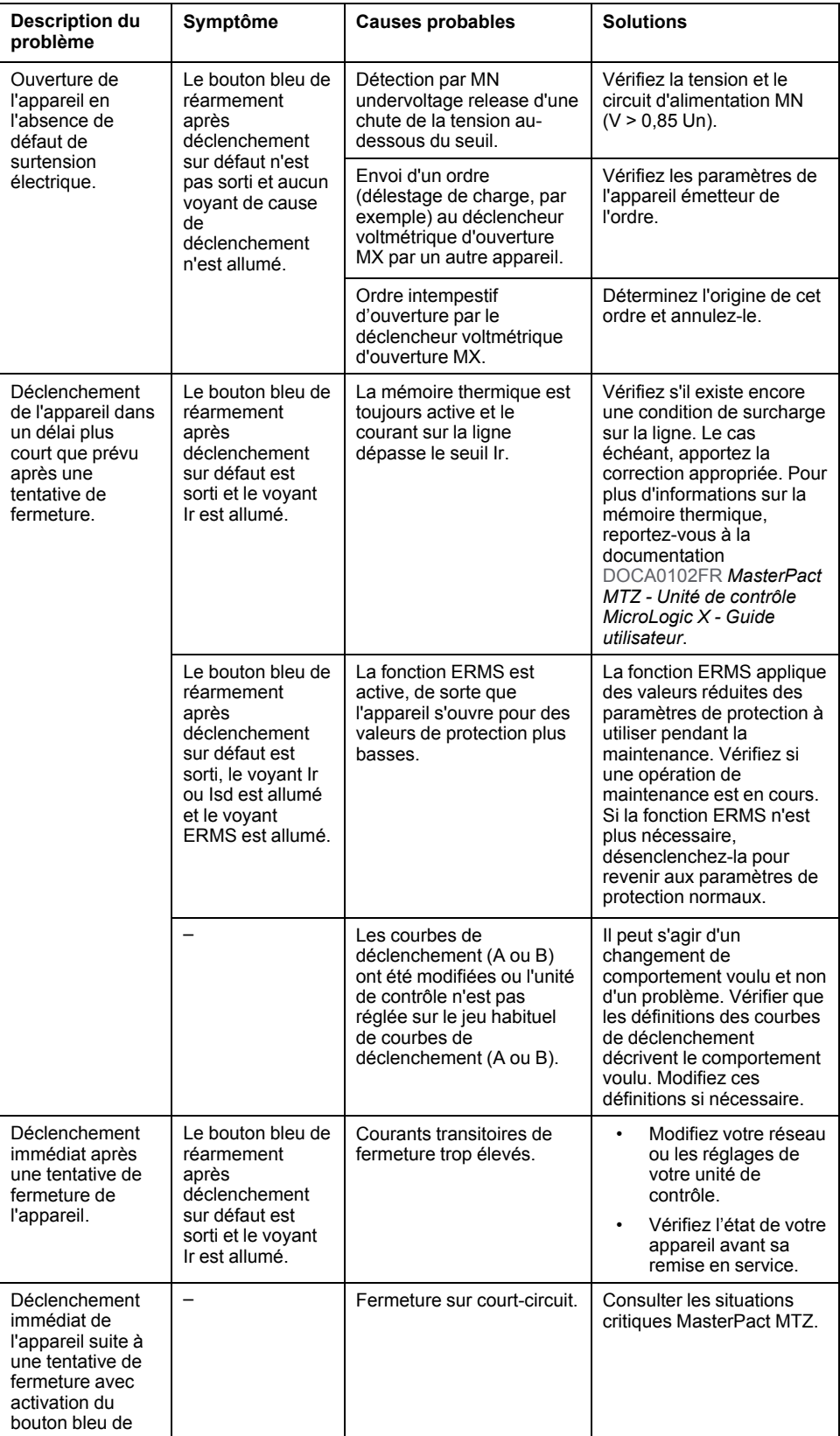

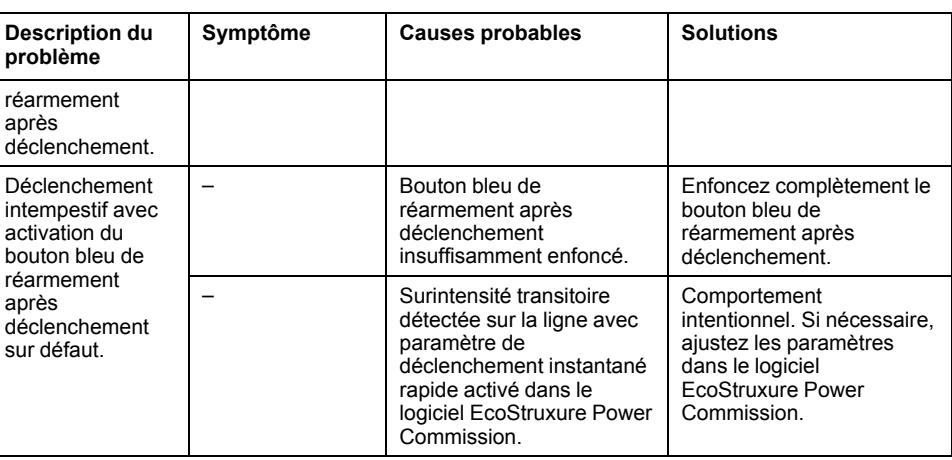

# <span id="page-183-0"></span>**Dépannage : Opérations de contrôle mécanique**

## **Définition**

Les opérations de contrôle mécanique sont celles qui sont effectuées à l'aide des boutons-poussoirs d'ouverture ou de fermeture.

### **Impossibilité de fermer l'appareil à l'aide du bouton-poussoir de fermeture mécanique**

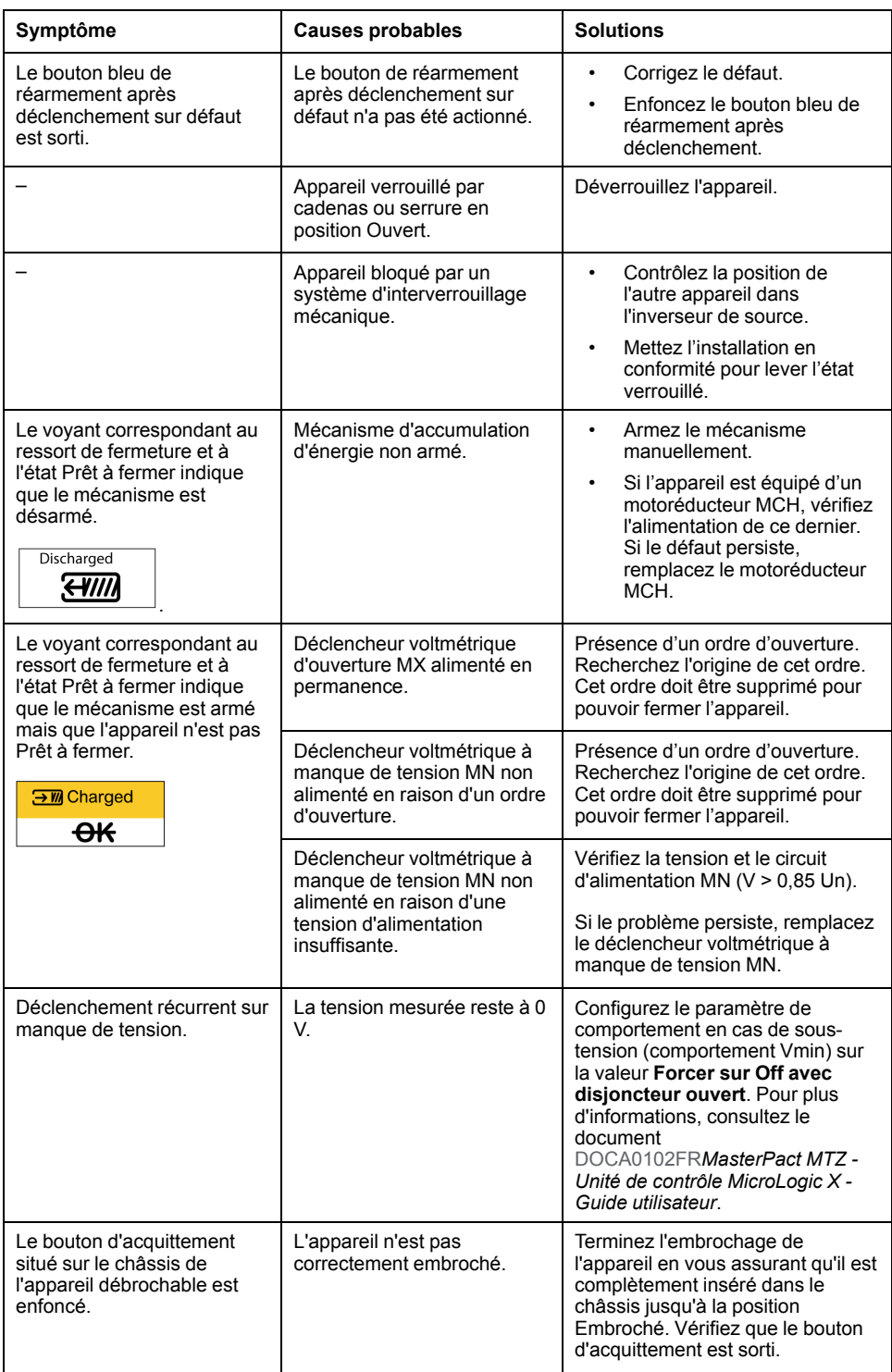

## **Impossibilité d'ouvrir l'appareil à l'aide du bouton-poussoir d'ouverture mécanique**

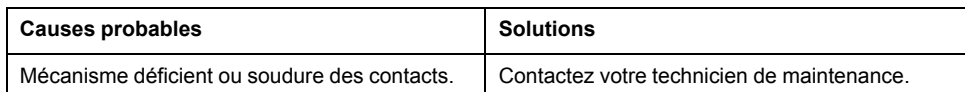

# <span id="page-185-0"></span>**Dépannage : Opérations de contrôle électriques**

## **Définition**

Les opérations de contrôle électriques sont lancées par un ordre électrique via un déclencheur voltmétrique ou un bouton-poussoir externe raccordé directement à un déclencheur voltmétrique.

## **Dépannage des déclencheurs voltmétriques**

Les actions de dépannage dépendent du type de déclencheur voltmétrique :

- Pour les déclencheurs voltmétriques communicants, consultez les messages d'événements MicroLogic X, puis les Situations critiques MasterPact MTZ
- Pour les déclencheurs voltmétriques standard, suivez les instructions fournies dans les tableaux ci-après. Si le défaut persiste, remplacez le déclencheur voltmétrique.

#### **Impossibilité de fermer l'appareil à l'aide d'un bouton-poussoir externe ou d'un ordre électrique**

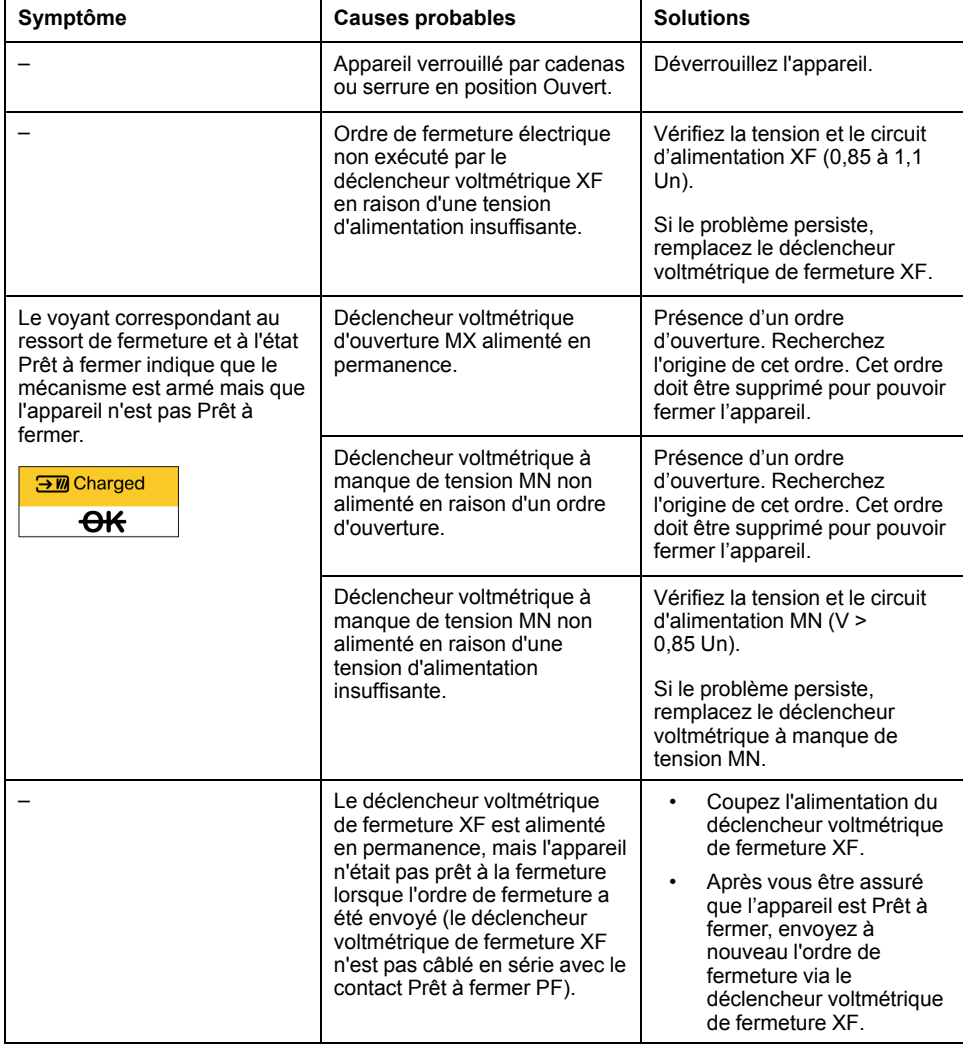

## **Impossibilité d'ouvrir l'appareil à l'aide d'un bouton-poussoir externe ou d'un ordre électrique**

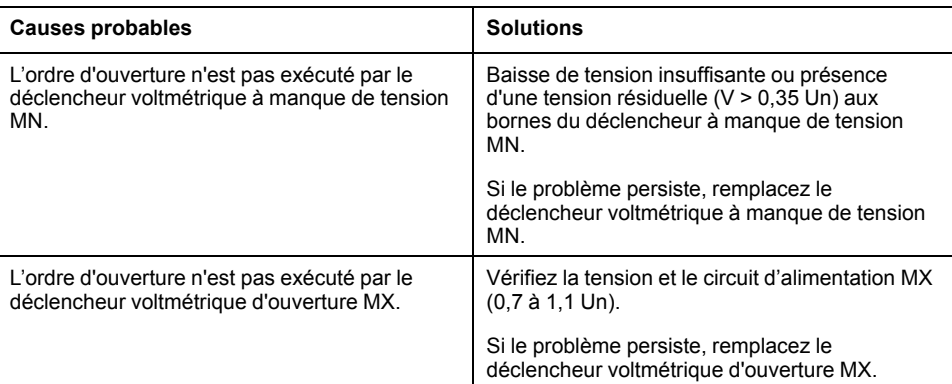

#### **Impossibilité de réarmer l'appareil via un réarmement à distance électrique RES**

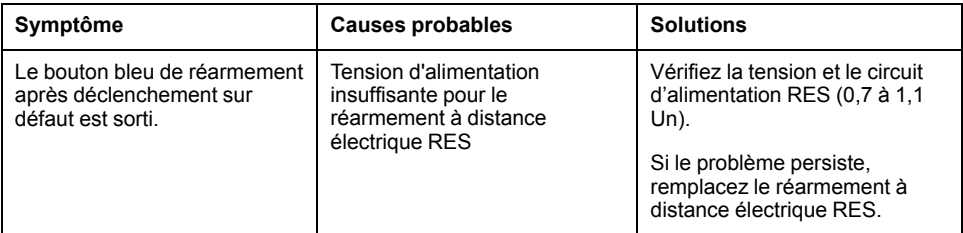

## **Vérifications supplémentaires**

Si les actions de dépannage décrites ci-avant ne fonctionnent pas, reportez-vous aux informations de dépannage de la section Opérations de contrôle [mécanique,](#page-183-0) [page](#page-183-0) 184.

## <span id="page-187-0"></span>**Dépannage : Opérations de contrôle depuis EcoStruxure Power Device Application**

## **Définition**

Les opérations de contrôle comprennent les commandes d'ouverture et de fermeture de l'appareil émises par l'EcoStruxure Power Device app.

## **Impossibilité de contrôler l'appareil depuis EcoStruxure Power Device Application**

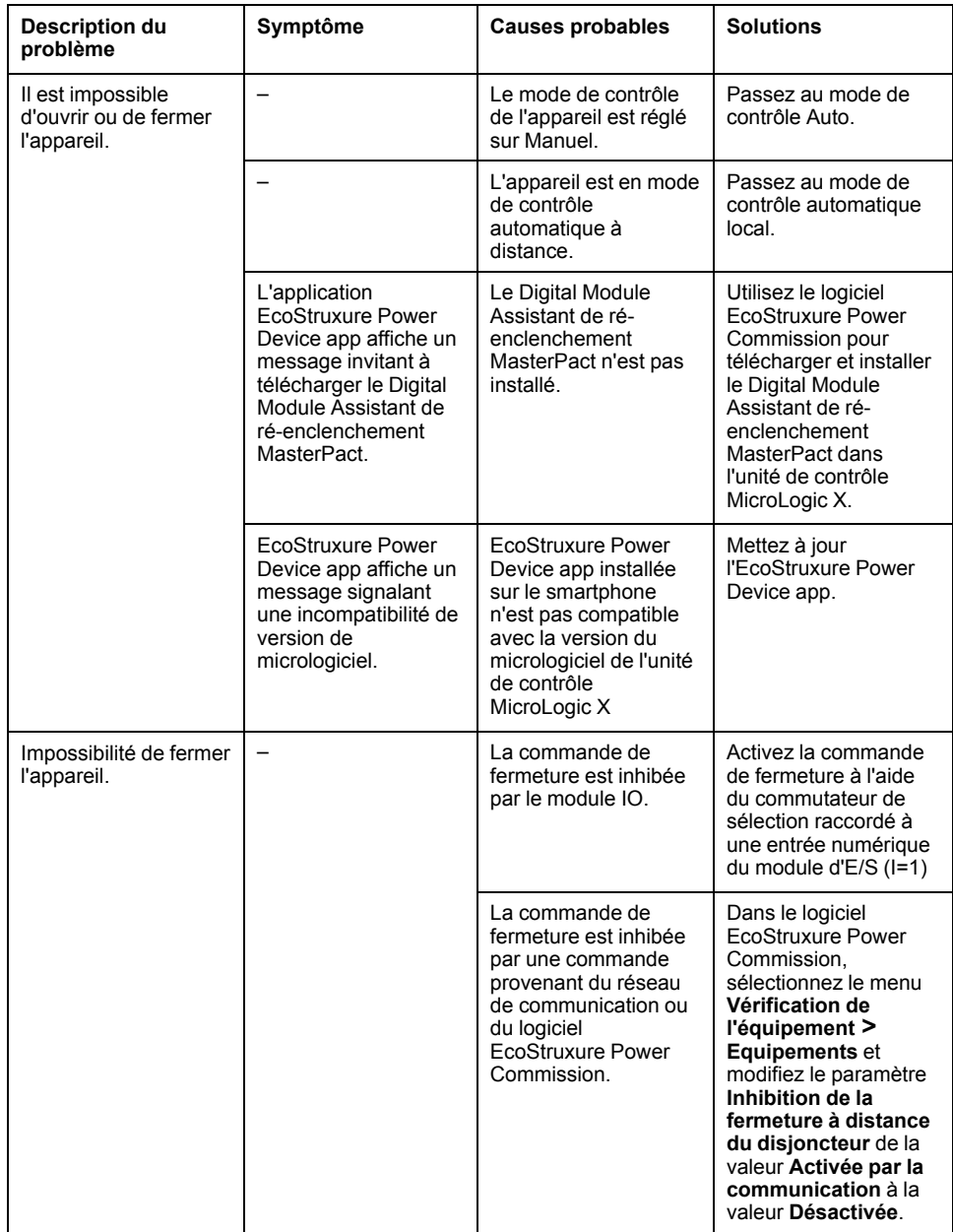

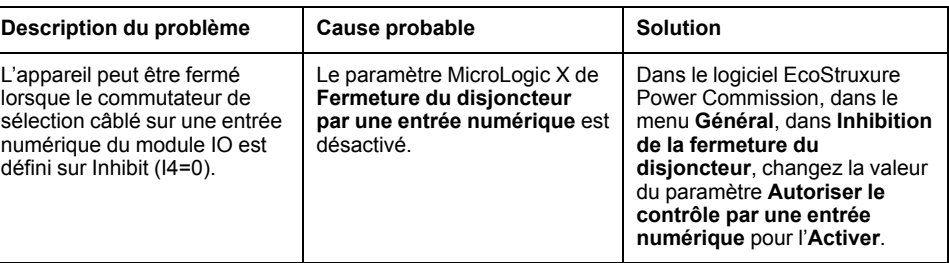

## **Impossibilité de contrôler l'appareil depuis l'EcoStruxure Power Device Application connectée via Bluetooth**

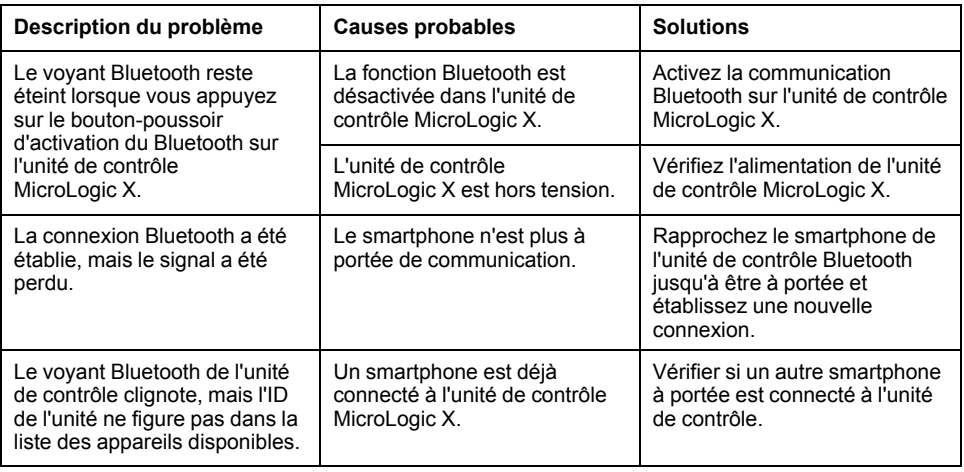

## **Vérifications supplémentaires**

## <span id="page-189-0"></span>**Dépannage : Opérations de contrôle à partir du module IO**

## **Définition**

Les opérations de contrôle comprennent les commandes d'ouverture et de fermeture de l'appareil depuis le module IO à l'aide de l'application prédéfinie de manipulation du disjoncteur.

Pour plus d'informations sur les opérations de contrôle à partir du module IO, reportez-vous à la documentation [DOCA0055FR](https://www.se.com/ww/en/download/document/DOCA0055FR) *Enerlin'X IO – Module d'interface d'entrée/sortie pour un disjoncteur CEI - Guide utilisateur*.

## **Impossibilité de contrôler l'appareil depuis le module IO**

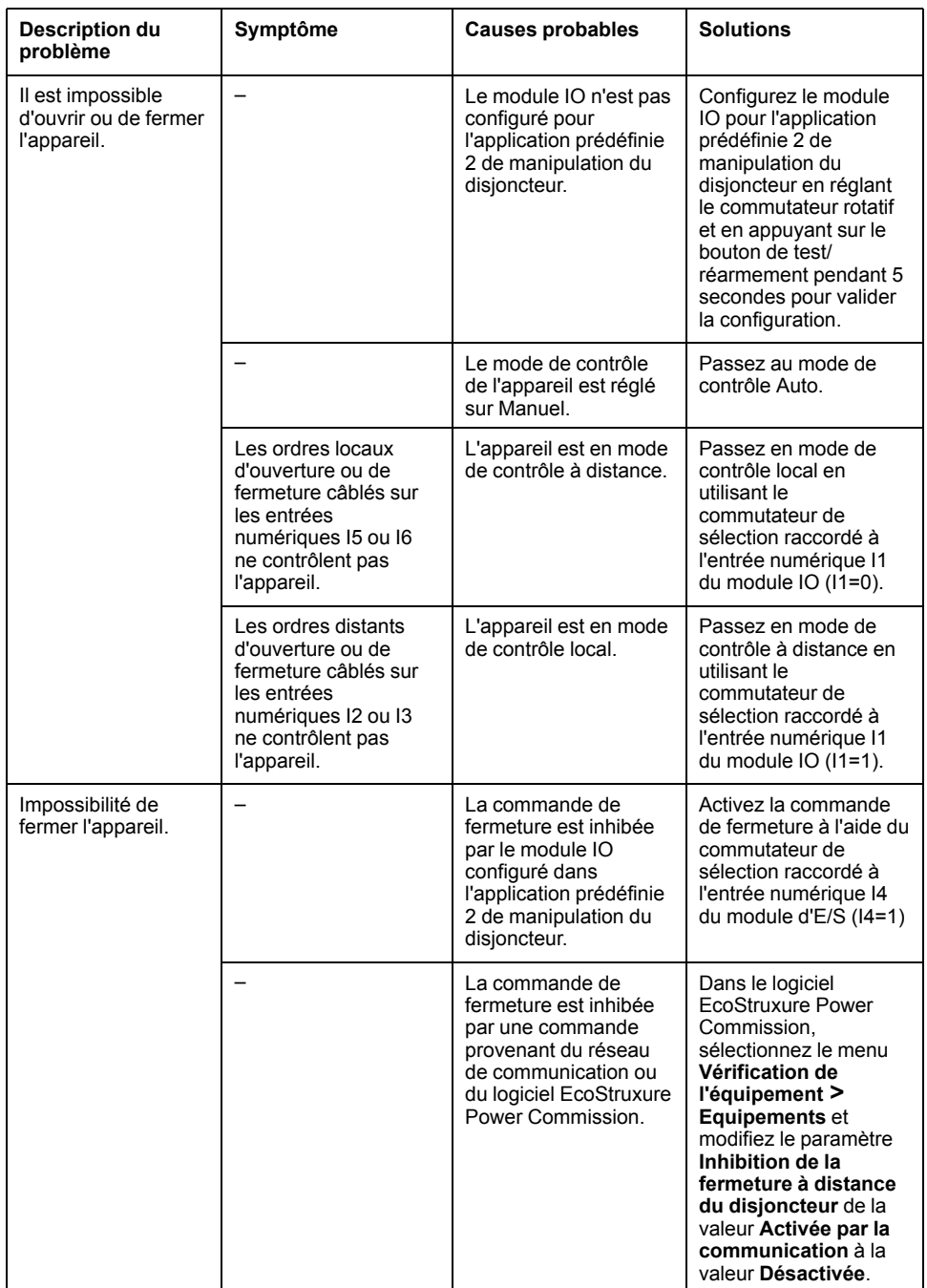

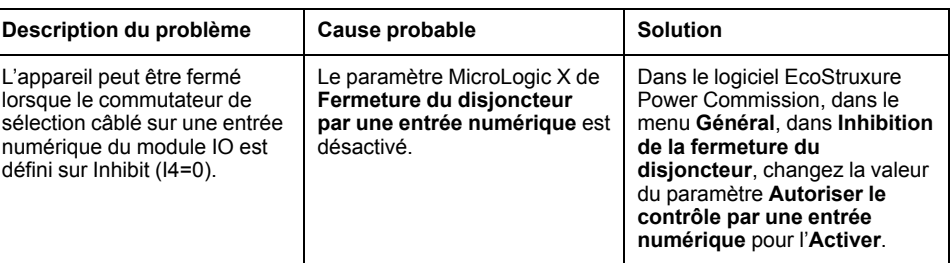

## **Vérifications supplémentaires**

# <span id="page-191-0"></span>**Troubleshooting: Control Operations from FDM121 Display**

## **Definition**

Control operations include commands to open and close the device from the FDM121 display.

For information about control operations from the FDM121 display, refer to [DOCA0088FR](https://www.se.com/ww/en/download/document/DOCA0088FR/) *Enerlin'X FDM121 - Module d'affichage en face avant pour un disjoncteur - Guide utilisateur*.

## **Device Cannot be Controlled from the FDM121 Display**

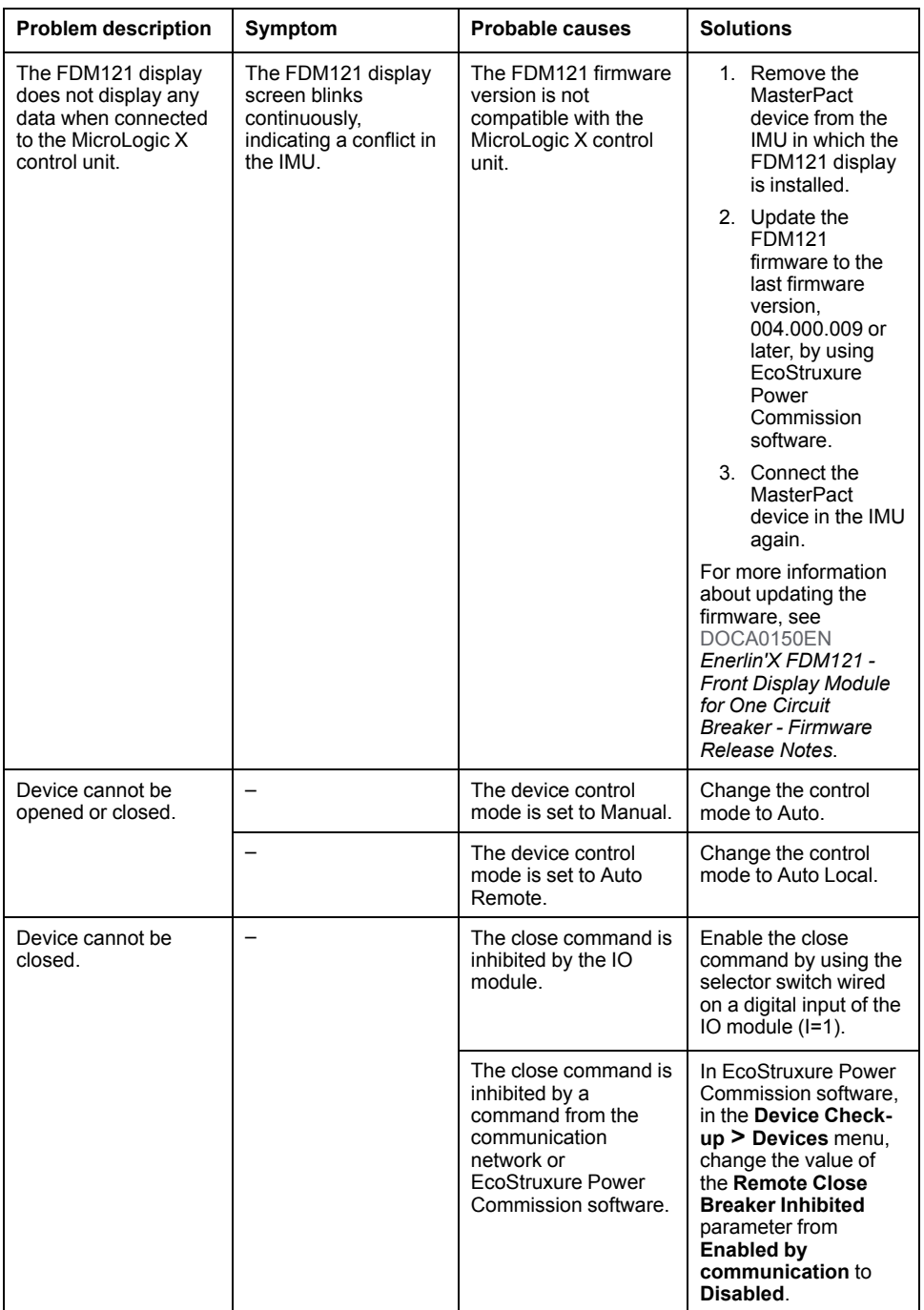

## **Inhibit Closing by IO Module is Not Operational**

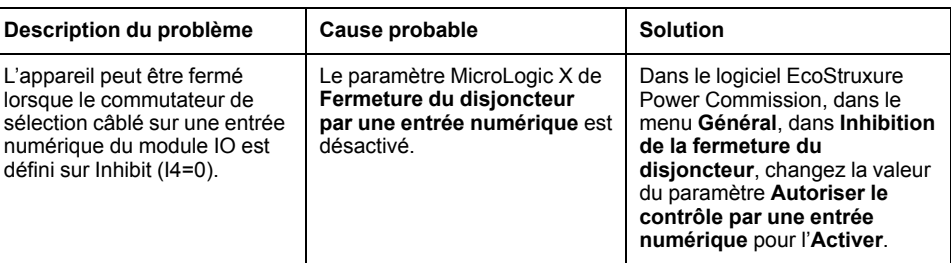

## **Additional Checks**

## <span id="page-193-0"></span>**Dépannage : Opérations de contrôle à partir du logiciel EcoStruxure Power Commission**

## **Définition**

Les opérations de contrôle comprennent les commandes d'ouverture et de fermeture de l'appareil à partir du logiciel EcoStruxure Power Commission.

## **Il est impossible de contrôler l'appareil depuis le logiciel EcoStruxure Power Commission connecté à un port Mini USB**

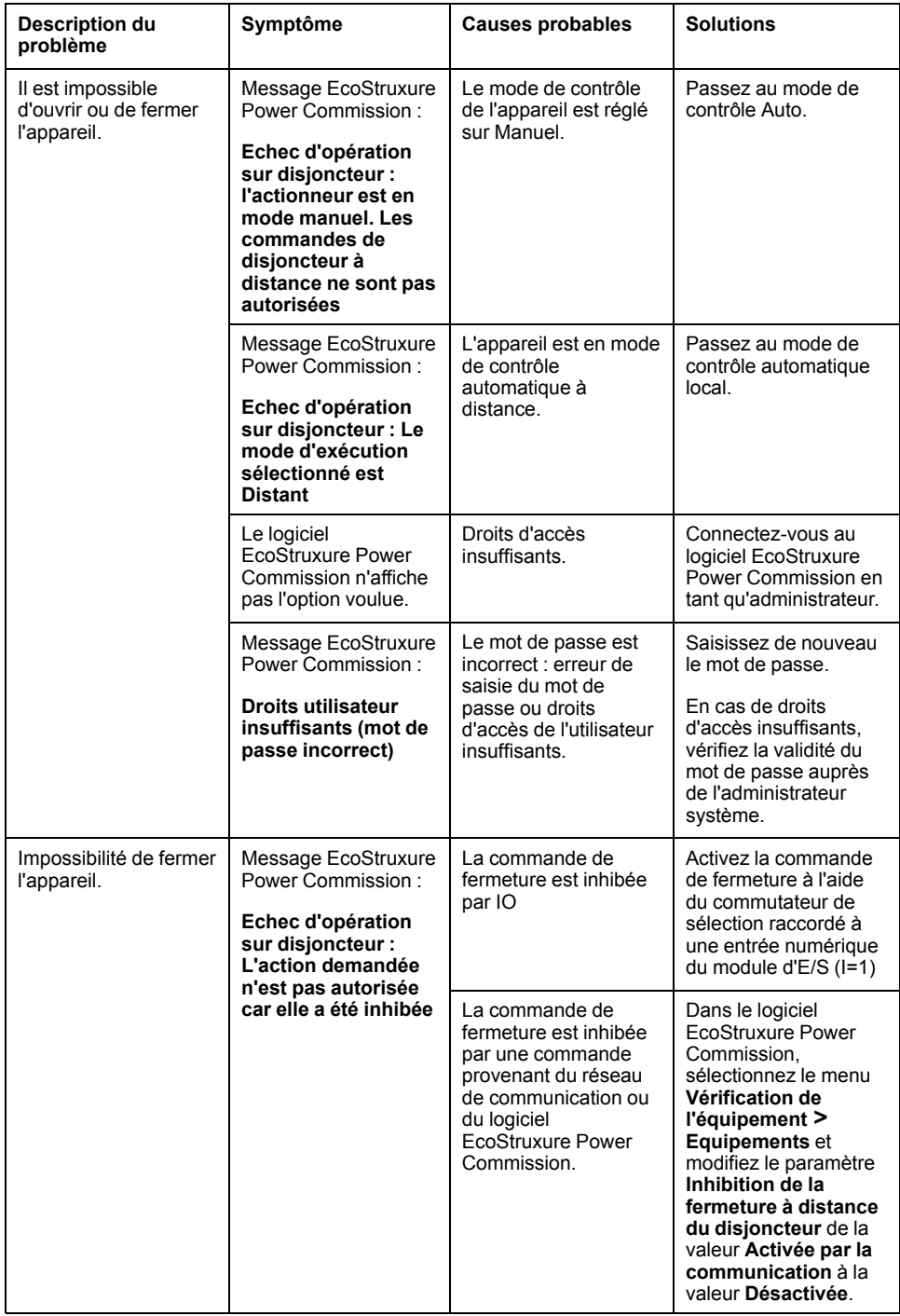

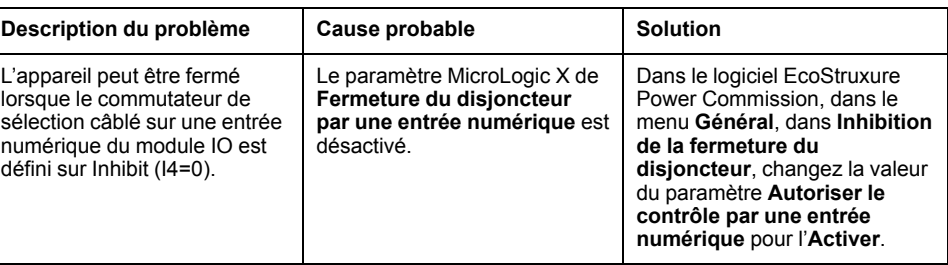

#### **Impossibilité de contrôler l'appareil depuis le logiciel EcoStruxure Power Commission connecté par une interface IFE, EIFE ou IFM**

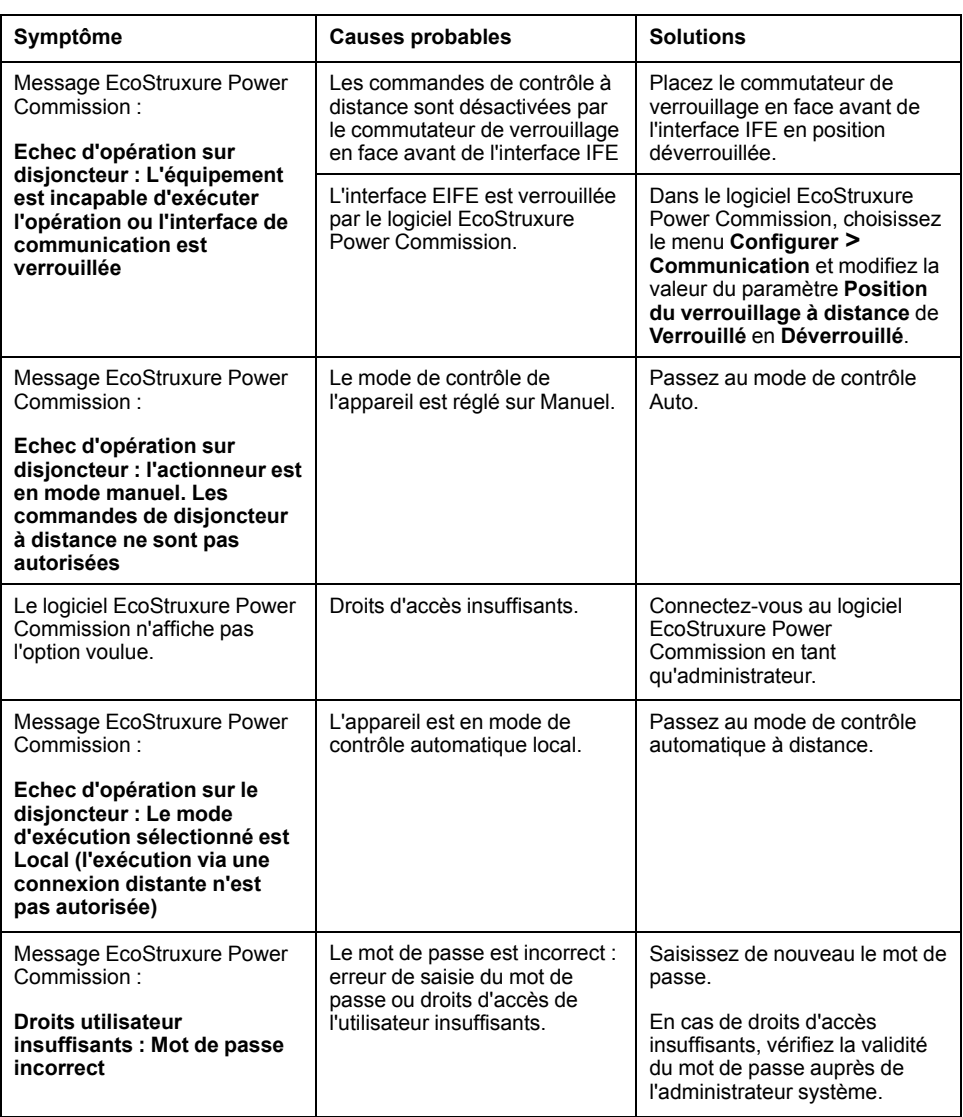

## **Vérifications supplémentaires**

## <span id="page-195-0"></span>**Dépannage : Opérations de contrôle à partir des pages Web IFE/EIFE**

## **Définition**

Les opérations de contrôle comprennent les commandes d'ouverture et de fermeture de l'appareil lancées à partir des pages Web de l'IFE ou de l'EIFE.

Pour plus d'informations sur les opérations de contrôle lancées depuis les pages Web de IFE ou EIFE, consultez les guides suivants :

- [DOCA0084FR](https://www.se.com/ww/en/download/document/DOCA0084FR) *Enerlin'X IFE - Serveur de tableau Ethernet - Guide de l'utilisateur*
- [DOCA0142FR](https://www.se.com/ww/en/download/document/DOCA0142FR) *Enerlin'X IFE - Interface Ethernet pour un disjoncteur IEC - Guide de l'utilisateur*
- [DOCA0106FR](https://www.se.com/ww/en/download/document/DOCA0106FR) *Enerlin'X EIFE - Interface Ethernet intégrée pour un disjoncteur débrochable MasterPact MTZ - Guide de l'utilisateur*

#### **Impossibilité de contrôler l'appareil à partir des pages Web de l'IFE ou de l'EIFE**

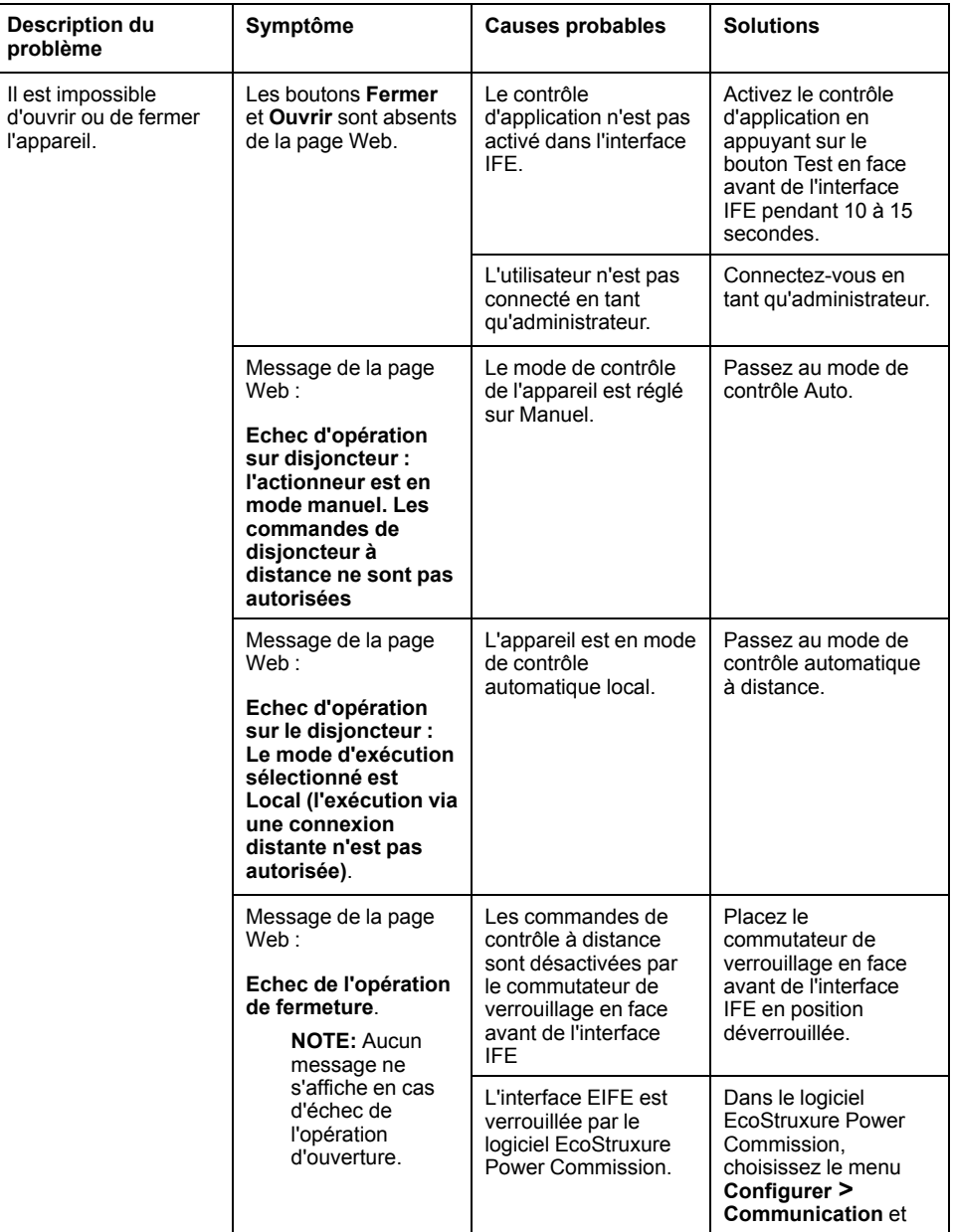

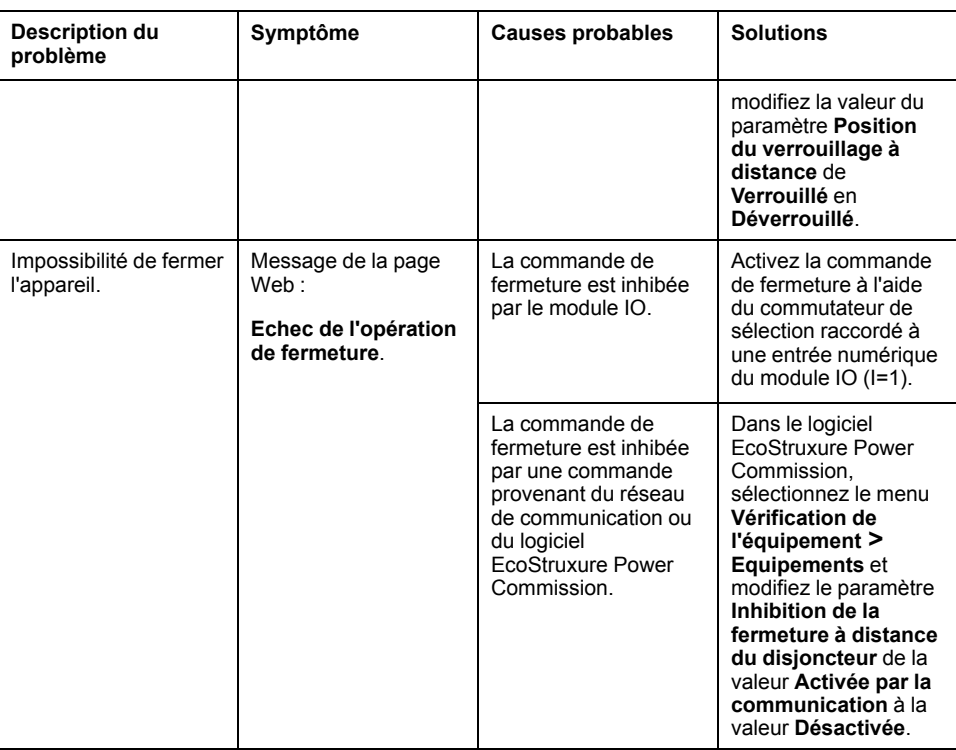

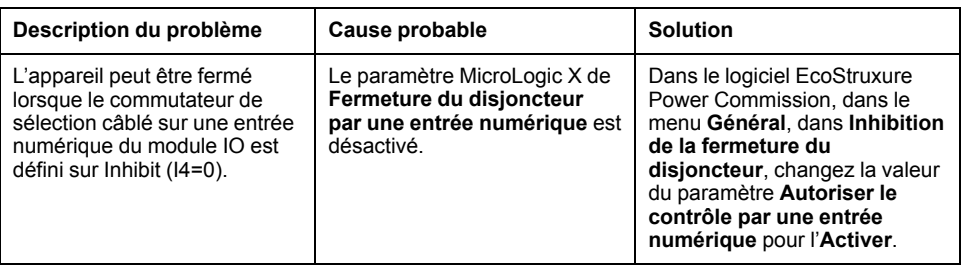

## **Vérifications supplémentaires**

## <span id="page-197-0"></span>**Dépannage : Opérations de contrôle depuis le réseau de communication**

## **Définition**

Les opérations de contrôle comprennent les commandes d'ouverture et de fermeture de l'appareil provenant du réseau de communication.

Pour plus d'informations sur les opérations de contrôle via le réseau de communication, consultez les guides suivants :

- [DOCA0105FR](https://www.se.com/ww/en/download/document/DOCA0105FR) *MasterPact MTZ - Communication Modbus - Guide utilisateur*
- [DOCA0162FR](https://www.se.com/ww/en/download/document/DOCA0162FR) *MasterPact MTZ - IEC 61850 - Guide de la communication*

### **L'appareil ne peut pas être contrôlé avec un contrôleur distant connecté via une interface IFE, EIFE ou IFM.**

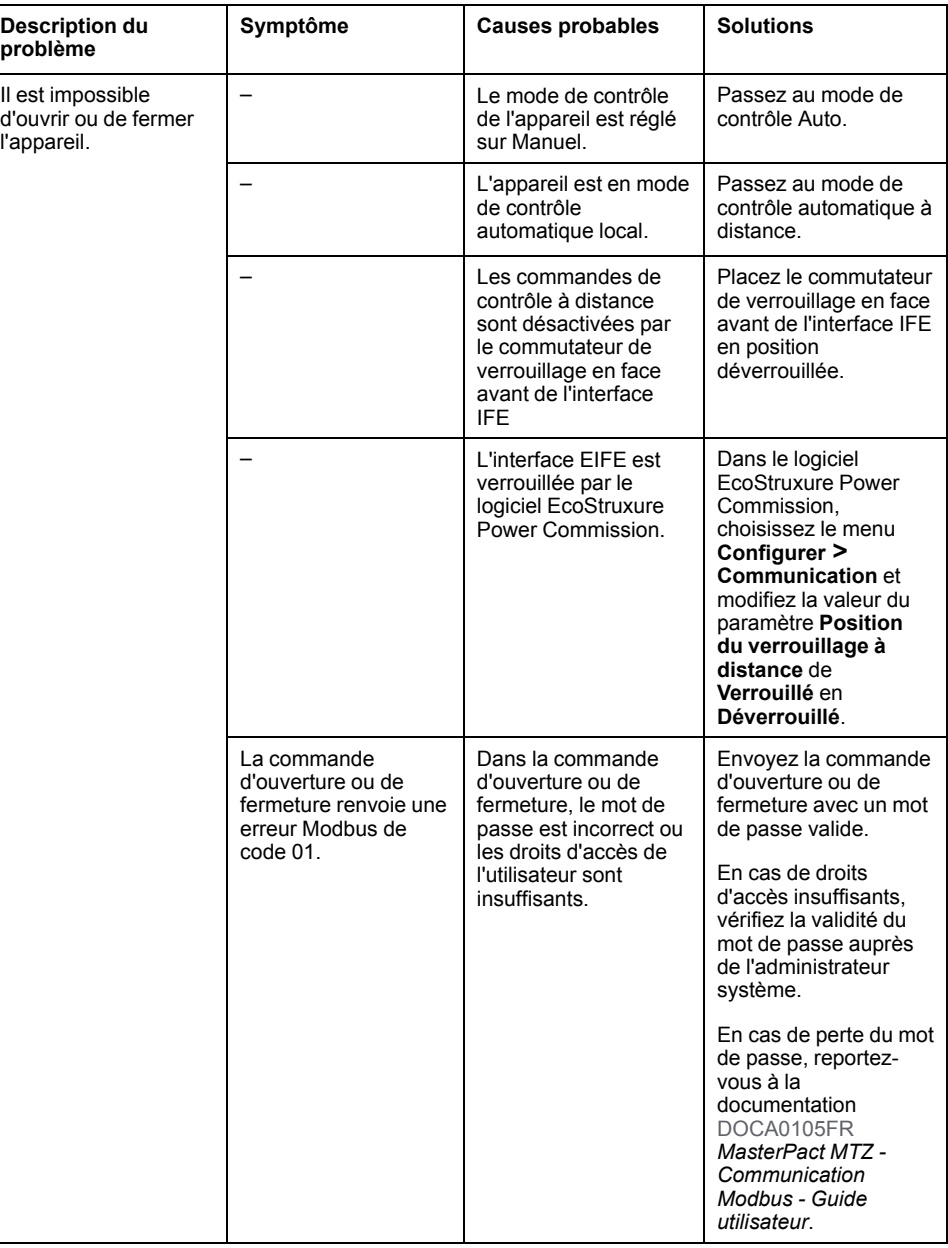

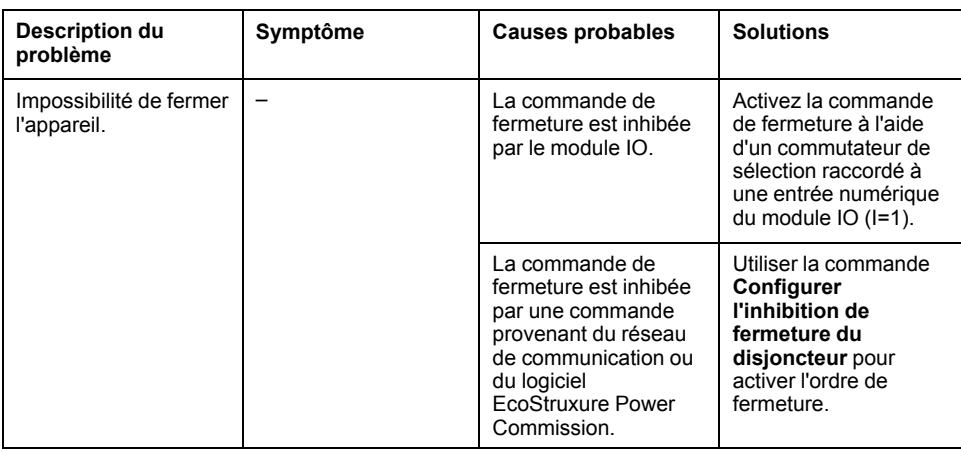

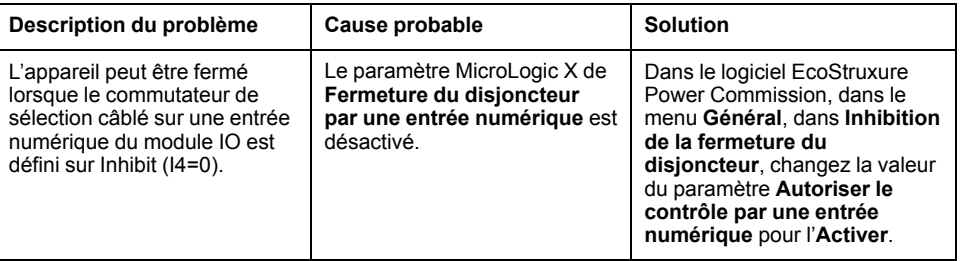

## **Vérifications supplémentaires**

## <span id="page-199-0"></span>**Dépannage : Opérations de contrôle depuis l'afficheur FDM128**

## **Définition**

Les opérations de contrôle comprennent les commandes d'ouverture et de fermeture de l'appareil émises depuis l'afficheur FDM128.

Pour plus d'informations sur les opérations de contrôle à partir de l'afficheur FDM128, consultez [DOCA0037FR](https://www.se.com/ww/en/download/document/DOCA0037FR) *Enerlin'X FDM128 - Afficheur Ethernet pour huit appareils - Guide utilisateur*.

## **Impossibilité de contrôler l'appareil depuis l'afficheur FDM128**

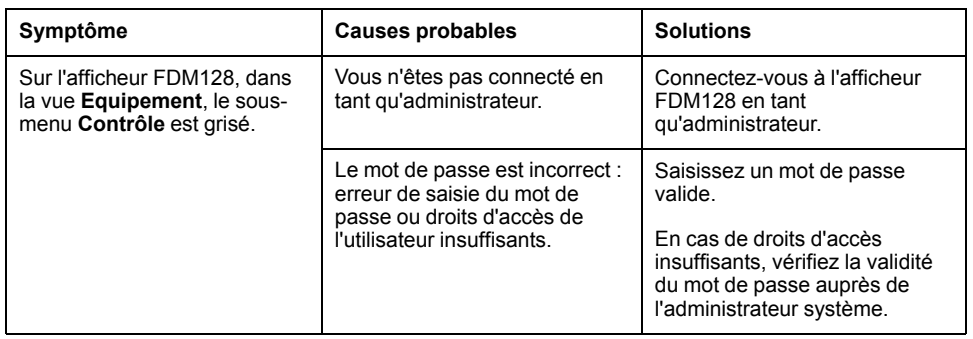

## **Vérifications supplémentaires**

Si les actions de dépannage décrites ci-dessus ne résolvent pas le problème, il se peut que le réseau de communication soit en cause. Reportez-vous aux informations de dépannage concernant le réseau de [communication,](#page-197-0) page 198.

Schneider Electric 35 rue Joseph Monier

92500 Rueil Malmaison France

+ 33 (0) 1 41 29 70 00

www.se.com

Les normes, spécifications et conceptions pouvant changer de temps à autre, veuillez demander la confirmation des informations figurant dans cette publication.

© 2022 Schneider Electric. Tous droits réservés.

DOCA0103FR-06